### Universidad de Las Palmas de Gran Canaria

Departamento de Señales y Comunicaciones

#### Programa de Doctorado

Cibernética y Telecomunicaciones

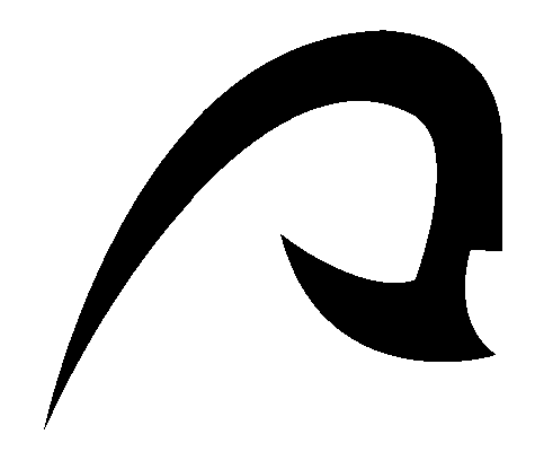

### Tesis Doctoral: Metodología para el Uso de los Niveles de Gris en Verificación de Firmas Manuscritas.

Jesús Francisco Vargas Bonilla

Las Palmas de Gran Canaria, a 8 de Noviembre de 2010

DON PEDRO JOSE QUINTANA MORALES, SECRETARIO DEL DEPARTAMENTO DE SEÑALES Y COMUNICACIONES DE LA UNIVERSIDAD DE LAS PALMAS DE GRAN CANARIA.

#### CERTIFIGA:

Que el Consejo de Doctores del Departamento en su sesión de fecha veintisiete de octubre de dos mil diez, tomó el acuerdo de dar el consentimiento para su tramitación, a la tesis doctoral titulada "METODOLOGíA PARA EL USO DE LOS NIVELES DE GRIS EN VERIFICACION DE FIRMAS MANUSTRICAS", presentada por el doctorando Don Jesús Francisco Vargas Bonilla y dirigida por el doctor Don Miguel Ángel Ferrer Ballester.

73.2 del Reglamento de Estudios de Doctorado de esta Universidad, firma la presente en Las Palmas de Gran Canaria a, veintisiete de octubre de dos mil diez. Y para que así conste, y a efectos de los previsto en el artículo

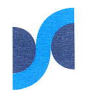

### Universidad de Las Palmas de Gran Canaria

Departamento de Señales y Comunicaciones

#### Programa de Doctorado

Cibernética y Telecomunicaciones

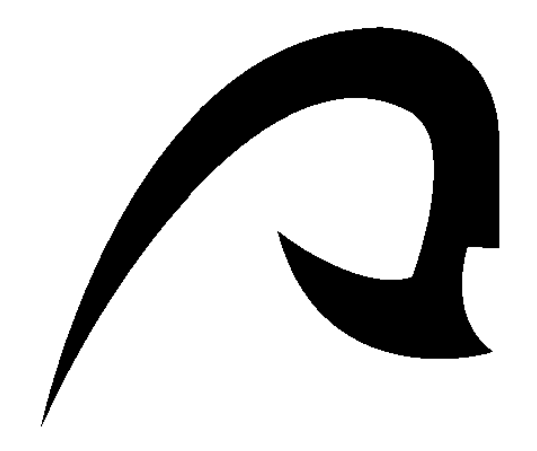

#### Tesis Doctoral:

Metodología para el Uso de los Niveles de Gris en Verificación de Firmas Manuscritas.

> Autor: Jesús Francisco Vargas Bonilla Director: Dr. D. Miguel Angel Ferrer Ballester

El Director El Doctorando

Las Palmas de Gran Canaria, a 8 de Noviembre de 2010

A mi gente.

## Agradecimientos

Quisiera agradecer al director de esta Tesis Doctoral, al Dr. D. Miguel Ángel Ferrer Ballester, su confianza, su ayuda y su paciencia, lo cual ha posibilitado la realización de este Trabajo.

Me gustaría destacar la ayuda, colaboración y apoyo recibido por parte del resto de los miembros del Grupo de Procesado Digital de Señales (GPDS) del Departamento de Señales y Comunicaciones de la Universidad de Las Palmas: el Dr. D. Carlos Manuel Travieso González, Dr. D. Jesús Bernardino Alonso Hernández y D. José Cruz Gil. Así mismo, mi agradecimiento por la disponibilidad de los recursos puestos a mi disposición, en especial el uso del Centro de Cálculo "José Cruz".

A los chicos con los que compartí un lugar en el laboratorio, Aythami Morales, Patricia Henriquez, Alexis Herrera, Jose Luís Vásquez, Fabián Romero y a los que se me escapan, les agradezco los momentos compartidos, los momentos de discusión académica y su apoyo en todo este proceso.

Agradezco enormemente a mi familia y a mi novia Paula por todo su apoyo, sus ánimos, y su paciencia. Sin ellos esta experiencia hubiese sido imposible de llevar.

A la Universidad de Antioquia, por el apoyo recibido durante la comisión de estudios otorgada, al Instituto para el Desarrollo Tecnológico y la Innovación en Telecomunicaciones - IDeTIC de la ULPGC, y al Programa de Becas de Alto Nivel para Latinoamerica - Programa AlBan por la beca con que fui favorecido. Así mismo, agradezco el apoyo recibido del Grupo de Electrónica de Potencia, Automatización y Robótica - GEPAR de la UdeA.

Y por último, quiero agradecer a todos mis Amigos por el apoyo brindado.

Muchas Gracias a todos!.

## Prologo

"*Ciencia es todo aquello sobre lo cual siempre cabe discusión.*" José Ortega y Gasset (1883-1955)

# Índice general

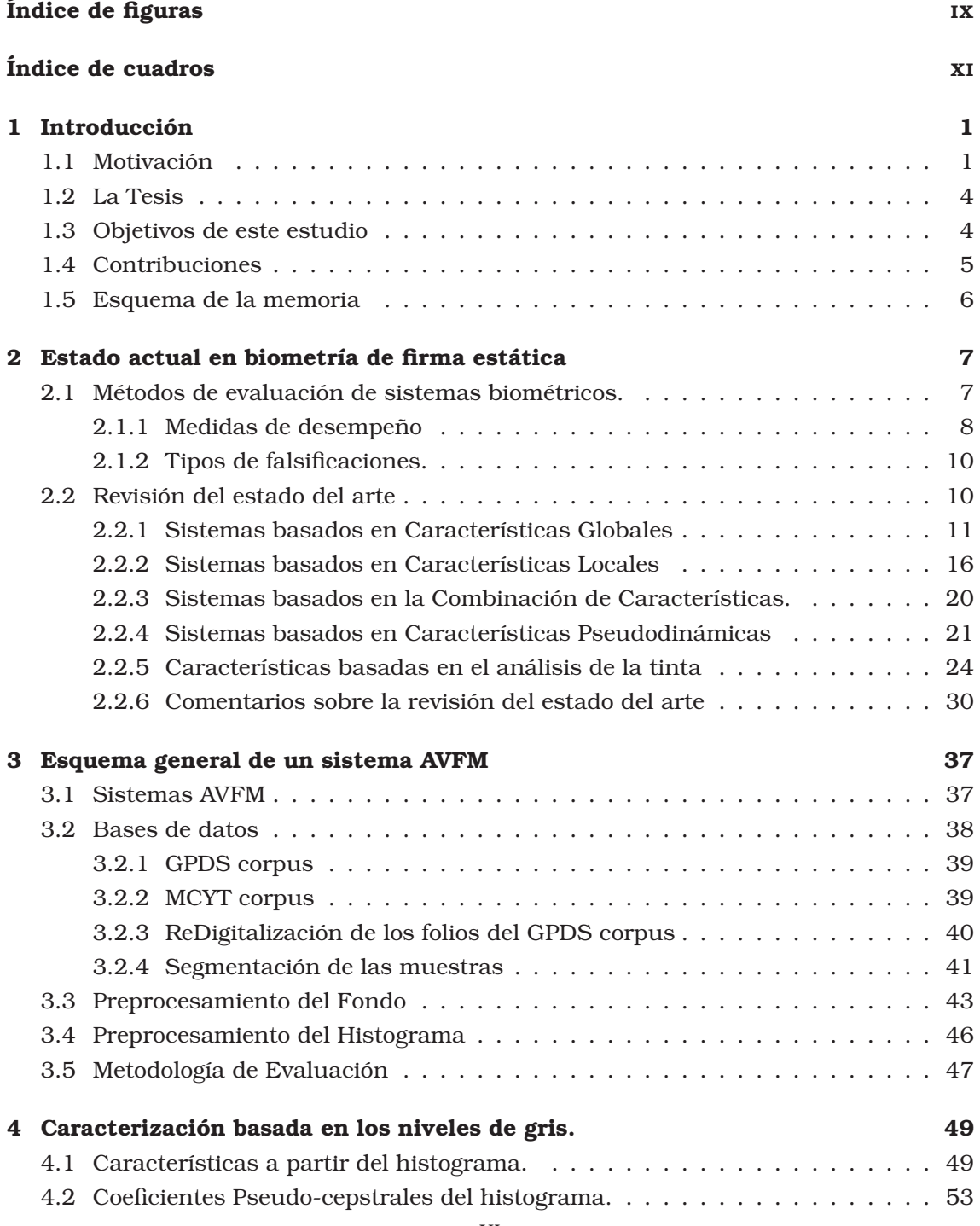

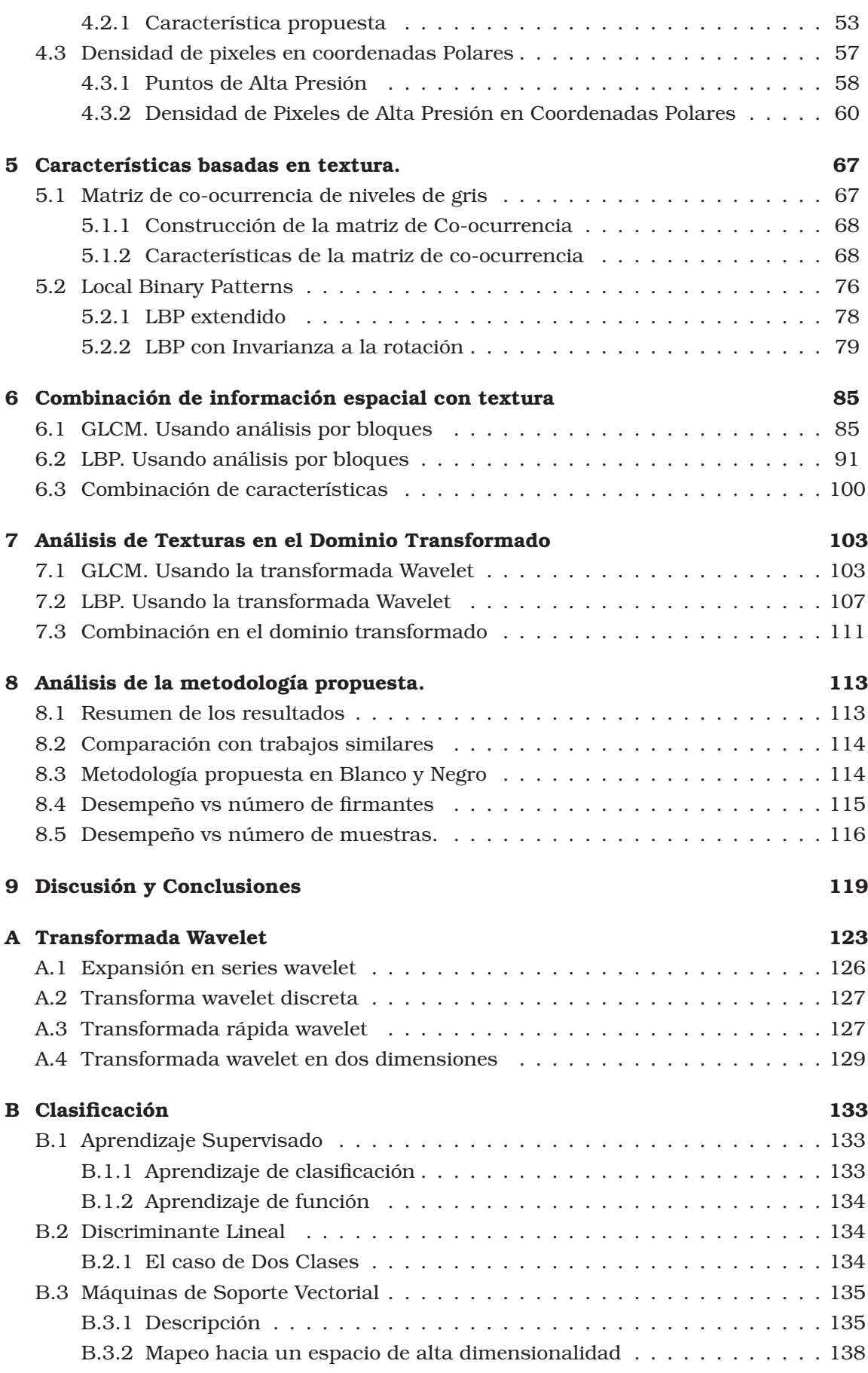

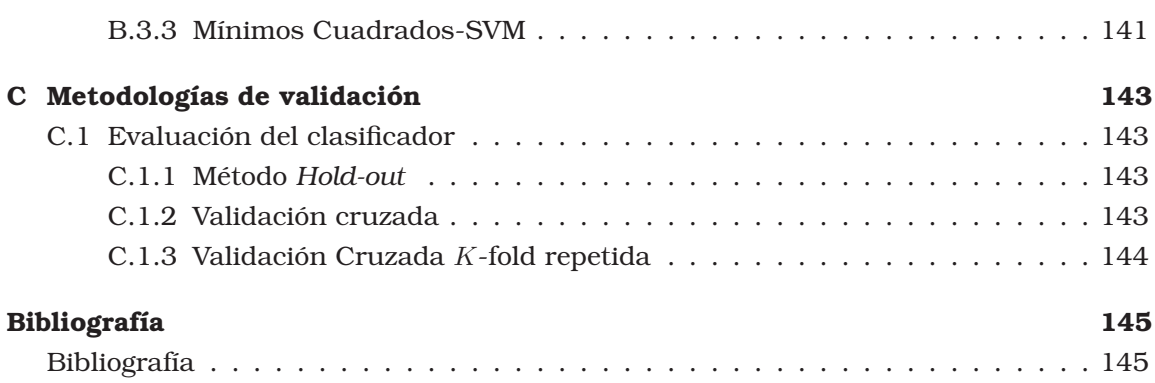

# Índice de figuras

<span id="page-12-0"></span>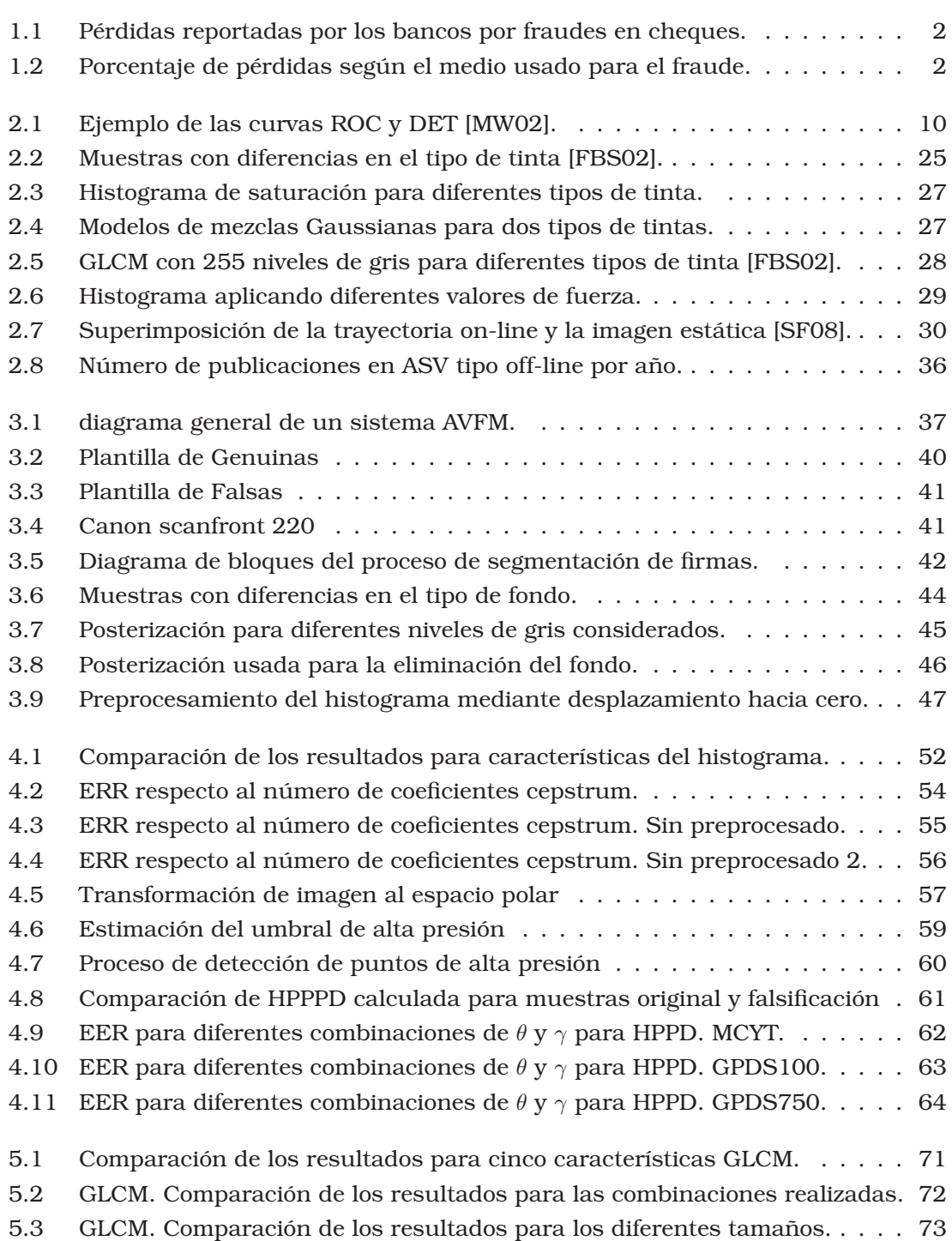

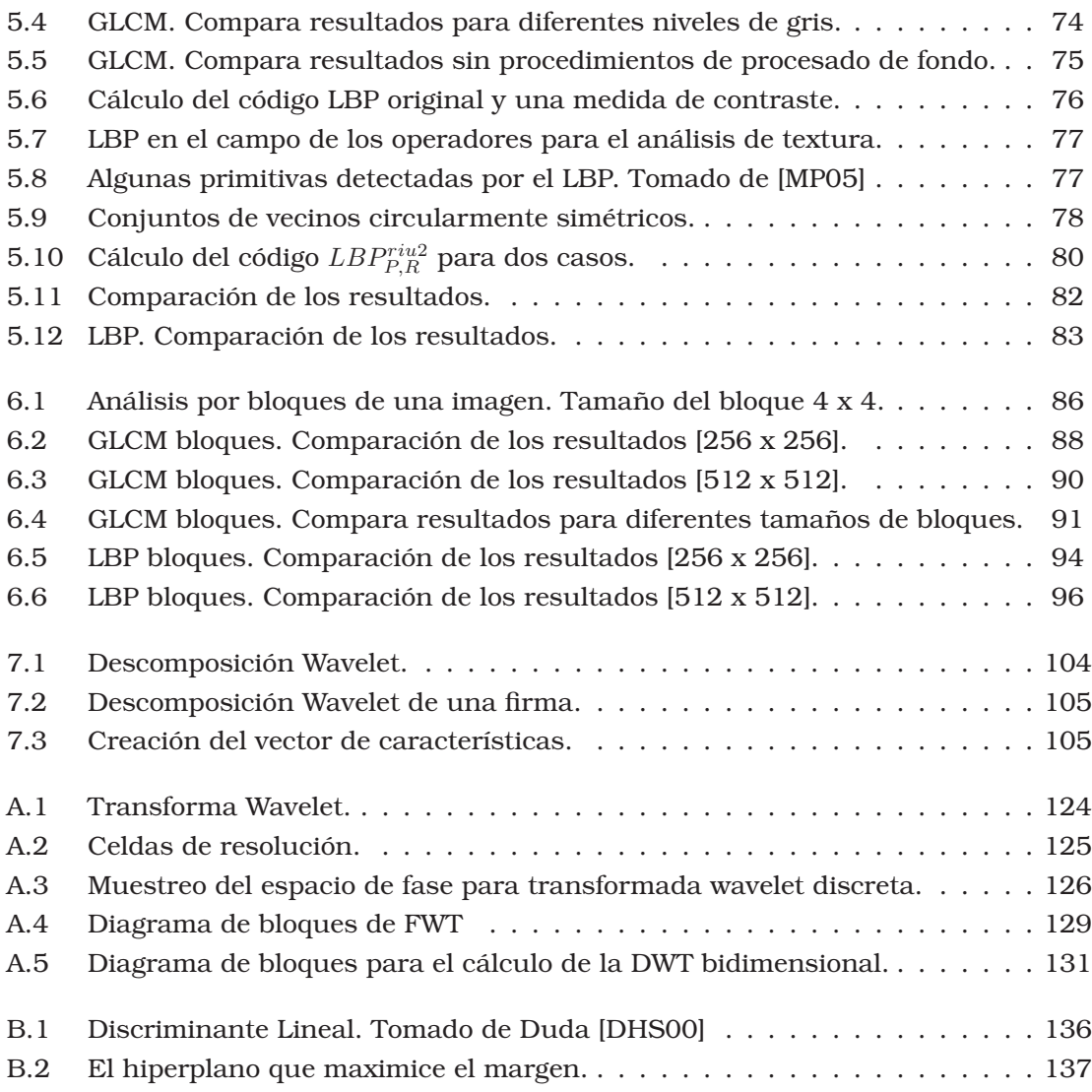

## Índice de cuadros

<span id="page-14-0"></span>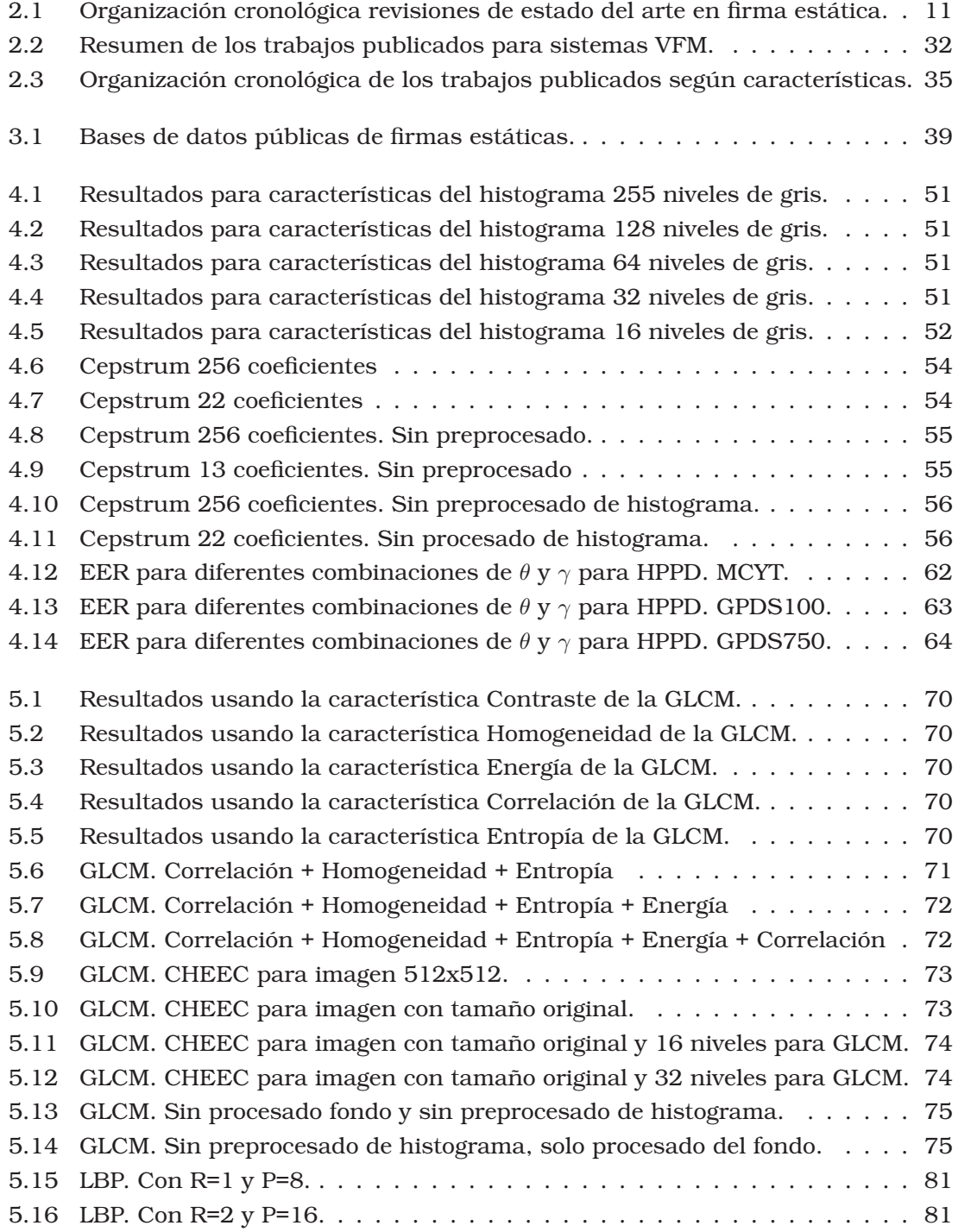

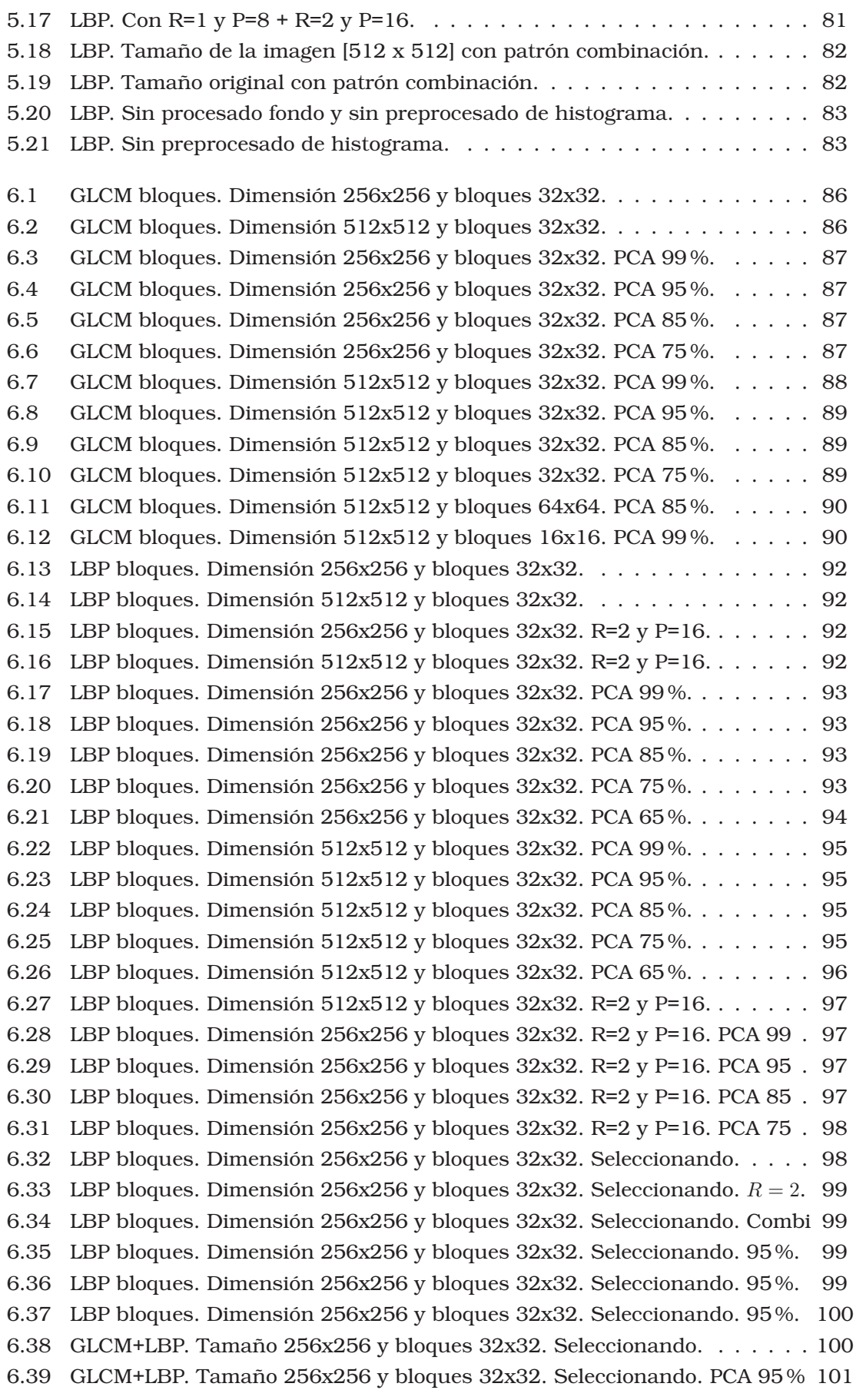

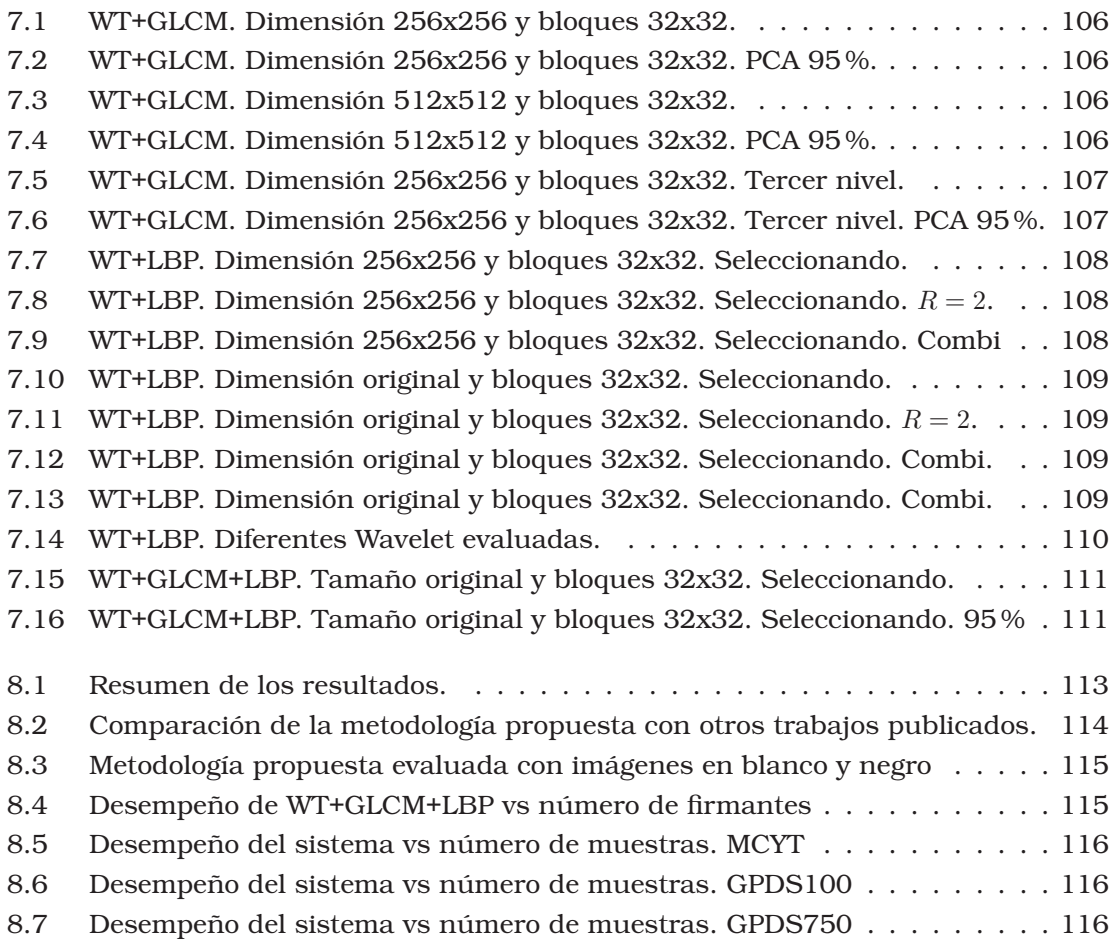

## Notación

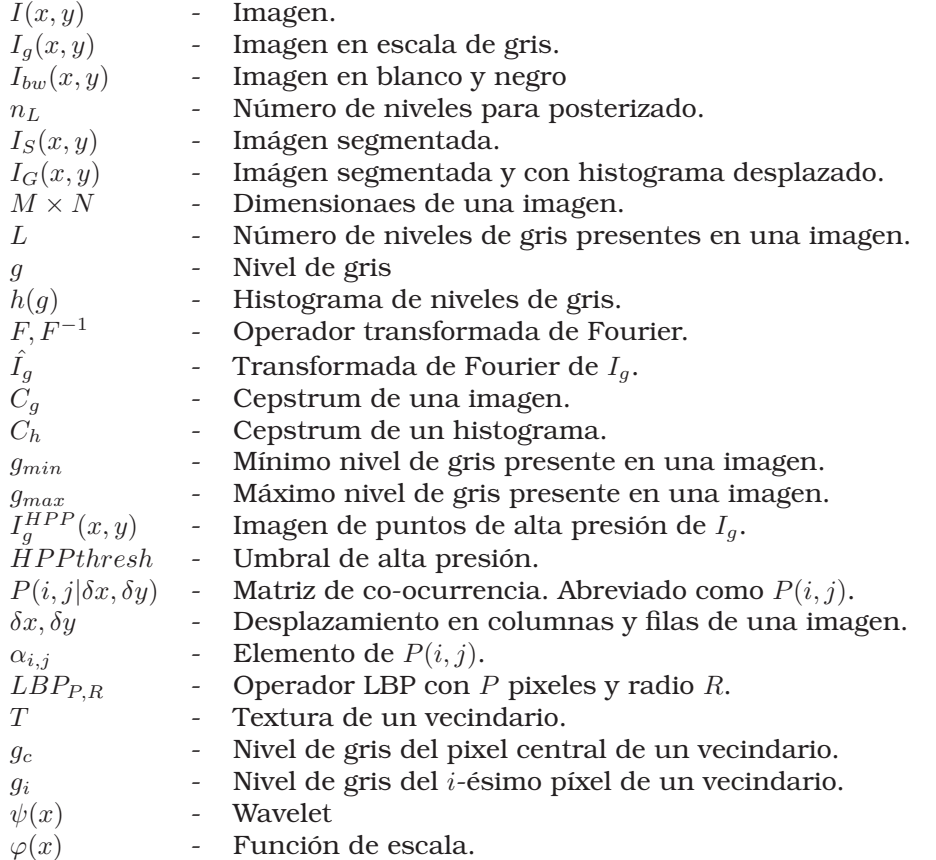

## Capítulo 1 Introducción

#### <span id="page-18-1"></span><span id="page-18-0"></span>1.1. Motivación

Se ha planteado que la verificación de la identidad es un aspecto crucial dentro de la actual sociedad de información y comunicación. El número de situaciones en que se hace necesario un procedimiento rápido y de bajo costo para la autentificación de documentos, para el acceso o intercambio de información, y más aún para el comercio electrónico crece diariamente.

Para el caso de la verificación personal, es posible considerar dos tipos de medios biométricos: Los *Fisiológicos*, los cuales se derivan de una medición directa de partes del cuerpo humano; y los de *Comportamiento*, los cuales se derivan de mediciones realizadas a partir de una acción ejecutada por un individuo y que permite caracterizarlo de una manera indirecta. Como ejemplos del primer caso se pueden citar la huella dactilar, la cara, la palma de la mano, y la retina entre otras. Dentro del segundo grupo se pueden encontrar la voz, la firma, y el ritmo de tecleado en un ordenador [\[LS01\]](#page-167-0).

La firma manuscrita continúa siendo una de las formas más comúnmente usada y ampliamente aceptada para la autentificación de la identidad de una persona. A diario miles de documentos son firmados por alguien con el fin de autorizar una transacción bancaria, el acceso a información o a un recinto, una representación legal o simplemente un contrato. A pesar de la tecnología disponible, la gran mayoría de los procesos de verificación de estas firmas manuscritas son realizados manualmente por humanos mediante una inspección visual. En consecuencia, existe un gran interés en el desarrollo de sistemas de verificación automática de firmas que sean efectivos y con la capacidad de realizar de manera rápida y acertada la verificación de la firma manuscrita de un individuo. Lo anterior implica que la verificación de firmas manuscritas (VFM) no solamente es un problema de reconocimiento de patrones teóricamente interesante, sino también un problema del mundo real con implicaciones comerciales muy significativas.

La verificación de firmas manuscritas es un problema científicamente muy complejo y atractivo. Generalmente se dispone de pocas muestras para entrenar el modelo de clasificación, y además se presenta una gran variabilidad intraclase. Lo anterior supone un reto para la comunidad científica. Teniendo en cuenta la importancia que desde un punto de vista económico representa esta tarea, se presenta una gran dependencia de la efectividad de los sistemas de seguridad que tienen como objetivo evitar los accesos fraudulentos a los sistemas de información.

En la actualidad el número de documentos que contienen una firma como medio de identificación de la persona que los suscribe es enorme, por ejemplo, se tienen datos de que en Estados Unidos se extienden alrededor de 17 billones de cheques al año [\[Tow08\]](#page-170-1). La verificación de todos estos documentos por parte de examinadores expertos supondría costes astronómicos en tiempo y dinero.

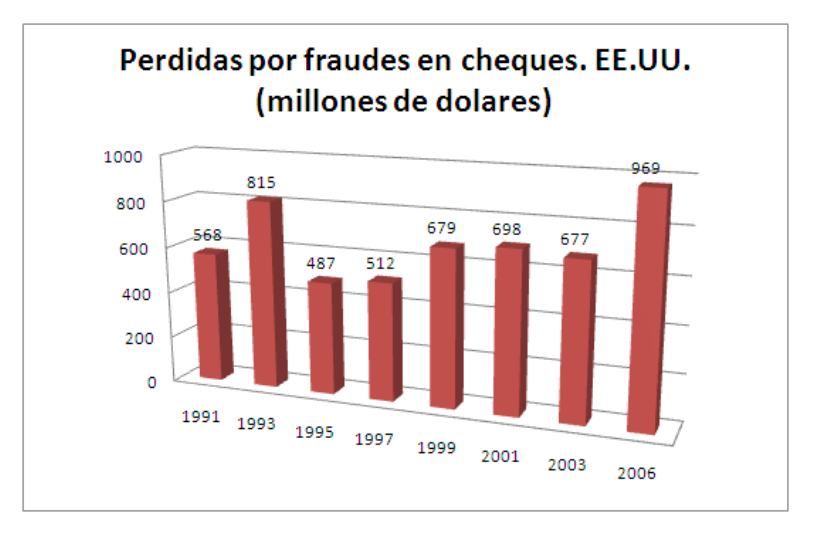

<span id="page-19-0"></span>Figura 1.1: Pérdidas reportadas por los bancos por fraudes en cheques. Tomado de [\[Moh07\]](#page-167-1)

| postribución de porcentajes para zoobj |                  |                   |                   |  |  |  |  |  |
|----------------------------------------|------------------|-------------------|-------------------|--|--|--|--|--|
| Métodos de pago                        | <b>Todos</b> los | Ingresos $> 1$    | Ingresos $< 1$    |  |  |  |  |  |
|                                        | ingresos         | Millón de dólares | Millón de dólares |  |  |  |  |  |
| Cheques                                | 60               | 62                | 55                |  |  |  |  |  |
| Tarjetas crédito/debito                | 20               | 15                | 27                |  |  |  |  |  |
| Tarjetas corporativas                  | 10               |                   | 13                |  |  |  |  |  |
| Débitos ACH                            |                  |                   |                   |  |  |  |  |  |
| Créditos ACH                           |                  | 6                 |                   |  |  |  |  |  |
| Transferencias                         |                  |                   |                   |  |  |  |  |  |

Métodos de pago más usados para los fraudes (Distribución de norcentajes para 2008)

<span id="page-19-1"></span>Figura 1.2: Porcentaje de pérdidas según el medio usado para el fraude. Tomado de [\[Mor09\]](#page-168-2)

Intentar aumentar la información de la que se dispone para un sistema de verificación biométrica basado en la firma manuscrita, sin que esto signifique la construcción o compra de dispositivos de captura adicionales, implica la posibilidad de desarrollar sistemas mas confiables y con un valor agregado en constante crecimiento. Como se mencionó anteriormente, para el caso de los sistemas de verificación de firmas tipo offline la información disponible proviene de una imagen estática de la firma que se quiere analizar. Lo anterior implica la no disponibilidad de información dinámica correspondiente a la firma. A partir de lo descrito en el capítulo [2,](#page-24-0) podemos decir que es posible realizar una caracterización de la información siguiendo tres lineamientos: un análisis global de la forma de la firma, un análisis local de la misma, o un análisis que se aparta de la forma para centrarse principalmente en la reconstrucción de la información dinámica.

Si bien, con el suficiente entrenamiento un falsificador puede llegar a reproducir con gran habilidad la forma y distribución de los trazos que conforman la firma, en lo que concierne a la velocidad, presión y orden de escritura de los trazos, un falsificador encontrará siempre rasgos muy difíciles de reproducir. Lo anterior permite pensar que la posibilidad de poder reconstruir y/o representar información dinámica a partir de imágenes estáticas de una firma, representa un reto bastante atractivo para la comunidad científica. Sin embargo, y teniendo en cuenta que la principal fuente de información para tal objetivo es una imagen en escala de grises, es necesario desarrollar los procedimientos necesarios para identificar el efecto de los cambios de luminosidad que se perciben cuando se analizan imágenes de firmas que han sido escritas sobre diferentes tipos de papel (color, gramaje), y usando distintos tipos de bolígrafo (color, tinta).

Así mismo, y a pesar de que los sistemas tipo off-line siguen estando en desventaja frente a los sistemas tipo on-line en lo referente a porcentajes de acierto, sigue latente la necesidad de realizar la verificación de identidad de una persona que no se encuentra presente en el momento mismo en que se realiza esta tarea, como es en el caso de pagos de cheques, poderes notariales, firmas de contratos, y cualquier otra transacción que involucren documentación que ha sido firmada por alguien como prueba de su compromiso.

Lo anterior implica la necesidad de continuar trabajando en el desarrollo de sistemas tipo off-line más confiables y mejor adaptados a las necesidades reales. La aparición de conferencias internacionales con temática específica en el análisis de documentos, demuestra el alto interés de la comunidad científica en este problema. En consecuencia, se ha generado un importante número de trabajos orientados a la verificación automática de firmas manuscritas con resultados bastante prometedores. Sin embargo, existen fuentes de información poco explotadas. En ese sentido se plantea la presente investigación, en donde se pretende avanzar en el estudio de los niveles de gris como fuente de información, para la caracterización de una firma manuscrita orientada a su clasificación como genuina o falsificación.

A continuación se plantea la hipótesis de este trabajo y los objetivos que se quieren alcanzar con su desarrollo.

#### <span id="page-21-0"></span>1.2. La Tesis

Un aspecto poco considerado en la verificación de firmas off line es la utilización de la información presente en los niveles de gris de la firma, a pesar de que son varios los trabajos realizados en busca de un sistema de verificación tipo off-line para firmas manuscritas, han sido pocos satisfactorios los resultados obtenidos para el caso de aquellos sistemas basados en la información de los niveles de gris. Si bien esta falencia ha sido compensada con la combinación de parámetros de diferente naturaleza, la información contenida en los niveles de gris de la imagen de una firma sigue siendo un potencial por explotar. La principal dificultad encontrada por los investigadores ha sido la influencia del tipo de tinta sobre la distribución de los niveles de gris, este hecho ha llevado a que los sistemas desarrollados no realicen la verificación de una firma sino la clasificación del tipo de tinta empleado para su realización.

Se supone que la firma depende del aparato neuromotor de la persona cuyo desarrollo es único y determina su forma de escribir, tanto en la forma de escribir los trazos como en la forma de manejar el bolígrafo, y esto último se manifiesta en cómo se deposita la tinta sobre el papel. Según sea el tipo de tinta, se realiza un enmascaramiento del histograma de niveles de gris de la imagen; se hace necesario entonces desarrollar un análisis que permita extraer la información obviando el enmascaramiento causado por la tinta empleada. De esta forma se pueden caracterizar los patrones de distribución propios de cada firmante permitiendo realizar la verificación de la firma.

Con el fin de reducir dicho enmascaramiento y posibilitar el uso de la información del firmante contenido en los niveles de gris de la firma, el presente trabajo parte de la siguiente hipótesis:

*La información del firmante está menos enmascarada en la relación entre los niveles de gris de los pixeles del trazo de una firma manuscrita que en su valor absoluto.*

Consecuentemente, la tesis a evaluar en el presente trabajo se enuncia como sigue:

<span id="page-21-1"></span>*Caracterizar los cambios entre los niveles de gris del trazo de una firma manuscrita aporta información que permite mejorar la verificación automática de la identidad de una persona a partir de su firma.*

#### 1.3. Objetivos de este estudio

A partir de la tesis planteada, se proponen los siguientes objetivos para el presente estudio:

- 1. Explorar metodologías para mejorar la detección de falsificaciones a partir de la información extraída de los niveles de gris de la imagen estática de una firma manuscrita.
- 2. Analizar la influencia, tanto del tipo de bolígrafo como del tipo de papel utilizados

para realizar la firma, sobre el desempeño del sistema desarrollado. Así mismo, desarrollar los procedimientos orientados a la minimización de tales efectos.

3. Proponer una metodología de verificación que aproveche eficientemente la información obtenida con la caracterización propuesta, y que considere tanto la selección efectiva de características como la combinación de diferentes modelos de clasificación.

#### <span id="page-22-0"></span>1.4. Contribuciones

Se demuestra la viabilidad de una metodología que usa la información de los niveles de gris de una imagen, para la verificación automática de firmas manuscritas.

Se han revisado los trabajos más relevantes de verificación tipo off-line de firma manuscrita, haciendo una diferenciación de los mismos según el tipo de características empleadas. Se ha dedicado un apartado para aquellos trabajos basados en características pseudo-dinámicas. Así mismo se han revisado trabajos que han estado orientados a la caracterización de la tinta de textos manuscritos.

Se ha puesto a punto una base de datos propia que contiene muestras de firmas manuscritas de 850 firmantes. Esta base de datos incluye muestras genuinas y falsificaciones elaboradas, realizadas con diferentes tipos de bolígrafo. La versión en blanco y negro de esta base de datos se ha utilizado para la competición 4NSigComp2010 [\[BFV10\]](#page-162-1) realizada en el marco de la International Conference on Frontiers of Handwriting Recognition ICFHR2010.

Se ha realizado un estudio de la influencia que tiene el tipo de tinta sobre la distribución de los niveles de gris de los pixeles que conforman los diferentes trazos de una muestra, y se plantean diferentes alternativas para obtener una caracterización que por lo menos reduce la variabilidad que se presenta cuando el sistema se evalúa con diferentes bases de datos que contienen muestras realizadas con diferentes tipos de bolígrafo (diferentes tipos de tinta). La metodología planteada tiene en cuenta el uso de características basadas en el análisis de textura como la Matriz de Co-Ocurrencia (GLCM) y el Patrón binario local (LBP). En el caso de la GLCM, sus características han sido empleadas para el análisis del tipo de tinta, y en cuanto al LBP, según nuestro conocimiento en el momento de elaborar este documento, no había sido empleado para la verificación de firmas manuscritas.

<span id="page-22-1"></span>Se propone el uso de la transformada Wavelet como complemento de las características basadas en el análisis de textura. Se hace uso de la descomposición wavelet como aparato matemático para aislar las componentes de la imagen que corresponden a la distribución de pixeles determinada por el tipo de tinta. Los componentes restantes corresponden a la distribución de pixeles determinada por las características personales del firmante y son estos últimos los que se caracterizan mediante el análisis de texturas.

#### 1.5. Esquema de la memoria

Esta memoria de tesis comienza con un marco teórico general del problema que va seguido de la descripción de los distintos experimentos desarrollados en el trabajo.

En el capítulo 2 se presenta la revisión del estado del arte realizada para el problema de la verificación biométrica de personas basado en la modalidad off-line de la firma manuscrita. Así mismo se presenta una breve descripción de los métodos de evaluación de los sistemas biométricos.

El capítulo 3 describe el esquema general de un sistema automático de verificación de firmas manuscritas. También se describen las bases de datos usadas para las pruebas realizadas sobre las metodologías propuestas. Se presentan los datos más relevantes de cada una de ellas, y se resalta el hecho de que contienen muestras hechas con diferentes tipos de bolígrafo. En este capítulo también se describen los procedimientos de preprocesado implementados y que tienen como objetivo eliminar y normalizar el fondo de las imágenes, y modificar el histograma para reducir la influencia del tipo de bolígrafo sobre las etapas posteriores. Finalmente, se describe la metodología de experimentación empleada a lo largo de este trabajo.

El capítulo 4 inicia la descripción de la caracterización de firmas basada en la información de los niveles de gris. Se presentan los estudios realizados para características basadas en la información del histograma, los puntos de alta presión, y finalmente las características basadas en el análisis de textura. Dentro de estas últimas, se describen la Matriz de Co-ocurrencias y el Patrón Binario Local.

El capítulo 5 describe las metodologías propuestas a partir de las características descritas en el capítulo 4, y que tienen como objetivo reducir la influencia del tipo de tinta empleado por el firmante, sobre el desempeño general del sistema. Se hace uso de una análisis por bloques con el fin de realizar una caracterización más localizada de la imagen, y se plantea el uso de la transformada Wavelet como complemento de las características basadas en el análisis de textura.

Finalmente, el capítulo 6 presenta las conclusiones del trabajo realizado y da espacio para las líneas futuras que pueden plantearse a partir de esta tesis.

Se han dejado como apéndices, el planteamiento teórico de la transformada Wavelet (apéndice A), la descripción del modelo de clasificación empleado correspondiente a las Máquinas de soporte vectorial (Apéndice B), y una descripción de las diferentes metodologías de validación consideradas (Apéndice C).

## <span id="page-24-0"></span>Capítulo 2 Estado actual en biometría de firma estática

En este capítulo se presenta en primer lugar una serie de conceptos considerandos relevantes y relacionados con las metodologías usadas para la evaluación del desempeño de los sistemas basados en biometría. Posteriormente, se expone la revisión del estado del arte realizada para el presente estudio.

#### <span id="page-24-1"></span>2.1. Métodos de evaluación de sistemas biométricos.

Son varios los libros recientes que ofrecen detalles sobre este tema [\[CPRS03\]](#page-163-1),[\[JFR08\]](#page-167-2), [\[RG07\]](#page-169-0), [\[WG09\]](#page-171-0). Estos libros, junto con los reportes de los proyectos europeos BioVisioN y BioSecure, son la principal fuente de los siguientes párrafos.

La evaluación del desempeño de los sistemas biométricos es importante por varias razones:

- Para que el sistema pueda ser usado en un contexto real, es necesario cuantificar de manera precisa la calidad del mismo. Es necesario definir si el contexto en que puede usarse, su eficiencia y la robustez de los algoritmos, cumplen con los requerimientos de una aplicación industrial.
- La comparación de los diferentes sistemas permite determinar sus ventajas y desventajas.
- En el campo de la investigación y desarrollo, es necesario disponer de metodologías de evaluación que evidencien los aportes de los nuevos sistemas propuestos.

Los sistemas biométricos permiten reconocer individuos de cuatro formas posibles:

- Verificación de identidad, confirmando que una persona es quien dice ser.
- No-identificación, chequeando que un usuario no ha sido registrado previamente en la base de datos.
- Identificación tipo *Closed-set*, reconociendo a una persona porque sus características son suficientemente similares a las de una persona perteneciente a la base de datos.

Identificación tipo *Open-set*, rechazando un impostor porque sus características no son suficientemente similares a ninguna de las personas pertenecientes a la base de datos.

Para cada rasgo biométrico existen diferentes implementaciones. Éstas pueden usar diferentes sensores; diferentes algoritmos para procesar las señales capturadas por el sensor usado; y diferentes interfaces de usuario. Además, el desempeño dependerá en gran medida de la forma en que se implementa la biometría para una aplicación o servicio específico. Por tanto, no tiene mucho sentido comparar el rendimiento de los métodos biométricos en una forma general (p.e. huellas dactilares contra el reconocimiento de caras).

La precisión de un sistema biométrico se determina mediante una serie de pruebas; primero, una evaluación de la precisión del algoritmo de coincidencia (evaluación de tecnología); luego, una evaluación del rendimiento en un ambiente de imitación (evaluación específica); seguida de una prueba en vivo en el lugar (evaluación operativa), antes de comenzar con las operaciones completas. Cada evaluación cumple un fin diferente e incluye distintos tipos de análisis. Según el documento *NPL Report CMSC 14/02* [\[MW02\]](#page-168-0) podemos describir estos tres tipos de evaluación de la siguiente forma:

- Evaluación de tecnología: tiene como objetivo comparar diferentes algoritmos para una tecnología. Las pruebas de todos los algoritmos se llevan a cabo sobre una base de datos estandarizada que ha sido generada empleando un sensor universal. Sin embargo, el desempeño dependerán tanto del ambiente como de la población para la cual ha sido creada dicha base de datos. Teniendo en cuenta que la base de datos no cambia, los resultados de la evaluación de tecnología son repetibles.
- Evaluación específica: su objetivo es determinar el desempeño global del sistema para una aplicación específica. La prueba se realiza sobre un sistema completo operando en un ambiente que modela el mundo real de interés. Cada prueba tendrá su propio sistema adquisición por lo que se obtendrán datos ligeramente diferentes. Los resultados obtenidos serán repetibles solamente para el caso en que el escenario modelado pueda ser controlado cuidadosamente.
- Evaluación operativa: Aquí se determina el desempeño de un sistema biométrico completo en un ambiente de aplicación específico con una población objetivo específica. De forma general, los resultados obtenidos nos serán repetibles porque se desconocen y no se tienen documentadas las diferencias entre los ambientes operacionales usados.

#### <span id="page-25-0"></span>2.1.1. Medidas de desempeño

El conjunto de evaluación deberá tener muestras de los usuarios para las etapas de entrenamiento y prueba. También se debe disponer de muestras de impostores (cuyo número deberá ser igual o mayor al número de muestras de los usuarios usadas para la etapa de prueba). Ningún usuario ni impostor podrá pertenecer a los dos conjuntos de datos. Se pueden usar las técnicas de *re-sampling* y *cross-validation* para estimar los intervalos de confianza, distribución de los parámetros, etc. El principal objetivo es asegurar la correcta predicción del desempeño del sistema para un conjunto de datos diferente.

El desempeño de un sistema biométrico puede ser medido usando varios indicadores. La salida de una prueba es un puntaje de similitud (es decir la probabilidad de que la muestra de prueba provenga de un usuario autorizado). Para tomar la decisión de aceptar o rechazar al individuo, el puntaje obtenido se compara con umbral. Una vez tomada la decisión, se pueden cometer dos tipos de error: una falsa aceptación, si un impostor es aceptado o un falso rechazo, si un usuario genuino es rechazado. Se calcula entonces la tasa de falsa aceptación (FAR, del inglés False Acceptance Rate) y la tasa de falso rechazo (FRR, del inglés False Rejection Rate) para un número adecuado de pruebas con usuarios genuinos e impostores. Si se realiza una normalización de los puntajes de tal forma que se escoge un umbral único para todos los usuarios, es posible encontrar la relación entre FRR y FRR variando el valor de dicho umbral. La gráfica que presenta los valores de FRR como función de los valores de FAR se denomina curva de compensación por error de detección (DET, del inglés Detection Error Trade-off) [\[MDK](#page-167-3)<sup>+</sup>97] y los ejes ordenados se encuentran en una escala de desviación normal, o dicho gráfico se denomina característica operativa del receptor (ROC, del inglés Receiver Operating Characteristic) si se usan otras escalas para los ejes [\[Ber80\]](#page-162-2). La figura [2.1](#page-27-2) muestra ejemplos de las dos curvas mencionadas.

Para el caso en que se necesite resumir el desempeño del sistema con un solo número, se suele emplear el punto de operación en el cual el valor de FAR iguala al valor de FRR, y que se denomina tasa de igual error (EER, del inglés Equal Error Rate). Por lo general, cuánto más bajo sea el valor de EER, mayor será la precisión del sistema biométrico. Otra medida más operacional combina los valores de FAR y FRR en una función de costo de decisión (DCF, del inglés Decision Cost Function) que se define de la siguiente forma:

$$
DCF = C_{FR}P_{tar}FRR + C_{FA}P_{imp}FAR
$$
\n(2.1)

en donde  $C_{FR}$  es el costo de un falso rechazo,  $C_{FA}$  es el costo de una falsa aceptación,  $P_{tar}$  es la probabilidad *a priori* de los objetivos (targets) y  $P_{imp}$  es la probabilidad *a priori* de los impostores. Un caso particular de la DCF se conoce como HTER (del inglés Half Total Error Rate) en donde los valores de costo se hacen iguales a 1 y las probabilidades son todas 0.5, es decir

$$
HTER = (FAR + FRR)/2 \tag{2.2}
$$

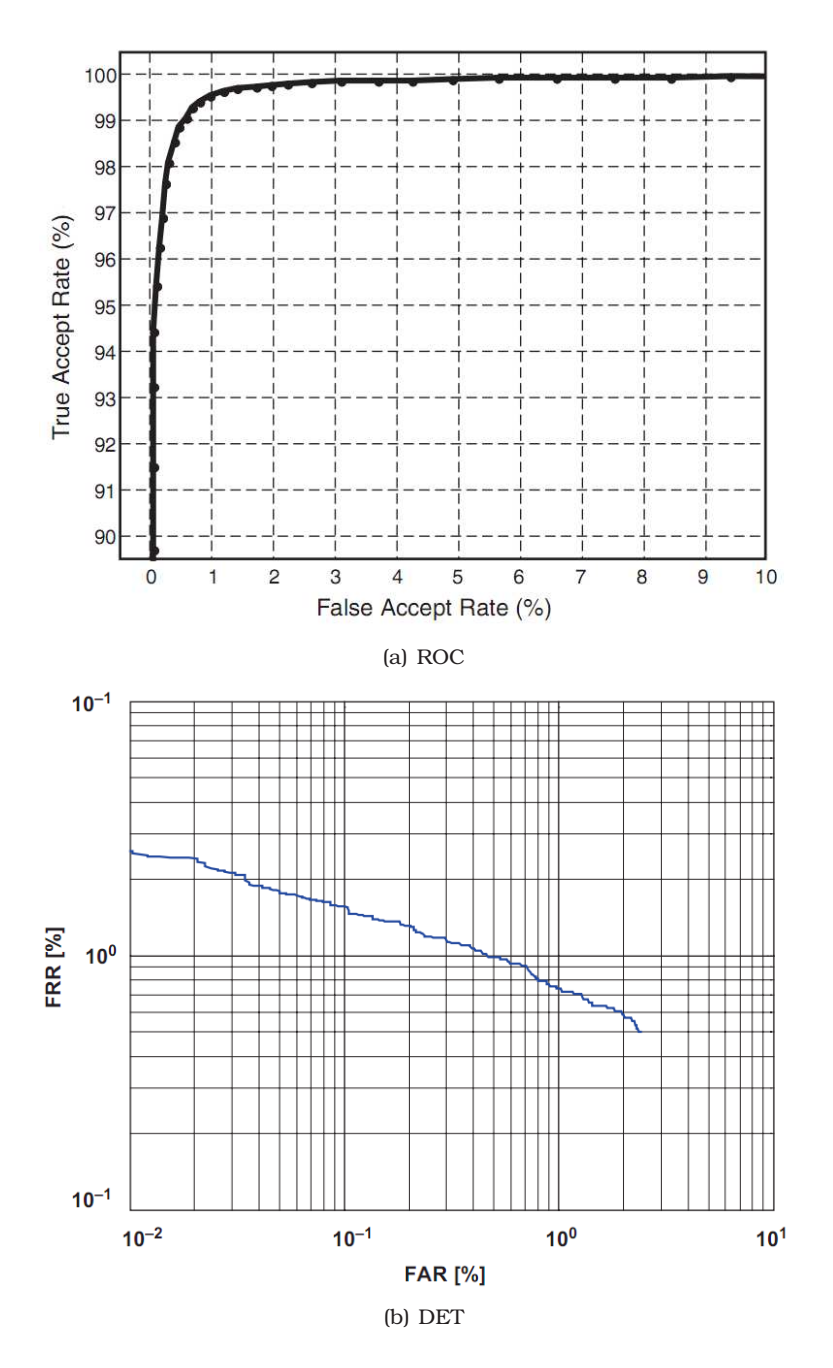

<span id="page-27-2"></span>Figura 2.1: Ejemplo de las curvas ROC y DET [\[MW02\]](#page-168-0).

#### <span id="page-27-1"></span><span id="page-27-0"></span>2.1.2. Tipos de falsificaciones.

#### 2.2. Revisión del estado del arte

Con anterioridad, son varias las revisiones en el tema realizadas por diversos autores. En la mas reciente de ellas, en 2008, Impedovo y Pirlo [\[Imp08\]](#page-166-0) presentan una revisión de mas de 300 referencias que incluye sistemas tipo on-line y off-line. En 2004, Hou y otros [\[HYW04\]](#page-166-1), describieron sistemas de verificación de firmas tipo off-line. En 2001, Guo y otros [\[GDR01\]](#page-165-0) presentaron un vistazo extensivo de trabajos anteriores. En 2000, Plamondon y Shihari [\[PS00\]](#page-169-1), publican una revisión de los trabajos entre 1993 hasta 2000. Para los trabajos entre los años 1989 y 1993, nos remitimos a los trabajos realizados por Leclerc y Plamondon [\[LP94\]](#page-167-4) y Sabourin y otros [\[SPL92\]](#page-170-2), y para los años anteriores, al trabajo de Plamondon y Lorette [\[PL89\]](#page-169-2) publicado en 1989.

Tabla 2.1: Organización cronológica de las revisiones del estado del arte en biometría de firma estática.

<span id="page-28-1"></span>

|                                   | 1989 | 1993 | 2000 | 2001 | 2004 | 2008 |
|-----------------------------------|------|------|------|------|------|------|
| Plamondon y Lorette [PL89]        |      |      |      |      |      |      |
| Leclerc [LP94] y Sabourin [SPL92] |      |      |      |      |      |      |
| Plamondon y Shihari [PS00]        |      |      |      |      |      |      |
| Guo y otros [GDR01]               |      |      |      |      |      |      |
| Hou y otros [HYW04]               |      |      |      |      |      |      |
| Impedovo y Pirlo [Imp08]          |      |      |      |      |      |      |

Las características desarrolladas por los investigadores pueden ser clasificadas en 2 grandes grupos si se tiene en cuenta el nivel de detalle con que se realiza el análisis: *globales* y *locales*. También pueden ser clasificadas con base en el tipo de información aportado: *estáticas* o *pseudo-dinámicas*. Los siguientes párrafos se dedican a la descripción de los sistemas de Verificación de Firmas Manuscritas (VFM) tipo off-line reportados en la literatura en las últimas dos décadas. Se realiza una clasificación de los sistemas basada en el tipo de características según el nivel de detalle que emplean para representar la firma, y se destina una sección especial a las características *pseudo-dinámicas* por ser las de mayor interés en el presente estudio. En la descripción de cada uno de ellos se pretende establecer el método de extracción de características empleado, la estrategia seguida para obtener el modelo de cada firma, la técnica de verificación usada, la base de datos usada para evaluar el sistema, el tipo de falsificaciones empleado y algunos resultados experimentales reportados para la verificación (en términos del EER).

#### <span id="page-28-0"></span>2.2.1. Sistemas basados en Características Globales

Las características globales describen la firma como un único elemento, por esta razón las distorsiones presentes en cualquier zona localizada afectan poco a la medida realizada sobre la firma, lo que permite afirmar que este tipo de características son menos sensibles a las variaciones de una firma, así como a la presencia de ruido en la imagen. A partir de las aproximaciones más clásicas como la relación Alto/Ancho [\[PB94\]](#page-169-3) que permite capturar la forma general de la firma, se han planteado diversas características globales. A continuación se describen brevemente algunas de las más comunes: el *eje principal de orientación*, similar a la línea base de la firma, que corresponde al ángulo respecto al eje horizontal; la *elongación*, que mide cuán compacta es una firma respecto al eje principal; la *inclinación*, respecto a la línea base, puede ser un parámetro discriminante cuando la firma es legible; el *número de componentes conectados*, que refleja la continuidad en la escritura y que es estable para cada escritor; los *lazos y cavidades*, determinan la existencia y ubicación de lazos cerrados y cavidades en cualquier orientación, su objetivo es capturar el estilo de escritura propio del firmante, y el *histograma angular*, que indica la orientación de escritura preferida [\[PB94\]](#page-169-3).

En 1990, Wilkinson y Goodman [\[WG91\]](#page-171-1) crean la línea de trabajo que usa el DTW para

detectar falsificaciones aleatorias. Asumiendo que las propiedades de curvatura, longitud total y ángulo de inclinación son constantes entre diferente muestras, cada firma se representa por medio de un histograma de las pendientes.La base de datos empleada en este trabajo contenía 500 firmas genuinas y 306 falsificaciones. Las muestras se recolectaron durante 18 meses. Se reporta un desempeño en términos del EER alrededor del 7 %.

Posteriormente, en 1993, Shapiro y Baklov [\[SB93\]](#page-169-4) continúan el trabajo con el DTW pero esta vez para comparar las proyecciones de una firma para diferentes ángulos, basándose en el hecho de que la firma pueda recuperarse a partir de estas proyecciones. Continuando con el DTW, en 1994, Nouboud y Plamondon [\[NP94\]](#page-168-3) usan ese algoritmo para comparar curvas que son obtenidas a partir del contorno de una firma.

En 1997, M. Yoshimura y I. Yoshimura [\[YY97\]](#page-172-0) retoman el DTW, aplicándolo para una proyección sobre el eje-*x* del perfil de la frecuencia de puntos negros para el caso de firmas de personas de origen Japonés. Se reporta un EER de 13 %.

Solo hasta 2003, Fang y otros [\[FLT](#page-165-1)<sup>+</sup>03] proponen un método para la detección de falsificaciones elaboradas retomando el trabajo con DTW. Se usó una base de datos de 1320 firmas originales de 55 personas y 1320 falsificaciones. Los autores calculan una proyección unidimensional de cada firma en ambas direcciones, horizontal y vertical. Estos perfiles son comparados con las referencia empleando el DTW. El aporte del trabajo consiste en que las distancias entre los perfiles no son empleados para tomar la decisión, en su lugar, se emplean la distorsión de la posición de cada punto de la firma evaluada. Otra novedad es el uso de la distancia de Mahalanobis en vez de la Euclidiana. Los experimentos se realizaron sobre imágenes binarias y en escala de grises, y se reportan EER de 21 % y 18 % respectivamente.

En 2005, Chen y Srihari [\[CS05\]](#page-163-2) proponen una secuencia de datos obtenida a partir del seguimiento del contorno exterior de una firma. Lo anterior permite el uso de algoritmos simples de comparación de vectores. Se calculan los contornos superior e inferior de la firma, y posteriormente se combinan en una sola secuencia. Como paso previo a la comparación de dos firmas, las secuencias se dividen en curvas empleado para ello DTW. Para cada segmento resultante se calculan lo momentos de Zernike. La similitud entre firmas se determina usando la Distancia Armónica. La base de datos usada contiene muestras de 55 firmantes, con 24 muestras genuinas y 24 falsificaciones simples para cada uno. Se reporta un valor para ERR de 5 %.

En 2007 se reporta el trabajo más reciente del que se tiene conocimiento en esta línea, Piyush y Rajagopalan [\[SR07\]](#page-170-3) proponen un método que extrae la proyección vertical de la imagen de una firma, y realizan la comparación entre la referencia y la firma evaluada por medio de un DTW con comparación elástica. Esta modificación del DTW clásico permite que el método tenga en cuenta la estabilidad de los componentes de la firma. Las pruebas se realizan sobre una base de datos con 1431 firmas de 100 personas, con 300 falsificaciones simples y 56 falsificaciones elaboradas. Se reportan valores de FRR de 25 % y FRR de 0 % para el caso de falsificaciones simples, y un FRR de 20 % para falsificaciones elaboradas.

Revisando una línea de trabajo diferente, en 1994, Cardot y otros [\[CRVR94\]](#page-163-3) usan un enfoque global para eliminar falsificaciones aleatorias. Los autores emplean el contorno y parámetros de tipo geométrico (dirección media de los trazos, momentos de inercia y escale) de la firma. Sobre la base de datos solo se menciona que tenía 6000 firmas. Se reportan valores de FRR y FAR de 5 % y 2 % respectivamente.

En 1999, Deng y otros [\[DLHT99\]](#page-163-4) retoman esta línea y desarrollan un sistema que emplea un algoritmo de seguimiento del contorno cerrado para representar el borde de una firma que contiene varios contornos cerrados. Los datos de la curvatura del contorno cerrado son descompuestos usando la transformada Wavelet. Empleando medidas estadísticas y calculando el umbral óptimo se determinan los contornos cerrados que son mas estables y discriminantes. Los experimentos se realizaron de forma independiente sobre muestras de firmas de origen Inglés y Chino. La base de datos empleada contenía muestras de 25 firmantes, con 20 muestras genuinas en cada caso. En cuanto a las falsificaciones, se emplearon 10 falsificaciones aleatorias y 10 elaboradas por cada firma. Para las firmas Inglesas se reporta un EER de 14 %y 0 % para las falsificaciones elaboradas y aleatorias respectivamente. En el caso de las firmas Chinas, se presenta un EER de 10 % y 0 %.

En 2001, Fang y otros [\[FWLT01\]](#page-165-2) proponen la hipótesis de que los segmentos de tipo cursivo de una firma falsa son menos suaves que en una firma genuina. Para caracterizar la suavidad del trazo se emplearon dos enfoques: un método de cruce y otro de dimensiones fractales. Luego, esta característica de suavidad es combinada con otras de tipo global basadas en la forma de la firma. El clasificador empleado, un SDC (por sus siglas en inglés, Simple Distance Classifier). La base de datos usada contenía muestras de 55 firmantes, con 24 muestras originales y 24 falsificaciones elaboradas para cada uno. Se reporta un EER de 16%. Posteriormente en 2002, Fang y otros [ $FLT+02$ ] presentan un sistema que usa un método de comparación elástica para generar muestras adicionales para la base de datos usada en su trabajo anterior. Se incluyen características periféricas, las cuales describen tanto las estructuras internas como externas de la firma. Para la verificación se emplea un clasificador basado en la distancia de Mahalanobis. El EER reportado se reduce de 16 % a 12 % con la inclusión de las nuevas muestras generadas.

También en 2002, Xiao y Leedham [\[XL02\]](#page-172-1) investigaron sobre la viabilidad del uso de Redes Bayesiana Modificadas en la VFM tipo off-line. Para cada firma, se calcula el perfil superior e inferior realizando un barrido de la imagen de arriba a abajo y de izquierda a derecha para el primer caso, y viceversa para el segundo. Se define como *run-length* del perfil a la distancia entre el punto inicial del perfil y cada punto perteneciente al mismo. Los perfiles son divididos en componentes mas pequeños en aquellas posiciones adyacentes en donde el *run-length* cambia significativamente. Se usa una base de datos con muestras de 8 firmantes, con 20 muestras para cada uno, y no existe claridad sobre el tipo de falsificaciones. Se reportan valores de FAR y FRR de 14 % y 20 % respectivamente.

En 2006, Woo y otros [\[WHJ06\]](#page-171-2) retoman esta línea y proponen un método de VFM basado en el análisis espectral de la función de densidad del gradiente direccional (FDGD). A partir del contorno de la firma, se calcula el correspondiente FDGD. Se calcula el espectro de la FDGD y los primero 15 elementos de dicho espectro (exceptuando el elemento 0) son tomados como conjunto características, que será invariante al tamaño, desplazamiento y/o rotación de la firma. Se emplea un clasificador difuso para detectar falsificaciones aleatorias y simples. Para una base de datos con muestras de 5 firmantes, con 20 muestras originales y 80 falsificaciones simples para cada uno, se reportan valores para EER de 5 %.

Se debe mencionar que [\[FLT](#page-165-1)<sup>+</sup>03], [\[CS05\]](#page-163-2) y [\[SR07\]](#page-170-3), descritos anteriormente para la línea de trabajo con DTW, pueden incluirse aquí teniendo en cuenta el trabajo realizado con el contorno de las firmas.

En 1997, Sabourin y otros [\[SDW97\]](#page-170-4) plantean una nueva linea de trabajo al usar una representación a través de una matriz forma y un clasificador de distancia mínima. Dicha matriz es usada como un factor combinado de forma, es decir, cualquier factor global de forma en donde la posición de las medidas locales son tenidas en cuenta para la definición de la medida de similitud entre dos representaciones. Se demostró que con la utilización de una buena medida de similitud entre dos matrices forma, este factor de forma proporciona una buena interpretación global de la imagen de la firma. Se reporta un EER de 0.84 % para la misma base de datos de su trabajo anterior.

Posteriormente en 1999, Fadhe [\[FB99\]](#page-164-1) describe una técnica que usa "steerable wavelet". Aquí la transformada es usada como herramienta para la reducción de información y selección de características. Además de la reducción en el vector de datos usado como características, se reduce la complejidad de una Red Neuronal usada como clasificador. Continuando con las transformaciones, en ese mismo año, Kaewkongka y otros [\[KCT99\]](#page-167-5) usan la Transformada Hough para extraer el espacio parametrizado de Hough a partir del esqueleto de la firma como única característica. Para la clasificación emplearon una NN con Backpropagation. el sistema se prueba con 70 firmas de diferentes firmantes, y se reporta una tasa de reconocimiento de 95 %.

En 2002, Mizukami y otros [\[MYMY02\]](#page-168-4) proponen un sistema basado en un método de extracción del desplazamiento. La función óptima de desplazamiento se calcula para cada par de firma empleando la minimización de un funcional. Dicho funcional se define como la suma del cuadrado de la distancia euclidiana entre dos firmas y un factor de penalización que necesario para suavizar la función de desplazamiento. Una vez calculada la función de desplazamiento, se mide la disimilitud entre la firma que se quiere evaluar y la correspondiente muestra original. La base de datos empleada contenía muestras de 20 firmantes, con 10 muestras genuinas y 10 falsificaciones elaboradas para cada uno. Se reporta un EER de 25 %.

Recientemente en 2007, Freire y otros [\[FFMDOG07\]](#page-164-2) retoma esta línea para evaluar la viabilidad de la Criptobiometría empleando VFM tipo off-line para el caso de falsificaciones aleatorias y elaboradas. Los autores analizan la posibilidad de crear una bóveda difusa, esto es, codificar y decodificar empleando llaves difusas, usando VFM. La extracción de características esta basada en los valores máximos y mínimos de los contorno superior e inferior de una firma. Para la base de datos se emplea el subcorpus de firmas tipo off-line del proyecto MCYT de la Universidad Autónoma de Madrid, de la cual se seleccionaron 75 firmas, con 15 muestras genuinas y 15 falsificaciones elaboradas para cada uno. El estudio concluye que el enfoque propuesto es viable solo para una parte de los firmantes analizados.

En 2008, Larkins y Mayo [\[LM08\]](#page-167-6) proponen un Umbralizado adaptativo de características (AFT) para binarizar el vector de características de la imagen que contiene la firma. Las pruebas se realizaron sobre dos bases de datos: CEDAR y GPDS. La clasificación se realiza mediante el calculo de un umbral para los puntajes de similitud. Se reportan porcentajes de acierto de 90 % y 85 % respetivamente. Los autores mencionan que estos resultados son estables para 8 ó más muestras por firmante.

En 2009, Vélez y otros [\[VSME09\]](#page-171-3) introducen un modelo basado en *snakes* con memoria de forma. La característica principal de dicho modelo es la capacidad para recordar su forma inicial durante el proceso de ajuste a una imagen binaria de una firma. Los autores describen y comparan dos definiciones nuevas para la energía de la *snake*. La primera basada en un ajuste heurístico fino que hace uso de la firma en evaluación como mapa de potencial. La segunda definición se basa en la caracterización de la energía ajustada a un modelo difuso TS que produce un expresión más simple y más intuitiva para el funcional de la energía. Los autores destacan dos características importante de la metodología, la primera, que solamente se requiere una muestra de entrenamiento para construir el modelo de la *snake*, y la segunda, que dicho modelo converge en unas pocas iteraciones. Se empleó una base de datos con muestras de 56 personas, y 6 muestras por cada firmante. Se reporta un valor de EER de 12.5 % para falsificaciones aleatorias.

También en 2009 se reporta el trabajo más reciente del que se tiene conocimiento en esta línea, Wen y otros [\[WFTZ09\]](#page-171-4), proponen un esquema de verificación orientado a minimizar el problema de la rotación en las firmas. Se plantean las características RPF (por sus siglas en inglés, Ring-Peripheral Features) que también ofrecen invarianza al desplazamiento y al escalamiento. Se entrenaron dos modelos para la firma, uno basado en la transformada FFT y el otro basado en HMM.

Finalmente, y desmarcándolo de las líneas de trabajo presentadas hasta ahora, se menciona el trabajo realizado en 2001 por Baltzakis y Papamarkos [\[BP01\]](#page-163-5) en donde presentan un sistema basado en NN para la detección de falsificaciones aleatorias. Su sistema emplea características globales (densidad de pixeles) y características de textura (matrices de co-ocurrencia) para representar una firma. Para cada una de las características se implementa una red tipo una-clase-una-red (OCON por sus siglas en inglés). En una primera etapa, el clasificador combina la decisión de las NN con la distancia Euclidiana obtenida usando los tres conjuntos de características. El resultados de esta primera etapa alimenta la entrada de una NN con Función de Base Radial (RBF por sus siglas en inglés) encargada de la decisión final. La base de datos usada contiene muestras de 115 firmantes, con entre 15 y 20 muestras originales por cada uno de ellos. Para el entrenamiento se emplean 1500 firmas originales, las demás son tomadas como falsificaciones aleatorias. Se reportan valores de FRR y FAR de  $3\%$  y  $10\%$  respectivamente.

#### <span id="page-33-0"></span>2.2.2. Sistemas basados en Características Locales

Las características locales representan una parte o una región delimitada de la firma. Son sensibles al ruido y a las variaciones en el trazado, pero no a los cambios presentes en otras zonas de las firma. Aunque computacionalmente son más costosas, suele ser más precisas en la representación de la firma.

En 1992, Sabourin y Drouhard [\[SD92\]](#page-170-5) inician la linea de trabajo basada en densidades. Los autores usaron una NN, con la PDF de la dirección de los trazos como vector global de características, pero su poder discriminante no resultó óptimo porque a pesar de ser invariante a la traslación y al escalado, no es invariante a la rotación. La base de datos contenía muestras de 20 firmantes, con un total de 800 muestras. En las pruebas, las falsificaciones corresponden a firmas originales de otros firmantes. Se reportan valores de FAR y FRR de 9 % y 2 % respectivamente.

En 1996,Drouhard y otros [\[DSG96\]](#page-164-3) retoman esta línea y proponen lo que denominan como *pattern spectrum* y que describe morfológicamente la forma de la imagen. También denominado *pecstrum*, se calcula realizando sucesivas aperturas morfológicas empleando elementos estructurales que aumentan en tamaño, a estas secuencias se les denomina granulometrías y proporcionan un espectro a partir de un análisis local que toma los segmentos elementales como elementos estructurales. Se emplea una base de datos con muestras de 20 firmantes, con 40 muestras originales para cada uno. El sistema es evaluado para falsificaciones aleatorias y se reporta Error del 5 %.

Posteriormente en 1997, Sabourin y otros [\[SGP97\]](#page-170-6) usaron la Granulometría para definir los descriptores locales de forma en un intento por caracterizar la cantidad de actividad contenida en cada celda de un rejilla superpuesta sobre la imagen. Se realizaron experimentos con un clasificador de vecinos más próximos y con un clasificador basado en umbral y se reportan valores de EER de 0.02 % y 1 % respectivamente.

En 2000, El-Yacoubi y otros [\[EYJSB00\]](#page-164-4) usan una malla aplicada sobre cada imagen para segmentarla en celdas. Para cada celda se calcula la densidad de pixeles como característica de tipo local. De este modo cada firma se representa por un vector de características en donde cada elemento de dicho vector corresponde a la densidad de pixeles asociada a cada columnas de celdas de la malla aplicada. Las firmas genuinas de otros usuarios son usadas como falsificaciones en cada una de las pruebas. Se describen dos experimentos. En el primero se evalúa el sistema para una base de datos de 40 firmantes, con 30 muestras para cada uno. En el segundo caso, el número de firmantes es 60. Usando un HMM se reportan valores de EER de 0.46 % y 0.91 % respectivamente para cada una de las pruebas realizadas.

En 2001, Justino y otros [\[JBS01\]](#page-166-2) usan un HMM discreto para detectar falsificaciones aleatorias, casuales y elaboradas. Se usan tres tipos de características (usando una malla): la densidad de pixeles, la distribución de los pixeles (usando el ESC) y la inclinación axial del eje principal. El número de estados del modelo para cada firmante se determina usando la validación cruzada. En un primer experimento, se emplea una base de datos con muestras de 40 firmantes, con 40 muestras originales para cada uno de ellos. Con esta base de datos se determina el tamaño óptimo del codebook para detectar las falsificaciones aleatorias. Con los valores óptimos estimados, se emplea un segunda base de datos con muestras de 60 firmantes, con 10 muestras originales, 10 falsificaciones casuales y 10 falsificaciones elaboradas para cada firmante. Se reportan valores de FRR de 2.83 % y valores de FAR de 1.44 %, 2.50 % y 22.67 % para las falsificaciones aleatorias, casuales y elaboradas respectivamente.

En 2002, Huang y Yan [\[HY02\]](#page-166-3) usan modelos estadísticos basados en la distribución de los pixeles y en la composición estructural de la firma, para una clasificación inicial de falsificaciones elaboradas. En esta primera etapa un 32 % de las firmas no pueden ser clasificadas con certeza. Para estas firma no clasificadas, los autores emplean un algoritmo de verificación basado en características estructurales, que compara la correlación estructural de la firma evaluada y la referencia. Se emplea una base de datos con muestras de 53 firmantes, con 24 muestras originales y 144 falsificaciones elaboradas (realizadas por personas y simuladas). Para una combinación de las dos etapas de clasificación, se reportan valores de FRR y FAR de 6.3 % y 8.2 % respectivamente.

En 2006, Armand y otros [\[ABM06\]](#page-162-3) retoman esta línea y presentan un método basado en características estructurales de la firma que son calculadas usando una combinación del Modified Direction Feature (MDF) con otras características de origen geométrico. Se evalúa un clasificador NN basado en RBF. Se usa un subconjunto de la base de datos GPDSSignature, con muestras de 39 firmantes, con 24 muestras genuinas y 30 falsificaciones elaboradas para cada uno. Se reporta una tasa de verificación de 91 %.

En 2010 se reporta el trabajo más reciente del que se tiene conocimiento en esta línea, Bertolini y otros [\[BOJS10\]](#page-163-6) proponen nuevas características grafométricas que consideran la curvatura de los segmentos más relevantes de la firma. La idea principal del trabajo es simular la forma de la firma haciendo uso de las curvas de Bezier y a partir de ellas calcular las características. Las pruebas se realizaron usando muestras de 100 firmantes. Se reportan valores de FRR de 5.16 % y de FAR de 5.16 %, 3.16 % y 3.32 % para falsificaciones Simuladas, Aleatorias y Simples respectivamente para un clasificador basado en disimilitud.

Revisando una línea de trabajo diferente basada en transformaciones, en 1993, Sabourin y otros [\[SCG93\]](#page-170-7) proponen una representación denominada *Extended-Shadow-Code* (ESC). El ESC intrínsecamente es un factor de forma global pero que permite una proyección local de los trazos sin perder la localización de las mediciones en el espacio 2D; por tanto, ofrece un buen equilibrio entre las características globales del aspecto general de la firma, y las características locales de partes específicas sin que sea necesaria una segmentación de los trazos, que representa una difícil tarea. Se realizaron dos experimentos para los casos de un clasificador k-vecinos más cercanos y un clasificador de distancia mínima, respectivamente, para un base de datos de 800 firmas originales y falsificaciones aleatorias correspondientes a 20 firmantes. Para el primer experimento se reporta un EER de 0.01 % con k=1, y un EER de 0.77 % para el segundo caso.

En 1997, Bastos y otros [\[BBSK97\]](#page-162-4) desarrollan un enfoque estructural para detectar falsificaciones aleatorias. El trazo de la firma se subdivide en secciones cónicas, semirrectas, elipses e hipérboles. Para una base de datos con muestras de 6 firmantes, con 20 muestras por cada uno, se reporta un indice de acierto promedio de 91 %.

Pasando a los trabajos basados en características geométricas de la firma, En 1997, Guo y otros [\[GDA97\]](#page-165-4) proponen un procedimiento para segmentar los trazos más relevantes de la firma en sus partes estadísticamente significativas para luego establecer una correspondencia local entre los elementos de la firma evaluada y un patrón de referencia establecido. Las características estimadas para los segmentos detectados corresponden con la curvatura, el ángulo de entrada y salida, así como la posición y tamaño relativo. Para una base de datos con muestras de 20 firmantes, con 40 muestras para cada uno, se reporta un FAR de 0.75 % y un FRR de 0 %.

En 2001, Guo y otros [\[GDR01\]](#page-165-0) plantean una correspondencia local entre un modelo y una firma a evaluar. La nueva firma es segmentada en trazos consecutivos que luego son comparados con los segmentos del modelo. El grado de similitud se determina comparando las propiedades geométricas de los subtrazos correspondientes y realizando una sumatoria ponderada de las diferencias. Para la comparación de los modelos se emplea el DTW. La base de datos usada contenía muestras de 10 firmantes, con 10 muestras originales, 20 falsificaciones elaboradas y 10 falsificaciones aleatorias. Se reportan FRR de 6 % y FAR de 12 % para el caso de las falsificaciones elaboradas y FRR de 2 % y FAR de 3.3 % para las aleatorias.

En 2003, Fang y otros  $[FLT^+03]$ comparan individualmente y directamente los segmentos de trazo de una imagen de prueba y la imagen de referencia, empleando para ello un algoritmo de comparación elástica en 2-dimensiones. El objetivo es maximizar la similitud entre elementos comparados pero minimizando la deformación de las imágenes originales, empleando para ello un procedimiento de gradiente descendiente. Los elementos que son comparados corresponden a pequeñas lineas rectas que se aproximan al esqueleto de la firma. Para este caso se reporta un EER de 24 %.
En 2005, Ferrer y otros [\[FAT05\]](#page-164-0) proponen un conjunto de características de tipo geométrico basado en la descripción del contorno de la firma y la distribución interna de los trazos, realizados tanto en coordenadas cartesianas como polares. Las características son calculadas empleado aritmética de punto fijo de 16 bits. Para evaluar el desempeño del sistema se evalúan tres clasificadores: Distancia euclidiana, HMM y SVM Ligth. Se emplea la base de datos GPDSSignature con muestras de 160 firmantes, con 24 muestras genuinas y 30 falsificaciones simples. Los mejores resultados se reportan para el HMM con valores para FRR de 2.2 % y FAR de 3.3 % para el caso de falsificaciones aleatorias, y valores para FRR de 14.1 % y FAR de 12.6 % para falsificaciones simples.

En 2006, Majhi y otros [\[MRB06\]](#page-168-0) sugieren un nuevo esquema para la extracción de características basado en el cálculo de centros geométricos para diferentes versiones de la imagen. La imagen de la firma es dividida horizontal o verticalmente de forma intercalada con base en la posición del centro geométrico. Para la verificación se emplea un clasificador de distancia euclidiana. La selección del umbral de decisión se hace a partir de los valores de media y desviación estándar calculados sobre la imagen. La base de datos utilizada contiene 30 muestras genuinas y 30 falsificaciones simples para cada firmante, no hay claridad sobre el número de firmantes. Se reportan valores para FRR de 14.58% y para FRR de  $2.08\%$ ,  $9.75\%$  y 16.36% para firmas aleatorias, simples y elaboradas, respectivamente. No hay claridad en cuanto a la cantidad de falsificaciones elaboradas tenidas en cuenta.

También en 2006, Chen y otros [\[CS06\]](#page-163-0) presentan un enfoque basado en Comparación Gráfica de firmas manuscritas. Cada firma se representa con un conjuntos de puntos, el cual incluye los extremos locales de diferentes tipos a lo largo del contorno de la firma. La comparación gráfica incluye una medida de deformación y una función de mapeo entre conjuntos de puntos, así como una correspondencia local de la firma evaluada y la referencia. Las mediciones de deformación y similitud se combinan para tomar la decisión final. Se emplea un base de datos con muestras de 55 firmantes, con 24 muestras genuinas y 24 falsificaciones simples para cada uno. Se reporta un EER de 8 %.

En 2007, Nguyen y otros [\[NBML07\]](#page-168-1) proponen un método basado en características estructurales de la firma. Las características se calculan a partir del contorno de la firma y usando tanto enfoque MDF (Modified Direction Feature) como una versión modificada del mismo EMDF (Enhanced MDF). El sistema es evaluado para dos tipos de clasificadores: NN y SVM Ligth. Se emplea la base de datos GPDSSignature con muestras de 160 firmantes, con 24 muestras genuinas y 30 falsificaciones elaboradas para cada uno. Se reporta un valor de EER de 23 % y 18 % para los clasificadores basados en RBF-NN y SVM con kernel RBF respectivamente.

También en 2007, El autor de este trabajo y otros [\[VFTA07a\]](#page-171-0) analizan el efecto de la resolución de una imagen en la VFM. Para las características propuestas en [\[FAT05\]](#page-164-0), La resolución de la imagen se disminuye progresivamente desde 600 hasta 45ppp. Se evalúa el sistema para falsificaciones aleatorias y simples empleando un HMM. Se menciona que es suficiente una resolución de 150ppp para el calculo de las características referidas, ya que para valores superiores a este no se manifiesta una ganancia en el desempeño del sistema. Se reportan valores de EER de 1.6 % y 10.8 % para falsificaciones aleatorias y simples respectivamente.

Se debe mencionar que [\[JBS01\]](#page-166-0), [\[HY02\]](#page-166-1) y [\[ABM06\]](#page-162-0), descritos en la línea de trabajo basada en densidad, pueden ser incluidos aquí si se tiene en cuenta las características geométricas usadas por los autores.

Finalmente se menciona el trabajo reportado en 2000 por Ismai y Gad [\[IG00\]](#page-166-2). Los autores exploran el uso de conceptos de lógica difusa para la verificación de firmas de origen arábigo. Los autores emplean características locales para formar un primer conjunto de características, que permiten representar las posiciones de los pixeles y que son poco sensibles al ruido. En lugar de usar un umbral bien definido, se determinan un conjunto de reglas difusas para tomar la decisión final con un determinado grado de certeza. Para una base de datos con muestras de 22 firmantes, con 10 muestras genuinas y 5 falsificaciones elaboradas para cada uno de ellos, se reporta un nivel de confianza promedio del 98 %.

## 2.2.3. Sistemas basados en la Combinación de Características Globales y Locales

En 2002, Quek y Zhou [\[QZ02\]](#page-169-0) investigaron sobre la viabilidad del uso del producto pseudo-externo basado en una NN difusa (POPFNN-TVN por sus siglas en inglés) para detectar firmas elaboradas. Los autores usaron características globales de la línea base (las posiciones horizontal y vertical dentro de la firma que corresponden con el pico del histograma de las proyecciones vertical y horizontal de la respectiva imagen binarizada), características de presión (regiones de alta presión), características de inclinación (examinando los vecinos de cada pixel en la imagen esqueletizada). Los autores realizan dos tipos de experimentos. En primer lugar emplean firmas genuinas y falsificaciones para el entrenamiento, y para el otro caso, emplean solo firmas originales. La base de datos usada contenía muestras de 15 firmantes (de 3 grupos étnicos diferentes y 5 firmantes en cada grupo), con 5 muestras originales y 5 falsificaciones elaboradas para cada uno de ellos. Cuando las muestras originales y falsificaciones se emplean para las pruebas, se reporta un EER de 23 %, y para el caso en que solo se emplean las genuinas para entrenar, se menciona que los resultados obtenidos son *comparables*.

En 2005, Justino y otros [\[JBS05\]](#page-166-3) comparan un clasificador basado en Maquinas de Soporte Vectorial (SVM por sus siglas en inglés) con otro basado en Modelos Ocultos de Markov (HMM) bajo dos condiciones específicas: la primera, el número de muestras usadas en el entrenamiento, y la segunda, el tipo de falsificaciones empleadas. Los autores emplean un conjunto de características Grafométricas (de tipo estáticas y pseudodinámicas) obtenidas por medio de un esquema de segmentación basado en una malla. La densidad de pixeles y el centro de masa de cada celda de dicha malla corresponden a las características estáticas. El angulo de curvatura del trazo mas grande contenido en cada celda y la inclinación predominante en cada celda son las características pseudodinámicas empleadas. No se reportan valores de EER específicos, solo se destaca que para los experimentos realzados se aprecia un mejor desempeño del clasificador basado en SVM.

También en 2005, Ozgunduz y otros [\[OSK05\]](#page-169-1) presentan un enfoque basado en características globales, de dirección y basadas en una malla. Las globales brindan información para casos específicos de la forma de la firma. Al aplicar mascaras sobre la imagen, se obtiene la información de dirección de cada trazo. La malla aplicada permite tener información general de la apariencia de la firma. Se emplea una base de datos con muestras de 70 personas, con 16 muestras genuinas y 16 falsificaciones simples para cada uno. Usando un clasificador SVM se reportan valores para FFR y FAR de 2 % y 11 % respectivamente.

### 2.2.4. Sistemas basados en Características Pseudodinámicas

Teniendo en cuenta la línea de investigación que será abordada en la presente propuesta de Tesis, a continuación se presenta una descripción de los trabajos mas representativos que describen metodologías de verificación de firmas tipo off-line basadas en características pseudo-dinámicas, esto es, características que intentan representar la información dinámica de la firma y que no se encuentra disponible en una imagen estática.

En 1986, Ammar y otros [\[AYF86\]](#page-162-1) plantearon por primera vez la posibilidad de recuperar cierta información correspondiente a la dinámica de una firma a partir de una imagen estática de la misma. Para su análisis, la imagen es conservada en escala de grises. Una vez eliminado el fondo de la imagen, se determina un *Umbral de Alta Presión* (UAP) a partir de la información del histograma, se asume que aquellos trazos realizados con una presión mayor aparecen con tonalidades mas oscuras en la imagen. Con ésta información se calcula el porcentaje de puntos que superan el umbral calculado respecto al número total de puntos que conforman la imagen de la firma. Para realizar la verificación, además de este factor de alta presión, los autores conforman el vector de características con otras mediciones hechas a partir del histograma de la imagen, como lo valores mínimos y máximos de nivel de gris de la imagen, el valor mismo del UAP, y el rango dinámico de la firma, entre otros. Para las pruebas se uso un clasificador basado en distancias y una base de datos con muestras de 20 personas, con 10 muestras originales y 10 falsificaciones simples para cada uno, el sistema presentó un desempeño correspondiente a un EER de 5.25 %.

En 1997, Huang y Yan [\[HY97\]](#page-166-4) retoman la idea y proponen un sistema basado en características geométricas que incluyen información extraída a partir de la imagen en niveles de gris y que brindan información Pseudodinámica de la firma. Plantean el cálculo del *Núcleo*, que esta conformado por los elementos de la imagen cuyo nivel de gris corresponde a un máximo local en el histograma. Para determinar los puntos que pertenecen tanto al *Contorno* como a las *Regiones de Alta Presión* (RAP), se determinar dos umbrales a partir de los niveles de gris máximos y mínimos presentes en el histograma de la imagen. Las fronteras en las 8 direcciones también fueron tenidas en cuenta en este trabajo. Se usa un base de datos con muestras de 20 firmantes, con 24 muestras genuinas y 24 falsificaciones simples para cada uno. Adicionalmente, los autores generaron muestras artificiales para el entrenamiento de una NN, con el fin de simular algunas alteraciones naturales presentes en un aplicación real (rotación, escalado, inclinación y perspectiva). Se reporta un EER de 11.45 %.

En 1999, Fang y otros [\[FWL](#page-165-0)<sup>+</sup>99] proponen un método inspirado en la técnica de los examinadores expertos, correspondiente a un criterio de suavidad de los trazos de una firma y orientado a la detección de falsificaciones elaboradas. Los autores observaron que si se comparan detalladamente una firma genuina y otra falsa, es posible afirmar que las falsificaciones poseen trazos menos suaves y menos naturales respecto a la muestra genuina, especialmente para firmas que contienen caracteres cursivos. A partir de la imagen esqueletizada, se detectan los trazos que superen una longitud mínima, y se procede a calcular un *Indice de Suavidad* (SMI por sus siglas en inglés) para cada uno de ellos. Cada trazo es clasificado como suave o no-suave para finalmente estimar un relación entre el número de trazos suaves y el número total de trazos encontrados inicialmente en la firma. La característica propuesta se evalúa en combinación con otras características globales como el desplazamiento de la línea base, relación Ancho/Alto, porcentaje de pixeles con pendiente positiva, porcentaje de pixeles inclinados verticalmente, y que caracterizan el aspecto general de la firma. Empleando una base de datos con muestras de 55 firmantes, 24 muestras genuinas y 24 falsificaciones elaboradas, y un clasificador basado en la medida de disimilitud, el sistema reporta un EER de 21.7 %.

En 2000, Sansone y Vento [\[SV00\]](#page-170-0) proponen un sistema multi-experto serial de tres etapas. El primer experto, emplea una sola característica de tipo global correspondiente a las proyecciones sobre las 4 direcciones del contorno de la firma, para detectar falsificaciones aleatorias. La segunda etapa evalúa las firmas que no fueron clasificadas con el nivel de certeza adecuado en la primera etapa, y para ello determina las RAP de la firma basándose en el procedimiento descrito en [\[HY97\]](#page-166-4). En caso de no lograrse un clasificación con la suficiente certeza en esta segunda etapa, la salida se alimenta hacia una tercera etapa, en donde se tomará una decisión final con base en los resultados de las dos etapas anteriores. Para las pruebas realizadas sobre una base de datos con muestras de 49 firmantes, con 20 muestras genuinas, 10 falsificaciones simples y 10 falsificaciones elaboradas para cada uno, el sistema reporta lo siguientes valores: El primer experto de forma individual obtiene valor de FRR de 2.65 % y FRR de 0.09 %, 7.14 % y 38.98 % para falsificaciones aleatorias, simples y elaboradas, respectivamente. El segundo experto de forma individual (basado en RAP) obtiene valores de FRR de 12.04 % y FRR de 0.86 %, 1.45 % y 26.12 % para falsificaciones aleatorias, simples y elaboradas, respectivamente. La combinación de las dos etapas, que corresponde al sistema propuesto obtiene valores de FRR de 5.71 % y FAR de 0.03 %, 4.29 % y 20.82 % para falsificaciones aleatorias, simples y elaboradas, respectivamente.

También en 2000, Guo [\[JDA00\]](#page-167-0) presentan una modificación de su trabajo anterior [\[GDA97\]](#page-165-1), en donde se incorpora una función de coste independiente para cada firmante por lo que la caracterización en este caso es dependiente del escritor. Así mismo, las características usadas aquí corresponden a la magnitud del gradiente y su dirección, los niveles de gris y el ancho del trazo. El sistema se evalúa para falsificaciones simples y se reporta un EER de 9 %.

En 2005, Oliveira y otros [\[OJFS05\]](#page-168-2) discuten la VFM en el contexto de la grafología. Los autores describen los principales conceptos de la grafología y proponen un conjunto de características orientado a la VFM. Así, el calibre, la proporción, el espaciamiento, el alineamiento respecto a la línea base, la progresión, la presión y la inclinación entre otras, son las características analizadas en este trabajo. Para el calculo de las características se empleo una malla con un tamaño de celda de 16x40 pixeles determinado experimentalmente. Se emplea una base de datos con muestras de 60 firmantes, con 40 muestras genuinas y 20 falsificaciones (10 simples y 10 simuladas) para cada uno. Empleando un HMM para la verificación, se reportan los diferentes valores de ERR obtenidos para las características pseudo-dinámicas evaluadas: Densidad de pixeles 7.87 %, la distribución de pixeles 7.65 %, la inclinación 7.92 %, la progresión 9.15 % y la forma 11.30 %.

En 2005, Lv y otros [\[LWWZ05\]](#page-167-1) proponen un método que emplea características estáticas y dinámicas. Como características estáticas se usan 8 momentos estadísticos y las distribución de pixeles en 16 direcciones. Para el caso de las características dinámicas, los autores emplean la distribución de niveles de gris y la distribución del ancho de trazos. Para la verificación se usa una SVM y se evalúa el desempeño para tres tipos de kernel: Polinomial, RBF y Sigmoide. Se usa una base de datos con muestras de 20 firmantes, con 25 muestras genuinas y 30 falsificaciones simples. Se realizaron pruebas individuales para cada una de las características así como una combinación de todas ellas. Para los momentos se reporta un EER de 18.5 %, para distribución direccional un EER de 12.4 %, para la distribución de niveles de gris un EER de 31.1 %, para la distribución de ancho de trazo un EER de 28 % y par la combinación de todas las anteriores un EER de 5.0 %. Los datos anteriores corresponden a una SVM con kernel tipo RBF.

En ese mismo año, Mitra y otros [\[MKA05\]](#page-167-2) proponen un enfoque orientado a la detección de falsificaciones elaboradas. Se considera la información de presión ejercida sobre el bolígrafo a partir de la dinámica espacial de la imagen. Los autores proponen 10 características que incluyen la densidad de puntos presentes en Regiones de Baja Presión (RBP), y una relación de densidades entre RAP y RBP. Para la clasificación se propone un criterio adaptativo. La base de datos empleada contiene muestras de 20 firmantes, 10 muestras genuinas y 10 falsificaciones elaboradas para cada uno. Todas las muestras fueron realizadas con el mismo bolígrafo. Para un umbral de decisión simple se reporta un valor de ERR de 6.5 %, para el caso de un umbral modificado se tiene un ERR de 5.25 % y para un umbral flexible se presenta un EER de 3.25 %

## 2.2.5. Características basadas en el análisis de la tinta

Las metodologías pertenecientes a la VFM pueden ser divididas en tres grandes grupos: Los métodos matemáticos que estiman el orden temporal con que son realizado los trazos [\[AA93\]](#page-162-2) [\[DR95\]](#page-164-1) [\[NdPH05\]](#page-168-3) [\[Abu07\]](#page-162-3); los métodos inspirados en la teoría de control y que recuperan las características temporales a partir de la geometría de los trazos, como por ejemplo la curvatura [\[Pla97\]](#page-169-2) [\[SGP97\]](#page-170-1) [\[ABM06\]](#page-162-0); y finalmente, los métodos que analizan las variaciones en la intensidad y/o grosor de los trazos [\[AYF86\]](#page-162-1) [\[DR95\]](#page-164-1) [\[SPL92\]](#page-170-2)  $[ZZL<sup>+</sup>07]$  $[ZZL<sup>+</sup>07]$ . Sin embargo, los investigadores apenas han dado importancia al estudio de la influencia de las herramientas como es el caso del papel, la tinta y el bolígrafo; sobre los trazos resultantes. Este apartado se dedica al modelado de proceso de deposición de tinta en el papel en aquello que pueda utilizarse en VFM.

Existen diversas metodologías para la reconstrucción de la información dinámica a partir del análisis de tinta en muestras manuscritas. En él campo del análisis forense de documentos, dichas metodologías se basan principalmente en la inspección microscópica de los trazos y en suposiciones sobre el proceso de escritura. Lo anterior ha dado lugar al desarrollo del modelo de distribución de tinta propuesto por Franke [\[FG98\]](#page-165-2). Este primer modelo, permitía su adaptación para propiedades específicas del bolígrafo usado (de tinta solida, liquida ó viscosa). Su debilidad era que esa adaptación se hacía en forma manual mediante la selección del modelo de distribución de la tinta de acuerdo al tipo de bolígrafo. En [\[FBS02\]](#page-164-2), los autores proponen una evolución para el modelo. Se determina automáticamente el tipo de bolígrafo usado, analizando los trazos estáticos. Estos trabajos abren la posibilidad para desarrollar procedimientos que minimicen el efecto del uso de diferentes tipos de bolígrafo sobre los sistemas de verificación automática.

#### Tipos de Bolígrafo y sus propiedades

Existen varios tipos de bolígrafo. Desde un punto de vista técnico, se pueden clasificar los bolígrafos según el principio mecánico, el tipo de punta y la tinta empleada [\[FBS02\]](#page-164-2). Tal vez sea el tipo de tinta utilizado el que tenga un mayor impacto sobre el resultado final de un trazo manuscrito. El grado de liquidez de la tinta determina significativamente la apariencia visual final de un trazo realizado sobre papel. Por ejemplo, la tinta utilizada en un lápiz es el grafito y por tanto decimos que es *sólida*. la tinta de un bolígrafo es una pasta *viscosa* elaborada con resina, glicerina y otros aditivos. La tinta *líquida* de los demás instrumentos de escritura, está compuesta principalmente por agua a la que se le agrega pigmentos para el color. Dependiendo de los aditivos utilizados, cambiará la liquidez de la tinta. Podemos mencionar que la tinta de un bolígrafo tipo *roller-ball* es más líquida que la de un bolígrafo tipo *Gel-ink*. La figura [2.2](#page-42-0) muestra trazos realizados con los tres tipos de tinta mencionados.

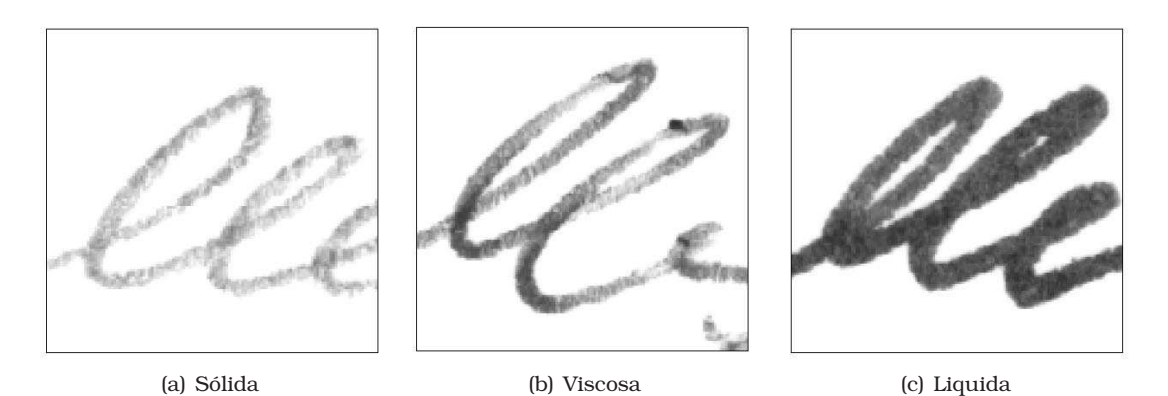

<span id="page-42-0"></span>Figura 2.2: Muestras con diferencias en el tipo de tinta [\[FBS02\]](#page-164-2).

#### Análisis forense del tipo de tinta

Se mencionó anteriormente que la tinta está compuesta principalmente por agua que al ser mezclada con diferentes adictivos, permite generar los diferentes tipos de tinta que se encuentran generalmente en el mercado. Dentro de esos aditivos empleados, encontramos aceites, solventes y resinas, cuya composición afecta las características de fluidez y de secado de la tinta. Adicionalmente, otras sustancias tales como secadores, plastificantes, ceras, grasas, jabones y detergentes, también son empleados para alterar finamente las características de la tinta.

El gran número de elemento empleados en los diferentes tipos de tinta, y la posible contaminación de la superficie de escritura plantean un problema complejo para los especialistas forenses. El objetivo de la mayoría de los análisis realizados es determinar si dos trozos de texto escrito han sido realizados con la misma tinta. Las técnicas empleadas para este fin pueden ser divididas en metodologías no-destructivas y destructivas. Aunque se prefieren las de tipo no-destructivas, el número de este tipo de técnicas disponibles es limitado [\[TEP03\]](#page-170-3).

La separación cromatográfica de la tinta en sus componentes ha demostrado ser un método altamente productivo, ya que no solamente permite realizar la comparación de las tintas sino también buscar coincidencias en una base de datos de cromatogramas. La cromatografía de capa fina (TLC, por sus siglas en inglés Thin Layer Chromatography) se usa ampliamente por su velocidad, bajo coste y mínima destrucción de los documentos analizados. Lo cromatogramas pueden ser escaneados usando un densitómetro, pero desafortunadamente, la relación señal-ruido es baja debido al gran tamaño del área a escanear.

Un análisis mas preciso puede ser llevado a cabo con la Espectroscopia Infrarroja con Transformada de Fourier (FT-IR) y la Espectroscopía de Fluorescencia de rayos-X [\[ZPK06\]](#page-172-1), o con Cromatografía de Gases/Espectrometría de Masas (GC/MS) [\[WKVS07\]](#page-171-1) pero este tipo de metodologías requieren de una instrumentación sofisticada.

#### Análisis del tipo de tinta usando procesado digital de señales

El uso de las técnicas del procesado digital de imágenes en el análisis forense de documentos es relativamente nuevo [\[Ell97\]](#page-164-3). El procesado de imágenes ofrece importantes beneficios en costos, ya que elimina o por lo menos minimiza la necesidad de costosa instrumentación y el uso de metodologías de tipo destructivo. Los trabajos más recientes realizados por los expertos forenses muestran que estos especialistas han comenzado a emplear paquetes de software de uso general como el *Photoshop* para realizar el análisis de documentos. La mayoría de las técnicas empleadas para este fin son procedimientos básicos del procesado digital de imágenes, como por el ejemplo algunas formas de mejoramiento de contraste [\[BH05\]](#page-163-1). En este sentido, son muchos los beneficios que reciben los expertos en análisis de documentos de parte de la comunidad de procesado de imágenes.

De igual manera, el área forense permite definir y desarrollar una nueva línea de investigación para ser explotada por los expertos en procesado de imágenes. Un ejemplo de esto es el trabajo presentado por Bhagvati y otros [\[BH05\]](#page-163-1), en donde se estudia el problema de identificación de diferentes tipos de tinta empleando técnicas de procesado digital de imágenes. Según las conclusiones de los autores, el método presentado tiene un mejor desempeño que la percepción humana para el caso de tintas impresas. Se emplea la información del espacio HSV (por sus siglas en inglés de Hue, Saturation, Value), en especial los niveles de saturación, para determinar las variaciones en los patrones de absorción del papel según el tipo de tinta. El modelo HSV define un modelo de color en términos de sus componentes constituyentes en coordenadas cilíndricas. Una mejor percepción de uniformidad y su cercanía a la descripción realizada por los humanos, hace del espacio HSV una buena opción para el análisis forense de documentos ya que las alteraciones son realizadas comúnmente con el mismo color de tinta pero difieren substancialmente en el tipo de tinta, la presión y las características del bolígrafo empleados para realizar la modificación. La figura [2.3](#page-44-0) presenta algunas muestras de texto y los correspondientes histogramas de saturación y los modelos Gaussianos generados en [\[BH05\]](#page-163-1) para tres tipos de bolígrafo.

Kokla y otros [\[KPK06\]](#page-167-3), plantea el uso de técnicas de procesado de imágenes como complemento a los métodos reflectográficos de análisis de documentos antiguos. Se generan modelos computacionales para representar las características fotométricas de las tintas en los rangos visible e infrarrojo del espectro. Las tintas empleadas en manuscritos son pigmentos semi-transparentes difíciles de caracterizar debido al hecho de que la intensidad depende de la cantidad de liquido usado así como la cantidad absorbida por el papel durante la escritura, también depende de las propiedades de reflexión/dispersión del sustrato usado para hacer la tinta. Se menciona que la mayoría de los textos manuscritos fueron hechos con tintas de color negro, café y negro-café, sin embargo existe una rica variedad de tonos.

Las tintas más comunes eran las tintas de carbono y las ferrogálicas. Las tintas de carbono generalmente hechas con hollín, negro de humo, o algún tipo de carbón a lo

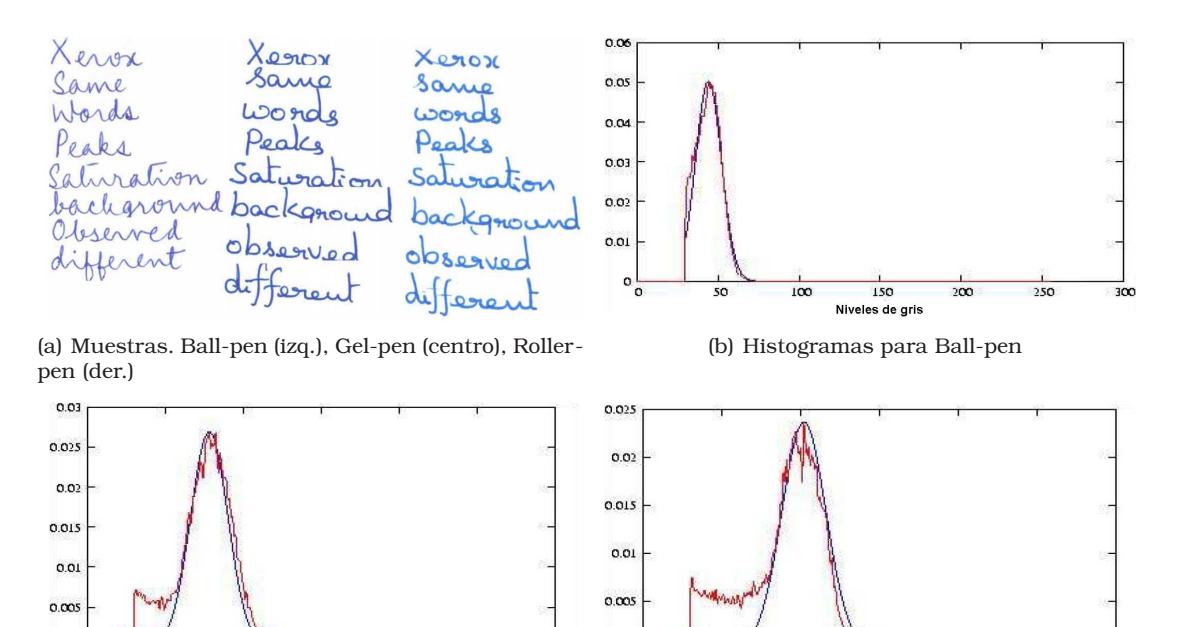

<span id="page-44-0"></span>(c) Histogramas para Gel-pen (d) Histogramas para Roller-pen

 $\frac{1}{250}$ 

150<br>Niveles de gris

Figura 2.3: Histograma de saturación (rojo) y Modelo Gaussiano (azul) generado para diferentes tipos de tinta en [\[BH05\]](#page-163-1).

 $\circ$ 

que se le añade goma árabe y algún solvente como agua, vino, o vinagre. En cuanto a las tintas ferrogálicas, sus principales ingredientes son cobre, hierro, y agallas, a lo que se le añade goma árabe y algún solvente como agua, vino, o vinagre [\[Bar72\]](#page-162-4). Este trabajo demostró que la respuesta fotométrica de las tintas usadas en manuscritos antiguos puede ser representada en el rango visible e infrarrojo del espectro usando una mezcla de funciones Gaussianas y que sus características ópticas pueden ser clasificadas usando una regla de decisión Bayesiana. La figura [2.4](#page-44-1) muestra los modelos de mezclas Gaussianas generados para dos tipos de tintas usados en manuscritos antiguos.

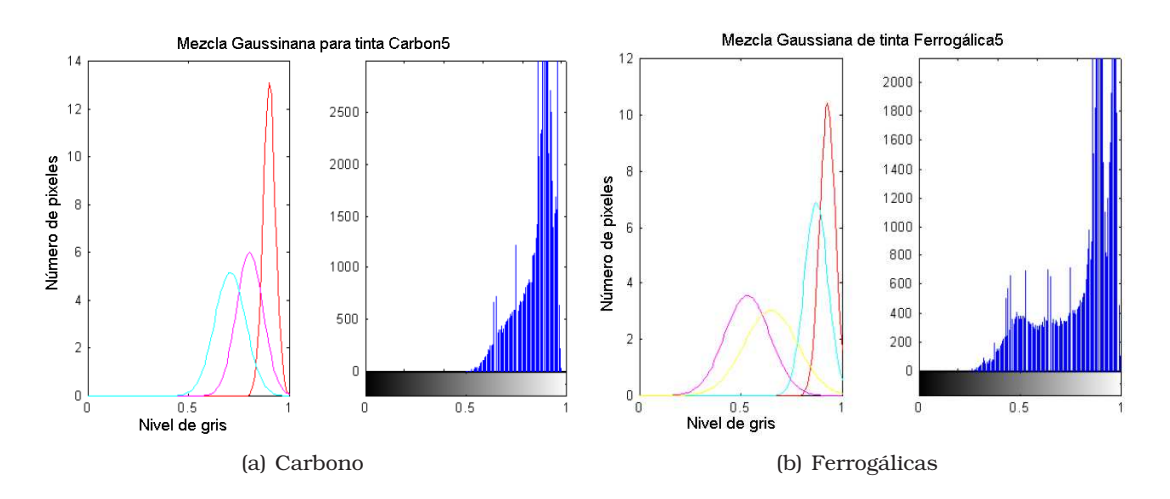

<span id="page-44-1"></span>Figura 2.4: Modelos de mezclas Gaussianas para dos tipos de tintas usadas en manuscritos antiguos [\[KPK06\]](#page-167-3).

 $250$ 

150<br>Niveles de gris

Para el caso específico de análisis de texto manuscrito, Franke y Otros [\[FBS02\]](#page-164-2), presentaron un trabajo enfocado al desarrollo de una metodología que permitiera determinar de manera automática el tipo de bolígrafo empleado, mediante el análisis de los trazos en una imagen estática. En dicho trabajo, se prestó mayor atención a las características que describían la apariencia visual de la distribución de la tinta a lo largo de los trazos manuscritos. Teniendo en cuenta que la forma de los trazos es dependiente de cada escritor y que aporta poca información sobre el tipo de tinta, esta característica no fue tenida en cuenta por los autores. Como se mostró en la figura [2.2,](#page-42-0) la textura presente en una imagen de trazos manuscritos está determinada por las propiedades físicas de la tinta usada. Por tanto se plantea que es posible determinar el tipo de tinta empleado a partir de un análisis de texturas en la imagen. Para ello, los autores hacen uso de una metodología clásica en el área de análisis de texturas, la matriz de co-ocurrencias, o matriz de dependencia espacial de los niveles de gris presentes es una imagen (GLCM, por sus siglas en inglés). Para representar cada textura, se emplearon características estadísticas de segundo orden calculadas a partir de GLCM, lo que permite tener independencia frente a la iluminación. La figura [2.5](#page-45-0) presenta las matrices GLCM obtenidas para los tres tipos de tinta mostrados en la figura [2.2.](#page-42-0) Los resultados obtenidos por los autores en la clasificación de estos tres tipos de tinta muestran un error inferior al 1 %.

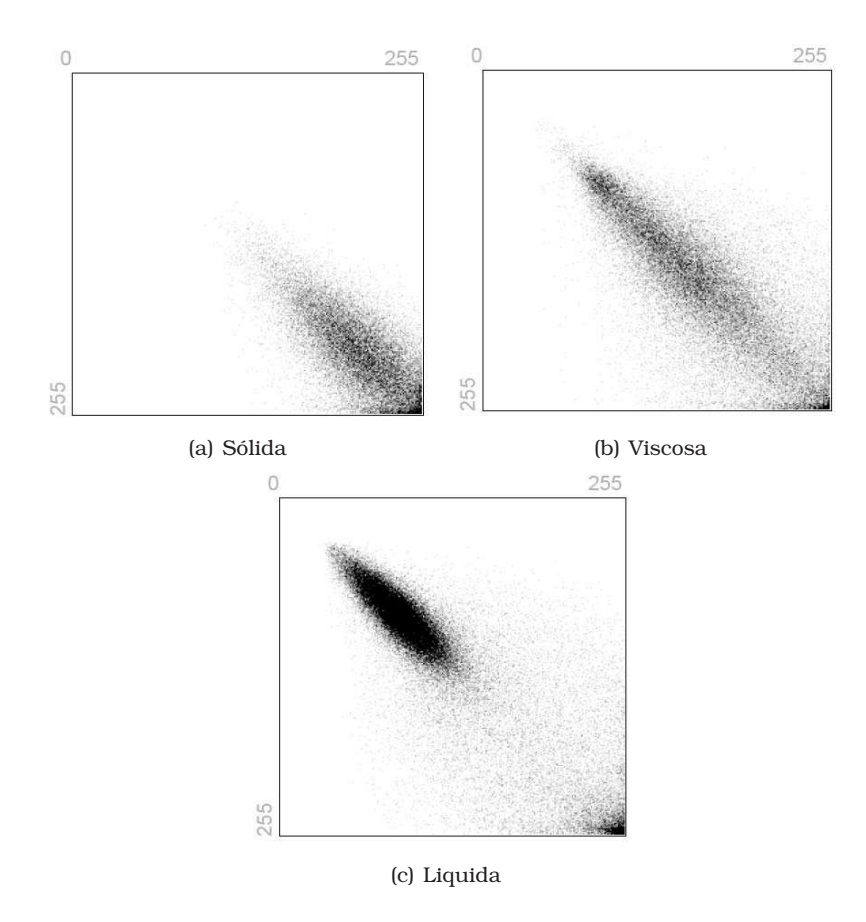

<span id="page-45-0"></span>Figura 2.5: GLCM con 255 niveles de gris para diferentes tipos de tinta [\[FBS02\]](#page-164-2).

En otro trabajo, Franke y Rose [\[FR04\]](#page-165-3), describen su estudio de la influencia de los procesos físico y biomecánico sobre los trazos de tinta con el objetivo de proveer una sólida fundamentación que permita el mejoramiento de los sistemas de análisis de firmas. Mediante el uso de un robot escritor, con capacidad para manipular diferentes tipos de herramientas para escribir bajo condiciones controladas, se simulan los movimientos propios de la escritura con el fin de estudiar la relación entre las características del proceso de escritura y la deposición de la tinta en el papel. Como resultado del análisis de estos trazos artificiales, correspondientes al uso de 30 bolígrafos diferentes, los autores formulan un Modelo de Deposición de Tinta (IDM, por sus siglas en inglés). Este modelo describe analíticamente la relación de la fuerza aplicada al bolígrafo y la distribución de la intensidad relativa de tinta para tres tipos de tinta: Solida, Viscosa y Liquida. La figura [2.6](#page-46-0) muestra los histogramas para los tres tipos de tinta tenidos en cuenta en el estudio, cuando se aplican diferentes valores de fuerza sobre el bolígrafo. Es posible observar un desplazamiento hacia la izquierda (niveles más oscuros de gris) cuando se aumenta la fuerza ejercida sobre el bolígrafo. Los autores también mencionan que los cambios en el color de la tinta solo representan un desplazamiento del histograma sin cambios en la distribución del mismo.

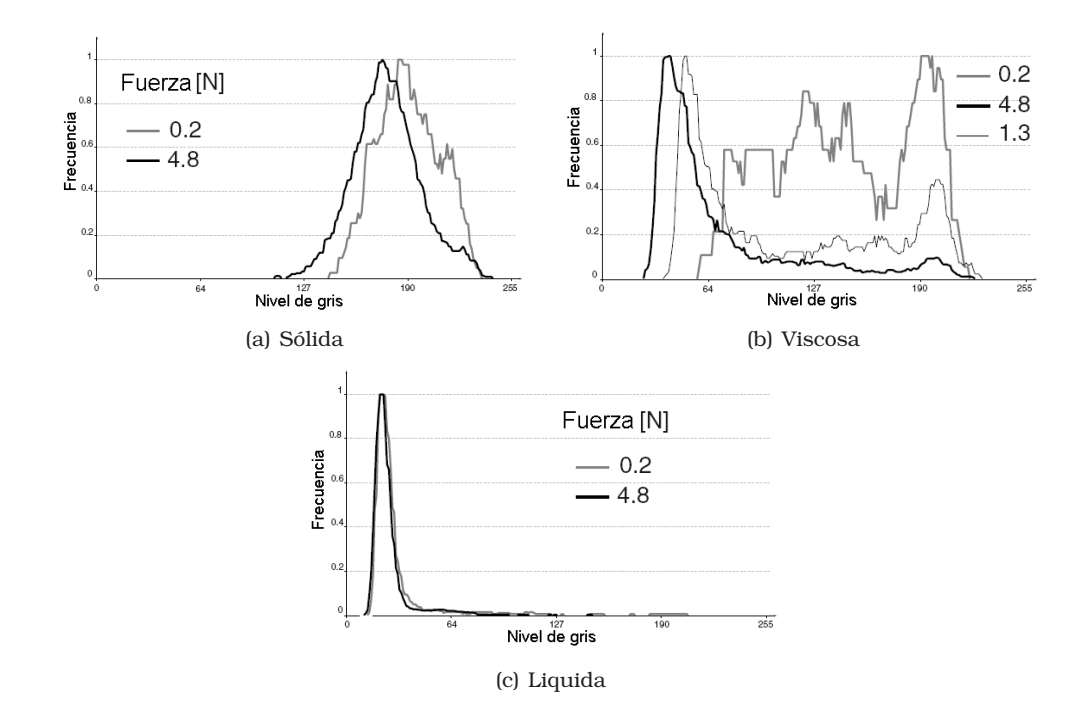

<span id="page-46-0"></span>Figura 2.6: Histograma aplicando diferentes valores de fuerza al bolígrafo para diferentes tipos de tinta. Tomado de [\[FR04\]](#page-165-3).

En [\[SF08\]](#page-170-4), los autores proponen una nueva metodología para evaluar las características de los trazos, teniendo en cuenta la interacción del proceso biomecánico de la escritura con el proceso físico de deposición de la tinta. El análisis se centra en la intensidad de la tinta, la cual es medida a lo largo de todos los trazos de una firma. Este trabajo fue motivado por resultados empíricos obtenidos por la Ciencia Forense, que revelaron que para el caso de trazos imitados, los cuales son realizados con una menor fluidez y con diversos pulsos en los valores de fuerza o presión, se presentaban alteraciones en las características al interior de los trazos de tinta. Los autores hicieron uso de datos tipo on-line para establecer la secuencia de los trazos. La figura [2.7](#page-47-0) muestra la superposición de datos tipo on-line y off-line usada para establecer la secuencia temporal de los trazos. Se concluye que movimientos de escritura similares producen una deposición similar de la tinta en el papel, incluso si se usan diferentes herramientas pero con el mismo tipo de tinta. Las muestras escritas con el mismo bolígrafo son altamente concurrentes y se reporta una tasa de reconocimiento del 100 %. Para el caso de una validación cruzada con diferentes tipos de bolígrafo (misma tinta), la tasa de reconocimietno cae a un 93.2 %.

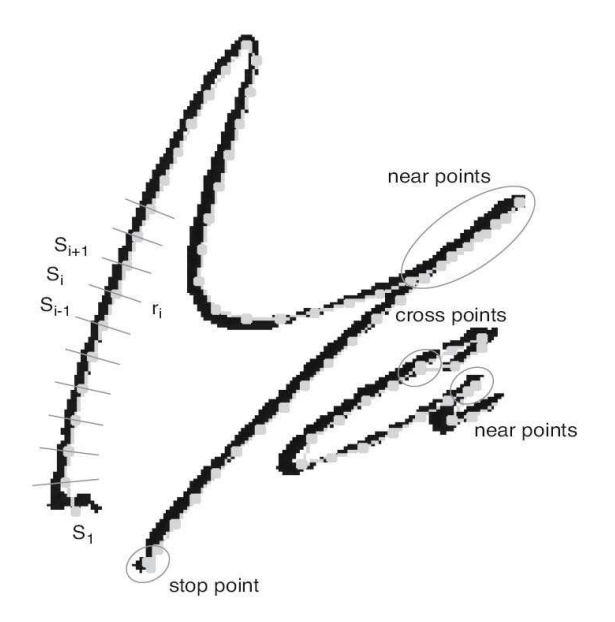

<span id="page-47-0"></span>Figura 2.7: Superimposición de la trayectoria on-line y la imagen estática [\[SF08\]](#page-170-4).

#### 2.2.6. Comentarios sobre la revisión del estado del arte

Con el fin de ofrecer un medio más practico para observar el desarrollo cronológico de las diferentes lineas de investigación presentes en el área de la VFM y basados en los trabajos revisados en esta sección, se presentan las tablas [2.2](#page-49-0) y [2.3,](#page-52-0) así como la figura [2.8.](#page-53-0)

Dentro de los trabajos que usan características globales, pueden identificarse cuatro líneas de trabajo principales. En primer lugar, los trabajos que hacen uso del DTW para comparar modelos, por otro lado están aquellos trabajos que basan la caracterización en los contornos de la firma, una tercera linea la definen los trabajos que hacen uso de las transformaciones y finalmente la línea que considera la densidad global de pixeles en la imagen.

Para el caso de los trabajos basados en características locales, se tienen 5 líneas. La primera la definen los trabajos que consideran la densidad localizada de pixeles. Por otro lado, se tienen los trabajos que tienen en cuenta características geométricas de la firma. Los trabajos que hacen uso de transformaciones forman la tercera línea. En cuarto lugar se tienen los trabajos que hacen uso de representaciones matemáticas de la firma, y finalmente se tiene la aproximación difusa.

En cuanto a los trabajos basados en características pseudodinámicas, se tiene una línea principal basada en los puntos de alta presión. Solo unos pocos trabajos, incluyen información sobre la suavidad de los trazos y/o o el ancho de los mismos.

Si nos referimos a los trabajos que tienen como objetivo el análisis de la tinta, se destacan los trabajos realizados por Franke.

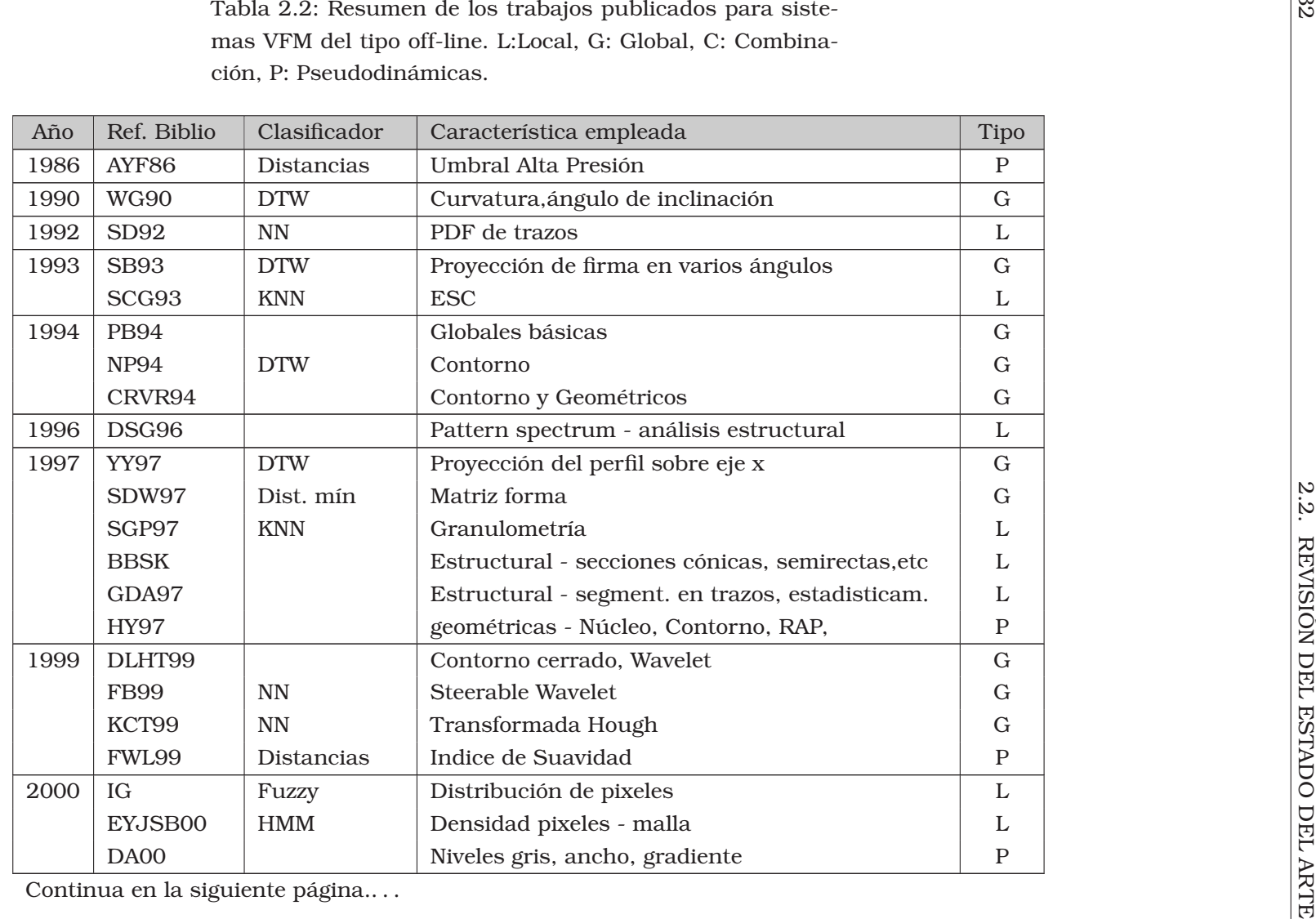

<span id="page-49-0"></span>Continua en la siguiente <sup>p</sup>ágina.. . .

| Año  | Ref. Biblio      | Clasificador | Característica empleada                           | <b>Tipo</b>   |
|------|------------------|--------------|---------------------------------------------------|---------------|
|      | <b>SV00</b>      | Multi-exp    | Proyecciones contorno, RAP                        | $\, {\bf P}$  |
| 2001 | BP01             | <b>NN</b>    | Densidad pixeles, textura                         | $\mathbf G$   |
|      | GDR01            | <b>DTW</b>   | Propiedades geométricas de subtrazos              | L             |
|      | JBS01            | <b>HMM</b>   | Densidad de pixeles, ESC, inclinación             | L             |
| 2002 | FLT02            | Distancia    | Características periféricas, comparación elástica | $\mathbf G$   |
|      | MYMY02           | Disimilitud  | Función de desplazamiento                         | G             |
|      | XLO2             | RedBayes     | Perfiles superior e inferior                      | $\mathbf G$   |
|      | <b>HY02</b>      |              | Estructural - distribución de pixeles             | L             |
|      | QZ02             | NN+Fuzzy     | Linea base, RAP, inclinación                      | $\mathbf C$   |
| 2003 | <b>FLT+03</b>    | <b>DTW</b>   | Proyección de la firma $(H + V)$                  | $\mathbf G$   |
|      | FLT03            | <b>DTW</b>   | Comparación elástica en 2D, segmentos de trazo    | $\mathbf{L}$  |
| 2005 | CS <sub>05</sub> | Distancia    | Contorno sup e inf, momentos de Zernike           | $\mathbf G$   |
|      | FAT05            | HMM+SVML     | Contorno de firma, distribución de trazos         | L             |
|      | <b>JBS05</b>     | HMM+SVM      | Grafometría, dens. de pixeles, centros d masa     | $\mathcal{C}$ |
|      | OSK05            | <b>SVM</b>   | Dirección, aplica malla                           | $\mathcal{C}$ |
|      | OJFS05           | <b>HMM</b>   | Grafología                                        | P             |
|      | LWWZ05           | <b>SVM</b>   | Moment estad, distrib pixels, gray-level, ancho   | $\mathbf C$   |
|      | MKA05            | Umbral       | RBP, RAP                                          | $\mathbf{P}$  |
| 2006 | WHJ06            | Fuzzy        | Elems Espect de Func Densid Gradiente Direcc.     | $\mathbf G$   |
|      | <b>CS06</b>      | Distancia    | Puntos del Contorno, mapeo.                       | L             |
|      | MRB06            | Distancia    | Centros geométricos, varias divisiones H + V      | L             |
|      | ABM06            | <b>NN</b>    | <b>Estrucutral - Modified Direction Feature</b>   | L             |
| 2007 | <b>FFMDOG</b>    |              | Cancelabilidad de la firma                        | $\mathbf G$   |
|      | SR07             | DTW modif.   | Proyección Vertical de la firma                   | $\mathbf G$   |
|      | NBML07           | NN+SVML      | Contorno - MDF modificado                         | L             |

|      | Tabla 2.2 – Continuación |                      |                                                 |              |  |
|------|--------------------------|----------------------|-------------------------------------------------|--------------|--|
| Año  | Ref. Biblio              | Clasificador         | Característica empleada                         | <b>Tipo</b>  |  |
|      | VFTA07                   | $\operatorname{HMM}$ | Efecto de la resolución de la imagen            | $\mathbf L$  |  |
| 2008 | LM08                     | Disimilitud          | Umbralizado adaptativo de características (AFT) | G            |  |
| 2009 | VSME09                   | <b>Fuzzy TS</b>      | <b>Snakes</b>                                   | ${\rm G}$    |  |
|      | WFTZ09                   | $\operatorname{HMM}$ | Ring-peripheral features                        | ${\rm G}$    |  |
| 2010 | BOJS10                   | Disimilitud          | Curvas de Bezier                                | $\mathbf{L}$ |  |
|      |                          |                      |                                                 |              |  |
|      |                          |                      |                                                 |              |  |
|      |                          |                      |                                                 |              |  |
|      |                          |                      |                                                 |              |  |

<span id="page-52-0"></span>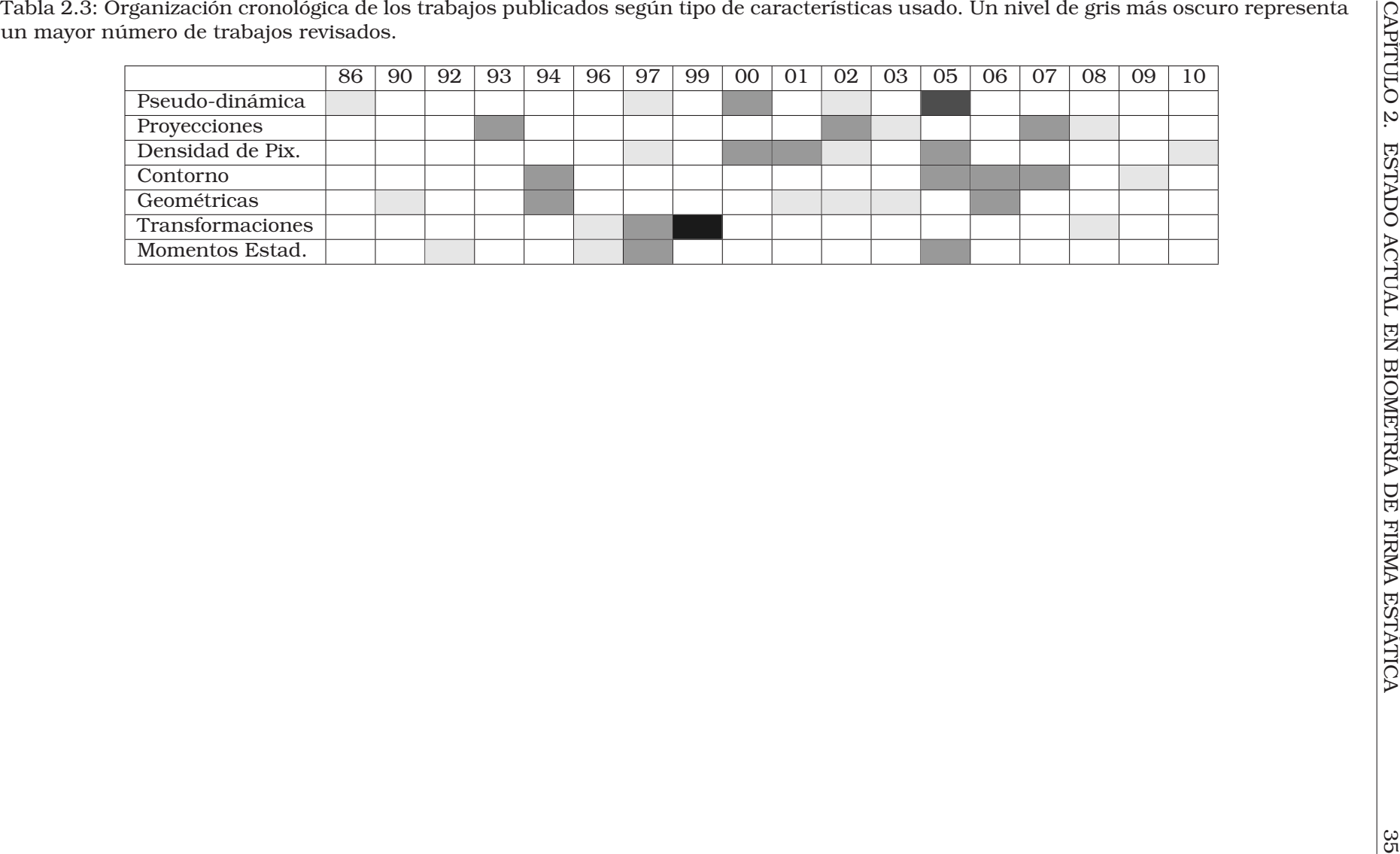

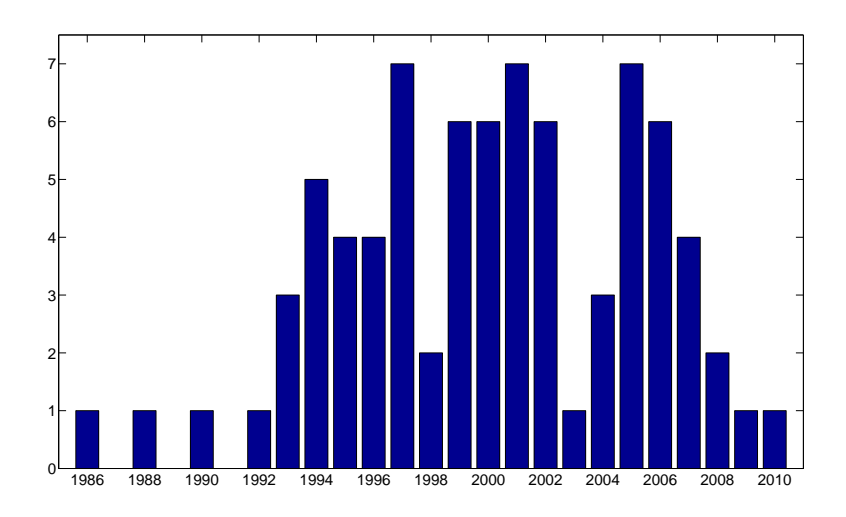

<span id="page-53-0"></span>Figura 2.8: Número de publicaciones en ASV tipo off-line por año, revisadas en este trabajo.

#### Resumen

En este capítulo se ha presentado una revisión del estado actual de la biometría de firma estática, referenciando los trabajos más representativos y que corresponden a sistemas basados en características de diferentes tipos. Específicamente para los trabajos basados en características pseudo-dinámicas se reconoce el esfuerzo por recuperar la información dinámica no disponible en las firmas estáticas. En cuánto a las características basadas en análisis de texturas, los resultados sugieren mayores esfuerzos para desarrollar metodologías que permitan explotar la información de los niveles de gris en una imagen sin la influencia que tiene el tipo de tinta con que se realizan los trazos. Es por esta razón, que el presente trabajo pretende realizar avances que mejoren la VFM empleando análisis estadístico de texturas, teniendo en cuenta la influencia del tipo de tinta sobre los niveles de gris con que se representa la firma.

En el siguiente capítulo se describen las bases de datos utilizadas en este estudio y se plantean los procedimientos para el pre-procesamiento de las muestras analizadas.

## Capítulo 3

## Esquema general de un sistema AVFM

## 3.1. Sistemas AVFM

La figura [3.1](#page-54-0) presenta el diagrama de bloques de un sistema AVFM.

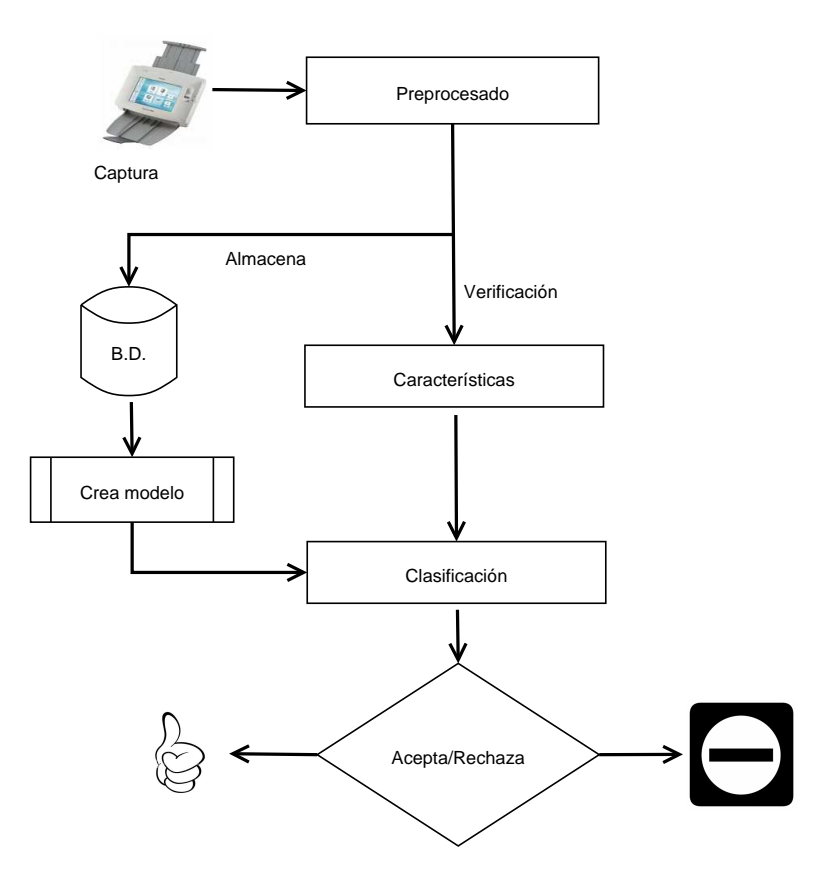

<span id="page-54-0"></span>Figura 3.1: diagrama general de un sistema AVFM.

A continuación se describe el esquema general de un Sistema Automatizado de Verificación de Firmas Manuscritas:

- Captura: Teniendo en cuenta que en el presente trabajo se considera un sistema tipo off-line, el sensor corresponde a un escáner. En la captura de las imágenes en niveles de gris, es posible determinar la resolución de la imagen resultante.
- Preprocesado: Una vez capturada la imagen, es necesario realizar un preprocesado

orientado a la segmentación de la firma. Para el caso en que se realice la digitalización de una plantilla en la que están contenidas varias realizaciones de una firma, se hace uso de un procedimiento para la detección, segmentación y posterior creación de archivos individuales para las firmas encontradas en la plantilla. En este punto se define el formato que deberá tener el nombre de cada archivo.

- Almacenamiento: Cada muestra analizada, entra a formar parte de la base de datos del sistema. En una primera etapa, cuando se realiza la digitalización de una nueva base de datos, todas las muestras son almacenadas para una etapa posterior de entrenamiento.
- Validación: Una vez entrenado el sistema, cada nueva muestra, además de ser almacenada en la base de datos, es validada por el sistema. Esto es, determinar si la firma corresponde a quien dice ser.
- Base de Datos (BD): Corresponde a uno de los componentes más críticos de este tipo de sistemas, ya que demanda una logística importante para su creación. Generalmente es necesario la creación de una BD propia debido al número reducido de BD públicas disponibles. Lo anterior demanda de cada autor una descripción completa de la base de datos creada para cada trabajo.
- Características: Como se mencionó en el capítulo anterior, se tienen varias alternativas para esta etapa (Globales, locales, pseudo-dinámicas). Es posible la combinación de diferentes características, pertenecientes o no al mismo grupo. El objetivo es capturar la información más relevante que permite realizar la verificación.
- Creación de modelo: Una vez definidas las características a usar, se realiza el entrenamiento del modelo que permitirá discriminar entre una firma genuina y las falsificaciones. Es importante mencionar que el modelo creado, debe ser lo suficientemente robusto frente a las variaciones naturales del patrón original. De igual forma, se debe tener en cuenta el número reducido de muestras de las que por lo general se dispone.
- Clasificación: Cada muestra analizada por el sistema es clasificada como genuina o falsificación. Como se mencionó en [2.1,](#page-24-0) el desempeño del este tipo de sistemas puede ser cuantificado mediante el uso de los valores FAR, FRR, y EER.

Teniendo en cuenta la descripción realizada, en las siguientes secciones se presentan con mayor detalle las bases de datos, los procedimientos de preprocesado y la metodología de experimentación, usadas en el presente trabajo. Para la caracterización, se han destinado los capítulos 4, 5, y 6 de este documento.

## 3.2. Bases de datos

A pesar del gran número de trabajos realizados en el área de la verificación off-line de firmas manuscritas, uno de los principales problemas al que se enfrenta un investigador en el proceso de desarrollo, prueba y evaluación de un nuevo sistema, sigue siendo la falta de bases de datos de referencia, de gran tamaño, y disponibles públicamente. Las bases de datos a las que se ha tenido acceso se relacionan en la tabla [3.1,](#page-56-0) como se puede apreciar, su tamaño es reducido.

| Nombre BD             |     | $\#$ Firmante $\#$ Genuinas $\#$ Falsificaciones |
|-----------------------|-----|--------------------------------------------------|
| GPDSsignature [FAT05] | 160 | 24                                               |
| MCYT-75 [FAAHMMOG04]  | 75  |                                                  |

<span id="page-56-0"></span>Tabla 3.1: Bases de datos públicas de firmas estáticas.

De lo anterior se desprende que los diferentes grupos de investigación en el área, opten por crear sus propias bases de datos para llevar a cabo la evaluación de los sistemas propuestos. Esto hace difícil la comparación entre las diferentes metodologías.

#### 3.2.1. GPDS corpus

El Grupo de Procesado Digital de Señales (GPDS) de la Universidad de las Palmas de Gran Canaria, ha dedicado esfuerzos para la creación de una base de datos de gran tamaño denominada GPDS-960 Corpus [\[VFTA07b\]](#page-171-2). Esta base de datos contiene muestras de 960 firmantes, con 24 muestras genuinas y 24 falsificaciones para cada uno. Se creó una plantilla con 24 recuadros de 2 tamaños diferentes (12 recuadros de 5x3.5cm y 12 de 5.5x2.5cm). Los folios usados para la recolección de las muestras fueron escaneados con una resolución de 300ppp.

Teniendo en cuenta que para el presente estudio se analizan características que brindan información indirecta acerca de la dinámica del proceso de firmado, se decidió digitalizar de nuevo las bases de datos desarrolladas por el Grupo de Procesado Digital de Señales, con el fin de aumentar la cantidad de información disponible en cada imagen. Las bases de datos fueron redigitalizadas a una resolución de 600ppp.

En el proceso de redigitalización, se evidenció el deterioro y/o pérdida de algunos folios que contenian muestras de firmas, por lo que la base de datos obtenida contiene muestras de 850 firmantes. Teniendo en cuenta la epoca en la que fueron recolectadas las muestras originalmente, el corpus fue dividido en dos: GPDS100 y GPDS750. En la sección [3.2.3](#page-57-0) se describen los procedimientos realizados para la puesta a punto de las dos bases de datos tratadas.

#### 3.2.2. MCYT corpus

Con el animo de tener una base de datos de referencia, en el presente estudio se tiene en cuenta también un subcorpus de la base de datos multimodal creada por el Grupo de reconocimiento biométrico - ATVS de la Escuela Politécnica Superior de la Universidad Autónoma de Madrid, y que se encuentra disponible en *http://atvs.ii.uam.es/databases.jsp*. El corpus *MCYT-SignatureOff-75* [\[FAAHMMOG04\]](#page-164-4), contiene muestras de 75 firmantes. Se dispone de 15 muestras genuinas y 15 falsificaciones para cada firmante. Las imágenes tienen una resolución de 600ppp. Es importante mencionar que todas las firmas

<span id="page-57-0"></span>fueron realizadas con el mismo tipo de bolígrafo. Esta base de datos ha sido empleada en diferentes trabajos [\[FAAHMMOG04\]](#page-164-4), [\[FTJA06\]](#page-165-4), [\[FFMDOG07\]](#page-164-5), [\[AFFFOG07\]](#page-162-5), [\[GM08\]](#page-166-5), [\[GAFP](#page-165-5)<sup>+</sup>08], [\[PG09\]](#page-169-3), lo que permite plantear algún tipo de comparación con los resultados obtenidos en el presente estudio.

#### 3.2.3. ReDigitalización de los folios del GPDS corpus

La figura [3.2](#page-57-1) muestra un ejemplo de una plantilla rellenada con las firmas de un usuario. La figura [3.3](#page-58-0) presenta una plantilla rellenada con falsificaciones de las firmas de cinco usuarios diferentes realizadas por el mismo falsificador. En primera instancia se digitalizó la base de datos que denominaremos GPDS100, y que contiene muestras de firmas para 100 usuarios diferentes. Posteriormente se digitalizó una segunda base de datos que denominaremos GPDS750, y que contiene muestras de firmas para 750 usuarios diferentes. Se utilizó un escáner marca Canon de referencia ScanFront 220, que se muestra en la figura [3.4,](#page-58-1) con mecanismo automático de alimentación, configurado para digitalizar cada folio con una resolución de 600ppp en escala de grises, y sin ningún tipo de procesamiento. En cuanto al tipo de bolígrafo empleado para realizar las firmas, decimos que para las firmas genuinas se usó el mismo tipo de bolígrafo y para las falsificaciones se emplearon diferentes tipos.

| deliver a                                                | Mission A.P.   | <b>MODEL</b>        |
|----------------------------------------------------------|----------------|---------------------|
| Kellyn J.P.                                              | Allen V.C.     | the fee             |
| Mathold Rd                                               | without the    | Hamps o.            |
| <b>Company R.D.</b>                                      | Reditor A.O.   | Helman R.C.         |
| $\underline{\mathcal{B}}\underline{\mathcal{P}}$<br>(DR) | Harry R.D.     | 12500               |
| House                                                    | let of the     | Home of the         |
| Nelson R.L.                                              | <b>READ BE</b> | <b>Allen Rivers</b> |
| feling of                                                | Compare of     | <b>POST</b> ON      |

<span id="page-57-1"></span>Figura 3.2: Plantilla de Genuinas

| 722                         | 729         | 736           | 743                                   | 750   |
|-----------------------------|-------------|---------------|---------------------------------------|-------|
|                             |             | ent           | Chizen Manday                         |       |
|                             |             |               | Christa Modge                         | w     |
|                             |             | en            | Christ Monthly                        | /w    |
|                             |             |               | keckepy                               | $\mu$ |
| $\mathbb{H}$<br>Varón/Mujer | 23<br>EDAD: | Zurdo/Diestro | Número de plantilla:<br>$\mathcal{D}$ | 1000  |

<span id="page-58-0"></span>Figura 3.3: Plantilla de Falsas

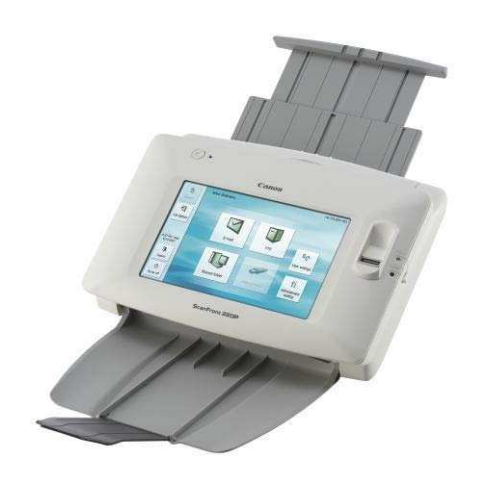

Figura 3.4: Canon scanfront 220

## <span id="page-58-1"></span>3.2.4. Segmentación de las muestras

Teniendo en cuenta que cada plantilla digitalizada contiene varias muestras, es necesario realizar una segmentación con el fin de crear archivos independientes para cada una de las muestras de las bases de datos. A continuación se describen los procedimientos realizados para llevar a cabo esta tarea, la figura [3.5](#page-59-0) presenta el diagrama de bloques correspondiente.

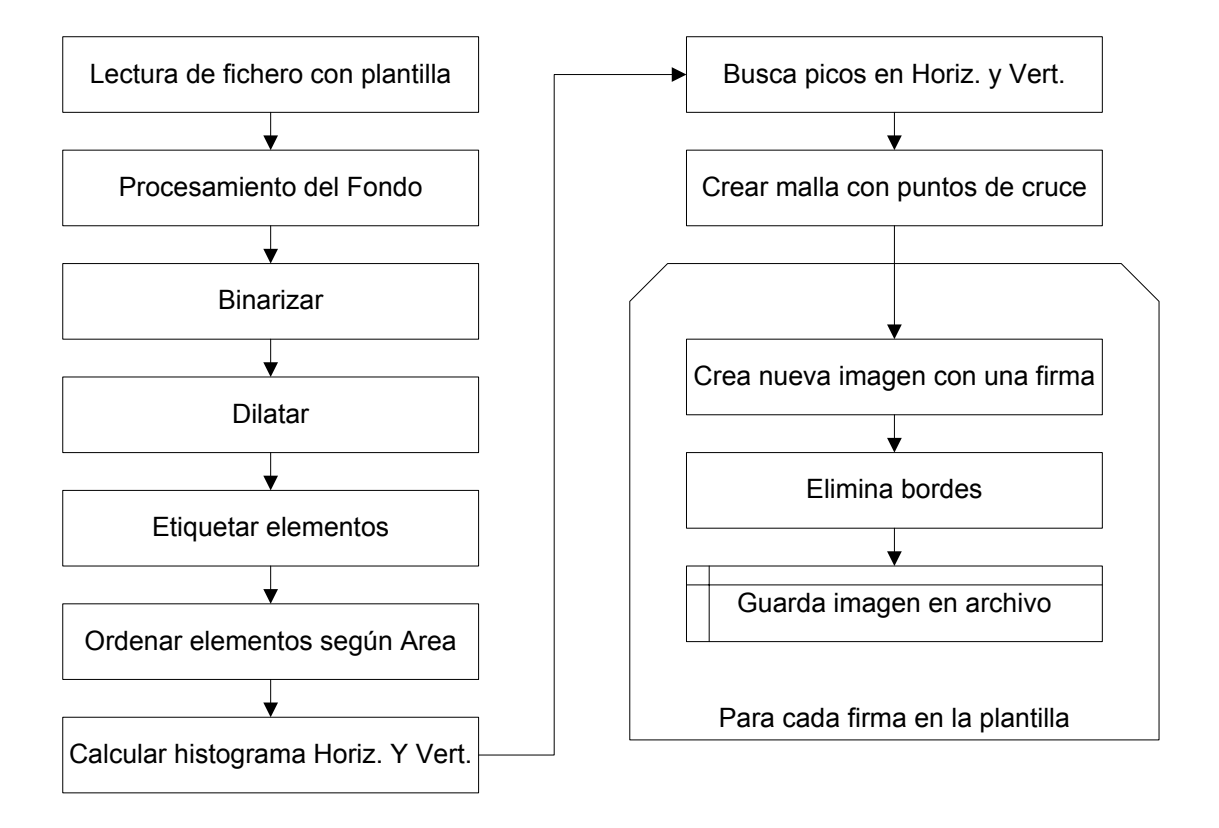

<span id="page-59-0"></span>Figura 3.5: Diagrama de bloques del proceso de segmentación de firmas.

#### Procesamiento del Fondo

Se elimina el ruido presente en la imagen para facilitar el posterior proceso de binarización

#### Binarizar y Dilatar

Para binarizar la imagen se emplea un umbral obtenido mediante el método de Otsu. Para realizar la dilatación se emplea un elemento estructural cuadrado de 3x3. Tiene como objetivo asegurar la continuidad de las líneas que conforman la plantilla.

#### Etiquetar elementos y Ordenar según su área

Se buscan y etiquetan todos los elementos presentes en la imagen. A continuación se calcula el área para cada uno de los elementos encontrados. Posteriormente se ordenan los elementos en forma descendente según su área. Según la forma en que fue diseñada la plantilla, el elemento que contiene los recuadros más grandes estará siempre en el primer lugar del ordenamiento realizado.

#### Cálculo del Histograma y Búsqueda de picos en las orientaciones horizontal y vertical de la imagen

Se calcula el histograma de la imagen, y a continuación se realiza una búsqueda de picos. Para dicha búsqueda se tiene en cuenta una separación mínima entre picos. Los picos encontrados y seleccionados, corresponden a las posiciones de las líneas horizontales que demarcan la plantilla. Para el caso de las líneas verticales, se repite el procedimiento empleando una versión traspuesta de la imagen.

#### Crear malla con puntos de cruce

Una vez estimados los picos en el histograma, es posible generar una matriz de puntos con las coordenadas X y Y para los puntos de cruce de las líneas que forman la plantilla.

#### Segmentar firmas

A partir de los puntos de cruce, se realiza un procedimiento iterativo que recorre la plantilla extrayendo cada firma, generando así una nueva matriz de datos sobre la cual se realiza un procedimiento orientado a la eliminación de cualquier elemento perteneciente al borde de la plantilla que haya quedado incluido en la imagen segmentada. Finalmente, cada firma segmentada es almacenada en un archivo independiente, asignándosele un nombre compuesto por un número asignado al firmante a la que pertenece y un número secuencial para las muestras del mismo firmante, adicionalmente se adiciona un carácter para diferenciar las firmas genuinas de las falsificaciones.

## <span id="page-60-0"></span>3.3. Preprocesamiento del Fondo

Teniendo en cuenta que el presente estudio analiza características basadas en la distribución de los niveles de gris en la imagen de una firma, se hace necesario la implementación de un procedimiento para la eliminación o estandarización del fondo de la imagen. Los niveles de gris que corresponden al fondo no contienen información discriminante pero sí afectan negativamente la caracterización de la firma. Dichos niveles de gris reflejan diferencias en el tipo y color de papel sobre el cual se han plasmado las firmas. La figura [3.6](#page-61-0) presenta algunas muestras con fondo diferente.

Para evitar la influencia del fondo en el sistema desarrollado, se implementó un procedimiento de posterización. La posterización de una imagen consiste en disminuir la profundidad aparente de tal forma que tenga un impacto visual, lo anterior supone una simplificación drástica de los tonos de la imagen. Para realizar el procedimiento, se establece un número de niveles que se reparten a intervalos regulares dentro de la escala de grises. Cada píxel de la escala original tomará entre los valores válidos aquel que tenga más cerca. La posterización ha sido una técnica muy usada y muy efectiva en el pasado para hacer carteles (en inglés posters), de ahí su nombre.

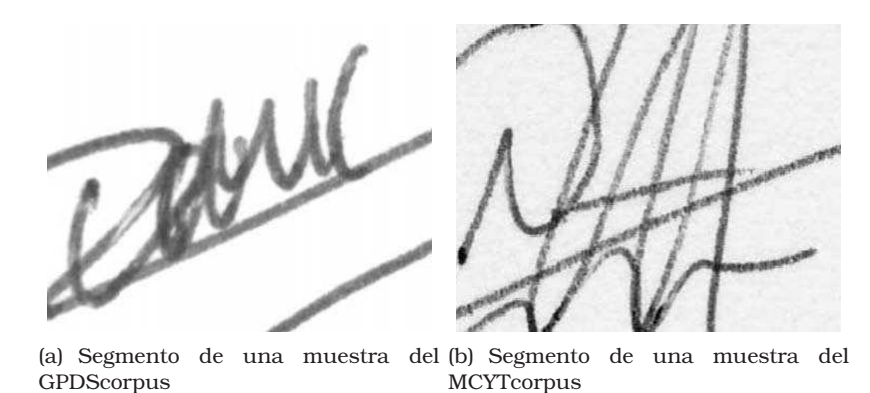

<span id="page-61-0"></span>Figura 3.6: Muestras con diferencias en el tipo de fondo.

Sea  $I_g$  una imagen con 256 niveles de gris y  $n_L + 1$  el número de niveles que se consideran para la posterización. La imagen  $I_P$  se define de la siguiente forma:

$$
I_P(x,y) = round\left(round\left(\frac{I_g(x,y) \cdot n_L}{255}\right) \cdot \frac{255}{n_L}\right)
$$
\n(3.1)

donde *round()* realiza el redondeo hacia el entero más cercano. El operador *round* del interior realiza la operación de posterización y el operador *round* del exterior garantiza que el nivel de gris resultante para  $I_P(x,y)$  sea entero.

Las pruebas realizadas sobre las dos bases de datos empleadas (MCYT y GPDS), permitieron establecer  $n_L = 3$  para obtener 4 niveles de gris en la imagen posterizada. Estos valores corresponden a 0, 85, 170 y 255. Se tiene que para valores de  $n_L$ =1 ó 2 la firma es borrada parcialmente, principalmente para el caso de la base de datos MCYT. Para valores de  $n_L > 3$ , se evidenciaba la presencia y aumento  $(n_L >>)$  del ruido de sal y pimienta en el fondo de la imagen resultante. Para el caso escogido,  $n_L = 3$ , se tiene que los trazos de la firma se conservan completamente y el fondo aparece completamente homogéneo (nivel de gris 255). La figure [3.7](#page-62-0) muestra los resultados del procedimiento de posterización para diferentes valores del parámetro  $n_L$ .

Teniendo en cuenta que las imágenes corresponden a trazos oscuros (niveles de gris 0, 85 ó 170) sobre un fondo blanco (nivel de gris 255), es posible obtener una versión binarizada de la imagen realizando una operación sencilla de umbralización, de la siguiente forma:

$$
I_{bw}(x,y) = \begin{cases} 255 & si \quad I_P(x,y) = 255 \\ 0 & otro \quad caso \end{cases}
$$
 (3.2)

La imagen en blanco y negro obtenida  $I_{bw}(x,y)$  se usa como máscara para segmentar la firma original del fondo. Esta firma segmentada se obtiene de la siguiente forma:

$$
I_S(x,y) = \begin{cases} 255 & si I_{bw}(x,y) = 255 \\ I(x,y) & otro \csc 0 \end{cases}
$$
 (3.3)

En este punto, se obtiene una segmentación completa entre el fondo y los diferentes trazos que componen la firma. La figura [3.8](#page-63-0) ilustra el procedimiento de segmentación descrito.

<span id="page-62-0"></span>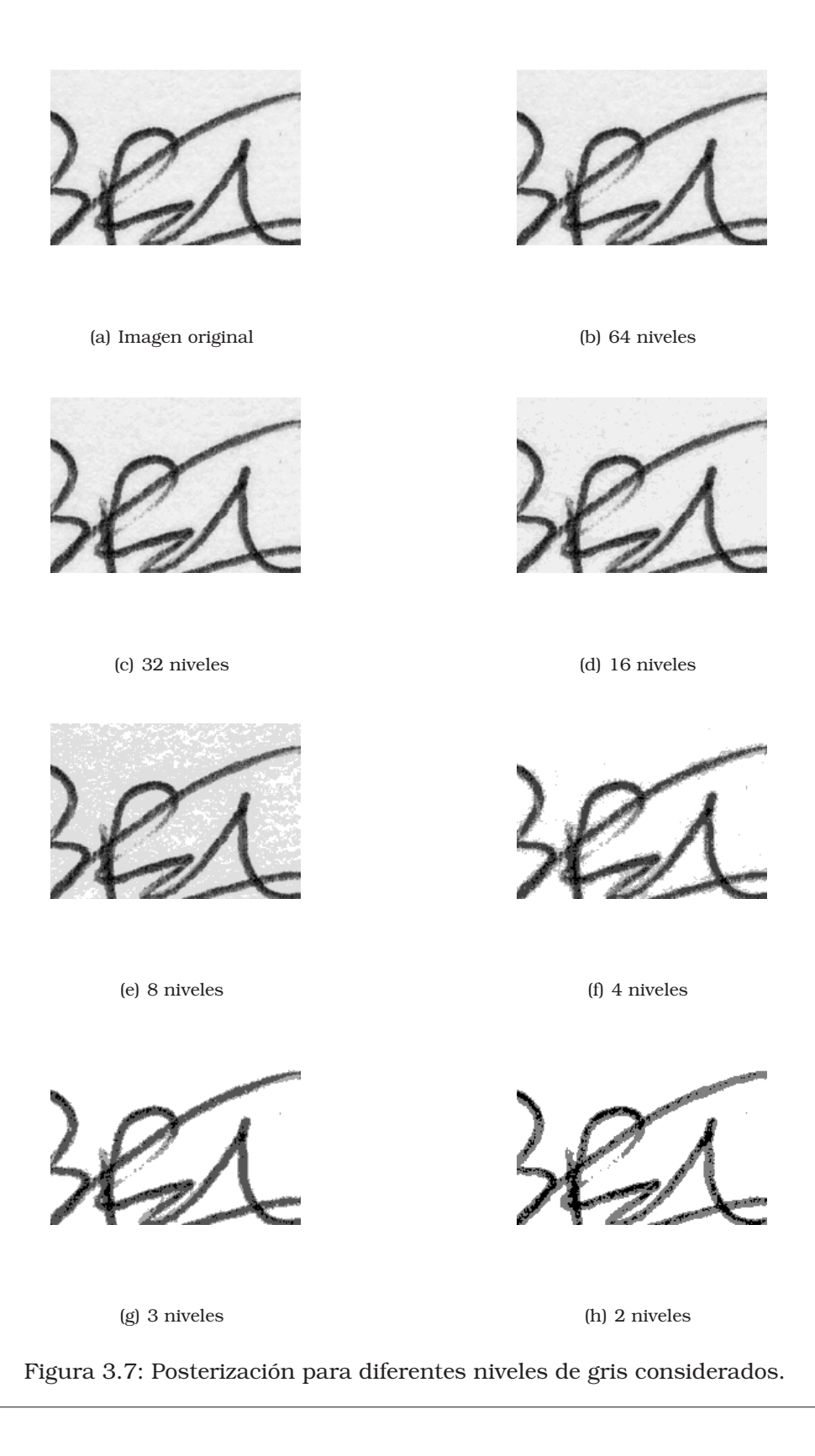

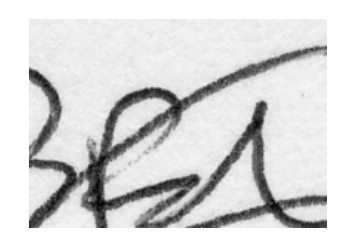

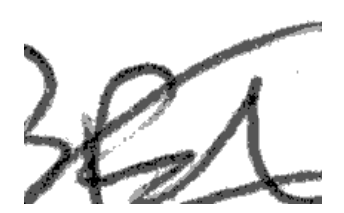

(a) Imagen original. (b) Imagen posterizada.

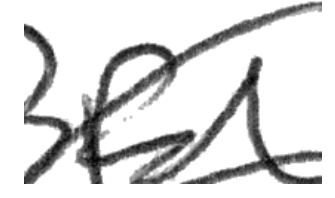

(c) Fondo eliminado.

<span id="page-63-1"></span><span id="page-63-0"></span>Figura 3.8: Posterización usada para la eliminación del fondo. Imagen tomada de MCYT corpus.

## 3.4. Preprocesamiento del Histograma

Una vez segmentada la firma, se procede con un procedimiento para reducir la influencia de los diferentes tipos de tinta que puede usar un firmante. Se propone un desplazamiento del histograma de la firma hacia el valor cero (negro). Este desplazamiento debe ser realizado asegurando que el fondo se mantiene en un valor de nivel de gris de 255 (blanco). Si aseguramos que el valor del nivel de gris más oscuro presente en la firma es siempre 0, el rango dinámico del histograma reflejará de mejor manera las características propias del estilo del firmante. Este procedimiento se propone en consonancia con el trabajo de Franke [\[FR04\]](#page-165-3), en donde se muestra que un cambio en el color de la tinta usada (no un cambio en el tipo de tinta) implica un desplazamiento del histograma de la firma.

El procedimiento plantado se logra simplemente restando el valor mínimo de nivel de gris de los demás pixeles presentes en la imagen de la firma, esto es

$$
I_G(x,y) = \begin{cases} I_S(x,y), & si \quad I_S(x,y) = 255 \\ I_S(x,y) - min\{I_S(x,y)\}, & otro \quad case \end{cases}
$$
(3.4)

donde  $I_G(x, y)$  es la imagen de la firma segmentada y con histograma desplazado hacia cero. La figura [3.9](#page-64-0) ilustra el efecto de este procedimiento.

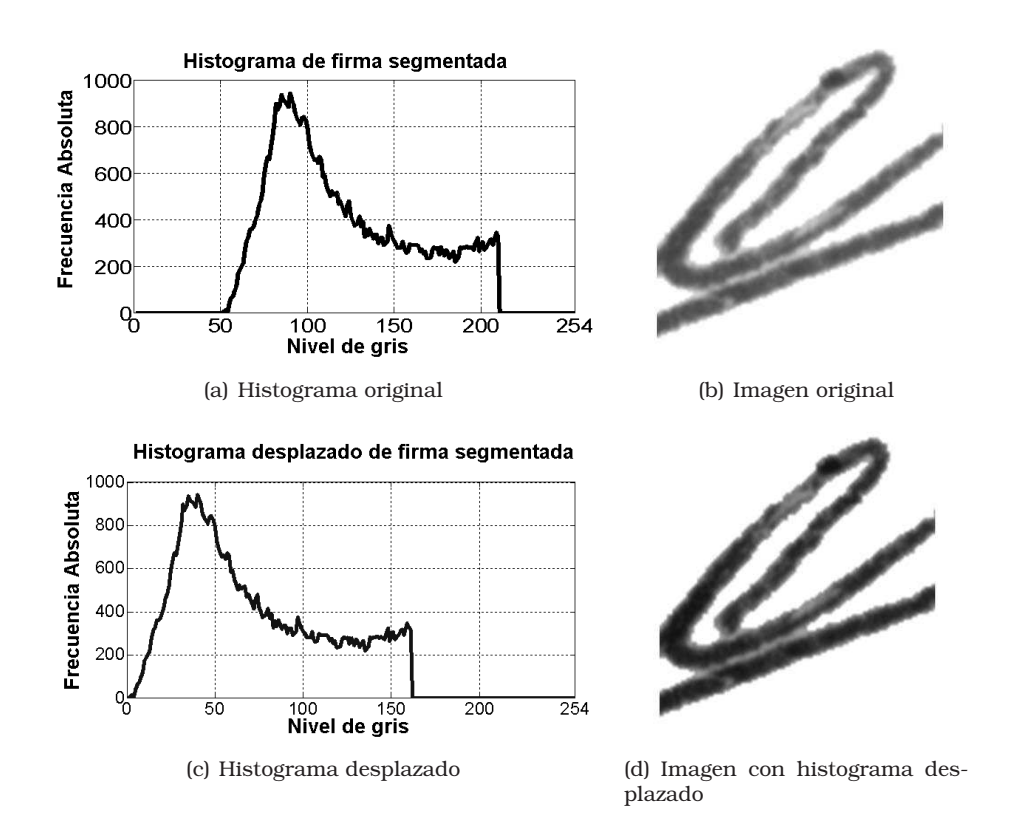

<span id="page-64-0"></span>Figura 3.9: Preprocesamiento del histograma mediante desplazamiento hacia cero.

Una vez preprocesadas las imágenes, y según lo planteado en la figura [3.1,](#page-54-0) se da paso al proceso de caracterización. Sin embargo y con el ánimo de presentar resultados en el momento de describir cada uno de los métodos de caracterización tenidos en cuenta en este trabajo, a continuación se describe primero la metodología experimental adoptada para la realización de las pruebas hechas en el desarrollo de esta tesis. Dicha metodología es el fruto de los invaluables comentarios recibidos en los diferentes escenarios académicos en donde se presentaron los resultados preliminares de este trabajo. Se han destinado los capítulos 4 y 5 para la descripción completa de la metodología de caracterización desarrollada.

## <span id="page-64-1"></span>3.5. Metodología de Evaluación

Una vez preprocesada, cada muestra es caracterizada y representada por un vector de parámetros que alimenta la etapa de verificación. En este trabajo, cada firmante es modelado usando Mínimos Cuadrados-Máquinas de Soporte Vectorial (LS-SVM pos sus siglas en inglés).

El entrenamiento del modelo se realiza con 5 y 10 muestras genuinas como muestras positivas. Lo anterior se hizo con el fin de realizar un análisis del desempeño del sistema respecto al número de muestras originales usadas para la construcción del modelo. Estas muestras genuinas son escogidas de forma aleatoria. Como muestras negativas se usaron falsificaciones de tipo aleatorio (muestras genuinas de otros firmantes). El uso de este tipo de muestras fue planteado en [\[BOJS09\]](#page-163-2), y para este trabajo se tomo una muestra genuina de cada uno de los otros firmantes de una base de datos, esto es, 74 para el caso de MCYT, 99 para GPDS100 y 749 para GPDS750. Teniendo en cuenta el número reducido de muestras disponibles para el entrenamiento, se empleó el procedimiento de Validación-cruzada Dejando-uno-fuera (LOOCV por las siglas en inglés de leave-one-out cross-validation), que se describe en el anexo [C,](#page-160-0) para determinar el valor de los parámetros (γ,C) del clasificador LS-SVM con kernel RBF.

Para la prueba, se usaron falsificaciones aleatorias y también falsificaciones elaboradas. Para el caso de las falsificaciones aleatorias, se tomo una firma genuina de cada uno de los otros usuarios de la base de datos (asegurando que fuese diferente a la muestra usada en el entrenamiento). Para el caso de las falsificaciones elaboradas, se usaron todas las muestras disponibles en la base de datos, esto es, 15 en la MCYT y 24 en la GPDS. Con el fin de obtener resultados mas confiables, los procedimientos de entrenamiento y prueba fueron repetidos en 10 ocasiones con conjuntos de datos de entrenamiento y prueba diferentes. En cuanto al umbral necesario para determinar los valores de FAR y FRR, y teniendo en cuenta que el clasificador LS-SVM fue entrenado con muestras etiquetas como '+1' para las muestras genuinas y '-1' para las muestras de falsificaciones, el valor establecido fue cero para todos los firmantes. Teniendo en cuenta las etiquetas empleadas, el umbral de decisión fue establecido en el valor *cero* para todos los firmantes. Es decir, si la LS-SVM entrega un valor mayor a *cero* en su salida, la firma es aceptada como genuina. Si la LS-SVM entrega un valor menor que cero en la salida, la firma se considera como falsificación y por tanto se rechaza.

#### Resumen

En este capítulo se ha establecido el marco básico para poder realizar las aportaciones de la tesis. Dicho marco lo conforman las etapas de preprocesado de las muestras, las bases de datos, el esquema de verificación y la metodología de experimentación; todas orientadas al uso de la información contenida en los niveles de gris de los trazos que conforman una firma.

En el siguiente capítulo se inicia la descripción de las características estudiadas en este trabajo, y se presentan los resultados obtenidos para cada caso. Se ha querido seguir un orden cronológico con el ánimo de visualizar el desarrollo de la metodología final presentada aquí. Con el fin de realizar una comparación justa de los resultados obtenidos con cada una de las diferentes bases de datos empleadas, inicialmente se realizaron las pruebas tomando igual número de firmantes para todos los casos. Teniendo en cuenta que el menor número de firmantes era 75 (para el caso de MCYT), se tomaron pues las muestras de los primeros 75 firmantes pertenecientes a cada base de datos. Se ha destinado una sección al final de este documento, para presentar los resultados obtenidos con la totalidad de las muestras.

## Capítulo 4

# Caracterización de firmas basada en información de los niveles de gris

Se describen las diferentes etapas seguidas en el desarrollo de la metodología de extracción de características. Las primeras pruebas realzadas para tener en cuenta la información de los niveles de gris de la firma, corresponden a la caracterización del histograma de la imagen. Conocedores de las limitaciones de este tipo caracterización, ya que el histograma es una medida de primer orden en el sentido que solo analiza cada pixel sin relacionarlo con sus vecinos, creemos que es interesante conocer el desempeño de dicha aproximación.

## 4.1. Características estadísticas a partir del histograma.

Las características estadísticas de primer orden tienen en cuenta el valor individual de niveles de gris para cada pixel en una matriz  $I_a$  de dimensiones  $MxN$ , pero sin considerar la disposición espacial, p.e. Diferentes texturas pueden tener el mismo histograma de niveles de gris. Uno de los métodos mas simples para describir una textura es utilizando los momentos del histograma de niveles de gris de una imagen o región. Sea  $g$  la intensidad de una imagen discreta ( $g = 0$  para el negro y  $g = 255$  para el blanco) y  $h(g)$ ,  $g=0,1,\ldots,L-1$  el correspondiente histograma normalizado ( $\sum\limits_{r}h(g)=1$ ), donde  $L$  es el número de niveles. El momento  $n$ -ésimo de  $g$  respecto a la media es:

$$
\mu_n(g) = \sum_{g=0}^{L-1} (g - \bar{g})^n h(g) \tag{4.1}
$$

donde  $\bar{g}$  es el valor medio de  $g$  (la intensidad media):

$$
\bar{g} = \sum_{g=0}^{L-1} g \cdot h(g) \tag{4.2}
$$

El segundo momento (llamado también varianza,  $\sigma_g^2$ ) es de particular importancia porque es la medida del contraste del nivel de gris que se puede utilizar para establecer descriptores de suavidad relativa. Por ejemplo :

$$
R = 1 - \frac{1}{1 + \sigma_g^2}
$$
 (4.3)

es cercano a  $0$  para áreas de intensidad constante  $(\sigma_g^2=0$  si todas las  $g$  tienen el mismo valor) y se aproxima a 1 para valores grandes de  $\sigma_g^2$ .

El tercer momento es una medida de la desviación del histograma (skewness), mientras que el cuarto corresponde a la monotónica relativa (flatness). El quinto momento así como los siguientes no están relacionados con la forma del histograma, pero proporcionan una mayor discriminación cuantitativa del contenido de la textura.

Las características más comunes en la caracterización de un histograma son entonces las siguientes:

<span id="page-67-0"></span>
$$
Valor Medio \quad \bar{g} = \sum_{g=0}^{L-1} g \cdot h(g)
$$
\n
$$
Varianza \qquad \sigma_g^2 = \sum_{g=0}^{L-1} (g - \bar{g})^2 \cdot h(g)
$$
\n
$$
Skewness \qquad g_s = \frac{1}{\sigma_g^3} \sum_{g=0}^{L-1} (g - \bar{g})^3 \cdot h(g)
$$
\n
$$
Kurtosis \qquad g_k = \frac{1}{\sigma_g^4} \sum_{g=0}^{L-1} (g - \bar{g})^4 \cdot h(g) - 3
$$
\n
$$
Energia \qquad g_e = \sum_{g=0}^{L-1} [h(g)]^2
$$
\n
$$
(4.4)
$$

donde nuevamente L es el numero de niveles de gris presentes en la imagen y  $h(q)$  el histograma. Estas medidas nos permiten medir por ejemplo la dispersión o la concentración de los niveles, en el caso de la Kurtosis, y la simetría de la distribución de los niveles en el histograma, Skewness.

Sin embargo, Las medidas de la textura calculadas utilizando solamente histogramas presentan la limitación de no contener información referente a la posición relativa de cada pixel con respecto a los otros. Una forma de introducir este tipo de información en el proceso de análisis de la textura consiste en considerar no solamente la distribución de intensidades, sino también las posiciones de pixeles que tienen iguales, o casi iguales, valores de intensidad.

#### Resultados

Para el histograma de la imagen en escala de gris  $I_q$  con 255 niveles, se calcularon las siguientes características según la ecuación [4.4:](#page-67-0) Media, Varianza, Skewness, Kurtosis, Energía y Entropía. El vector de características resultante con dimensión 6 alimenta el clasificador basado en LS-SVM, siguiendo la metodología experimental descrita en la sección [3.5.](#page-64-1) La tabla [4.1](#page-68-0) presenta los resultados obtenidos.

<span id="page-68-0"></span>

| #  | B.D.        | FAR(%) | <b>FRR(%)</b> | EER(%) | $\sigma$ -FAR | $\sigma$ -FRR |
|----|-------------|--------|---------------|--------|---------------|---------------|
| 5  | <b>MCYT</b> | 7,02   | 46,85         | 22,95  | 4.61          | 13,35         |
|    | GPDS100     | 4.17   | 34,91         | 17,75  | 2,88          | 16,55         |
|    | GPDS750     | 3,05   | 39,77         | 19,28  | 2,61          | 17,07         |
| 10 | <b>MCYT</b> | 8,28   | 41,84         | 16,67  | 4.92          | 18,17         |
|    | GPDS100     | 4.49   | 38,12         | 16,88  | 2,99          | 20,07         |
|    | GPDS750     | 3,51   | 34,83         | 15,06  | 2,01          | 19,53         |

Tabla 4.1: Resultados para características del histograma usando 255 niveles de gris.

También se realizaron pruebas para diferentes valores de niveles de gris. A continuación los resultados para 128, 64, 32 , y 16 niveles en el histograma. Para reducir el número de niveles de gris presentes en la imagen, se empleó el procedimiento de posterizado descrito en la sección [3.3.](#page-60-0)

Tabla 4.2: Resultados para características del histograma usando 128 niveles de gris.

| #  | B.D.        | FAR(%) | <b>FRR(%)</b> | EER(%) | $\sigma$ -FAR | $\sigma$ -FRR |
|----|-------------|--------|---------------|--------|---------------|---------------|
| 5  | <b>MCYT</b> | 7,38   | 47.27         | 23,34  | 5.37          | 12,89         |
|    | GPDS100     | 3.74   | 37.41         | 18,62  | 3,06          | 17,03         |
|    | GPDS750     | 2,73   | 38,42         | 18,50  | 2,16          | 15,63         |
| 10 | <b>MCYT</b> | 8,16   | 42,72         | 16,80  | 4.91          | 18,48         |
|    | GPDS100     | 4.97   | 36,90         | 16,73  | 3.21          | 19,89         |
|    | GPDS750     | 3,29   | 36,39         | 15,48  | 2,10          | 18,63         |

Tabla 4.3: Resultados para características del histograma usando 64 niveles de gris.

| #  | B.D.           | FAR(%) | <b>FRR(%)</b> | EER(%) | $\sigma$ -FAR | $\sigma$ -FRR |
|----|----------------|--------|---------------|--------|---------------|---------------|
| 5  | <b>MCYT</b>    | 6.92   | 48.41         | 23,51  | 4.73          | 12,92         |
|    | <b>GPDS100</b> | 4.04   | 37,08         | 18,65  | 3,06          | 18,72         |
|    | GPDS750        | 2,76   | 34,89         | 16,97  | 2,72          | 16,13         |
| 10 | <b>MCYT</b>    | 8.79   | 41,00         | 16,85  | 5,10          | 16,80         |
|    | GPDS100        | 4,26   | 41.87         | 18,12  | 3,03          | 20,10         |
|    | GPDS750        | 3,09   | 34,62         | 14,70  | 1,80          | 20,06         |
|    |                |        |               |        |               |               |

Tabla 4.4: Resultados para características del histograma usando 32 niveles de gris.

| #  | B.D.        | FAR(%) | <b>FRR(%)</b> | EER(%) | $\sigma$ -FAR | $\sigma$ -FRR |
|----|-------------|--------|---------------|--------|---------------|---------------|
| 5  | <b>MCYT</b> | 7,29   | 47,99         | 23,57  | 5.06          | 12,63         |
|    | GPDS100     | 3.99   | 36,02         | 18,14  | 2.76          | 17,06         |
|    | GPDS750     | 3,11   | 36,06         | 17,67  | 2.94          | 15,09         |
| 10 | <b>MCYT</b> | 8.36   | 41.28         | 16,59  | 4,86          | 17,85         |
|    | GPDS100     | 4.91   | 34,97         | 15,98  | 3,08          | 18,51         |
|    | GPDS750     | 3,03   | 36,15         | 15,23  | 2,13          | 20,67         |

| #  | B.D.           | FAR(%) | <b>FRR(%)</b> | EER(%) | $\sigma$ -FAR | $\sigma$ -FRR |
|----|----------------|--------|---------------|--------|---------------|---------------|
| 5  | <b>MCYT</b>    | 7.13   | 46.58         | 22.91  | 5.49          | 11.96         |
|    | <b>GPDS100</b> | 4,82   | 34,58         | 17,97  | 3,29          | 15,77         |
|    | GPDS750        | 2,75   | 37,67         | 18,18  | 2.34          | 17,75         |
| 10 | <b>MCYT</b>    | 8.58   | 41.64         | 16,85  | 4.71          | 16.43         |
|    | <b>GPDS100</b> | 4,47   | 38,13         | 16,88  | 3.44          | 19,59         |
|    | GPDS750        | 2,97   | 35,81         | 15,06  | 1,89          | 18,32         |

Tabla 4.5: Resultados para características del histograma usando 16 niveles de gris.

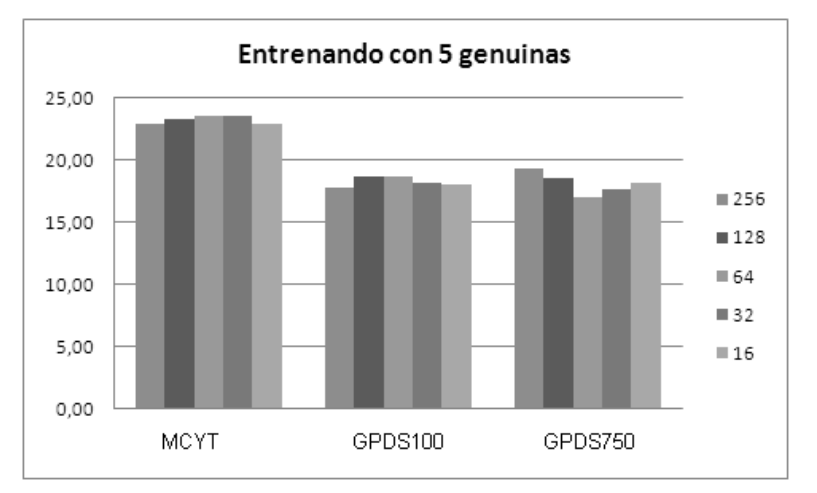

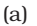

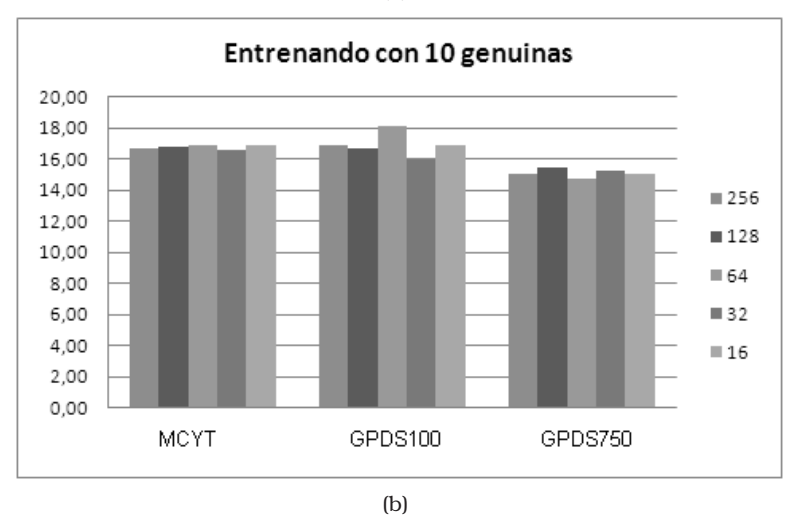

Figura 4.1: Comparación de los resultados para características del histograma usando diferente número de niveles de gris de la imagen.

Buscando una mejor caracterización del histograma, se plantea entonces el uso de los coeficientes cepstrales como la siguiente alternativa.

## 4.2. Coeficientes Pseudo-cepstrales del histograma de niveles de gris.

Las anteriores medidas representan promedios del histograma sin incluir información de la forma de la curva del mismo. Puesto que un modelado de dicha forma se supone puede mejorar el desempeño del sistema se propone realizarlo mediante el procesado cepstrum.

#### 4.2.1. Característica propuesta

Para una imagen  $I_q(x, y)$ , el cepstrum se define como:

<span id="page-70-0"></span>
$$
C_g(p,q) = F^{-1}\left\{\log\left|\hat{I}_g(u,v)\right|\right\} \tag{4.5}
$$

donde  $\hat{I}_{g}(u,v)$  es la transformada de Fourier de  $I_{g}(x,y),$  y  $F^{-1}$  es la transformada inversa. Según la ecuación [4.5,](#page-70-0) la imagen en el dominio cepstral es la transformada inversa de Fourier del logaritmo del espectro de potencia de la imagen original [\[CSK77\]](#page-163-3). Para la metodología propuesta, aunque se analiza la imagen de una firma, solo se tiene en cuenta su histograma de niveles de gris. En este sentido, el cepstrum de un vector de datos (no el de una imagen), es:

$$
C_h(p) = F^{-1} \{ \log |D(u)| \}
$$
\n(4.6)

donde  $D(u)$  se reemplaza con el vector correspondiente al histograma de la imagen, y que representaría el "espectro" de la misma, en el sentido de que nos brinda información sobre la distribución de los componentes tonales que conforman la imagen que analizamos, esto es

$$
C_h(p) = F^{-1} \{ \log |hisI(g)| \}
$$
 (4.7)

Finalmente, se estima la secuencia de fase mínima como

$$
\hat{C}(n) = \text{Re}\left\{F^{-1}\left\{e^{F\{C_h\}}\right\}\right\}
$$
\n(4.8)

y se usa como vector de características para la verificación.

#### Resultados

Puesto que la mayor información esta en los primeros coeficientes cepstrum, se realizaron pruebas orientadas a determinar el número mínimo de coeficientes cepstrales que permitiese un buen desempeño del sistema. La figura [4.2](#page-71-0) muestra la evolución del EER, respecto al número de coeficientes tomados para la clasificación usando falsificaciones simuladas. Puede verse que el desempeño del sistema es mejor cuando los usuarios han usado diferentes tipos de bolígrafo (GPDS100 y GPDS750) lo que evidencia una fuerte influencia del tipo de tinta empleado sobre las características basadas en la información de niveles de gris.

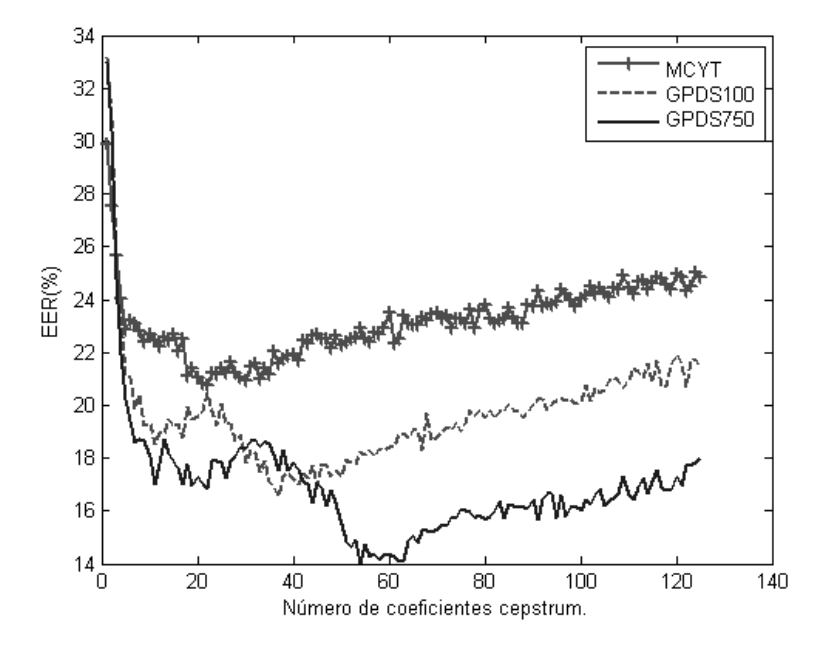

<span id="page-71-0"></span>Figura 4.2: ERR respecto al número de coeficientes cepstrum.

La tabla [4.6,](#page-71-1) presenta los resultados cuando se toman los 256 coeficientes. La tabla [4.7,](#page-71-2) presenta los resultados cuando se toman los primeros 22 coeficientes. Esta selección obedece al mejor desempeño observado en la figura [4.2](#page-71-0) para MCYT75. Se puede ver que el valor de EER para GPDS750 es mucho menor respecto a MCYT y GPDS100.

| B.D.        | <b>FAR(%)</b> | <b>FRR(%)</b> | EER(%) | $\sigma$ -FAR | $\sigma$ -FRR |
|-------------|---------------|---------------|--------|---------------|---------------|
| <b>MCYT</b> | 4.64          | 59.39         | 26.54  | 3.39          | 7.98          |
| GPDS100     | 6.21          | 48.09         | 24.72  | 3.92          | 8.94          |
| GPDS750     | 6.71          | 42.66         | 22.59  | 3.60          | 10.77         |

<span id="page-71-1"></span>Tabla 4.6: Cepstrum 256 coeficientes

<span id="page-71-2"></span>Tabla 4.7: Cepstrum 22 coeficientes

| # | B.D.        | <b>FAR(%)</b> | $FRR(\% )$ | EER(%) | $\sigma$ -FAR | $\sigma$ -FRR |
|---|-------------|---------------|------------|--------|---------------|---------------|
| 5 | <b>MCYT</b> | 13.46         | 31.70      | 20.75  | 7.85          | 15.32         |
|   | GPDS100     | 5.43          | 39.48      | 20.48  | 4.59          | 20.48         |
|   | GPDS750     | 4.44          | 32.49      | 16.83  | 3.84          | 19.47         |

Con el fin de observar la influencia del procedimiento de procesado del fondo descrito en la sección [3.3](#page-60-0) y del preprocesamiento del histograma propuesto en la sección [3.4,](#page-63-1) la figura [4.3](#page-72-0) muestra la evolución del EER, respecto a número de coeficientes tomados para la clasificación, cuando no se realiza ninguno de los dos procedimientos.
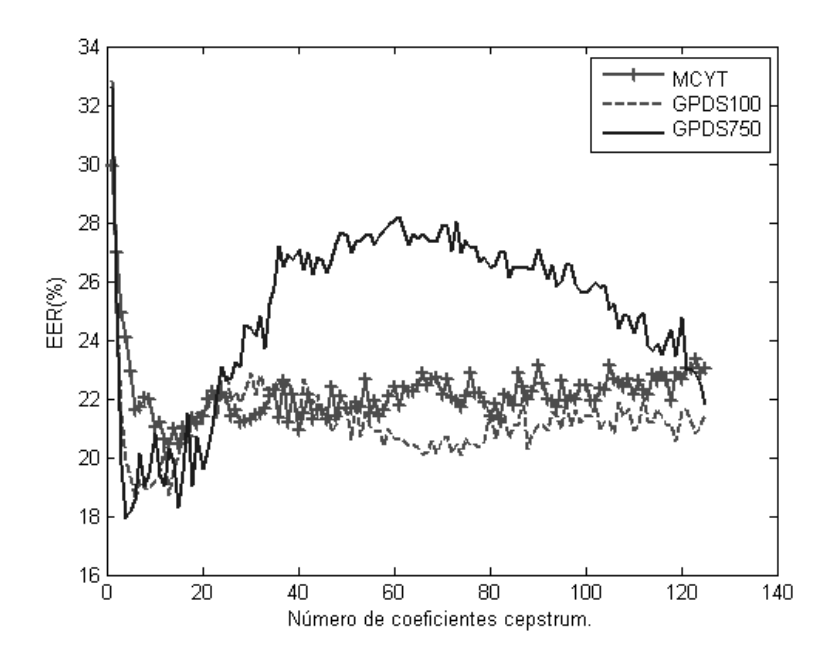

Figura 4.3: ERR respecto al número de coeficientes cepstrum. Sin procesado del fondo ni preprocesado de histograma.

Teniendo en cuenta el comportamiento casi estable para MCYT75 y GPDS100, y la tendencia final descendiente para GPDS750. La tabla [4.8](#page-72-0) presenta los resultados cuando se toman 256 coeficientes cepstrales, la tabla [4.9](#page-72-1) presenta los resultados cuando se toman los 13 primeros coeficientes (Mejor desempeño para MCYT75).

Tabla 4.8: Cepstrum 256 coeficientes. Sin procesado de fondo ni preprocesado de histograma.

<span id="page-72-0"></span>

| # | B.D.        | <b>FAR(%)</b> | <b>FRR(%)</b> | EER(%) | $\sigma$ -FAR | $\sigma$ -FRR |
|---|-------------|---------------|---------------|--------|---------------|---------------|
| 5 | <b>MCYT</b> | 17,78         | 23.99         | 20.25  | 11.63         | 23.10         |
|   | GPDS100     | 27.42         | 12,09         | 20.64  | 9.87          | 9.44          |
|   | GPDS750     | 14.28         | 4.64          | 10.02  | 3.93          | 6.26          |

Tabla 4.9: Cepstrum 13 coeficientes. Sin procesado de fondo ni preprocesado de histograma.

<span id="page-72-1"></span>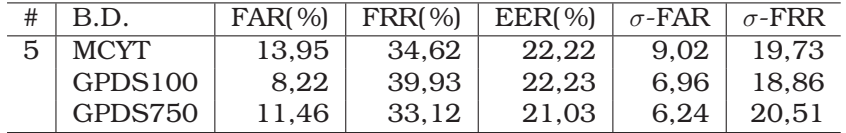

Como complemento, la figura [4.4](#page-73-0) muestra la evolución del EER, respecto a número de coeficientes tomados para la clasificación cuando se realiza el procesado del fondo, pero no el preprocesamiento del histograma. Si bien el comportamiento es similar a lo observado en la figura [4.2](#page-71-0) en el sentido de que el desempeño es notablemente peor para MCYT75, se observa que las curvas para GPDS100 y GPDS750 muestran una tendencia descendiente con un menor número de coeficientes usados.

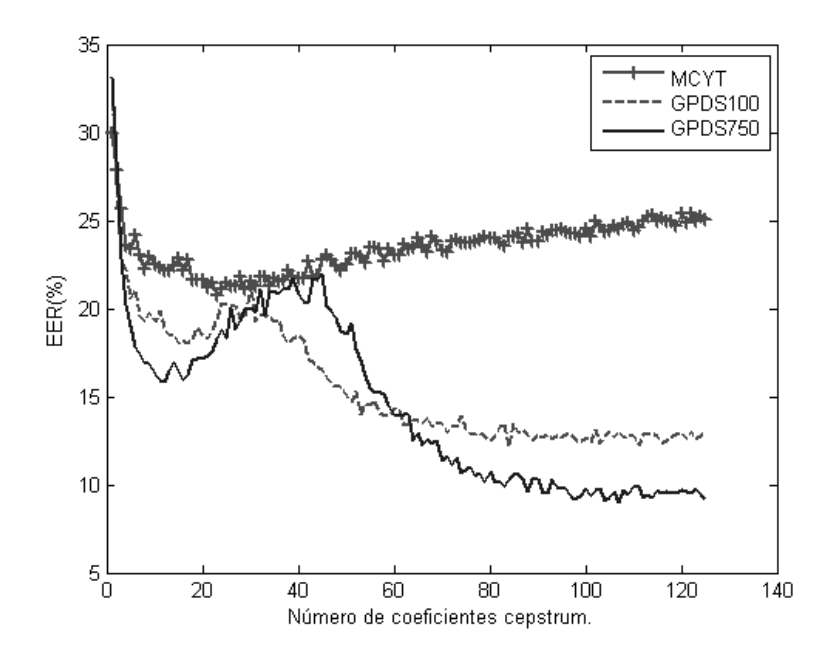

<span id="page-73-0"></span>Figura 4.4: ERR respecto al número de coeficientes cepstrum. Sin preprocesado de histograma.

Finalmente, la tabla [4.10](#page-73-1) presenta los resultados cuando se toman 256 coeficientes. En este caso se evidencia aún más la influencia del tipo de tinta sobre el desempeño del sistema. El sistema pareciera tener un mejor desempeño para el caso de GPDS750, pero en realidad este comportamiento esta sesgado por la diferencia en la variabilidad del tipo de bolígrafo entre las muestras genuinas y las falsificaciones. La tabla [4.11](#page-73-2) presenta los resultados cuando se toman los 22 primeros coeficientes (Mejor desempeño para MCYT75).

Tabla 4.10: Cepstrum 256 coeficientes. Sin preprocesado de histograma.

<span id="page-73-1"></span>

| B.D.        | <b>FAR(%)</b> | <b>FRR(%)</b> | EER(%) | $\sigma$ -FAR | $\sigma$ -FRR |
|-------------|---------------|---------------|--------|---------------|---------------|
| <b>MCYT</b> | 4.65          | 60.47         | 26.97  | 3.29          | 8.63          |
| GPDS100     | 10.89         | 13,46         | 12.02  | 3.87          | 9.33          |
| GPDS750     | 8.84          | 7.49          | 8.24   | 3.27          | 6.50          |

Tabla 4.11: Cepstrum 22 coeficientes. Sin procesado de histograma.

<span id="page-73-2"></span>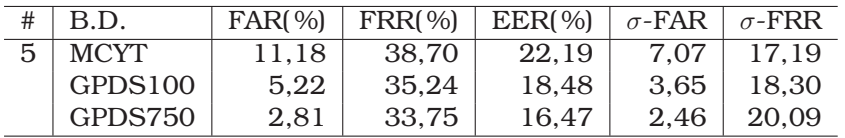

A partir de los resultados, se podría decir que como era de esperar esta metodología pareciera ser útil para diferenciar tipos de tinta pero no para realizar una verificación robusta de una firma.

Una vez evidenciada la influencia del tipo de bolígrafo sobre las características estimadas a partir del histograma de niveles de gris, se buscan alternativas para la caracterización que ofrezcan robustez frente a este caso. En ese sentido, se plantea el uso de los niveles de gris para detectar los puntos de alta presión presentes en la firma. Tomando como base el concepto planteado por Ammar [\[AYF86\]](#page-162-0), y aplicando los desarrollos previos realizados por el Grupo de Procesado Digital de Señales [\[FAT05\]](#page-164-0) en los que se hace uso de la información espacial, se plantea un análisis de la imagen a nivel local pero en un espacio diferente al cartesiano, con el fin de determinar la forma en que se distribuyen los niveles de gris en las diferentes zonas de la firma.

### <span id="page-74-2"></span>4.3. Densidad de pixeles en coordenadas Polares

Una vez preprocesada la imagen de la firma manuscrita, la matriz de datos se transforma a coordenadas polares en donde se estima la densidad de pixeles en diferentes zonas, empleando para ello una malla que divide el espacio polar en secciones de angulo de tamaño θ. La principal motivación para trabajar en el espacio polar, corresponde a la posibilidad de lograr una invarianza a la rotación de forma casi directa. La figura [4.5\(a\)](#page-74-0) muestra la conformación de dicha malla en el espacio polar.

<span id="page-74-0"></span>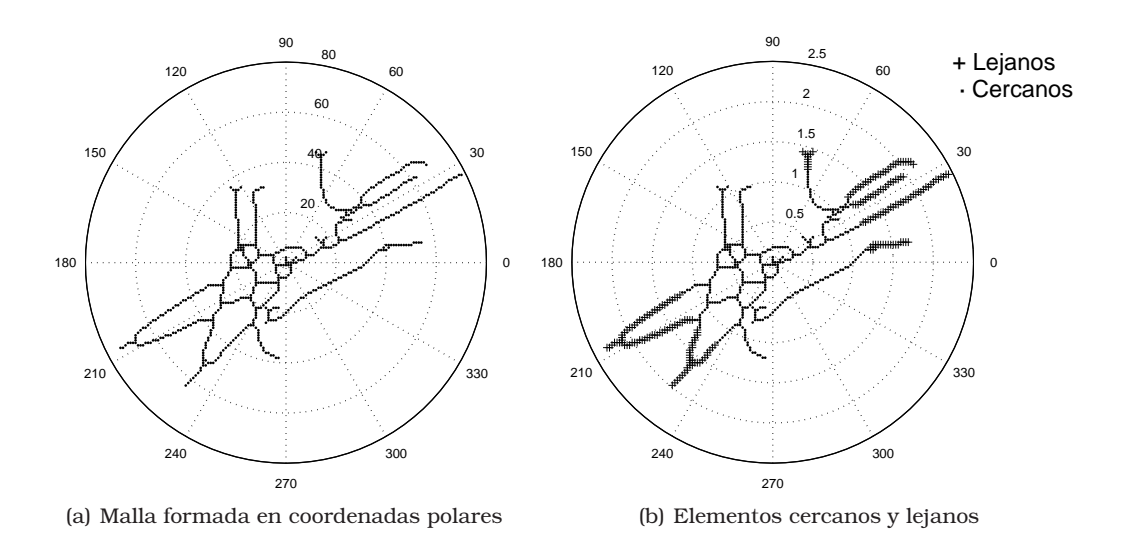

<span id="page-74-1"></span>Figura 4.5: Transformación de imagen al espacio polar

Una vez establecida la malla, se busca el elemento que este ubicado sobre los valores de ángulos 0◦ , 90◦ , 180◦ , o 270◦ (los cuatro ejes en coordenadas cartesianas) y que tenga el mayor valor de radio. Los valores de radio de todos los elementos de la firma son normalizados de tal forma que el radio del elemento encontrado sea igual a 1. Una vez normalizados, los elementos de la firma son clasificados como *cercanos* o *lejanos*, según un umbral que corresponde a la mitad del radio mas grande presente en la firma. La figura [4.5\(b\)](#page-74-1) muestra el resultado del procedimiento mencionado.

A continuación se calcula el número de pixeles contenidos en cada una de las celdas que conforman la malla. Esta operación se realiza a través del cálculo de un histograma en donde los limites para el cálculo del mismo corresponden con los valores de angulo que limitan las celdas de la malla.

Como se mencionó anteriormente, se tienen en cuenta dos zonas: la zona mas cercana que corresponde a las celdas que contienen elementos con valor de radio menor que el umbral, y la denominada zona lejana a la que corresponden los elementos ubicados mas allá del umbral.

Finalmente, se obtienen dos vectores con la densidad normalizada (respecto al número total contenido en la imagen) de pixels en cada celda y ordenados según los valores de angulo en el sentido contrario de las manecillas de reloj.

#### 4.3.1. Puntos de Alta Presión

Cuando se analiza una imagen en escales de grises que contiene una firma manuscrita escaneada, es posible mencionar que aquellos trazos que han sido realizados ejerciendo una mayor presión sobre el bolígrafo, aparecen representados con los niveles mas oscuros. Teniendo en cuenta lo anterior, los puntos de alta presión corresponden con los pixeles pertenecientes a la firma cuyo valor esta por encima de un umbral determinado.

Las características de alta presión fueron planteadas en un principio por Ammar et el. [\[AYF86\]](#page-162-0), quien planteó el umbral mencionado de la siguiente manera

$$
\theta_{hpr} = g_{\text{min}} + 0.75 \left( g_{\text{max}} - g_{\text{min}} \right) \tag{4.9}
$$

en donde  $g_{min}$  y  $g_{max}$  corresponden a los niveles mínimo y máximo de intensidad la escala de grises de la imagen. Este planteamiento ha sido usado también por Huang et al. [\[HY97\]](#page-166-0), y Sansone et al.[\[SV00\]](#page-170-0), en sus respectivos trabajos. Recientemente Mitra et al.[\[MKA05\]](#page-167-0), propuso un procedimiento diferente para la elección del umbral; a partir de la información de densidad de niveles de gris en la imagen original, el umbral se selecciona adaptativamente como el punto que corresponde con  $1/sqrt(2)$  de la frecuencia pico (valor de gris con mayor número de elementos dentro de la imagen). Lv et al.[\[LWWZ05\]](#page-167-1), propone una metodología diferente, en donde se establecen dos umbrales con el fin de retener solamente los pixeles pertenecientes al contorno y a las área de mayor interés. Basado en los resultados experimentales, los dos umbrales son establecidos para los valores de nivel de gris de 85 y 205. El rango establecido de divide posteriormente en 12 segmentos, dentro de los cuales se calcula el porcentaje de pixeles contenido en cada uno ellos.

#### Modificación propuesta para el cálculo del umbral.

A partir de la información del histograma en escala de grises de la imagen, se determina el valor de gris más frecuente  $g_{maxHis}$  y el valor de gris mas bajo  $g_{minM}$  para el cual el valor del histograma es superior a su valor medio.

<span id="page-76-0"></span>
$$
h(g) = histograma (I_g(x, y))
$$
  
\n
$$
[maxHis, g_{max His}] = \max (h(g))
$$
  
\n
$$
g_{minM} = \min_{q} (h(g) > mean (h(g)))
$$
\n(4.10)

A partir de la ecuación [4.10](#page-76-0) el umbral de alta presión HPPthresh se define como

$$
HPPthresh = g_{\min} + \gamma \left( g_{\max\,His} - g_{\min} \right) \tag{4.11}
$$

en donde  $0 \leq \gamma \leq 1$  es un factor determinado empíricamente. La figura [4.6](#page-76-1) ilustra el calculo del umbral de alta presión propuesto.

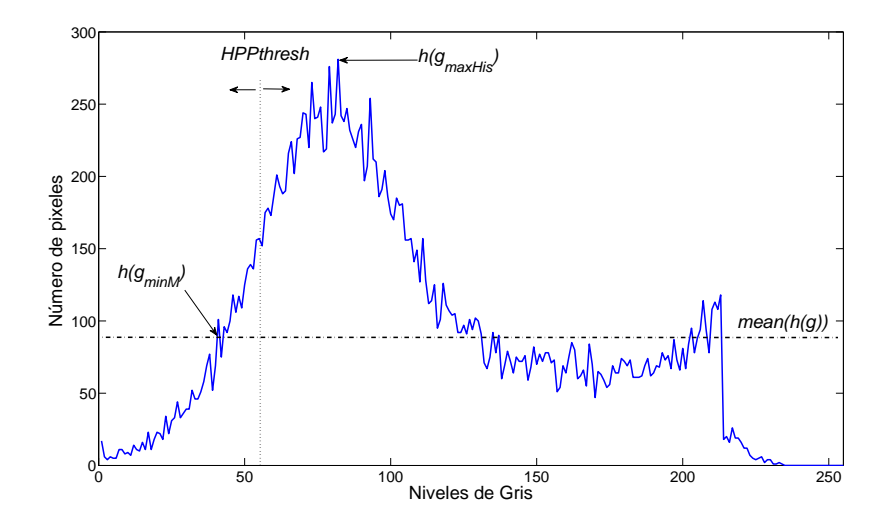

<span id="page-76-1"></span>Figura 4.6: Estimación del umbral de alta presión

Una vez estimado el umbral, los puntos de alta presión presentes en la imagen de la firma manuscrita analizada, se definen como

$$
I_g^{HPP}(x,y) = \begin{cases} 1, & \forall I_g(x,y) \le HPPthresh \\ 0, & \text{ofro caso} \end{cases}
$$
 (4.12)

en donde  $I_g^{HPP}(x,y)$  será la matriz imagen resultante que contendrá solamente los puntos de alta presión de la imagen original, con  $x = 1, 2, 3, \ldots, M$  y  $y = 1, 2, 3, \ldots, N$ , siendo M y N, el número de filas y columnas de la imagen original respectivamente. La figura [4.7](#page-77-0) muestra el proceso de detección de los puntos de alta presión en una muestra genuina y una falsificación de la misma.

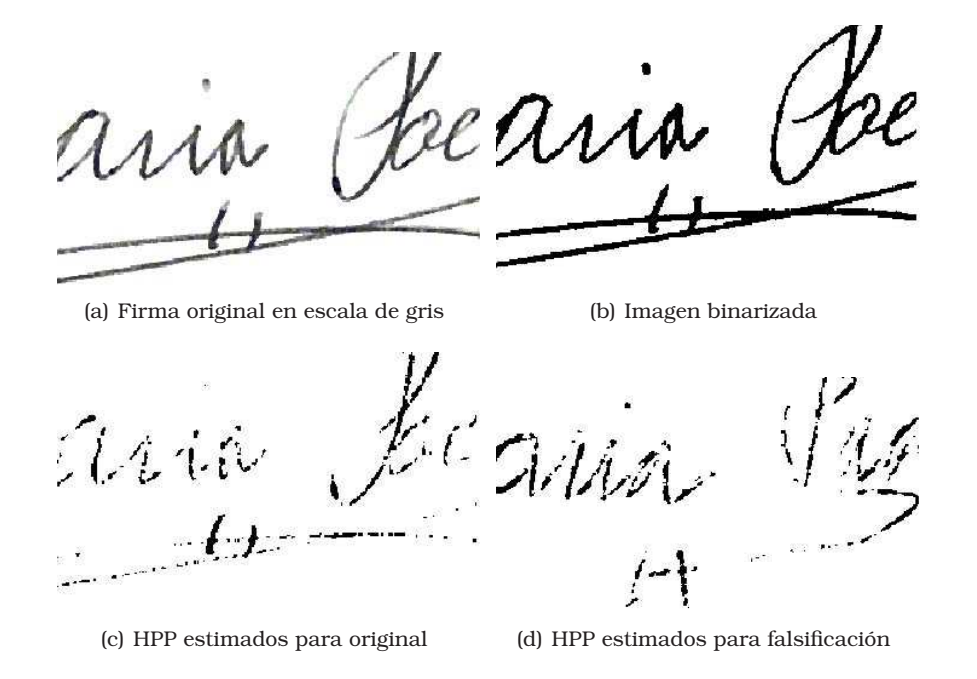

<span id="page-77-0"></span>Figura 4.7: Proceso de detección de puntos de alta presión

#### 4.3.2. Densidad de Pixeles de Alta Presión en Coordenadas Polares

#### Característica propuesta

Para este caso, tanto una versión binarizada de la imagen original, como la imagen resultante en el procedimiento de detección de puntos de alta presión, son transformadas a coordenadas polares, en donde son centradas empleando para ello el cálculo del centro geométrico de la imagen original. Una vez aquí, se segmenta el espacio polar empleando el ángulo θ descrito en la sección [4.3.](#page-74-2) En cada una de las secciones angulares resultantes, se calcula la relación entre el número de puntos de alta presión, y el número de pixeles de la imagen binaria, esto es

$$
HPPPD_k = \frac{\sum_{x=1}^{M} \sum_{y=1}^{N} I_g^{HPP}(x, y) \in \theta_k}{\sum_{x=1}^{M} \sum_{y=1}^{N} I_{bw}(x, y) \in \theta_k}
$$
(4.13)

en donde  $I_{bw}(x, y)$ , con  $x = 1, ..., M$  y  $y = 1, ..., N$ , representa la versión binaria de la imagen original  $I_g(x,y)$ . La figura [4.8](#page-78-0) muestra una comparación entre los vectores de características (de puntos cercanos y lejanos) obtenidos para una muestra original y una falsificación de una firma de la base de datos GPDSSignature.

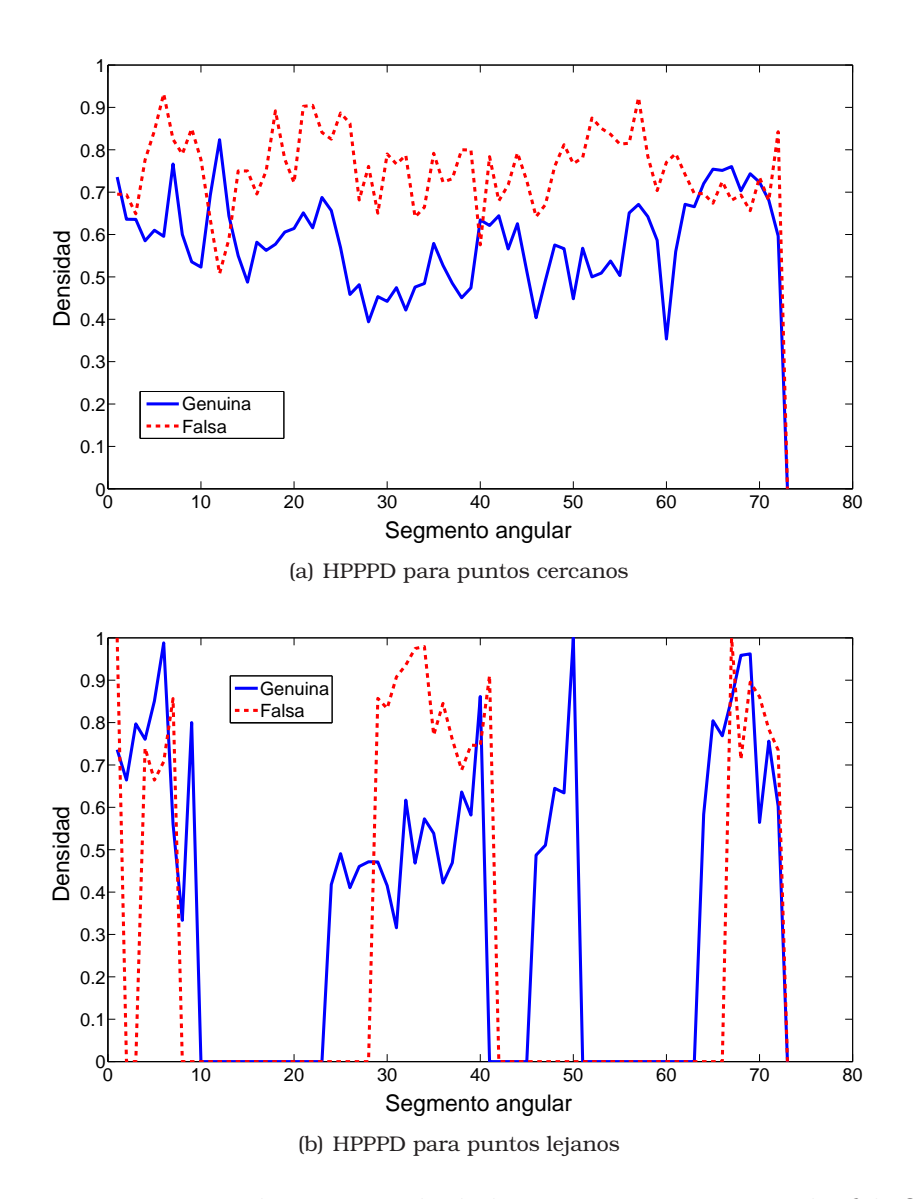

<span id="page-78-0"></span>Figura 4.8: Comparación de HPPPD calculada para muestras original y falsificación

#### Resultados

En este apartado se presentan los resultados obtenidos para diferentes combinaciones de los parámetros de división angular  $\theta$ , y umbral de alta presión  $\gamma$ . Las pruebas fueron realizadas para los valores de  $\theta = \{5, 10, 15, 20, 30, 45, 60, 90, 120, 180, 360\},\$ y de  $\gamma = \{0.05, 0.1, 0.15, 0.2, \dots, 0.95, 1\}$ , los resultados obtenidos se muestran a continuación en las figuras [4.9-](#page-79-0)[4.11.](#page-81-0) Como complemento las tablas [4.12](#page-79-1)[-4.14](#page-81-1) contienen los valores numéricos de las combinaciones evaluadas.

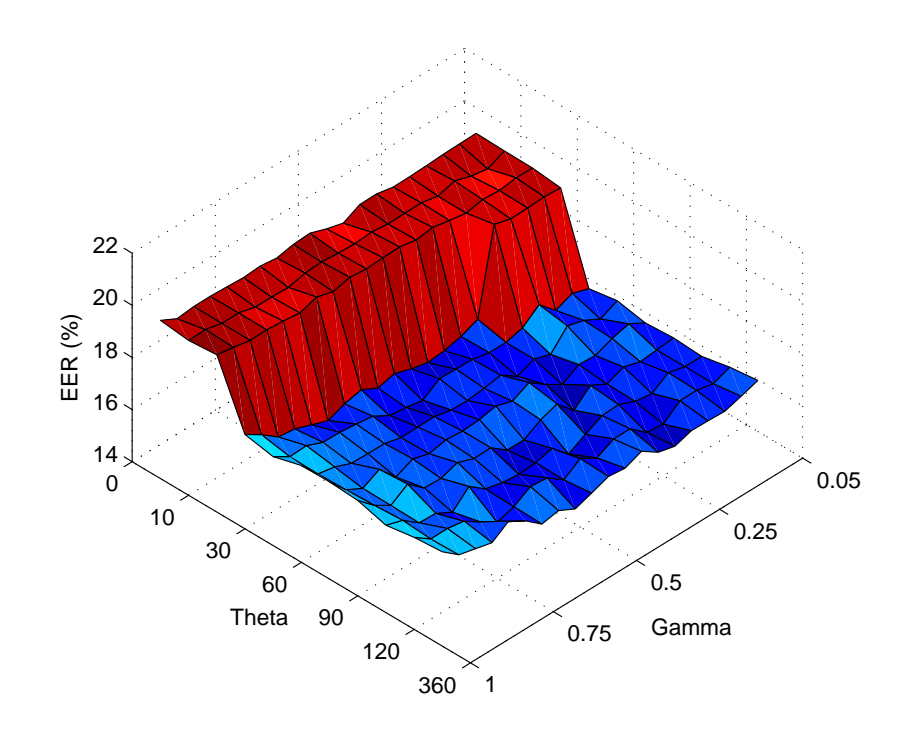

<span id="page-79-0"></span>Figura 4.9: EER para diferentes combinaciones de  $\theta$  y  $\gamma$  para HPPD. MCYT.

<span id="page-79-1"></span>Tabla 4.12: EER para diferentes combinaciones de  $\theta$  y  $\gamma$  para HPPD. MCYT.

| $\gamma \backslash \theta$ | 5     | 10    | 15    | 20    | 30    | 45    | 60    | 90    | 120   | 180   | 360   |
|----------------------------|-------|-------|-------|-------|-------|-------|-------|-------|-------|-------|-------|
| 0.05                       | 19.78 | 19,75 | 19,74 | 19,62 | 16,39 | 16,58 | 16,37 | 16,44 | 16,37 | 16,60 | 16,73 |
| 0,10                       | 19.77 | 19,46 | 19,75 | 19,67 | 16,61 | 16,27 | 16,73 | 16,37 | 16,37 | 16,36 | 16,52 |
| 0,15                       | 19,75 | 19,57 | 19,66 | 19,63 | 16,35 | 16,61 | 16,55 | 16,31 | 16,53 | 16,50 | 16,33 |
| 0,20                       | 19,72 | 19,78 | 19,71 | 19,61 | 16,96 | 16,79 | 16,30 | 16,50 | 16,12 | 16,49 | 16,36 |
| 0,25                       | 19,69 | 19,59 | 19,58 | 19,79 | 16,46 | 16,09 | 16,34 | 16,24 | 16,22 | 15,99 | 16,38 |
| 0.30                       | 19,68 | 19,72 | 19,69 | 16,54 | 16,30 | 16,30 | 15,97 | 16,58 | 16,49 | 16,06 | 16,17 |
| 0.35                       | 19,81 | 19,71 | 19,82 | 16,27 | 16,29 | 16,04 | 16,36 | 16.01 | 16,45 | 16,59 | 16,33 |
| 0.40                       | 19,80 | 19,70 | 19,73 | 16,13 | 16,44 | 16,47 | 16,83 | 16,65 | 16,13 | 16,59 | 16,76 |
| 0,45                       | 19.48 | 19,78 | 19.85 | 16,06 | 16.45 | 16.36 | 16.51 | 16,43 | 15.77 | 16.26 | 16.51 |
| 0,50                       | 19,65 | 19,73 | 19,83 | 16,21 | 16,47 | 16,28 | 16,71 | 16,06 | 16,38 | 16,63 | 16,58 |
| 0,55                       | 19,88 | 19,76 | 19,80 | 16,43 | 16,04 | 16,31 | 16,58 | 16,06 | 16,22 | 16,21 | 16,34 |
| 0,60                       | 19,84 | 19,81 | 19,86 | 16,26 | 16,16 | 16,45 | 16,54 | 16,54 | 16,17 | 16,67 | 16,12 |
| 0.65                       | 19,71 | 19,77 | 19,71 | 16,59 | 16,24 | 16,44 | 16,60 | 16,52 | 16,24 | 16,73 | 16,45 |
| 0,70                       | 19,79 | 19,62 | 19,89 | 16,44 | 16,61 | 16,43 | 16,46 | 16,76 | 16,39 | 16,35 | 16,33 |
| 0.75                       | 19,75 | 19,64 | 19,68 | 16,19 | 16,70 | 16,59 | 16,65 | 16,54 | 16,88 | 16,15 | 16,84 |
| 0.80                       | 19,78 | 19,65 | 19,75 | 16,42 | 16,77 | 16,60 | 16,35 | 16,57 | 16,28 | 16,55 | 17.23 |
| 0.85                       | 19,81 | 19,82 | 19,82 | 16,66 | 16,79 | 16,62 | 17,03 | 17,11 | 16,63 | 16,98 | 16,79 |
| 0,90                       | 19,81 | 19,81 | 19,80 | 16,74 | 17,05 | 16,88 | 16,70 | 16,69 | 16,66 | 17,09 | 16,95 |
| 0,95                       | 19,74 | 19,97 | 19,93 | 17,22 | 17,02 | 17,00 | 17,03 | 17,08 | 17,15 | 17,08 | 17,11 |
| 1,00                       | 20,07 | 19,94 | 20,03 | 17,62 | 17,41 | 17,71 | 17,73 | 17,66 | 17,35 | 17,53 | 17.62 |

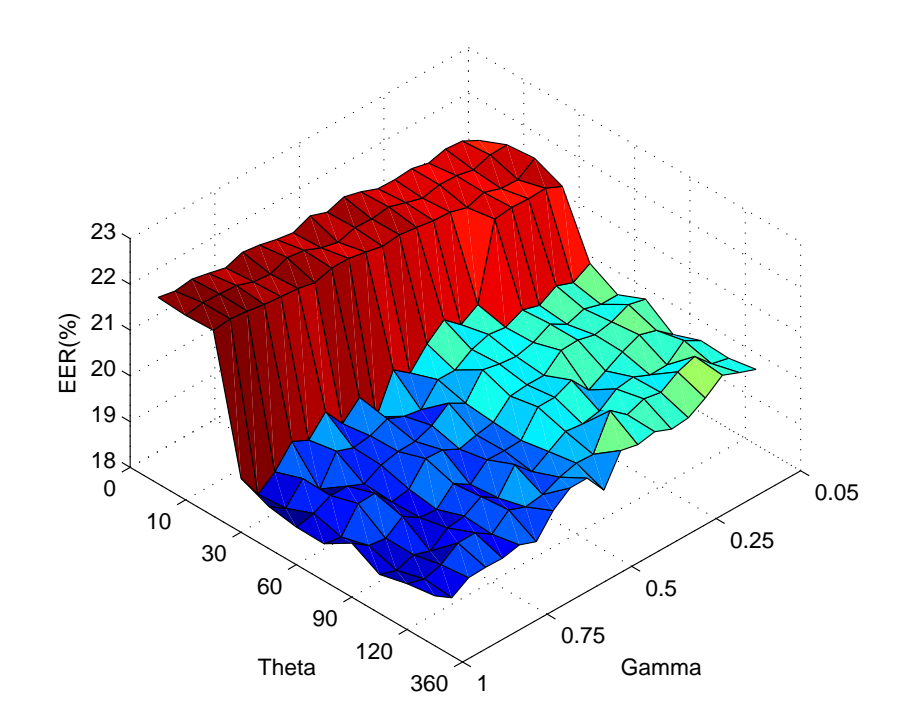

Figura 4.10: EER para diferentes combinaciones de  $\theta$  y  $\gamma$  para HPPD. GPDS100.

| $\gamma \backslash \theta$ | 5     | 10    | 15    | 20    | 30    | 45    | 60    | 90    | 120   | 180   | 360   |
|----------------------------|-------|-------|-------|-------|-------|-------|-------|-------|-------|-------|-------|
| 0.05                       | 21,53 | 21,79 | 21,85 | 21,59 | 20,26 | 19,93 | 20,19 | 19,77 | 19,99 | 19.96 | 20,07 |
| 0,10                       | 21,73 | 21,78 | 21,59 | 21,76 | 20,05 | 19,93 | 20,28 | 20,07 | 20,20 | 20,05 | 20,21 |
| 0,15                       | 21,76 | 21,66 | 21,61 | 21,74 | 20,19 | 20,04 | 20,11 | 20,18 | 19,88 | 20,42 | 20,36 |
| 0,20                       | 21,66 | 21,74 | 21,73 | 21,76 | 19.97 | 19,91 | 20,04 | 20,02 | 19,87 | 20,29 | 20,07 |
| 0,25                       | 21,75 | 21,75 | 21,61 | 21,71 | 20,08 | 20.13 | 20,13 | 19.81 | 20,03 | 20,05 | 19,85 |
| 0,30                       | 21,72 | 21,67 | 21,72 | 20,05 | 19,91 | 19,93 | 20,11 | 19,60 | 19,98 | 20,12 | 19,81 |
| 0,35                       | 21,73 | 21,78 | 21,74 | 19,82 | 19,96 | 19,84 | 19,78 | 20,03 | 19,71 | 19,98 | 19,96 |
| 0,40                       | 21,87 | 21,90 | 21,80 | 20,14 | 19,84 | 19,88 | 19,78 | 19,86 | 19,63 | 20,28 | 19,89 |
| 0.45                       | 21,97 | 21,84 | 21,85 | 19,82 | 19,60 | 19,96 | 19,74 | 19,86 | 19,68 | 19,53 | 19,97 |
| 0,50                       | 21,84 | 21,86 | 21,81 | 19,39 | 19,60 | 19,44 | 19,38 | 19,34 | 19,45 | 19,55 | 19,31 |
| 0.55                       | 21,97 | 21,75 | 21,89 | 19,67 | 19,15 | 19,65 | 19,31 | 19,32 | 19,22 | 19,45 | 19,78 |
| 0.60                       | 21,81 | 21,84 | 21,96 | 18,85 | 19,22 | 19,37 | 19,21 | 19,33 | 19,58 | 19,28 | 19,78 |
| 0,65                       | 21,87 | 21,99 | 21,96 | 19,49 | 19,37 | 19,23 | 19,40 | 19,00 | 19,06 | 19,22 | 19,49 |
| 0,70                       | 21,96 | 22,04 | 21,85 | 19,12 | 19,21 | 19,22 | 19,42 | 19,23 | 19,30 | 19,36 | 19,02 |
| 0.75                       | 22,01 | 21,89 | 21,93 | 19,59 | 19,16 | 19,13 | 18,96 | 18,87 | 19,08 | 19,04 | 19,16 |
| 0.80                       | 21,88 | 21,93 | 21,96 | 19,18 | 19,29 | 18,93 | 18,89 | 18,90 | 19,03 | 19,28 | 19,08 |
| 0.85                       | 21,97 | 22,06 | 22,00 | 19,36 | 18,67 | 19,09 | 19,29 | 19,14 | 18,74 | 19,27 | 19,09 |
| 0,90                       | 22,05 | 22,08 | 22,06 | 18,90 | 19,11 | 19,09 | 19,27 | 18,87 | 18,86 | 19,00 | 19,07 |
| 0.95                       | 22,00 | 22,10 | 22,10 | 18,62 | 18,67 | 18,91 | 18,75 | 18,92 | 18,73 | 18,90 | 18,84 |
| 1,00                       | 22,07 | 22,03 | 22,06 | 19,18 | 18,92 | 18,82 | 18,81 | 19,18 | 18,85 | 19,00 | 19,09 |

Tabla 4.13: EER para diferentes combinaciones de  $\theta$  y  $\gamma$  para HPPD. GPDS100.

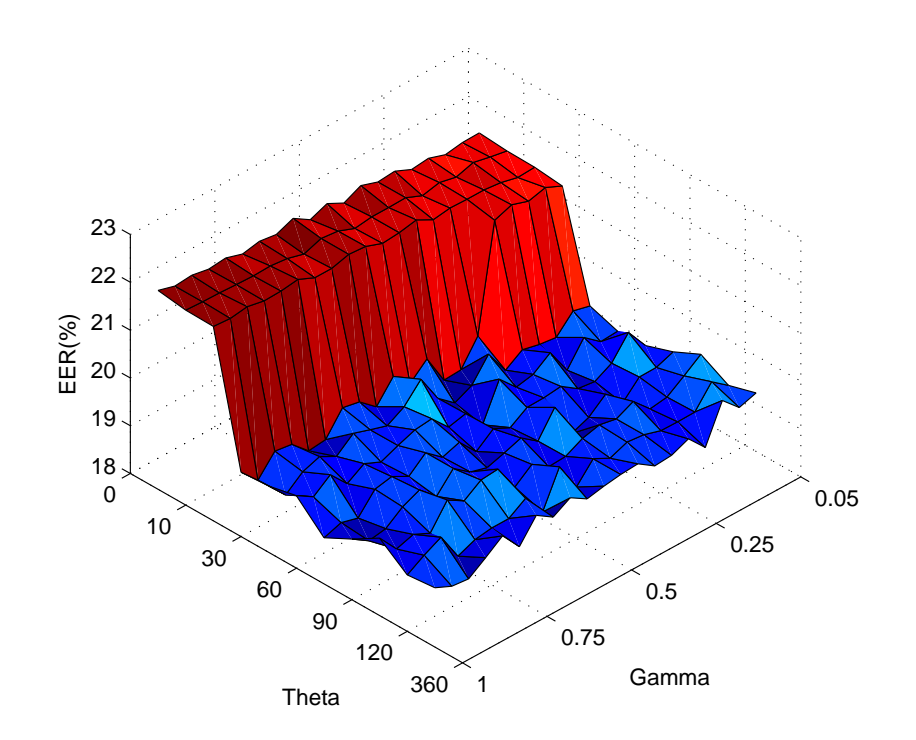

<span id="page-81-0"></span>Figura 4.11: EER para diferentes combinaciones de  $\theta$  y  $\gamma$  para HPPD. GPDS750.

| $\gamma \backslash \theta$ | 5     | 10    | 15    | 20    | 30    | 45    | 60    | 90    | 120   | 180   | 360   |
|----------------------------|-------|-------|-------|-------|-------|-------|-------|-------|-------|-------|-------|
| 0.05                       | 21,76 | 21,71 | 21,70 | 21,64 | 19,46 | 19,26 | 19,29 | 19,49 | 19.77 | 19.45 | 19,62 |
| 0,10                       | 21,75 | 21,78 | 21,68 | 21,80 | 19,55 | 19,24 | 19,76 | 19,36 | 19,51 | 19,72 | 19,51 |
| 0,15                       | 21,69 | 21,86 | 21,77 | 21,71 | 19,19 | 19,52 | 19,31 | 19,35 | 19,26 | 19,28 | 19,85 |
| 0,20                       | 21,81 | 21,75 | 21,81 | 21,83 | 19,24 | 19,03 | 19,12 | 19,00 | 19,21 | 19,27 | 19,06 |
| 0.25                       | 21,77 | 21,83 | 21,81 | 21,70 | 19,32 | 19,59 | 19,17 | 19,38 | 19.56 | 19.28 | 19,44 |
| 0.30                       | 21,93 | 21,75 | 21,82 | 19,47 | 19,09 | 19,33 | 19,41 | 19,09 | 19,39 | 19,39 | 19,29 |
| 0.35                       | 21,90 | 21,90 | 21,77 | 18,96 | 19,62 | 19,26 | 19,37 | 18,95 | 19,46 | 19,43 | 19,26 |
| 0,40                       | 22,02 | 21,89 | 21,96 | 18,94 | 19,16 | 19,62 | 19,36 | 19,69 | 19,37 | 19,29 | 19,50 |
| 0,45                       | 21,85 | 21,89 | 21,89 | 19,58 | 18,99 | 18,86 | 19,13 | 19,18 | 19,19 | 19,47 | 19,47 |
| 0,50                       | 22,03 | 21,84 | 21,86 | 19,26 | 19,28 | 19,29 | 19,30 | 19,44 | 19,17 | 19,07 | 19,42 |
| 0,55                       | 21,89 | 21,98 | 21,99 | 19,60 | 19,87 | 19,20 | 19,02 | 19,32 | 19,41 | 19,69 | 19,35 |
| 0.60                       | 22,11 | 22,02 | 22,02 | 19,16 | 19,49 | 19,57 | 19,41 | 19,21 | 19,13 | 18,94 | 19,57 |
| 0,65                       | 21,97 | 21,89 | 21,92 | 19,46 | 19,29 | 19,53 | 19,29 | 19,31 | 19,70 | 19,42 | 19,36 |
| 0.70                       | 22,02 | 21,99 | 21,92 | 19,53 | 19,40 | 19,40 | 19,58 | 19,58 | 19,67 | 19,19 | 19,59 |
| 0,75                       | 21,95 | 22,03 | 22,08 | 19,06 | 19,52 | 19,25 | 19,28 | 19,19 | 19,43 | 19,19 | 19,13 |
| 0.80                       | 22,06 | 22,02 | 22,03 | 19,02 | 19,23 | 19,41 | 19,47 | 19,52 | 19,64 | 19,14 | 19,55 |
| 0,85                       | 22,02 | 22,03 | 22,02 | 19,35 | 19,42 | 19,19 | 19,40 | 19,36 | 19,14 | 18,99 | 19,29 |
| 0.90                       | 22,09 | 22,05 | 22,09 | 19,40 | 19,30 | 19,57 | 18,99 | 19,10 | 19,31 | 19,58 | 19,04 |
| 0,95                       | 22,06 | 22,06 | 22,04 | 18,99 | 19,01 | 19,30 | 19,09 | 19,04 | 19,20 | 19,40 | 19,08 |
| 1,00                       | 22,16 | 22,08 | 22,07 | 19,35 | 19,39 | 19,52 | 18,97 | 19,27 | 19,62 | 19,18 | 19,24 |

<span id="page-81-1"></span>Tabla 4.14: EER para diferentes combinaciones de  $\theta$  y  $\gamma$  para HPPD. GPDS750.

Se observa que para valores de  $\theta$  menores a 30 el desempeño del sistema es el peor. El valor de EER disminuye para valores grandes de  $\gamma$ . Lo anterior sugiere que existe un compromiso entre el tamaño de los segmentos angulares empleados para realizar el análisis y el desempeño del sistema. Segmentos angulares demasiado pequeños inciden negativamente en los resultados, porque existirán pocos puntos de alta presión en cada segmento lo que aumenta el ruido en los estadísticos del vector de características. Respecto al factor  $\gamma$ , se tiene que el sistema opera mejor cuando el umbral se acerca al valor  $g_{maxHis}$  del histograma.

Como alternativa a las características pseudodinámicas encontradas en la literatura, y a partir del trabajo realizado por Franke [\[FBS02\]](#page-164-1), orientado hacia el análisis de la textura de tinta para la identificación de escritor, se plantea la posibilidad de usar el análisis de textura para la verificación de firmas manuscritas.

#### Resumen

Se han descrito las diferentes etapas seguidas en el desarrollo de la metodología de extracción de características. Comenzando con las características basadas en el histograma, se dio paso a la metodología propuesta que incluye el análisis cepstrum del histograma de la imagen, y finalmente se estudió el cálculo de los puntos de alta presión de la firma haciendo uso del mapeo de los datos hacia un espacio polar con el fin de hacer un análisis localizado de la imagen mediante segmentos angulares.

Conscientes de las limitaciones de estos parámetros, pues son altamente influenciados por el tipo de tinta, en el siguiente capitulo se presentan las características basadas en el análisis de texturas. Se describe el uso de la Matriz de Co-ocurrencias y el Patrón Binario Local. Se estudian diferentes configuraciones para estas herramientas y se presentan los resultados obtenidos para cada caso.

# <span id="page-84-0"></span>Capítulo 5 Características basadas en el análisis estadístico de textura

El análisis estadístico de textura involucra el cálculo de características de una textura a partir de la distribución estadística de las combinaciones de los valores de intensidad observados en posiciones específicas relativos a cada punto dentro de una imagen. De acuerdo al número de píxeles presentes en cada una de estas combinaciones, se puede hablar de estadísticos de primero, segundo y alto orden.

Se plantea que los sistemas biométricos basados en la verificación de firmas manuscritas y que emplean análisis de texturas, puede ofrecer información acerca de la distribución de los píxeles pertenecientes a un trazo que refleja características personales de un firmante, p.e. La forma en que toma el bolígrafo, la velocidad de los trazos y la presión empleada en cada uno de ellos.

## 5.1. Matriz de co-ocurrencia de niveles de gris

La matriz de co-ocurrencia de niveles de gris (GLCM, por sus siglas en inglés) es una forma de extraer características estadísticas de texturas de segundo orden para una imagen [\[CH80\]](#page-163-0). Este método ha sido usado en múltiples aplicaciones incluyendo el análisis de tipo de tinta [\[FBS02\]](#page-164-1), [\[Har79\]](#page-166-1),[\[HWG87\]](#page-166-2), [\[THCG84\]](#page-170-1).

Una GLCM es una matriz en donde el número de filas y el número de columnas es igual al número de niveles de gris, L, presentes en la imagen. El elemento  $P(i,j|\Delta x, \Delta y)$  de la matriz es la frecuencia relativa con la cual dos píxeles, separados por una distancia en píxeles (∆x, ∆y), aparecen dentro de un vecindario dado, uno con valor de intensidad i y el otro con un valor de intensidad j. Se podría decir que el elemento  $P(i,j|d,\theta)$  de la matriz contiene los valores de probabilidad de segundo orden para las transiciones entre los niveles de gris  $i \, \mathbf{v} \, j$  para un desplazamiento dado  $d \, \mathbf{v}$  un ángulo  $(\theta)$ .

Se puede hacer una buena estimación de la distribución de probabilidad conjunta cuando la matriz tiene un nivel relativamente alto de ocupación. Lo anterior se puede lograr restringiendo el número de niveles de cuantización de los niveles de gris o usando una ventana relativamente grande. Para el primer caso, se pierde precisión en la descripción de la textura cuando se tienen texturas con amplitudes bajas, mientras que para el segundo caso se, presentará incertidumbre y error si la textura cambia a lo largo de la ventana de análisis.

Nótese que la parametrización ( $\Delta x, \Delta y$ ) hace que la matriz GLCM sea sensible a la rotación. Una rotación de la imagen diferente de 180◦ generará una distribución de coocurrencia diferente. Teniendo en cuenta que lo anterior es un resultado no deseable para las aplicaciones en las que se emplea la matriz de co-ocurrencia, generalmente se usa un conjunto de compensaciones haciendo un barrido de 180◦ (p.e. 0, 45, 90 y 135◦ ) a la misma distancia para generar una matriz GLCM con algún grado de invarianza a la rotación.

#### 5.1.1. Construcción de la matriz de Co-ocurrencia

Para la construcción de la matriz de co-ocurrencia se sigue un procedimiento sencillo. Basado en la construcción de una matriz provisional que contiene la información del número de pares de píxeles que cumplen la condición de (distancia  $d$  y ángulo  $\theta$ ), ordenados de forma que el número de fila de cada elemento indica el nivel de gris del píxel en la dirección y el ángulo con relación al nivel de gris del píxel indicado por el número de columna. Sea la matriz provisional A, de dimensión L x L , donde L es el número de niveles de gris de la imagen, cuyo elemento  $a_{ij}$  es el número de veces que un píxel con nivel de gris i , se encuentra en la dirección de un píxel con nivel de gris j.

Una vez obtenida esta matriz provisional, se halla el número de pares de píxeles que cumplen satisfactoriamente con la condición, lo que equivale a dividir cada uno de los elementos de la matriz provisional por la sumatoria de todos ellos. De esta forma se obtiene la matriz de co-ocurrencia para un valor de ángulo determinado.

#### 5.1.2. Características de la matriz de co-ocurrencia

A partir de la matriz GLCM es posible calcular varias características de textura, (ver Haralick et al. [\[Har79\]](#page-166-1) and Conners et al. [\[CH80\]](#page-163-0)). De aquí en adelante y para simplicidad matemática, la notación  $P(i,j|d,\theta)$  se reduce a  $P(i,j)$ . Las siguientes características fueron las consideradas para el presente estudio:

Homogeneidad local, segundo momento angular (ASM):

$$
HOMOGENEIDAD = \sum_{i=0}^{L-1} \sum_{j=0}^{L-1} \left\{ P(i,j) \right\}^2
$$
 (5.1)

ASM es una medida de la homogeneidad de una imagen. Una imagen homogénea estará formada por unos pocos niveles de gris, lo que se verá reflejado en una matriz GLCM con unos pocos pero relativamente altos valores de  $P(i, j)$ . Por tanto, la suma de los cuadrados será alta.

■ Contraste:

$$
CONTRASTE = \sum_{n=0}^{L-1} \left\{ n^2 \sum_{i=0}^{L-1} \sum_{j=0}^{L-1} P(i,j) \right\}, |i-j| = n \tag{5.2}
$$

Es lo opuesto a la homogeneidad, es decir es una medida de la variación local en una imagen. El valor de contraste será mayor, si existen más elementos de la matriz de co-ocurrencia alejados de la diagonal principal p.e.  $i \neq j$ . Se desprecia el efecto de las componentes de la diagonal principal, ya que no son relevantes en cuanto a los cambios de nivel en la imagen [\[GW06\]](#page-166-3).

Entropía:

$$
ENTROPIA = -\sum_{i=0}^{L-1} \sum_{j=0}^{L-1} P(i,j) \cdot \log (P(i,j))
$$
\n(5.3)

Es alta cuando los elementos de la matriz de co-ocurrencia tienen valores relativamente iguales. Es baja cuando los elementos son cercanos a 0 ó 1 (por ejemplo cuando la imagen es uniforme dentro de la ventana)

■ Correlación:

CORRELACION = 
$$
\sum_{i=0}^{L-1} \sum_{j=0}^{L-1} \frac{\{i \cdot j\} \cdot P(i,j) - \{\mu_x \cdot \mu_y\}}{\sigma_x \cdot \sigma_y}
$$
 (5.4)

donde  $\mu_i$  y  $\sigma_i$  son respectivamente la media y la desviación estándar de las filas de  $P(i,j)$ ,  $\mu_j$  y  $\sigma_j$  son respectivamente la media y la desviación estándar de las columnas de  $P(i, j)$ . La correlación es una medida de la dependencia lineal del nivel de gris de los pixel en posiciones especificas relativa a las demás.

#### Resultados

Para calcular las características basadas en la matriz de co-ocurrencia, las imágenes fueron redimensionadas a [256 x 256], usando el algoritmo de vecino más cercano, para afectar lo menos posible la textura de los trazos. Las características calculadas fueron: Homogeneidad, Contraste, Entropía, Energía y Correlación. Se usaron 8 niveles de gris para el cálculo de la GLCM. Para el vector de offsets  $(\Delta x, \Delta y)$  de la GLCM se emplearon los valores [0 1;-1 1;-1 0;-1 -1]. A continuación se presentan los resultados obtenidos probando el sistema con las características de forma individual para falsificaciones simuladas.

| #  | B.D.        | FAR(%) | <b>FRR(%)</b> | EER(%) | $\sigma$ -FAR | $\sigma$ -FRR |
|----|-------------|--------|---------------|--------|---------------|---------------|
| 5  | <b>MCYT</b> | 5,05   | 52,50         | 24,03  | 2.71          | 4.01          |
|    | GPDS100     | 0,08   | 61.59         | 27,25  | 0.11          | 0,69          |
|    | GPDS750     | 0,30   | 61,76         | 27,46  | 0.41          | 0,89          |
| 10 | <b>MCYT</b> | 7.21   | 47,26         | 17,23  | 1.57          | 4,74          |
|    | GPDS100     | 0.49   | 59,30         | 22,16  | 0.49          | 1,73          |
|    | GPDS750     | 1,16   | 59,44         | 22,64  | 0,58          | 1,28          |

Tabla 5.1: Resultados usando la característica Contraste de la GLCM.

Tabla 5.2: Resultados usando la característica Homogeneidad de la GLCM.

| #  | B.D.        | FAR(%) | <b>FRR(%)</b> | EER(%) | $\sigma$ -FAR | $\sigma$ -FRR |
|----|-------------|--------|---------------|--------|---------------|---------------|
| 5  | <b>MCYT</b> | 0.50   | 61.34         | 24,84  | 0.36          | 0.66          |
|    | GPDS100     | 0.20   | 61,89         | 27,46  | 0.31          | 0,73          |
|    | GPDS750     | 0,18   | 61,45         | 27,25  | 0,13          | 0,63          |
| 10 | <b>MCYT</b> | 1,35   | 59,46         | 15,89  | 0.73          | 1,73          |
|    | GPDS100     | 0.53   | 59,95         | 22,43  | 0.53          | 1,43          |
|    | GPDS750     | 0,40   | 59,90         | 22,33  | 0,30          | 1,45          |

Tabla 5.3: Resultados usando la característica Energía de la GLCM.

| #  | B.D.        | FAR(%) | <b>FRR(%)</b> | EER(%) | $\sigma$ -FAR | $\sigma$ -FRR |
|----|-------------|--------|---------------|--------|---------------|---------------|
| 5  | <b>MCYT</b> | 0.14   | 61,55         | 24,70  | 0.10          | 0.93          |
|    | GPDS100     | 0,36   | 60,95         | 27.14  | 0.28          | 1,10          |
|    | GPDS750     | 0,58   | 61,68         | 27,58  | 0.63          | 1,03          |
| 10 | <b>MCYT</b> | 1.09   | 57,00         | 15,06  | 0.91          | 2,83          |
|    | GPDS100     | 0,85   | 58,96         | 22,26  | 0.64          | 1,84          |
|    | GPDS750     | 1,70   | 59,46         | 22,98  | 0,84          | 1,63          |

Tabla 5.4: Resultados usando la característica Correlación de la GLCM.

| #  | B.D.        | FAR(%) | <b>FRR(%)</b> | EER(%) | $\sigma$ -FAR | $\sigma$ -FRR |
|----|-------------|--------|---------------|--------|---------------|---------------|
| 5  | <b>MCYT</b> | 0.68   | 60,25         | 24.51  | 0.44          | 1.61          |
|    | GPDS100     | 0,53   | 60,43         | 26,99  | 0,46          | 1,50          |
|    | GPDS750     | 1,06   | 54,98         | 24,89  | 0,44          | 1,05          |
| 10 | <b>MCYT</b> | 1.59   | 51,89         | 14,16  | 0.86          | 2,85          |
|    | GPDS100     | 0.98   | 52,20         | 19,85  | 0.60          | 2,92          |
|    | GPDS750     | 2,79   | 51,87         | 20,87  | 0.98          | 1,69          |
|    |             |        |               |        |               |               |

Tabla 5.5: Resultados usando la característica Entropía de la GLCM.

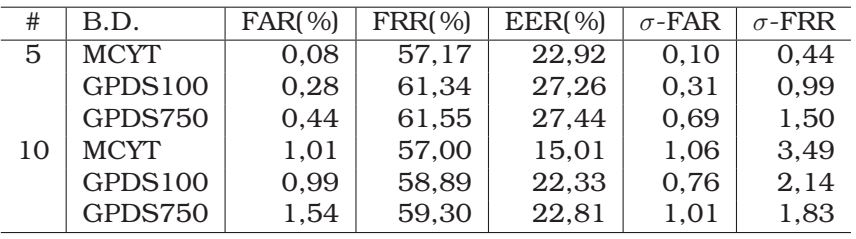

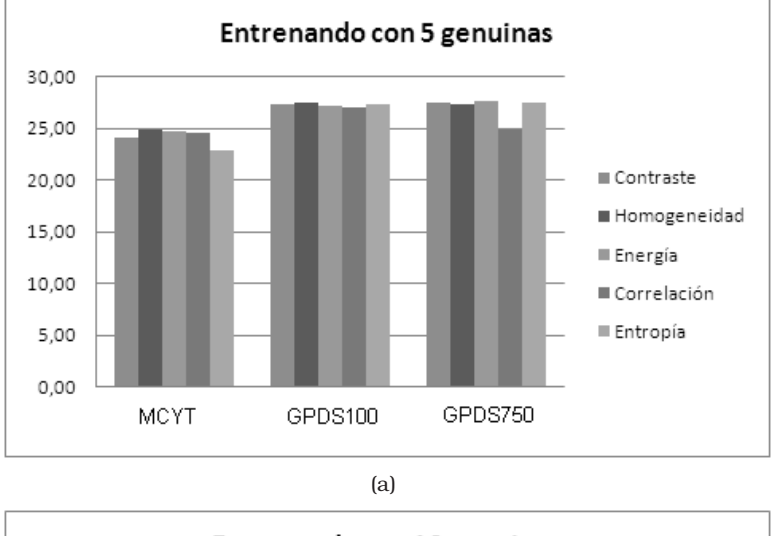

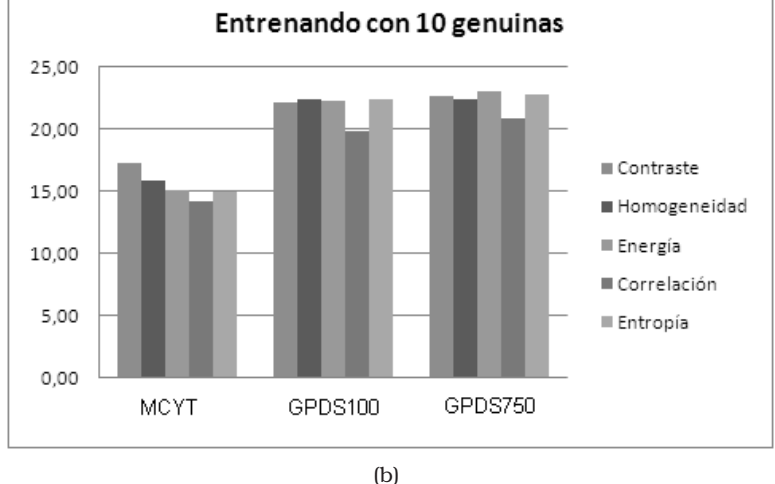

Figura 5.1: Comparación de los resultados obtenidos con cada una de las cinco características GLCM calculadas.

Una vez analizadas las características de forma individual, se realizaron pruebas para diferentes combinaciones de las mismas. La combinación se realiza a nivel de características (feature level). A continuación se presentan los resultados obtenidos en donde las combinaciones se notan como: *CHE* - Contraste + Homogeneidad + Energía; *CHEE* - Contraste + Homogeneidad + Energía + Entropía; *CHEEC* - Contraste + Homogeneidad + Energía + Entropía + Correlación..

| #  | B.D.        | FAR(%) | <b>FRR(%)</b> | EER(%) | $\sigma$ -FAR | $\sigma$ -FRR |
|----|-------------|--------|---------------|--------|---------------|---------------|
| 5  | <b>MCYT</b> | 7.89   | 39,09         | 20,36  | 4.08          | 8.54          |
|    | GPDS100     | 3,58   | 44.79         | 21,79  | 2,96          | 8,50          |
|    | GPDS750     | 3,58   | 48.65         | 23,49  | 3,63          | 8,49          |
| 10 | <b>MCYT</b> | 12,38  | 28,24         | 16,34  | 4.18          | 9,94          |
|    | GPDS100     | 7,10   | 30,45         | 15,70  | 3.58          | 8,69          |
|    | GPDS750     | 7,81   | 34,69         | 17,71  | 3,59          | 9,35          |

Tabla 5.6: GLCM. Correlación + Homogeneidad + Entropía

| #  | B.D.        | FAR(%) | <b>FRR(%)</b> | EER(%) | $\sigma$ -FAR | $\sigma$ -FRR |
|----|-------------|--------|---------------|--------|---------------|---------------|
| 5  | <b>MCYT</b> | 7,80   | 35,19         | 20,39  | 4.30          | 7,76          |
|    | GPDS100     | 4.24   | 39,31         | 21,46  | 3,05          | 7.74          |
|    | GPDS750     | 4.17   | 40,91         | 22,18  | 3.69          | 8,99          |
| 10 | <b>MCYT</b> | 11,43  | 24.47         | 15,96  | 4.07          | 10,09         |
|    | GPDS100     | 7,73   | 26,62         | 15.96  | 3,00          | 8,08          |
|    | GPDS750     | 7,85   | 27,59         | 16,44  | 3,86          | 8,72          |

Tabla 5.7: GLCM. Correlación + Homogeneidad + Entropía + Energía

Tabla 5.8: GLCM. Correlación + Homogeneidad + Entropía + Energía + Correlación

| #  | B.D.        | FAR(%) | <b>FRR(%)</b> | <b>EER</b> (%) | $\sigma$ -FAR | $\sigma$ -FRR |
|----|-------------|--------|---------------|----------------|---------------|---------------|
| 5  | <b>MCYT</b> | 9,90   | 28,15         | 17,20          | 5.03          | 8,56          |
|    | GPDS100     | 5,97   | 32,84         | 17,85          | 4,26          | 9,35          |
|    | GPDS750     | 5,03   | 35,88         | 18,65          | 3,58          | 9,60          |
| 10 | <b>MCYT</b> | 13,75  | 18,77         | 15,01          | 4.29          | 8,88          |
|    | GPDS100     | 10,76  | 18,37         | 13,56          | 4,15          | 7,69          |
|    | GPDS750     | 9,69   | 21,28         | 13,96          | 3.91          | 7,75          |

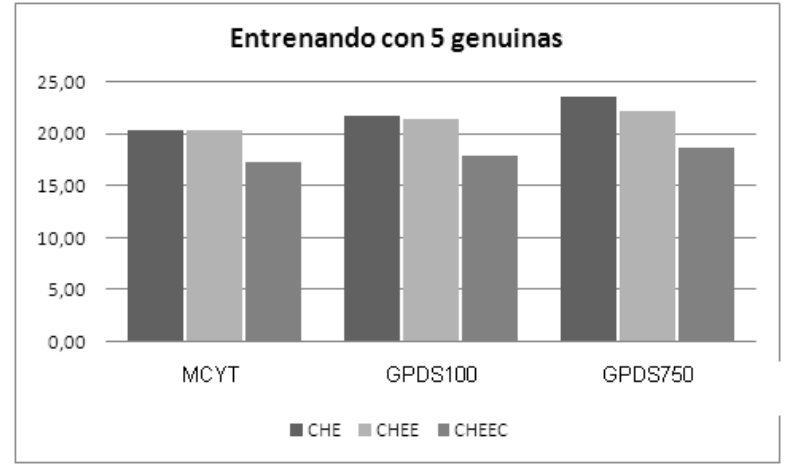

(a)

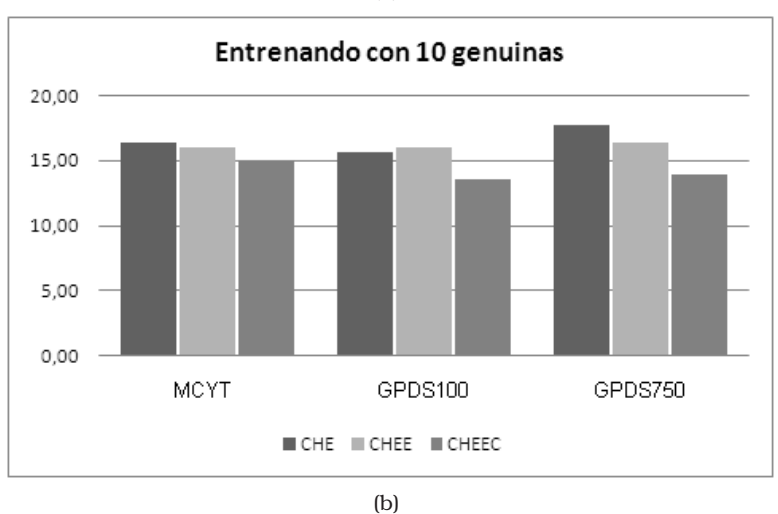

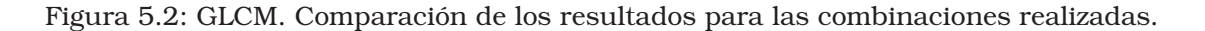

Los mejores resultados se obtienen con la combinación de las cinco características calculadas para la matriz GLCM (Correlación + Homogeneidad + Entropía + Energía + Correlación, que denominaremos como CHEEC).

Como se mencionó anteriormente, las imágenes fueron redimensionadas a un tamaño de [256 x 256]. Para analizar la incidencia de este redimensionamiento sobre el desempeño del sistema, se realizaron pruebas con un tamaño de diferente y para el caso en que no se realiza dicho redimensionado. La tabla [5.9](#page-90-0) muestra resultados para el caso en que la imagen se redimensiona a [512 x 512], y la tabla [5.10](#page-90-1) muestra los resultados cuando se usa el tamaño original de la imagen. Las pruebas se realizaron para la combinación CHEEC. Se observa que los mejores resultados se obtienen cuando se trabaja con el tamaño original de la imagen.

Tabla 5.9: GLCM. Correlación + Homogeneidad + Entropía + Energía + Correlación para imagen [512 x 512].

<span id="page-90-0"></span>

| #  | B.D.           | FAR(%) | <b>FRR(%)</b> | EER(%) | $\sigma$ -FAR | $\sigma$ -FRR |
|----|----------------|--------|---------------|--------|---------------|---------------|
| 5  | <b>MCYT</b>    | 9,63   | 28,76         | 17,28  | 5.91          | 9,32          |
|    | <b>GPDS100</b> | 6,26   | 32,25         | 17,74  | 3,37          | 10,28         |
|    | GPDS750        | 6,16   | 34,18         | 18,54  | 3.94          | 9,71          |
| 10 | <b>MCYT</b>    | 14,24  | 18,80         | 15,38  | 5.11          | 10,15         |
|    | GPDS100        | 10,25  | 18,08         | 13,13  | 3.20          | 7,48          |
|    | GPDS750        | 9,52   | 20,11         | 13,42  | 4,09          | 7,88          |

Tabla 5.10: GLCM. Correlación + Homogeneidad + Entropía + Energía + Correlación para imagen con tamaño original.

<span id="page-90-1"></span>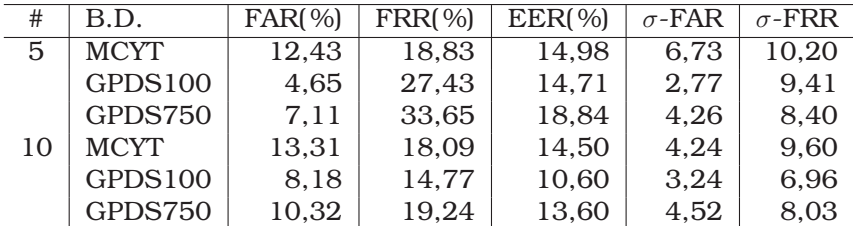

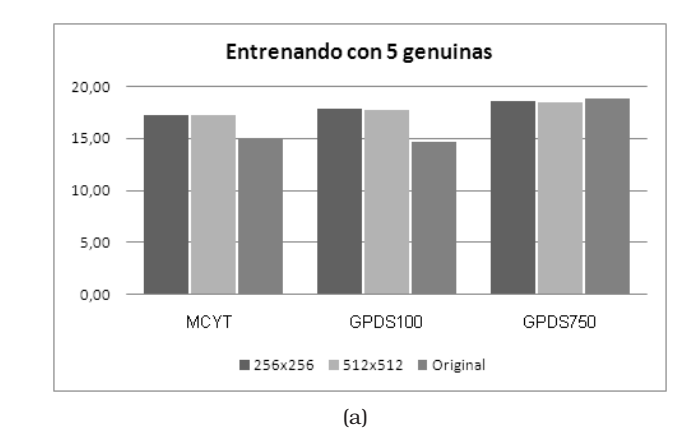

Figura 5.3: GLCM. Comparación de los resultados para los diferentes tamaños de la imagen.

Para observar la incidencia del número de niveles de gris usado para el cálculo de la GLCM, se realizaron pruebas con valores de 16 y 32 niveles. Los resultados se presentan en las tablas [5.11](#page-91-0) y [5.12.](#page-91-1)

Tabla 5.11: GLCM. Correlación + Homogeneidad + Entropía + Energía + Correlación para imagen con tamaño original y usando 16 niveles para calcular la GLCM.

<span id="page-91-0"></span>

| #  | B.D.        | FAR(%) | <b>FRR(%)</b> | EER(%) | $\sigma$ -FAR | $\sigma$ -FRR |
|----|-------------|--------|---------------|--------|---------------|---------------|
| 5  | <b>MCYT</b> | 8.65   | 29,49         | 16.99  | 5.34          | 9,55          |
|    | GPDS100     | 5.19   | 26,90         | 14,78  | 3.06          | 9,97          |
|    | GPDS750     | 6.54   | 34.52         | 18.91  | 4.20          | 8,79          |
| 10 | <b>MCYT</b> | 12,39  | 19,08         | 14,06  | 4.09          | 9.46          |
|    | GPDS100     | 8.54   | 13,69         | 10,44  | 3,36          | 6,27          |
|    | GPDS750     | 9,99   | 18,96         | 13,29  | 4,19          | 7,61          |

Tabla 5.12: GLCM. Correlación + Homogeneidad + Entropía + Energía + Correlación para imagen con tamaño original y usando 32 niveles para calcular la GLCM.

<span id="page-91-1"></span>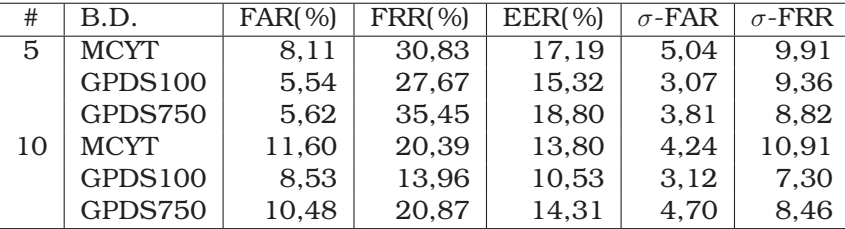

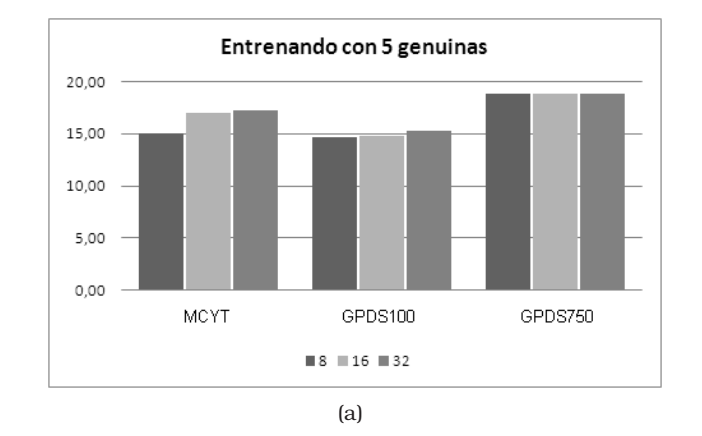

Figura 5.4: GLCM. Comparación de los resultados para los diferentes valores de niveles de gris usados.

Los mejores resultados son obtenidos cuando se usan 8 niveles para el cálculo de la GLCM. Esto corresponde a la configuración usada inicialmente, y previsiblemente porque para este caso la matriz  $P$  esta mejor estimada.

A continuación se presentan los resultados obtenidos cuando no se realiza el procesado del fondo ni el preprocesado del histograma.

| #  | B.D.        | FAR(%) | <b>FRR(%)</b> | EER(%) | $\sigma$ -FAR | $\sigma$ -FRR |
|----|-------------|--------|---------------|--------|---------------|---------------|
| 5. | <b>MCYT</b> | 9,87   | 33,30         | 19,24  | 6.11          | 9,59          |
|    | GPDS100     | 4,70   | 29,79         | 15,79  | 2.99          | 9,72          |
|    | GPDS750     | 6.69   | 31,58         | 17,69  | 4,55          | 10,19         |
| 10 | <b>MCYT</b> | 15,05  | 21,07         | 16,56  | 5,57          | 10,01         |
|    | GPDS100     | 7,64   | 15,93         | 10,70  | 2,99          | 7,05          |
|    | GPDS750     | 9,41   | 19,67         | 13,19  | 4,11          | 7,05          |

Tabla 5.13: GLCM. Sin procesado fondo y sin preprocesado de histograma.

La tabla [5.14](#page-92-0) presenta los resultados para el caso en que solamente se procesa el fondo de la imagen.

Tabla 5.14: GLCM. Sin preprocesado de histograma, solo procesado del fondo.

<span id="page-92-0"></span>

| #  | B.D.        | FAR(%) | <b>FRR(%)</b> | EER(%) | $\sigma$ -FAR | $\sigma$ -FRR |
|----|-------------|--------|---------------|--------|---------------|---------------|
| 5  | <b>MCYT</b> | 8.83   | 29,35         | 17.04  | 5.01          | 8.08          |
|    | GPDS100     | 4,26   | 27,69         | 14,61  | 3,07          | 9,53          |
|    | GPDS750     | 7,26   | 31,97         | 18,17  | 4,63          | 9,38          |
| 10 | <b>MCYT</b> | 12,83  | 18,16         | 14,17  | 4,38          | 9,48          |
|    | GPDS100     | 7,10   | 14,15         | 9.69   | 2.98          | 6,69          |
|    | GPDS750     | 10.27  | 17,76         | 13,03  | 4,83          | 7,34          |

Se puede observar que el procesado del fondo permite mejorar el desempeño del sistema. Así mismo, el uso conjunto de este procedimiento con el preprocesado del histograma, permite mejorar aún más el desempeño para el caso de los resultados con MCYT y GPDS100.

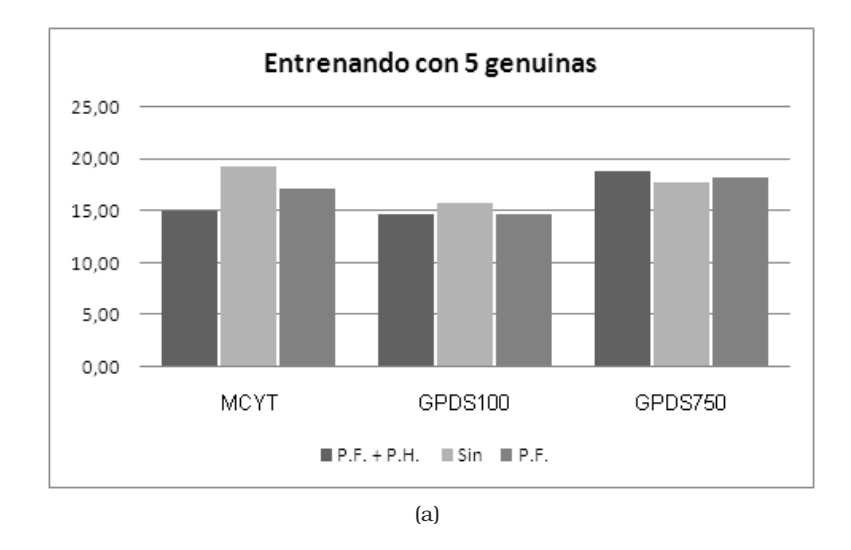

Figura 5.5: GLCM. Comparación de los resultados cuando no se usan los procedimientos de procesado de fondo (P.F.) y preprocesado del histograma (P.H.)

Con el ánimo de evaluar técnicas de análisis de textura diferentes a la GLCM, y que, según la revisión del estado del arte realizado, no han sido empleadas para la verificación de firmas manuscritas, a continuación se describen las alternativas tenidas en cuenta.

### 5.2. Local Binary Patterns

El operador LBP se introdujo inicialmente como una medida complementaria para el contraste local en una imagen [\[HOP](#page-166-4)<sup>+</sup>95], [\[OPH96\]](#page-169-0). La primera versión de ese operador trabajaba con los 8-vecinos de un pixel, empleando el valor del pixel central como un umbral. Se compara el nivel de gris de cada uno de los píxeles que forman dicha vecindad con el nivel de gris del píxel central, de modo que si el valor de nivel de gris es mayor o igual que el valor central se le asigna un 1, y si es menor se le asigna un 0. Los valores resultantes de este proceso de umbralización son multiplicados por pesos asignados a los píxeles y que son potencias de 2. Por último, se suman los valores que resultan de la multiplicación de los ocho píxeles, siendo el resultado el valor LBP buscado. Dado que el operador LBP era, por definición, invariante a cambios monotónicos en la escala de grises, este fue complementado con una medida sobre el contraste de la textura. La figura [5.6](#page-93-0) muestra como se derivó esta medida para el contraste. El promedio de los niveles de gris menores al valor del pixel central se sustrae del promedio de los valores de gris que son mayores (o iguales) al valor del pixel central. Este operador fue llamado LBP/C, y en su momento se reportaron buenos índices de discriminación para algunas texturas seleccionadas del álbum fotográfico de Brodatz [\[OPH96\]](#page-169-0).

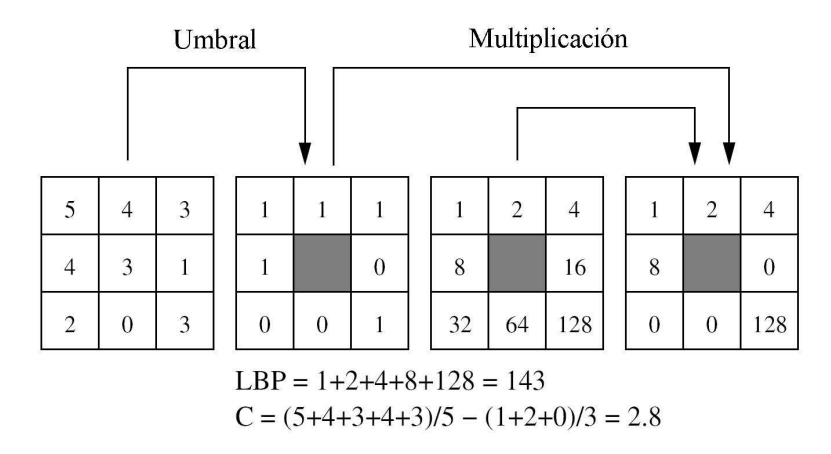

<span id="page-93-0"></span>Figura 5.6: Cálculo del código LBP original y una medida de contraste. Tomado de [\[MP05\]](#page-168-0)

La versión actual del operador LBP, que se describe más adelante, es un poco diferente de esta versión básica: la versión original ha sido extendida para un vecindario circular, y se han desarrollado nuevos complementos. Sin embargo, la idea básica es la misma: un código binario que escribe el patrón de textura local y que se construye a través de la umbralización de un vecindario teniendo en cuenta el valor de niveles de gris del pixel central. Este operador puede ser relacionado con muchos de los métodos de análisis de textura clásicos. Estas relaciones se resumen en el cuadro mostrado en la figura [5.7.](#page-94-0)

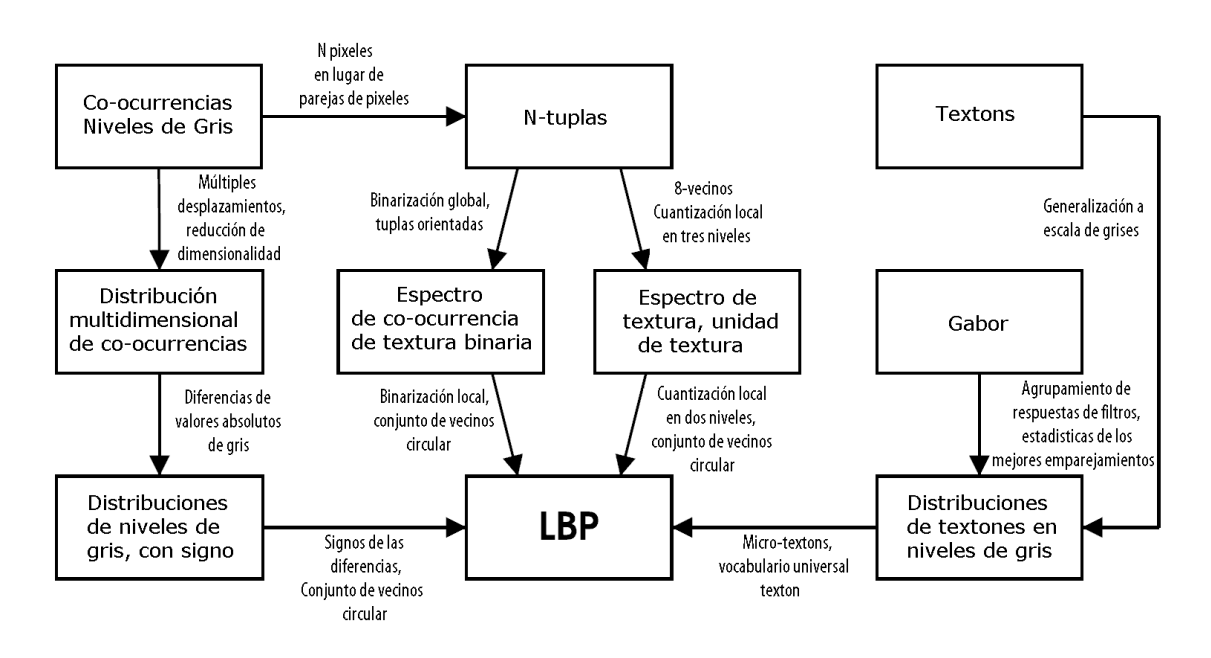

<span id="page-94-0"></span>Figura 5.7: LBP en el campo de los operadores para el análisis de textura. Tomado de [\[MP05\]](#page-168-0)

El método LBP puede ser considerado como un verdadero enfoque unificador. En lugar de tratar de explicar la formación de la textura a nivel de pixel, se crean patrones locales. De esta forma, cada pixel es etiquetado con el código correspondiente a la primitiva de textura que se adapta al vecindario local. Así, cada código LBP puede ser considerado como un micro-texton. Entre las primitivas locales que son detectadas por el LBP, encontramos: puntos, áreas planas, bordes, finales de borde, curvas , etc. La figura 3 muestra algunos ejemplos para el caso del operador LBP que considera 8 vecinos, en donde los valores 1 se representan con círculos blancos, y los valores 0 con negro.

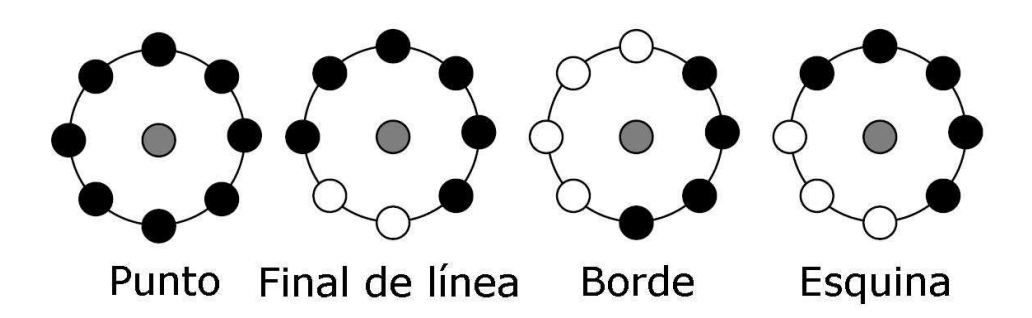

Figura 5.8: Algunas primitivas detectadas por el LBP. Tomado de [\[MP05\]](#page-168-0)

La combinación de los enfoques estructurales y estocásticos se deriva del hecho de que la distribución de los micro-textons puede ser vista como reglas de *colocación estadística*. La distribución de LBP por lo tanto tiene las dos propiedades de un método de análisis estructural: las primitivas de textura y las reglas de colocación. Por otra parte, la distribución es sólo una estadística de una imagen filtrada de forma no lineal, haciendo que el método sea claramente estadístico. Por estas razones, es de suponer que la distribución LBP puede ser utilizada con éxito en el reconocimiento de una amplia variedad de tipos de textura, para las cuales se han aplicado comúnmente los métodos estadísticos y estructurales por separado.

#### 5.2.1. LBP extendido

Se comienza con la definición de textura T en un vecindario local de una imagen en escala de grises como la distribución conjunta de los niveles de gris de los P pixeles de la imagen,  $(P > 0)$ .

$$
T = t(g_c, g_0, \dots, g_{P-1})
$$
\n(5.5)

donde  $g_c$  corresponde al nivel de gris del pixel central del vecindario local.  $g_p(p =$ 0,... ,P − 1) son los valores de gris de los P pixeles igualmente espaciados y distribuidos sobre un circulo de radio  $R(R > 0)$  conformando un conjunto de vecinos circularmente simétricos. Este conjunto de  $P + 1$  de pixeles se denota entonces como  $G_P$ . En el dominio de una imagen digital, las coordenadas de los vecinos  $g_p$  están dadas por  $(x_c + R\cos(2\pi p/P), y_c - R\sin(2\pi p/P))$ , donde  $x_c, y_c$  son las coordenadas del pixel central. La figura X, presenta tres conjuntos de vecinos circularmente simétricos para diferentes valores de P y R. Aquellos valores de vecinos que no corresponden exactamente con un pixel son estimados usando interpolación bilineal. Teniendo en cuenta que la correlación entre pixeles decrece con la distancia, buena parte de la información de la textura de una imagen se puede obtener a partir de estos vecindarios locales [\[OVOP01\]](#page-169-1).

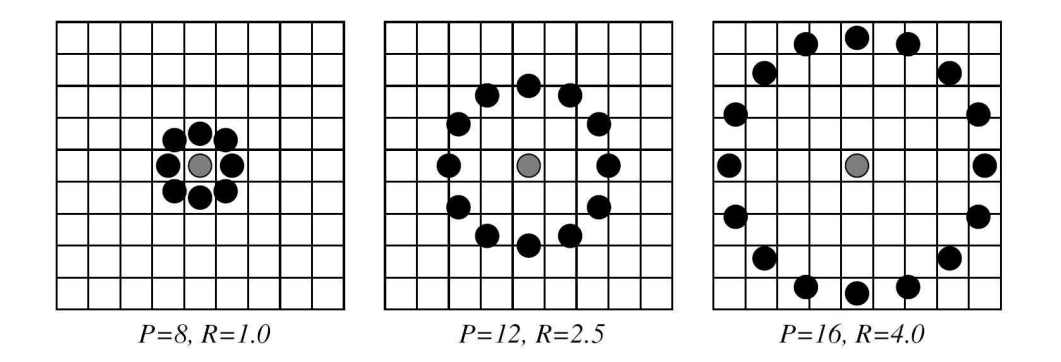

Figura 5.9: Conjuntos de vecinos circularmente simétricos. Las muestras que no corresponden exactamente a un pixel se calculan vía interpolación [\[MP05\]](#page-168-0).

Si se sustrae el valor del pixel central del valor de los vecinos, la textura local puede ser representada, sin pérdida de información, como un distribución conjunta del valor del pixel central y las diferencias:

<span id="page-95-0"></span>
$$
T = t(g_c, g_0 - g_c, \dots, g_{P-1} - g_c)
$$
\n(5.6)

Asumiendo que las diferencias son independientes de  $g_c$ , la distribución puede factorizarse como sigue:

$$
T = t(g_c)t(g_0 - g_c, \dots, g_{P-1} - g_c)
$$
\n(5.7)

En la practica, no siempre resulta cierta dicha independencia. Debido a la naturaleza limitada del rango de valores en una imagen digital, es obvio que valores muy grandes o muy pequeños de  $g_c$  reducirán el rango de las posibles diferencias. Sin embargo, tolerando una pequeña pérdida de información es posible obtener invarianza respecto a desplazamientos en la escala de gris.

Dado que  $t(g_c)$  describe la luminancia general de una imagen, la cual no esta relacionada con la textura local, esta no provee información útil para el análisis de textura. Por tanto, la mayor parte de la información sobre las características de textura de la distribución conjunta original, ecuación [5.6,](#page-95-0) se conserva en la distribución conjunta de diferencias [\[OVOP01\]](#page-169-1):

$$
T \approx t(g_0 - g_c, \dots, g_{P-1} - g_c) \tag{5.8}
$$

La distribución de diferencias P-dimensional registra la ocurrencia de los diferentes patrones de textura en el vecindario de cada pixel. Para valores constantes o cambios pequeños, estas diferencias serán cercanas a cero. Para el caso de un punto, todas las diferencias serán relativamente grandes. En un borde, las diferencias en una dirección serán mayores que en los otros.

Aunque se obtiene invarianza ante el desplazamiento en la escala de gris, las diferencias son afectadas por el escalamiento. Para obtener la invarianza ante cambios monotónicos de la escala de gris, se consideran entonces solamente los signos de las diferencias:

$$
T \approx t(s(g_0 - g_c), \dots, s(g_{P-1} - g_c))
$$
\n(5.9)

donde

$$
s(x) = \begin{cases} 1 & x \ge 0 \\ 0 & x < 0 \end{cases}
$$
 (5.10)

Luego, se asigna un peso binomial  $2^p$  a cada signo  $s(g_p - g_c)$  transformando así las diferencias obtenidas para un vecindario, en un código LBP único. Este código caracteriza la textura local de la imagen alrededor de  $x_c, y_c$ :

$$
LBP_{P,R}(x_c, y_c) = \sum_{p=0}^{P-1} s(g_p - g_c) 2^p
$$
\n(5.11)

#### 5.2.2. LBP con Invarianza a la rotación

Un paso más allá de lo definido en [\[OVOP01\]](#page-169-1), en [\[OPM02\]](#page-169-2) se define un operador  $LBP_{P,R}$  invariante a la rotación de la siguiente forma:

$$
LBP_{P,R}^{riu2}(x,y) = \begin{cases} \sum_{p=0}^{P-1} s(g_p - g_c), & if U(x,y) \le 2\\ P+1, & otherwise \end{cases}
$$
(5.12)

donde

$$
U(x,y) = \sum_{p=1}^{P} |s (g_p - g_c) - s(g_{p-1} - g_c)|, \text{ with } g_P = g_0
$$
\n(5.13)

Analizando estas dos ecuaciones,  $U(x, y)$  puede calcularse en la práctica de la siguiente forma:

- 1. Se resuelve la función  $f(p) = s(q_p q_c)$ ,  $0 < p < P$  considerando que  $g_P = g_0$ ;
- 2. Se calcula su derivada:  $f(p) f(p-1)$ ,  $1 \le p \le P$ ;
- 3. Se calcula el valor absoluto:  $|f(p) f(p-1)|$ , 1 ≤  $p$  ≤ P;
- 4.  $\mathit{U}(x,y)$  se obtiene como la suma  $\sum\limits^P$  $\sum_{p=1} |f(p) - f(p-1)|.$

Si los niveles de gris de los pixeles vecinos  $(x, y)$  son uniformes o suaves, como se muestra en la figura [5.10\(a\),](#page-97-0)  $f(p)$  será una secuencia de '0' ó '1' con ninguno o dos transiciones. En este caso  $U(x,y)$  será cero o dos y el código  $\mathit{LBP_{P,R}^{riu2}}$  se calcula como la suma  $\sum^{P-1}$  $\sum\limits_{p=0}f(p).$  Para el caso opuesto, si los los niveles de gris de los pixeles vecinos  $(x,y)$ cambian rápidamente como se muestra en la figura [5.10\(b\),](#page-97-1)  $f(p)$  será una secuencia con varias transiciones de '0' a '1' y de '1' a '0', y  $U(x, y)$  será mayor que 2. Por lo tanto, para el caso de una imagen ruidosa, se asigna a  $\mathit{LBP}_{P,R}^{riu2}$  un valor constante e igual  $P+1$ , haciendo al operador más robusto frente al ruido.

<span id="page-97-0"></span>

| 150           | 152 | $g_o = 154$ | 156 | 158         | 158         | 152 | $\overline{g}_o$ =155 | 156 | 158        |
|---------------|-----|-------------|-----|-------------|-------------|-----|-----------------------|-----|------------|
| 148           | 151 | 153         | 155 | 157         | 148         | 151 | 159                   | 150 | 157        |
| $g_{3} = 149$ | 150 | $g_c$ =152  | 154 | $g_1 = 156$ | $q_3 = 148$ | 157 | $g_c = 154$           | 159 | $g_1$ =152 |
| 150           | 150 | 153         | 155 | 157         | 157         | 154 | 151                   | 155 | 148        |
| 153           | 154 | $g_2 = 155$ | 157 | 159         | 153         | 149 | $g_2 = 159$           | 157 | 159        |

<span id="page-97-1"></span>

(a) Píxeles uniformes (b) Píxeles no uniformes

Figura 5.10: Cálculo del código  $LBP_{P,R}^{riu2}$  para dos casos con  $P = 4$  y  $R = 2$ : (a):  $g_c = 152$ ,  ${\lbrace g_0,g_1,g_2,g_3 \rbrace} = {\lbrace 154, 156, 155, 149 \rbrace}, \{ f(0),f(1),f(2),f(3),f(4) \} = {\lbrace 1,1,1,0,1 \rbrace}, U(x,y) = 0+0+$  $1+1=2\leq 2$ , por tanto  $LBP_{P,R}^{riu2}(x,y)=1+1+1+0=3$ . (b):  $g_c=154$ ,  $\{g_0, g_1, g_2, g_3\}$  $\{155, 152, 159, 148\}, \{f(0), f(1), f(2), f(3), f(4)\} = \{1, 0, 1, 0, 1\}, \ U(x, y) = 1 + 1 + 1 + 1 = 4 \ge 2,$  $LBP_{P,R}^{riu2}(x, y) = P + 1 = 5.$ 

#### Resultados

Para calcular las características basadas en LBP, las imágenes fueron redimensionadas a [256 x 256], usando el algoritmo de vecino más cercano, para afectar lo menos posible la textura de los trazos. Se realizaron pruebas para dos configuraciones del operador LBP, con  $R = \{1, 2\}$  y  $P = \{8, 16\}$ . Estas dos configuraciones permiten analizar la imagen con diferentes resoluciones; valores más grandes implican una carga computacional excesiva. Los resultados obtenidos se presentan a continuación.

| #  | B.D.        | FAR(%) | <b>FRR(%)</b> | EER(%) | $\sigma$ -FAR | $\sigma$ -FRR |
|----|-------------|--------|---------------|--------|---------------|---------------|
| 5  | <b>MCYT</b> | 4,35   | 38,00         | 17.80  | 3.51          | 9.13          |
|    | GPDS100     | 5,28   | 37,57         | 19,55  | 3.54          | 8,65          |
|    | GPDS750     | 3,60   | 39.99         | 19,68  | 4.36          | 7.84          |
| 10 | <b>MCYT</b> | 7,28   | 27,42         | 12,32  | 3,46          | 9,17          |
|    | GPDS100     | 9,09   | 25,53         | 15,15  | 3.98          | 7,23          |
|    | GPDS750     | 5,50   | 30,20         | 14,59  | 5,22          | 7.94          |

Tabla 5.15: LBP. Con R=1 y P=8.

Tabla 5.16: LBP. Con R=2 y P=16.

| #  | B.D.        | FAR(%) | <b>FRR(%)</b> | EER(%) | $\sigma$ -FAR | $\sigma$ -FRR |
|----|-------------|--------|---------------|--------|---------------|---------------|
| 5  | <b>MCYT</b> | 3.38   | 36.40         | 16,59  | 3.01          | 9.41          |
|    | GPDS100     | 4.49   | 34,79         | 17,87  | 3.71          | 9,37          |
|    | GPDS750     | 3,98   | 36,35         | 18,27  | 3.45          | 8,27          |
| 10 | <b>MCYT</b> | 7,36   | 25,36         | 11,86  | 3.62          | 10,72         |
|    | GPDS100     | 8,65   | 21,98         | 13,56  | 4,42          | 7.99          |
|    | GPDS750     | 6.31   | 25,19         | 13,27  | 3,82          | 7,95          |

Con el ánimo de plantear un operador que realice una análisis multiresolución, se propone la combinación de las dos configuraciones anteriores para el operador LBP. Nuevamente, esta combinación se realiza a nivel de características. En las tablas siguientes, el signo '+' denota la operación combinación.

Tabla 5.17: LBP. Con R=1 y P=8 + R=2 y P=16.

| #  | B.D.        | FAR(%) | <b>FRR(%)</b> | EER(%) | $\sigma$ -FAR | $\sigma$ -FRR |
|----|-------------|--------|---------------|--------|---------------|---------------|
| 5  | <b>MCYT</b> | 5.49   | 29.41         | 15,05  | 4.06          | 10,05         |
|    | GPDS100     | 5,73   | 28,27         | 15,69  | 4.21          | 10,05         |
|    | GPDS750     | 3,13   | 30,87         | 15,39  | 3.98          | 9,86          |
| 10 | <b>MCYT</b> | 9,96   | 16,56         | 11,60  | 4.34          | 9,69          |
|    | GPDS100     | 10,36  | 15,07         | 12,10  | 4.47          | 7,31          |
|    | GPDS750     | 6,93   | 18,09         | 11,05  | 6,62          | 7,75          |

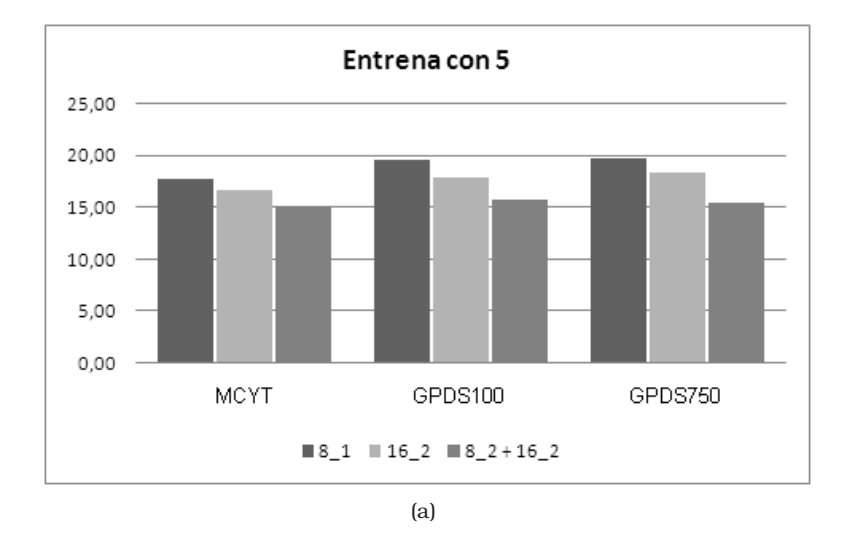

Figura 5.11: Comparación de los resultados. 8\_1: Patrón LBP con R=1 y P=8. 16\_2: Patrón LBP con  $R=2$  y  $P=16$ .

Como se puede ver, el uso de la combinación de los operadores mejora el desempeño del sistema.

Para determinar la influencia del tamaño de la imagen en el desempeño del sistema, a continuación se presentan los resultados obtenidos para el caso en que la imagen se redimensiona a [512 x 512], y para el caso en que se trabaja con el tamaño original de la imagen. Los resultados presentados corresponden a la combinación, a nivel de características, de los operadores LBP.

Tabla 5.18: LBP. Tamaño de la imagen [512 x 512] con patrón combinación.

| #  | B.D.        | <b>FAR(%)</b> | <b>FRR(%)</b> | EER(%) | $\sigma$ -FAR | $\sigma$ -FRR |
|----|-------------|---------------|---------------|--------|---------------|---------------|
| 5  | <b>MCYT</b> | 6,89          | 24,09         | 13,77  | 5.07          | 10,29         |
|    | GPDS100     | 7,53          | 23,64         | 14,65  | 4.75          | 11,12         |
|    | GPDS750     | 4,42          | 26,27         | 14,08  | 5.09          | 10,14         |
| 10 | <b>MCYT</b> | 11,09         | 13,49         | 11,68  | 4.55          | 9,97          |
|    | GPDS100     | 11,14         | 11,47         | 11,26  | 5.04          | 7,21          |
|    | GPDS750     | 5,61          | 13,44         | 8,50   | 6,50          | 8,49          |

Tabla 5.19: LBP. Tamaño original con patrón combinación.

| #  | B.D.        | FAR(%) | <b>FRR(%)</b> | <b>EER</b> (%) | $\sigma$ -FAR | $\sigma$ -FRR |
|----|-------------|--------|---------------|----------------|---------------|---------------|
| 5  | <b>MCYT</b> | 7,26   | 31,36         | 16,89          | 5.43          | 9.44          |
|    | GPDS100     | 6.54   | 24,32         | 14,40          | 4.30          | 9,38          |
|    | GPDS750     | 5.74   | 30,21         | 16,56          | 9.03          | 9,59          |
| 10 | <b>MCYT</b> | 13,56  | 18,83         | 14,87          | 5.58          | 11,24         |
|    | GPDS100     | 9.71   | 12,73         | 10,82          | 4.29          | 7.68          |
|    | GPDS750     | 7.97   | 16,62         | 11,16          | 8,83          | 8,41          |

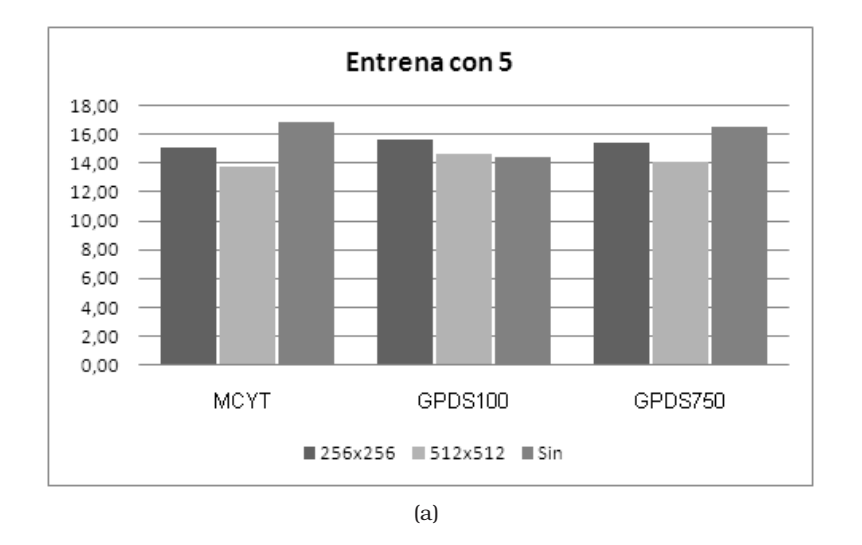

Figura 5.12: LBP. Comparación de los resultados.

A continuación se presentan los resultados obtenidos cuando no se realiza el procesado del fondo ni el preprocesado del histograma, usando la imagen en su tamaño original.

Tabla 5.20: LBP. Sin procesado fondo y sin preprocesado de histograma.

| #  | B.D.        | FAR(%) | <b>FRR(%)</b> | EER(%) | $\sigma$ -FAR | $\sigma$ -FRR |
|----|-------------|--------|---------------|--------|---------------|---------------|
| 5  | <b>MCYT</b> | 9,87   | 33,30         | 19,24  | 6.11          | 9.59          |
|    | GPDS100     | 4,70   | 29,79         | 15,79  | 2.99          | 9,72          |
|    | GPDS750     | 6.69   | 31,58         | 17,69  | 4,55          | 10,19         |
| 10 | <b>MCYT</b> | 15,05  | 21,07         | 16,56  | 5.57          | 10,01         |
|    | GPDS100     | 7,64   | 15,93         | 10,70  | 2,99          | 7,05          |
|    | GPDS750     | 9,41   | 19,67         | 13,19  | 4,11          | 7,05          |

La tabla [5.21](#page-100-0) presenta los resultados para el caso en que solamente se procesa el fondo de la imagen.

<span id="page-100-0"></span>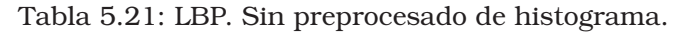

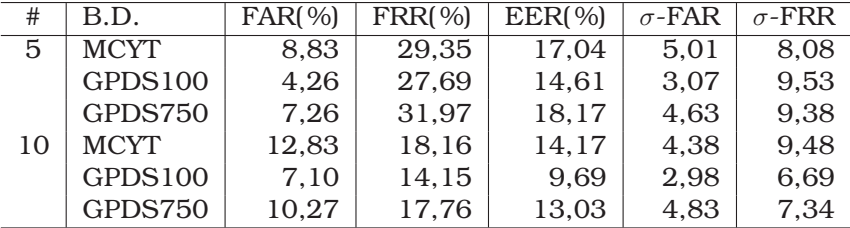

Se tiene entonces que el mejor desempeño, cuando se emplea el LBP para caracterizar la firma, se da para el caso de la combinación de las dos configuraciones para el LBP analizadas.

#### Resumen

Se han presentado las características basadas en análisis de texturas tenidas en cuenta en este trabajo. Se han descrito la Matriz de Co-ocurrencia y los Patrones Binarios Locales. Una vez estudiadas diferentes configuraciones para cada una de ellas, se tiene que para el caso de la GLCM, el mejor desempeño del sistema se alcanza cuando se emplean 8 niveles de gris para la estimación de la matriz GLCM, usando un vector de offset para cuatro direcciones distintas y redimensionando la imagen a [256x256]. Así mismo, se hace uso de la combinación CHEEC de características calculadas a partir de dicha matriz. Respecto a LBP, el mejor desempeño se da cuando se usa una combinación de dos configuraciones para el operador. En este caso, redimensionar la imagen a [512x512] es la mejor opción. Si hacemos una comparación de los resultados obtenidos con GLCM y LBP, podemos decir que el operador LBP ofrece un mejor desempeño presentadose además una menor varianza de los resultados para diferentes bases de datos.

En el siguiente capítulo, se presentan los procedimientos implementados con el objetivo de reducir la influencia del tipo de tinta sobre el desempeño del sistema. Se combina la información espacial con las características basadas en textura, mediante el uso de un análisis por bloques.

# Capítulo 6

# Combinación de información espacial con textura

Teniendo en cuenta los resultados obtenidos en el capítulo [5,](#page-84-0) a continuación se describen los procedimientos implementados para reducir el problema de la influencia del tipo de tinta sobre el desempeño del sistema de verificación. Se describe el análisis por bloques que permite realizar un análisis mas localizado de la imágenes.

# 6.1. GLCM. Usando análisis por bloques

Para realizar un análisis local de las imágenes, se establece un tamaño fijo para las imágenes, así como el tamaño del bloque de análisis. Lo anterior asegura que la longitud de los vectores de características sea el mismo para todas las muestras.

Una vez determinado el tamaño de los bloques, se realiza un barrido de la imagen usando como ventana de análisis el bloque seleccionado. Esto es, a partir de la imagen original, se crea una subimagen del tamaño del bloque seleccionado, y sobre esta se realiza el análisis correspondiente generando un vector de características temporal. Este vector temporal es almacenado en el vector final de características. A continuación se genera una nueva subimagen con los pixeles contiguos a la subimagen anterior en sentido horizontal. El vector temporal generado para este nuevo bloque se almacena en el vector final de características concatenando los datos actuales con aquellos almacenados previamente. La figura [6.1](#page-103-0) ilustra el procedimiento.

La tabla [6.1](#page-103-1) presenta los resultados cuando las imágenes tienen dimensión [256x256] y el tamaño del bloque es [32 x 32]. La tabla [6.2,](#page-103-2) presenta los resultados para [512 x 512].

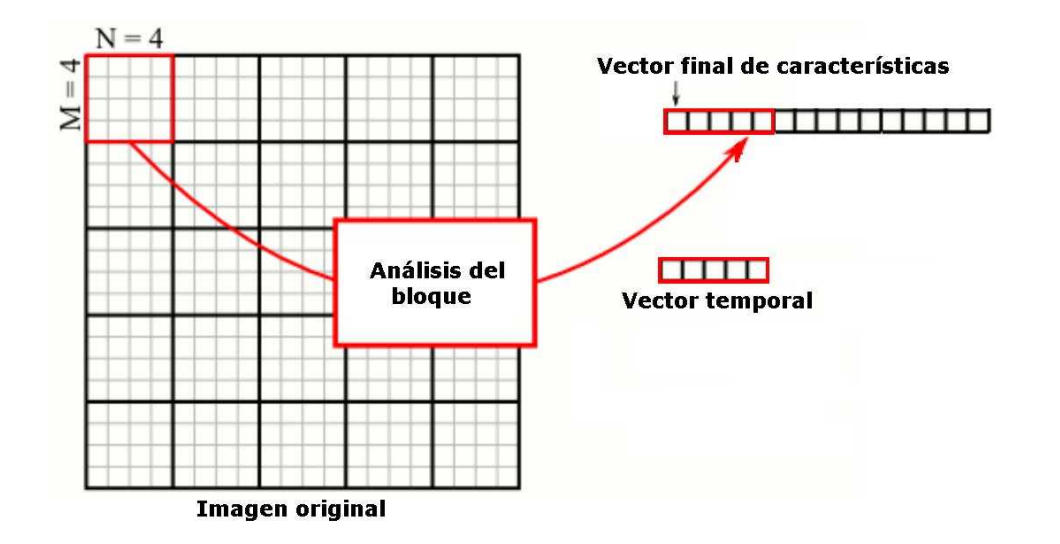

Figura 6.1: Análisis por bloques de una imagen. Tamaño del bloque 4 x 4.

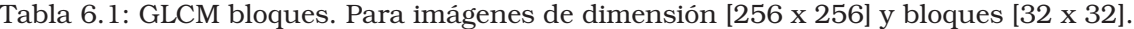

<span id="page-103-1"></span><span id="page-103-0"></span>

| #  | B.D.        | FAR(%) | <b>FRR(%)</b> | EER(%) | $\sigma$ -FAR | $\sigma$ -FRR |
|----|-------------|--------|---------------|--------|---------------|---------------|
| 5  | <b>MCYT</b> | 3,14   | 29,93         | 13,86  | 2.20          | 10.71         |
|    | GPDS100     | 5,74   | 30,14         | 16,53  | 3.75          | 9,92          |
|    | GPDS750     | 9,65   | 29,37         | 18,37  | 6,05          | 10,43         |
| 10 | <b>MCYT</b> | 8,18   | 18,07         | 10,65  | 3.25          | 11,07         |
|    | GPDS100     | 13,09  | 16,22         | 14,25  | 5,32          | 9,05          |
|    | GPDS750     | 19,70  | 17,46         | 18,87  | 7,25          | 9,53          |

Tabla 6.2: GLCM bloques. Para imágenes de dimensión [512 x 512] y bloques [32 x 32].

<span id="page-103-2"></span>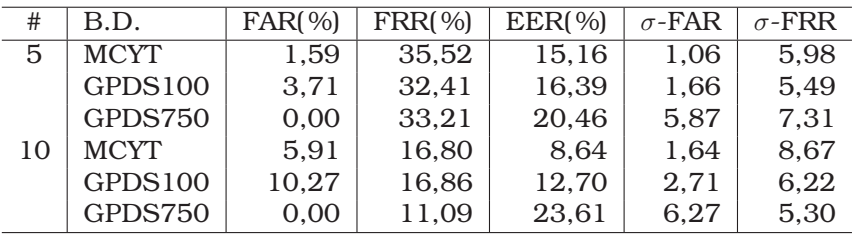

Para el caso de las imágenes con dimensión [256 x 256] y bloque de análisis de tamaño [32 x 32], y se tiene que para cada bloque se calculan 10 características. Si se tienen 64 bloques de análisis en la imagen, se obtienen entonces 10\*64=640 características. Lo anterior implica un número alto de características, lo que sugiere el uso de un procedimiento de reducción de dimensionalidad para simplificar el espacio de características en el que trabaja el clasificador LS-SVM. A continuación se presentan los resultados obtenidos cuando se emplea el mapeo PCA para realizar la reducción del número de características. Los resultados en las tablas [6.3](#page-104-0) - [6.6](#page-104-1) corresponden a los valores de la varianza retenida : 99 %. 95 %, 85 % y 75 %.

La figura [6.2](#page-105-0) presenta una comparación de los resultados obtenidos en las tablas [6.1,](#page-103-1) [6.3](#page-104-0) - [6.6.](#page-104-1) Se observa que para el caso en que se retiene el 85 % de la varianza de los datos, se obtiene un desempeño aceptable del sistema con una reducción de 640 a 35 características.

Tabla 6.3: GLCM bloques. Para imágenes de dimensión [256 x 256] y bloques [32 x 32]. PCA con 99 %.

<span id="page-104-0"></span>

| #  | B.D.        | FAR(%) | <b>FRR(%)</b> | EER(%) | $\sigma$ -FAR | $\sigma$ -FRR |
|----|-------------|--------|---------------|--------|---------------|---------------|
| 5  | <b>MCYT</b> | 5,99   | 20,57         | 11,82  | 3.25          | 8.89          |
|    | GPDS100     | 10,82  | 19,33         | 14,58  | 4.68          | 6,92          |
|    | GPDS750     | 16,02  | 20,93         | 18,19  | 6.41          | 7,48          |
| 10 | <b>MCYT</b> | 11,41  | 12,85         | 11,76  | 3.91          | 9,21          |
|    | GPDS100     | 18,66  | 11,86         | 16,16  | 5.54          | 7,84          |
|    | GPDS750     | 26,69  | 12,10         | 21,31  | 7,20          | 7,75          |

Tabla 6.4: GLCM bloques. Para imágenes de dimensión [256 x 256] y bloques [32 x 32]. PCA con 95 %.

| B.D.        |       |        |               | $\sigma$ -FAR | $\sigma$ -FRR |
|-------------|-------|--------|---------------|---------------|---------------|
| <b>MCYT</b> | 6,46  | 20,70  | 12,16         | 3.62          | 9.10          |
| GPDS100     | 11,11 | 18,78  | 14,50         | 5,13          | 8,06          |
| GPDS750     | 15.97 | 21,53  | 18,42         | 7,43          | 8,54          |
| <b>MCYT</b> | 11,33 | 13,89  | 11.97         | 3.53          | 10,07         |
| GPDS100     | 19,10 | 12,10  | 16,51         | 5,69          | 7,92          |
| GPDS750     | 25,74 | 13,16  | 21,10         | 7,59          | 8,69          |
|             |       | FAR(%) | <b>FRR(%)</b> | EER(%)        |               |

Tabla 6.5: GLCM bloques. Para imágenes de dimensión [256 x 256] y bloques [32 x 32]. PCA con 85 %.

| #  | B.D.        | FAR(%) | <b>FRR(%)</b> | EER(%) | $\sigma$ -FAR | $\sigma$ -FRR |
|----|-------------|--------|---------------|--------|---------------|---------------|
| 5  | <b>MCYT</b> | 6,20   | 21,34         | 12,26  | 3.36          | 9,73          |
|    | GPDS100     | 11,66  | 19,90         | 15,31  | 5,06          | 10,38         |
|    | GPDS750     | 16.17  | 21.91         | 18,70  | 6,80          | 9,37          |
| 10 | <b>MCYT</b> | 10,67  | 15,18         | 11,80  | 4.35          | 10.71         |
|    | GPDS100     | 17,93  | 14.09         | 16,51  | 6.64          | 10,66         |
|    | GPDS750     | 25,19  | 15,33         | 21,55  | 7,99          | 9,29          |

Tabla 6.6: GLCM bloques. Para imágenes de dimensión [256 x 256] y bloques [32 x 32]. PCA con 75 %.

<span id="page-104-1"></span>

| #  | B.D.        | FAR(%) | <b>FRR(%)</b> | EER(%) | $\sigma$ -FAR | $\sigma$ -FRR |
|----|-------------|--------|---------------|--------|---------------|---------------|
| 5  | <b>MCYT</b> | 6,00   | 23,17         | 12,87  | 3.34          | 11,01         |
|    | GPDS100     | 11,18  | 20,82         | 15,43  | 5,15          | 10,47         |
|    | GPDS750     | 14,95  | 25,45         | 19,60  | 7,76          | 12,16         |
| 10 | <b>MCYT</b> | 9,96   | 15,86         | 11,43  | 3,89          | 9,78          |
|    | GPDS100     | 17,77  | 14,70         | 16,64  | 6,18          | 10,30         |
|    | GPDS750     | 23,90  | 16,28         | 21,09  | 8,90          | 10,94         |

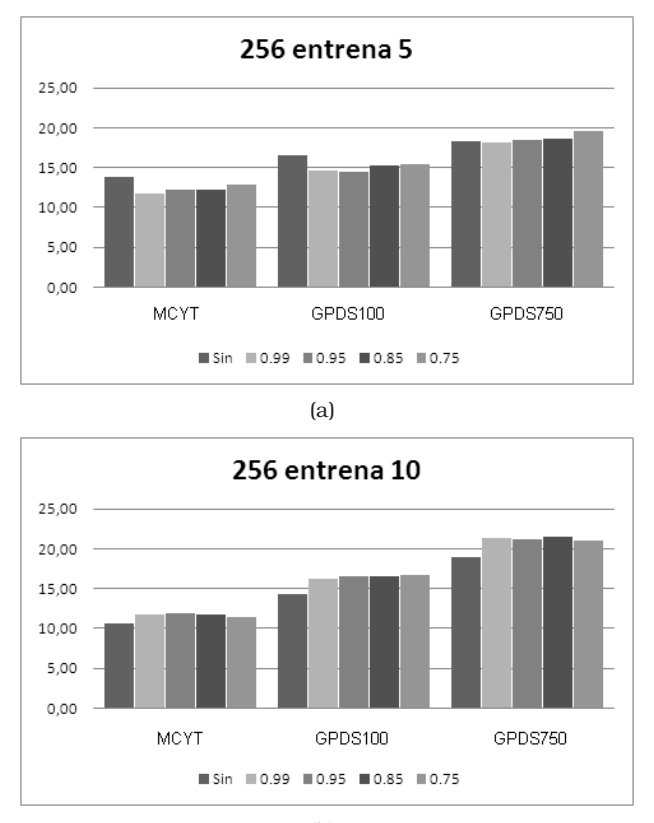

(b)

<span id="page-105-0"></span>Figura 6.2: GLCM bloques. Comparación de los resultados [256 x 256].

Para el caso de las imágenes con dimensión [512 x 512] y bloque de análisis de tamaño [32 x 32], y se tiene que para cada bloque se calculan 10 características. Si se tienen 256 bloques de análisis en la imagen, se obtienen entonces 10\*256=2560 características. Los resultados en las tablas [6.7](#page-105-1) - [6.10](#page-106-0) corresponden a los valores de la varianza retenida : 99 %. 95 %, 85 % y 75 %.

Tabla 6.7: GLCM bloques. Para imágenes de dimensión [512 x 512] y bloques [32 x 32]. PCA con 99 %.

<span id="page-105-1"></span>

| #  | B.D.        | FAR(%) | <b>FRR(%)</b> | EER(%) | $\sigma$ -FAR | $\sigma$ -FRR |
|----|-------------|--------|---------------|--------|---------------|---------------|
| 5  | <b>MCYT</b> | 12,05  | 12.47         | 12.21  | 4,16          | 5,14          |
|    | GPDS100     | 18,10  | 13,40         | 16,02  | 4,52          | 4,78          |
|    | GPDS750     | 25,83  | 13,89         | 20,56  | 6,31          | 4,98          |
| 10 | <b>MCYT</b> | 21,90  | 4.29          | 17.49  | 3.08          | 3,89          |
|    | GPDS100     | 30,20  | 5.81          | 21,21  | 4.74          | 3,51          |
|    | GPDS750     | 39,63  | 5,85          | 27,19  | 4,00          | 3,35          |

Tabla 6.8: GLCM bloques. Para imágenes de dimensión [512 x 512] y bloques [32 x 32]. PCA con 95 %.

| #  | B.D.        | FAR(%) | <b>FRR(%)</b> | EER(%) | $\sigma$ -FAR | $\sigma$ -FRR |
|----|-------------|--------|---------------|--------|---------------|---------------|
| 5  | <b>MCYT</b> | 12,36  | 13.03         | 12,63  | 4.01          | 5.72          |
|    | GPDS100     | 17,43  | 14,58         | 16,18  | 5.50          | 5,58          |
|    | GPDS750     | 26,06  | 14,03         | 20,73  | 6,66          | 5,80          |
| 10 | <b>MCYT</b> | 21,82  | 5,95          | 17,85  | 3.71          | 5,64          |
|    | GPDS100     | 30,29  | 5.92          | 21,31  | 4,66          | 4,24          |
|    | GPDS750     | 39,07  | 6.54          | 27,08  | 4,82          | 4.14          |

Tabla 6.9: GLCM bloques. Para imágenes de dimensión [512 x 512] y bloques [32 x 32]. PCA con 85 %.

| #  | B.D.        | FAR(%) | <b>FRR(%)</b> | EER(%) | $\sigma$ -FAR | $\sigma$ -FRR |
|----|-------------|--------|---------------|--------|---------------|---------------|
| 5  | <b>MCYT</b> | 11,98  | 13,57         | 12,62  | 4.58          | 6,70          |
|    | GPDS100     | 16,94  | 14.71         | 15,95  | 5.35          | 6,24          |
|    | GPDS750     | 24,79  | 15,41         | 20,64  | 7.27          | 6,29          |
| 10 | <b>MCYT</b> | 20,84  | 5.92          | 17,11  | 3.50          | 5,53          |
|    | GPDS100     | 28,45  | 7,36          | 20,69  | 5.77          | 5,83          |
|    | GPDS750     | 37,12  | 7,89          | 26,35  | 5,85          | 4,96          |

Tabla 6.10: GLCM bloques. Para imágenes de dimensión [512 x 512] y bloques [32 x 32]. PCA con 75 %.

<span id="page-106-0"></span>

| #  | B.D.        | FAR(%) | $FRR(\%)$ | EER(%) | $\sigma$ -FAR | $\sigma$ -FRR |
|----|-------------|--------|-----------|--------|---------------|---------------|
| 5  | <b>MCYT</b> | 11.17  | 14.12     | 12,35  | 4.21          | 7.38          |
|    | GPDS100     | 16,12  | 15,79     | 15,97  | 5.54          | 7,02          |
|    | GPDS750     | 23,76  | 16,47     | 20,54  | 7.23          | 7,06          |
| 10 | <b>MCYT</b> | 19,77  | 8,15      | 16,87  | 4.05          | 7,59          |
|    | GPDS100     | 26.44  | 9.13      | 20,07  | 6.42          | 7,36          |
|    | GPDS750     | 34,60  | 9,11      | 25,22  | 7,39          | 7,12          |

La figura [6.3](#page-107-0) presenta una comparación de los resultados obtenidos en las tablas [6.2,](#page-103-2) [6.7](#page-105-1) - [6.10.](#page-106-0) Nuevamente se observa que para el caso en que se retiene el 85 % de la varianza de los datos, se obtiene un desempeño aceptable del sistema con una reducción de 2560 a 47 características.

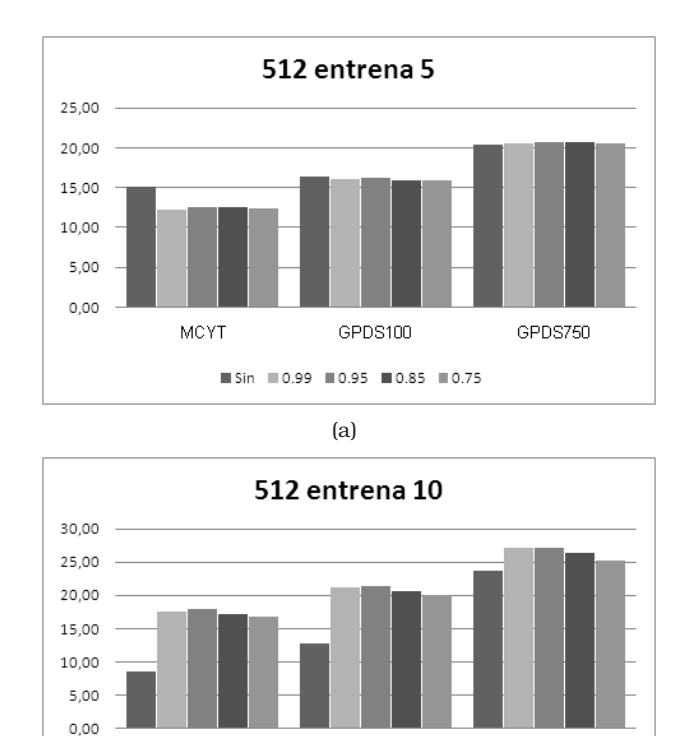

<span id="page-107-0"></span>Figura 6.3: GLCM bloques. Comparación de los resultados [512 x 512].

(b)

■Sin ■0.99 ■0.95 ■0.85 ■0.75

GPDS100

GPDS750

**MCYT** 

A continuación se presentan los resultados de la pruebas realizadas para determinar la influencia del tamaño del bloque en el análisis implementado. Las tablas [6.11](#page-107-1) y [6.12](#page-107-2) muestras los resultados para bloques de análisis de [64 x 64] y [16 x 16] respectivamente.

Tabla 6.11: GLCM bloques. Para imágenes de dimensión [512 x 512] y bloques [64 x 64]. PCA con 85 %

<span id="page-107-1"></span>

| #  | B.D.        | FAR(%) | <b>FRR(%)</b> | EER(%) | $\sigma$ -FAR | $\sigma$ -FRR |
|----|-------------|--------|---------------|--------|---------------|---------------|
| 5  | <b>MCYT</b> | 2,78   | 35,20         | 15,76  | 2.92          | 13,93         |
|    | GPDS100     | 4,52   | 37,38         | 19,04  | 4.19          | 14,59         |
|    | GPDS750     | 7,82   | 35,05         | 19,86  | 6,18          | 12,78         |
| 10 | <b>MCYT</b> | 5,26   | 28,03         | 10.95  | 3.52          | 14,36         |
|    | GPDS100     | 7.54   | 31,22         | 16,26  | 5.74          | 13,49         |
|    | GPDS750     | 13,10  | 24.46         | 17,28  | 7,59          | 14,38         |

Tabla 6.12: GLCM bloques. Para imágenes de dimensión [512 x 512] y bloques [16 x 16]. PCA con 85 %

<span id="page-107-2"></span>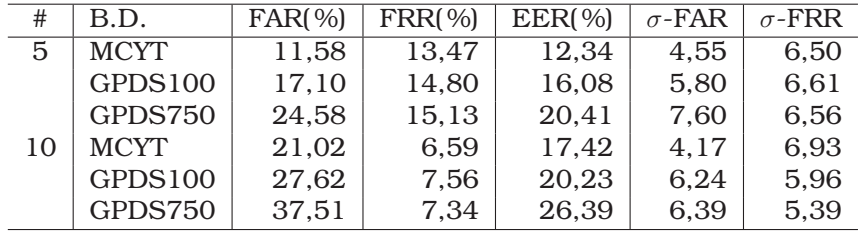
La figura [6.4](#page-108-0) presenta una comparación de los resultados obtenidos para los diferentes tamaños de bloques de análisis. Se tiene que los mejores resultados se tienen para un bloque de tamaño [32 x 32] en una imagen de tamaño [512 x 512]. Con un tamaño mayor de los bloques se disminuye el desempeño del sistema, y para un tamaño menor el sistema se mantiene estable aunque con un considerable aumento en el coste computacional.

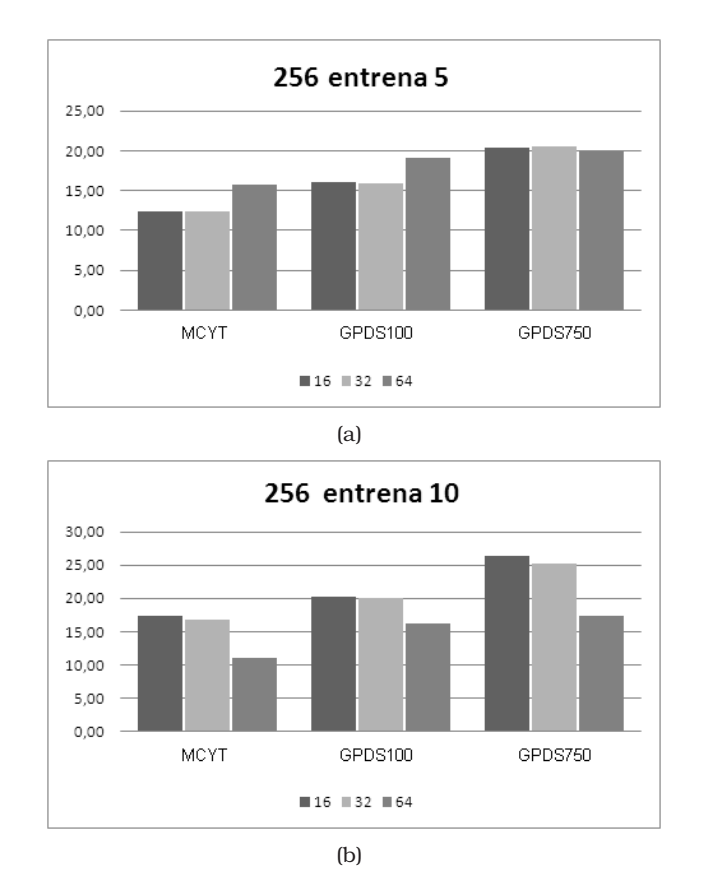

<span id="page-108-0"></span>Figura 6.4: GLCM bloques. Comparación de los resultados para diferentes tamaños de bloques. PCA con 85 %.

### 6.2. LBP. Usando análisis por bloques

Al igual que para el caso de los parámetros GLCM, se realizó análisis por bloque usando los parámetros LBP. La tabla [6.13](#page-109-0) presenta los resultados cuando las imágenes tienen dimensión [256x256] y el tamaño del bloque es [32 x 32]. La tabla [6.14,](#page-109-1) presenta los resultados para [512 x 512]. En los dos casos, los resultados corresponden al uso del operador LBP con valor R=1 y P=8.

Tabla 6.13: LBP bloques. Para imágenes de dimensión [256 x 256] y bloques [32 x 32]. Operador LBP con R=1 y P=8.

<span id="page-109-0"></span>

| #  | B.D.        | <b>FAR(%)</b> | <b>FRR(%)</b> | EER(%) | $\sigma$ -FAR | $\sigma$ -FRR |
|----|-------------|---------------|---------------|--------|---------------|---------------|
| 5  | <b>MCYT</b> | 7.43          | 12,83         | 9.59   | 3.42          | 5.90          |
|    | GPDS100     | 12,63         | 12,55         | 12,59  | 4.27          | 5.51          |
|    | GPDS750     | 19,34         | 13,90         | 16.94  | 6.05          | 5.07          |
| 10 | <b>MCYT</b> | 13,31         | 5.76          | 11,42  | 3.40          | 5.20          |
|    | GPDS100     | 21,19         | 5.69          | 15,48  | 4.07          | 3,31          |
|    | GPDS750     | 29,37         | 6,66          | 21,00  | 4,83          | 3,77          |

Tabla 6.14: LBP bloques. Para imágenes de dimensión [512 x 512] y bloques [32 x 32]. Operador LBP con R=1 y P=8.

<span id="page-109-1"></span>

| #  | B.D.        | FAR(%) | <b>FRR(%)</b> | EER(%) | $\sigma$ -FAR | $\sigma$ -FRR |
|----|-------------|--------|---------------|--------|---------------|---------------|
| 5. | <b>MCYT</b> | 11,96  | 10.81         | 11,50  | 3.92          | 5.23          |
|    | GPDS100     | 17,16  | 12,08         | 14.92  | 4.13          | 4.12          |
|    | GPDS750     | 33,03  | 11,30         | 23,43  | 7.41          | 4,30          |
| 10 | <b>MCYT</b> | 21,00  | 3,35          | 16,58  | 3,22          | 3,74          |
|    | GPDS100     | 27,69  | 3,98          | 18,95  | 3.97          | 2,50          |
|    | GPDS750     | 46,77  | 3,48          | 30,82  | 3,55          | 2,35          |

Las tablas [6.27](#page-114-0) y [6.16,](#page-109-2) presentan los resultados para el operador LBP con R=2 y  $P=16.$ 

Tabla 6.15: LBP bloques. Para imágenes de dimensión [256 x 256] y bloques [32 x 32]. Operador LBP con R=2 y P=16.

| #  | B.D.        | FAR(%) | <b>FRR(%)</b> | EER(%) | $\sigma$ -FAR | $\sigma$ -FRR |
|----|-------------|--------|---------------|--------|---------------|---------------|
| 5  | <b>MCYT</b> | 11,10  | 9.00          | 10,26  | 3.69          | 5.39          |
|    | GPDS100     | 18,56  | 9,22          | 14.43  | 4.70          | 3.71          |
|    | GPDS750     | 29,45  | 9.11          | 20,46  | 6,03          | 4,06          |
| 10 | <b>MCYT</b> | 18,99  | 3.19          | 15,03  | 2.94          | 3.31          |
|    | GPDS100     | 28,03  | 3,42          | 18,95  | 4,16          | 2,24          |
|    | GPDS750     | 40,14  | 2,96          | 26,44  | 4.04          | 2,27          |

Tabla 6.16: LBP bloques. Para imágenes de dimensión [512 x 512] y bloques [32 x 32]. Operador LBP con R=2 y P=16.

<span id="page-109-2"></span>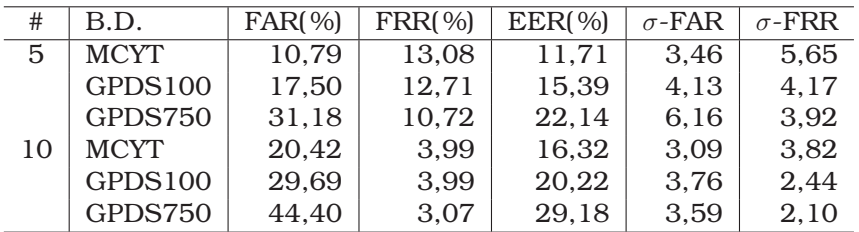

Para el caso de las imágenes con dimensión [256 x 256] y bloque de análisis de tamaño [32 x 32], se tiene que para cada bloque se calculan 10 características. Si se tienen 64 bloques de análisis en la imagen, se obtienen entonces 10\*64=640 características. Nuevamente se presentan los resultados obtenidos cuando se emplea el mapeo PCA para realizar la reducción del número de características. Los resultados en las tablas [6.17](#page-110-0)

- [6.21](#page-111-0) corresponden a los valores de la varianza retenida : 99 %. 95 %, 85 % , 75 % y 65 %, para el operador LBP con R=1 y P=8.

Tabla 6.17: LBP bloques. Para imágenes de dimensión [256 x 256] y bloques [32 x 32]. PCA con 99 %. Operador LBP con R=1 y P=8.

<span id="page-110-0"></span>

| #  | B.D.        | FAR(%) | <b>FRR(%)</b> | <b>EER</b> (%) | $\sigma$ -FAR | $\sigma$ -FRR |
|----|-------------|--------|---------------|----------------|---------------|---------------|
| 5  | <b>MCYT</b> | 8,69   | 11,37         | 9.78           | 3,28          | 5,38          |
|    | GPDS100     | 14,73  | 11,09         | 13,12          | 4,45          | 4,22          |
|    | GPDS750     | 20,54  | 13,04         | 17,23          | 6.77          | 5,37          |
| 10 | <b>MCYT</b> | 14.19  | 5,06          | 11,90          | 3,38          | 5,03          |
|    | GPDS100     | 22,07  | 4,83          | 15,72          | 3,92          | 2,93          |
|    | GPDS750     | 31,37  | 5,60          | 21,87          | 5,31          | 3,45          |

Tabla 6.18: LBP bloques. Para imágenes de dimensión [256 x 256] y bloques [32 x 32]. PCA con 95 %. Operador LBP con R=1 y P=8.

| #  | B.D.        | FAR(%) | <b>FRR(%)</b> | EER(%) | $\sigma$ -FAR | $\sigma$ -FRR |
|----|-------------|--------|---------------|--------|---------------|---------------|
| 5  | <b>MCYT</b> | 8.12   | 12,36         | 9.81   | 3.58          | 5.91          |
|    | GPDS100     | 14,51  | 11,18         | 13,04  | 4.69          | 4,72          |
|    | GPDS750     | 21,08  | 13,42         | 17,70  | 6,12          | 4,76          |
| 10 | <b>MCYT</b> | 13,74  | 5,92          | 11,79  | 3,31          | 5,28          |
|    | GPDS100     | 21,22  | 5.27          | 15,34  | 4.27          | 3,37          |
|    | GPDS750     | 30,89  | 6,10          | 21,76  | 5,76          | 3,62          |

Tabla 6.19: LBP bloques. Para imágenes de dimensión [256 x 256] y bloques [32 x 32]. PCA con 85 %. Operador LBP con R=1 y P=8.

| #  | B.D.        | FAR(%) | <b>FRR(%)</b> | EER(%) | $\sigma$ -FAR | $\sigma$ -FRR |
|----|-------------|--------|---------------|--------|---------------|---------------|
| 5  | <b>MCYT</b> | 7,52   | 13,85         | 10,05  | 3,73          | 6,26          |
|    | GPDS100     | 13,50  | 12,51         | 13,06  | 4.62          | 4,85          |
|    | GPDS750     | 19,22  | 14,79         | 17,25  | 7.11          | 5.07          |
| 10 | <b>MCYT</b> | 12,45  | 5,80          | 10,79  | 3,36          | 5,01          |
|    | GPDS100     | 19,55  | 5.74          | 14,47  | 3,88          | 3,42          |
|    | GPDS750     | 28,80  | 6,75          | 20,68  | 5,05          | 3.98          |
|    |             |        |               |        |               |               |

Tabla 6.20: LBP bloques. Para imágenes de dimensión [256 x 256] y bloques [32 x 32]. PCA con 75 %. Operador LBP con R=1 y P=8.

| #  | B.D.        | FAR(%) | <b>FRR(%)</b> | <b>EER</b> (%) | $\sigma$ -FAR | $\sigma$ -FRR |
|----|-------------|--------|---------------|----------------|---------------|---------------|
| 5  | <b>MCYT</b> | 7,52   | 13,63         | 9.97           | 3.52          | 5,75          |
|    | GPDS100     | 12,66  | 13,58         | 13,06          | 4.49          | 4,86          |
|    | GPDS750     | 17,92  | 16,17         | 17,15          | 6.50          | 5,43          |
| 10 | <b>MCYT</b> | 11,42  | 6,68          | 10,24          | 3.47          | 5,28          |
|    | GPDS100     | 18,60  | 6,33          | 14,08          | 4.40          | 3,38          |
|    | GPDS750     | 26,69  | 8,26          | 19,91          | 5,50          | 3,85          |

Tabla 6.21: LBP bloques. Para imágenes de dimensión [256 x 256] y bloques [32 x 32]. PCA con 65 %. Operador LBP con R=1 y P=8.

<span id="page-111-0"></span>

| #  | B.D.        | FAR(%) | <b>FRR(%)</b> | EER(%) | $\sigma$ -FAR | $\sigma$ -FRR |
|----|-------------|--------|---------------|--------|---------------|---------------|
| 5  | <b>MCYT</b> | 6.70   | 15.90         | 10,38  | 3.34          | 6,80          |
|    | GPDS100     | 12,12  | 13,35         | 12,67  | 4.12          | 5,08          |
|    | GPDS750     | 15,92  | 17,65         | 16,69  | 5.92          | 6,19          |
| 10 | <b>MCYT</b> | 10,78  | 7.85          | 10,04  | 3.45          | 6.70          |
|    | GPDS100     | 17,68  | 7.29          | 13,86  | 4,30          | 3,99          |
|    | GPDS750     | 25,31  | 8,97          | 19,30  | 5,15          | 4,19          |

La figura [6.5](#page-111-1) presenta una comparación de los resultados obtenidos en las tablas [6.3](#page-104-0) - [6.6.](#page-104-1)

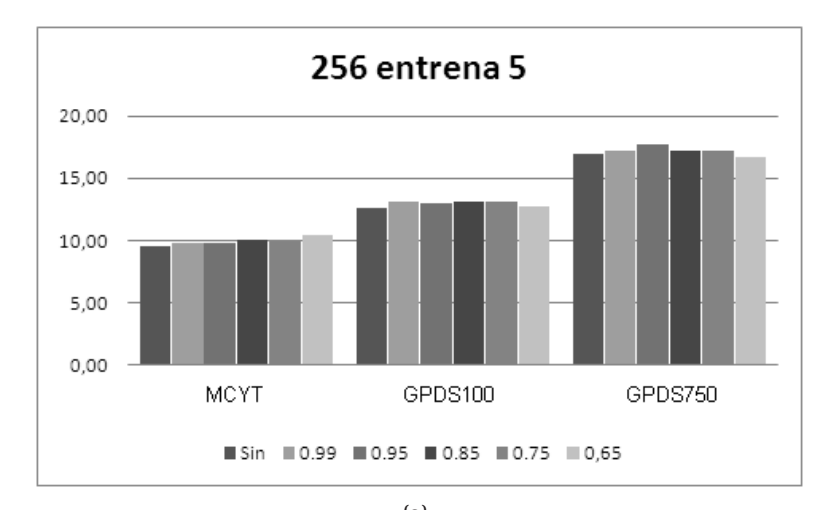

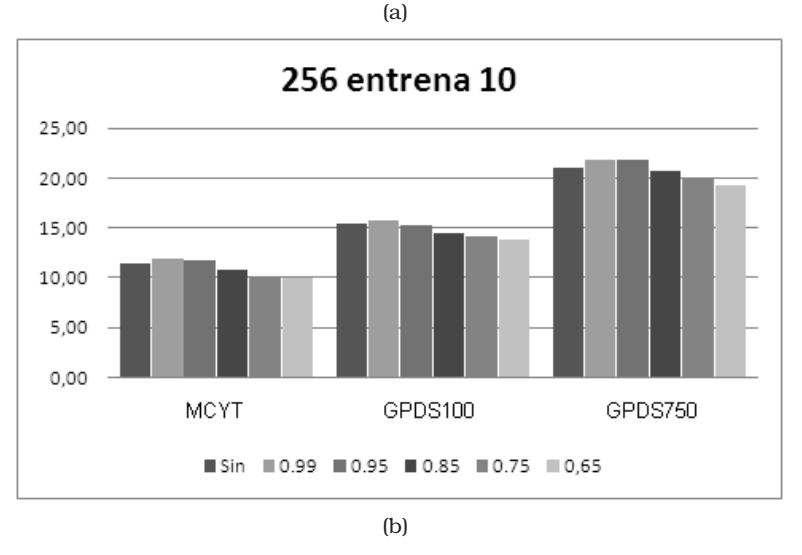

<span id="page-111-1"></span>Figura 6.5: LBP bloques. Comparación de los resultados [256 x 256].

Para el caso de las imágenes con dimensión [512 x 512] y bloque de análisis de tamaño [32 x 32], y se tiene que para cada bloque se calculan 10 características. Si se tienen 256 bloques de análisis en la imagen, se obtienen entonces 10\*256=2560 características. Los resultados en las tablas [6.22](#page-112-0) - [6.26](#page-113-0) corresponden a los valores de la varianza retenida : 99 %. 95 %, 85 % , 75 % y 65 %

<span id="page-112-0"></span>

| #  | B.D.        | FAR(%) | <b>FRR(%)</b> | EER(%) | $\sigma$ -FAR | $\sigma$ -FRR |
|----|-------------|--------|---------------|--------|---------------|---------------|
| 5  | <b>MCYT</b> | 13,55  | 9.56          | 11.95  | 4.05          | 4.96          |
|    | GPDS100     | 20,08  | 10,05         | 15,64  | 5.03          | 3,91          |
|    | GPDS750     | 37.13  | 9.13          | 24,76  | 6.81          | 4,58          |
| 10 | <b>MCYT</b> | 23,68  | 2,06          | 18,27  | 3,23          | 2,63          |
|    | GPDS100     | 30,75  | 3,36          | 20,65  | 3.57          | 2,32          |
|    | GPDS750     | 48,77  | 3,14          | 31,96  | 3,16          | 1,76          |

Tabla 6.22: LBP bloques. Para imágenes de dimensión [512 x 512] y bloques [32 x 32]. PCA con 99 %. Operador LBP con R=1 y P=8.

Tabla 6.23: LBP bloques. Para imágenes de dimensión [512 x 512] y bloques [32 x 32]. PCA con 95 %. Operador LBP con R=1 y P=8.

| #  | B.D.        | FAR(%) | <b>FRR(%)</b> | EER(%) | $\sigma$ -FAR | $\sigma$ -FRR |
|----|-------------|--------|---------------|--------|---------------|---------------|
| 5  | <b>MCYT</b> | 13,37  | 9.76          | 11.93  | 4.27          | 5.01          |
|    | GPDS100     | 20,26  | 10,02         | 15.73  | 5.05          | 3,78          |
|    | GPDS750     | 37.11  | 9.55          | 24.93  | 6.68          | 4,05          |
| 10 | <b>MCYT</b> | 22,84  | 3,09          | 17.91  | 3,38          | 3,42          |
|    | GPDS100     | 30,31  | 3,36          | 20,39  | 4.06          | 2,36          |
|    | GPDS750     | 48,50  | 3,22          | 31,82  | 3.11          | 2,27          |

Tabla 6.24: LBP bloques. Para imágenes de dimensión [512 x 512] y bloques [32 x 32]. PCA con 85 %. Operador LBP con R=1 y P=8.

| #  | B.D.        | <b>FAR(%)</b> | <b>FRR(%)</b> | EER(%) | $\sigma$ -FAR | $\sigma$ -FRR |
|----|-------------|---------------|---------------|--------|---------------|---------------|
| 5  | <b>MCYT</b> | 12.71         | 9.97          | 11.62  | 4.20          | 4.93          |
|    | GPDS100     | 18,34         | 11,02         | 15,10  | 4,44          | 4,15          |
|    | GPDS750     | 34.74         | 10,06         | 23,84  | 7,34          | 4.07          |
| 10 | <b>MCYT</b> | 21.16         | 3,62          | 16,78  | 3,63          | 3,52          |
|    | GPDS100     | 28.74         | 3,68          | 19,50  | 4,05          | 2,35          |
|    | GPDS750     | 47,13         | 3,53          | 31,06  | 3,28          | 2,30          |

Tabla 6.25: LBP bloques. Para imágenes de dimensión [512 x 512] y bloques [32 x 32]. PCA con 75 %. Operador LBP con R=1 y P=8.

| #  | B.D.        | FAR(%) | <b>FRR(%)</b> | EER(%) | $\sigma$ -FAR | $\sigma$ -FRR |
|----|-------------|--------|---------------|--------|---------------|---------------|
| 5  | <b>MCYT</b> | 11.27  | 11,18         | 11,24  | 4.00          | 5,76          |
|    | GPDS100     | 17,71  | 10,96         | 14,73  | 4,69          | 4,66          |
|    | GPDS750     | 33,33  | 11,72         | 23,78  | 7.07          | 4,57          |
| 10 | <b>MCYT</b> | 20,33  | 3,65          | 16,16  | 3,63          | 3,37          |
|    | GPDS100     | 27,27  | 3,98          | 18,69  | 3.91          | 2,47          |
|    | GPDS750     | 46,01  | 3,99          | 30,53  | 3,61          | 2,60          |

Tabla 6.26: LBP bloques. Para imágenes de dimensión [512 x 512] y bloques [32 x 32]. PCA con 65 %. Operador LBP con R=1 y P=8.

<span id="page-113-0"></span>

| #  | B.D.        | FAR(%) | <b>FRR(%)</b> | EER(%) | $\sigma$ -FAR | $\sigma$ -FRR |
|----|-------------|--------|---------------|--------|---------------|---------------|
| 5  | <b>MCYT</b> | 10.61  | 11.49         | 10,96  | 4.03          | 5.69          |
|    | GPDS100     | 16,23  | 12.19         | 14.44  | 4.51          | 4.61          |
|    | GPDS750     | 31,38  | 12,58         | 23,08  | 7.30          | 5,09          |
| 10 | <b>MCYT</b> | 18,54  | 4.36          | 15,00  | 3.52          | 4,12          |
|    | GPDS100     | 26,28  | 4,44          | 18,23  | 4,44          | 2,98          |
|    | GPDS750     | 44,77  | 4,44          | 29,91  | 4,28          | 2,76          |

La figura [6.6](#page-113-1) presenta una comparación de los resultados obtenidos en las tablas [6.22](#page-112-0) - [6.26.](#page-113-0)

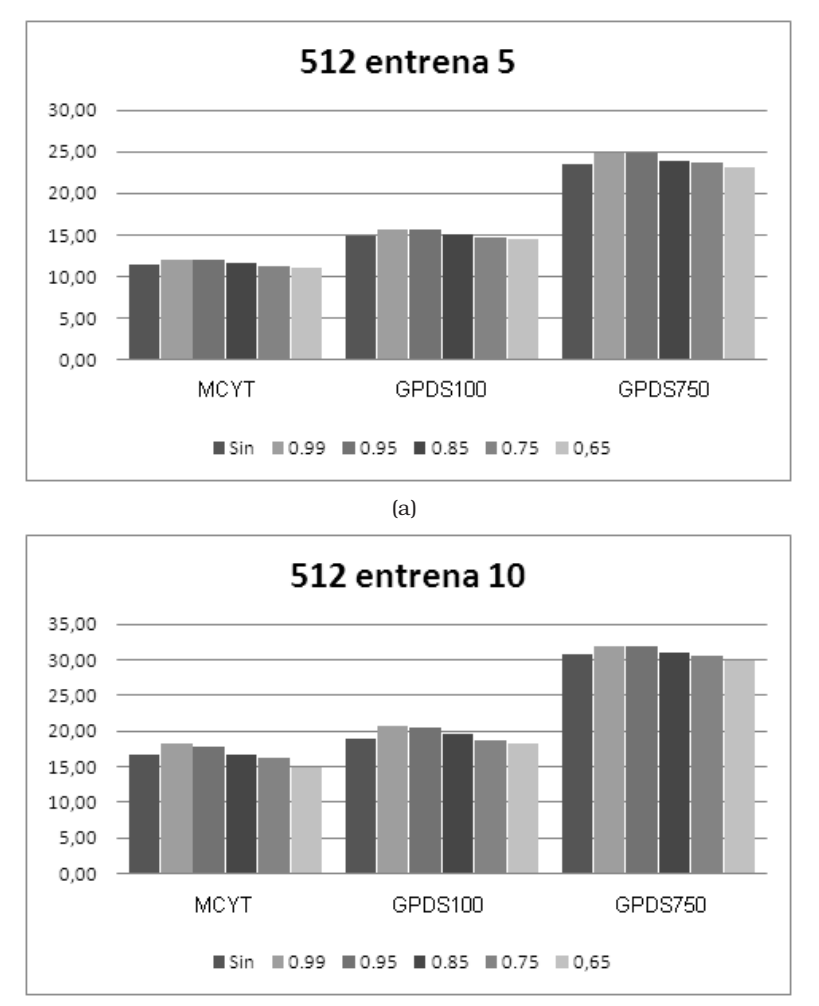

(b)

<span id="page-113-1"></span>Figura 6.6: LBP bloques. Comparación de los resultados [512 x 512].

A continuación se presenta los resultados obtenidos para la configuración  $R = 2$ ,  $P = 16$  para el LBP, para imágenes de tamaño [256 x 256] y usando el análisis por bloques de tamaño [32 x 32].

Tabla 6.27: LBP bloques. Para imágenes de dimensión [256 x 256] y bloques [32 x 32]. Operador LBP con R=2 y P=16.

<span id="page-114-0"></span>

| #  | B.D.        | FAR(%) | <b>FRR(%)</b> | EER(%) | $\sigma$ -FAR | $\sigma$ -FRR |
|----|-------------|--------|---------------|--------|---------------|---------------|
| 5  | <b>MCYT</b> | 11.10  | 9.00          | 10,26  | 3.69          | 5.39          |
|    | GPDS100     | 18,56  | 9,22          | 14,43  | 4.70          | 3.71          |
|    | GPDS750     | 29,45  | 9,11          | 20,46  | 6,03          | 4,06          |
| 10 | <b>MCYT</b> | 18,99  | 3.19          | 15,03  | 2.94          | 3,31          |
|    | GPDS100     | 28,03  | 3.42          | 18.95  | 4.16          | 2,24          |
|    | GPDS750     | 40,14  | 2,96          | 26,44  | 4,04          | 2,27          |

Se tiene que para cada bloque se calculan 18 características. Si se tienen 64 bloques de análisis en la imagen, se obtienen entonces 18\*64=1112 características. Nuevamente se presentan los resultados obtenidos cuando se emplea el mapeo PCA para realizar la reducción del número de características. Los resultados en las tablas [6.17](#page-110-0) - [6.21](#page-111-0) corresponden a los valores de la varianza retenida : 99 %. 95 %, 85 % , 75 % y 65 %, para el operador LBP con R=2 y P=16.

Tabla 6.28: LBP bloques. Para imágenes de dimensión [256 x 256] y bloques [32 x 32]. PCA con 99 %. Operador LBP con R=2 y P=16.

| #  | B.D.        | FAR(%) | <b>FRR(%)</b> | EER(%) | $\sigma$ -FAR | $\sigma$ -FRR |
|----|-------------|--------|---------------|--------|---------------|---------------|
| 5  | <b>MCYT</b> | 13,06  | 7,72          | 10,93  | 4,28          | 4,42          |
|    | GPDS100     | 20,47  | 8,23          | 15,07  | 5,22          | 3,54          |
|    | GPDS750     | 31,10  | 7.67          | 20,75  | 6.41          | 4,13          |
| 10 | <b>MCYT</b> | 19,83  | 2.79          | 15,56  | 2.97          | 2.71          |
|    | GPDS100     | 29,75  | 3,05          | 19,92  | 4.27          | 2,31          |
|    | GPDS750     | 41,55  | 2,55          | 27,19  | 3,55          | 2,14          |
|    |             |        |               |        |               |               |

Tabla 6.29: LBP bloques. Para imágenes de dimensión [256 x 256] y bloques [32 x 32]. PCA con 95 %. Operador LBP con R=2 y P=16.

| #  | B.D.        | FAR(%) | <b>FRR(%)</b> | EER(%) | $\sigma$ -FAR | $\sigma$ -FRR |
|----|-------------|--------|---------------|--------|---------------|---------------|
| 5  | <b>MCYT</b> | 12,13  | 8.41          | 10,64  | 4.14          | 4.70          |
|    | GPDS100     | 19,69  | 8.37          | 14,69  | 4.52          | 3,90          |
|    | GPDS750     | 31,04  | 8,15          | 20,93  | 5.84          | 3,80          |
| 10 | <b>MCYT</b> | 19,95  | 2.58          | 15,61  | 3,20          | 2,82          |
|    | GPDS100     | 29,56  | 3.04          | 19,78  | 4.09          | 2,22          |
|    | GPDS750     | 40,89  | 3,09          | 26,97  | 3,97          | 2,29          |
|    |             |        |               |        |               |               |

Tabla 6.30: LBP bloques. Para imágenes de dimensión [256 x 256] y bloques [32 x 32]. PCA con 85 %. Operador LBP con R=2 y P=16.

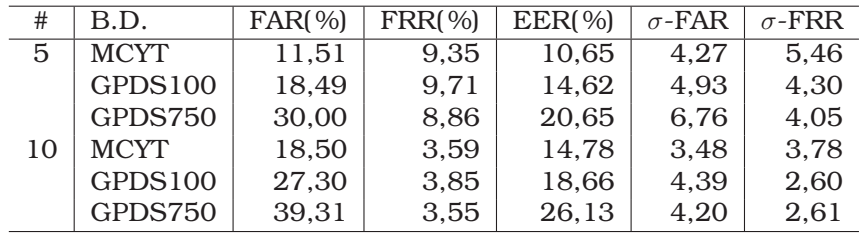

| #  | B.D.           | FAR(%) | <b>FRR(%)</b> | EER(%) | $\sigma$ -FAR | $\sigma$ -FRR |
|----|----------------|--------|---------------|--------|---------------|---------------|
| 5  | <b>MCYT</b>    | 10,81  | 10,43         | 10,66  | 4.20          | 5,55          |
|    | <b>GPDS100</b> | 16,47  | 10,53         | 13,85  | 4.80          | 4,16          |
|    | GPDS750        | 27,91  | 10,81         | 20,36  | 6.27          | 4.74          |
| 10 | <b>MCYT</b>    | 17,23  | 4,05          | 13,93  | 3,05          | 4.34          |
|    | GPDS100        | 25,40  | 4,23          | 17,61  | 4.62          | 2,73          |
|    | GPDS750        | 37,94  | 4,11          | 25,47  | 4,52          | 2,60          |

Tabla 6.31: LBP bloques. Para imágenes de dimensión [256 x 256] y bloques [32 x 32]. PCA con 75 %. Operador LBP con R=2 y P=16.

En este punto se detecta que al hacer uso del análisis por bloques para el patrón LBP, se presenta el caso en el cual el bloque de análisis contenga únicamente pixeles pertenecientes al fondo de la imagen. Los parámetros que corresponden a este tipo de bloques no aportan ninguna información para la caracterización de los trazos que conforman una firma. Lo anterior explicaría el hecho de que se logre una importante disminución de la dimensionalidad sin mayores cambios en el desempeño del sistema. Por esta razón, se implementa un procedimiento orientado a detectar este tipo de bloques, y a eliminar los parámetros correspondientes del vector final de características de la muestra.

Una vez seleccionados aquellos bloques de análisis que corresponden a los trazos de la firma, se tiene que el número de bloques resultante varía de muestra a muestra. Para lograr una longitud constante para el vector de características, se toma la idea implementada para las características calculadas para la GLCM, y por tanto, se calculan los valores de la media  $(\mu)$  y de desviación estándar  $(\sigma)$  para el patrón LBP de todos los bloques seleccionados. En consecuencia, la longitud del vector final de características será de 20 elementos para el caso del patrón LBP con configuración  $R = 1$  y  $P = 8$  ( $\mu = 10$ ) y  $\sigma = 10$ ) y de 36 elementos para el caso  $R = 2$  y  $P = 16$  ( $\mu = 18$  y  $\sigma = 18$ ). Los resultados obtenidos con la anterior modificación se presentan a continuación

Tabla 6.32: LBP bloques. Para imágenes de dimensión [256 x 256] y bloques [32 x 32]. Seleccionando bloques.  $R = 1$  y  $P = 8$ .

<span id="page-115-0"></span>

| #  | B.D.        | FAR(%) | <b>FRR(%)</b> | EER(%) | $\sigma$ -FAR | $\sigma$ -FRR |
|----|-------------|--------|---------------|--------|---------------|---------------|
| 5  | <b>MCYT</b> | 4.54   | 38,04         | 17.94  | 3.63          | 9.95          |
|    | GPDS100     | 4,97   | 36,48         | 18,89  | 3.70          | 9,49          |
|    | GPDS750     | 3,22   | 38,69         | 18,88  | 4.14          | 8,97          |
| 10 | <b>MCYT</b> | 9,98   | 23,43         | 13,34  | 4,42          | 11,37         |
|    | GPDS100     | 10,50  | 21,13         | 14,42  | 4.77          | 7,72          |
|    | GPDS750     | 5,45   | 23,53         | 12,11  | 5,83          | 7,87          |

Tabla 6.33: LBP bloques. Para imágenes de dimensión [256 x 256] y bloques [32 x 32]. Seleccionando bloques.  $R = 2$  y  $P = 16$ .

<span id="page-116-1"></span>

| #  | B.D.        | FAR(%) | <b>FRR(%)</b> | EER(%) | $\sigma$ -FAR | $\sigma$ -FRR |
|----|-------------|--------|---------------|--------|---------------|---------------|
| 5  | <b>MCYT</b> | 3,92   | 32,05         | 15.17  | 3.08          | 10,38         |
|    | GPDS100     | 6.01   | 29,53         | 16,41  | 4.47          | 9,73          |
|    | GPDS750     | 4,08   | 28,74         | 14.97  | 4.07          | 10.14         |
| 10 | <b>MCYT</b> | 8.94   | 16,41         | 10,80  | 3,82          | 10,18         |
|    | GPDS100     | 12,44  | 14,79         | 13,31  | 4.95          | 6,98          |
|    | GPDS750     | 6,93   | 14,98         | 9,90   | 4.98          | 7,37          |

Tabla 6.34: LBP bloques. Para imágenes de dimensión [256 x 256] y bloques [32 x 32]. Seleccionando bloques. Patrón combinación.

<span id="page-116-0"></span>

| #  | B.D.        | FAR(%) | <b>FRR(%)</b> | EER(%) | $\sigma$ -FAR | $\sigma$ -FRR |
|----|-------------|--------|---------------|--------|---------------|---------------|
| 5  | <b>MCYT</b> | 4.34   | 31.18         | 15.07  | 3.36          | 9.04          |
|    | GPDS100     | 5.37   | 27.81         | 15,28  | 3.61          | 9,20          |
|    | GPDS750     | 4.74   | 30,60         | 16,17  | 4.34          | 9,92          |
| 10 | <b>MCYT</b> | 9.14   | 16,53         | 10,98  | 3.74          | 10,18         |
|    | GPDS100     | 10,86  | 14,25         | 12,11  | 4.17          | 6,89          |
|    | GPDS750     | 8,25   | 15,35         | 10,87  | 5,64          | 6,82          |

Se tiene que la varianza entre resultados para diferentes bases de datos disminuye. Estos resultados representan una mejoría respecto a los datos presentados en las tablas [5.15,](#page-98-0) [5.16](#page-98-1) y [5.17.](#page-98-2) Haciendo uso del mapeo PCA se tiene

Tabla 6.35: LBP bloques. Para imágenes de dimensión [256 x 256] y bloques [32 x 32]. Seleccionando bloques.  $R = 1$  y  $P = 8$ . PCA con 95%.

| #  | B.D.        | FAR(%) | <b>FRR(%)</b> | <b>EER</b> (%) | $\sigma$ -FAR | $\sigma$ -FRR |
|----|-------------|--------|---------------|----------------|---------------|---------------|
| 5  | <b>MCYT</b> | 3,20   | 41.81         | 18.64          | 3.13          | 8.91          |
|    | GPDS100     | 3,11   | 42.11         | 20,34          | 3,06          | 8,59          |
|    | GPDS750     | 2,54   | 43.07         | 20,45          | 2.78          | 8,92          |
| 10 | <b>MCYT</b> | 6.93   | 28,43         | 12,31          | 3,60          | 11,50         |
|    | GPDS100     | 6.64   | 29,85         | 15,19          | 3,65          | 8,03          |
|    | GPDS750     | 5,32   | 28,88         | 14,01          | 5,44          | 8.67          |

Tabla 6.36: LBP bloques. Para imágenes de dimensión [256 x 256] y bloques [32 x 32]. Seleccionando bloques.  $R = 2$  y  $P = 16$ . PCA con 95%.

| #  | B.D.        | FAR(%) | <b>FRR(%)</b> | EER(%) | $\sigma$ -FAR | $\sigma$ -FRR |
|----|-------------|--------|---------------|--------|---------------|---------------|
| 5  | <b>MCYT</b> | 4,55   | 34.24         | 16,43  | 3.31          | 8,48          |
|    | GPDS100     | 6,45   | 26,37         | 15,25  | 3,58          | 8,33          |
|    | GPDS750     | 8,12   | 30,43         | 17,97  | 5.81          | 9,17          |
| 10 | <b>MCYT</b> | 9,26   | 21,10         | 12,22  | 3,43          | 10,78         |
|    | GPDS100     | 11,43  | 13.44         | 12,18  | 3.97          | 5,65          |
|    | GPDS750     | 11,75  | 16,94         | 13,66  | 5,66          | 6,68          |

| #  | B.D.        | FAR(%) | <b>FRR(%)</b> | <b>EER</b> (%) | $\sigma$ -FAR | $\sigma$ -FRR |
|----|-------------|--------|---------------|----------------|---------------|---------------|
| 5  | <b>MCYT</b> | 4.36   | 30,68         | 14,88          | 3.34          | 8.94          |
|    | GPDS100     | 5,39   | 29,14         | 15,89          | 4.01          | 8.41          |
|    | GPDS750     | 5.04   | 30.51         | 16,30          | 4.35          | 9,51          |
| 10 | <b>MCYT</b> | 8.91   | 16,62         | 10,84          | 3,53          | 9,73          |
|    | GPDS100     | 10,45  | 13,93         | 11,73          | 4.26          | 6,51          |
|    | GPDS750     | 8,33   | 15,15         | 10,84          | 5,64          | 6,88          |
|    |             |        |               |                |               |               |

Tabla 6.37: LBP bloques. Para imágenes de dimensión [256 x 256] y bloques [32 x 32]. Seleccionando bloques. Patrón combinación. PCA con 95 %.

<span id="page-117-1"></span>Como se esperaba, una vez implementado el procedimiento para no tener en cuenta la información del fondo de la imagen, el uso del mapeo PCA no tiene incidencia positiva sobre el desempeño del sistema cuando se realiza un análisis por bloques.

### 6.3. Combinación de características

Se propone una combinación a nivel de características (*feature level*) de los vectores calculados para la GLCM y para el LBP. Para la combinación se toman las configuraciones con mejores resultados obtenidos en la pruebas realizadas hasta este punto. Para el caso de la GLCM, calculamos las cinco características analizadas (CHEEC), y en el caso del LBP usamos el patrón combinación. Como se mostró, el análisis por bloques haciendo uso de la selección de bloques relevantes (que contienen trazos de la firma) es la mejor metodología.

La tabla [6.38](#page-117-0) presenta los resultados obtenidos. Se puede ver que los resultados son mejores si se comparan con los resultados obtenidos cuando se usan las características de forma separada (Tablas [6.3](#page-104-0) y [6.34\)](#page-116-0).

<span id="page-117-0"></span>

| #  | B.D.        | FAR(%) | <b>FRR(%)</b> | EER(%) | $\sigma$ -FAR | $\sigma$ -FRR |
|----|-------------|--------|---------------|--------|---------------|---------------|
| 5  | <b>MCYT</b> | 6,72   | 25,79         | 14.34  | 3.92          | 9,20          |
|    | GPDS100     | 6,20   | 25,98         | 14,94  | 3,73          | 7,96          |
|    | GPDS750     | 6,00   | 27,67         | 15,57  | 4.34          | 8,79          |
| 10 | <b>MCYT</b> | 11,51  | 13,71         | 12,06  | 3,22          | 9,76          |
|    | GPDS100     | 11,95  | 11,52         | 11,79  | 4.06          | 5,53          |
|    | GPDS750     | 8,29   | 14,16         | 10,45  | 4,40          | 6,74          |

Tabla 6.38: GLCM+LBP. Tamaño [256 256] y bloques [32 x 32]. Seleccionando bloques.

Como complemento, la tabla [6.39](#page-118-0) presenta resultados cuando se usa el análisis PCA para reducir la dimensión del vector de características reteniendo un 95 % de la varianza de los datos.

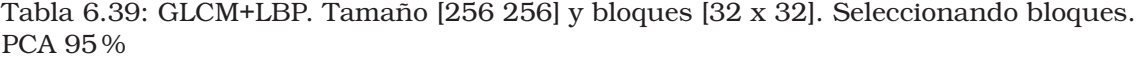

<span id="page-118-0"></span>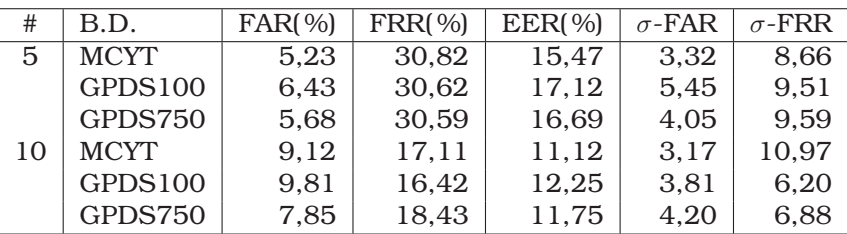

Estos resultados explican el buen desempeño de la combinación de características, ya que como se ve, al eliminar características el desempeño del sistema empeora. Lo anterior sugiere que las características GLCM y LBP tienen muy poca información redundante entre ellas.

#### Resumen

Se ha descrito uno de los procedimientos implementados con el objetivo de reducir el problema de la influencia del tipo de tinta sobre el desempeño del sistema de verificación. El análisis por bloques implementado tiene como objetivo el obtener un análisis mas localizado de la imágenes. Se pudo comprobar que la inclusión de esta etapa, mejora el desempeño general del sistema respecto a los resultados obtenidos en el capitulo [5.](#page-84-0) Así mismo, la combinación de las características basadas en textura (combinación a nivel de características) permite obtener un mejor desempeño del sistema respecto al uso individual de las características.

En el siguiente capítulo, se describe el uso de la transformada Wavelet como complemento de las características basadas en textura.

# <span id="page-120-0"></span>Capítulo 7 Análisis de Texturas en el Dominio Transformado

Una vez establecidas las bondades del análisis de la textura para la verificación de firmas manuscritas, a continuación se describe el uso de la transformada Wavelet como complemento a las características ya descritas y con el objetivo de lograr una disminución en la varianza de los datos para diferentes bases de datos debida al tipo de tinta utilizado por el firmante. El anexo [A](#page-140-0) presenta las bases de la transformada Wavelet.

#### 7.1. GLCM. Usando la transformada Wavelet

Una vez que se ha eliminado el fondo de la imagen, se calcula el recuadro de menor tamaño que contiene los trazos de la firma. Posteriormente se redimensiona la imagen para que todas las muestras tengan el mismo tamaño. Después de esto, se realiza la descomposición Wavelet 2D de un solo nivel. Como resultado de esta etapa se obtienen 4 matrices: 1 con los coeficientes de aproximación y otras 3 con los coeficientes de detalle. Para estas 3 últimas se hace uso de 3 wavelet que miden las variaciones funcionales (cambios de intensidad o niveles de gris) en diferentes direcciones.  $\psi^H$  mide las variaciones a lo largo de las columnas (p.e. bordes horizontales),  $\psi^V$  responde a variaciones a lo largo de las filas (p.e. bordes verticales) y  $\psi^D$  corresponde a variaciones diagonales. Como se describe en el anexo [A,](#page-140-0) cada una de estas wavelet es el producto de una escala unidimensional  $\varphi$  y la correspondiente wavelet  $\psi$ . Excluyendo aquellos productos que arrojan un resultado unidimensional, como  $\varphi(x)\psi(x)$ , los cuatro productos restantes definen la función de escala

$$
\varphi(x,y) = \varphi(x)\varphi(y) \tag{7.1}
$$

y tres wavelet con sensitividad direccional

$$
\psi^H(x, y) = \psi(x)\varphi(y)
$$
  
\n
$$
\psi^V(x, y) = \varphi(x)\psi(y)
$$
  
\n
$$
\psi^D(x, y) = \psi(x)\psi(y)
$$
\n(7.2)

La wavelet usada fue la *Haar*.

Generalmente, para tareas de compresión de imágenes, la mayor parte de la información relevante se encuentra en la matriz de aproximación. Aquí se propone que las características basadas en análisis de textura, descritas anteriormente, sean calculadas a partir de las matrices de detalle. Lo anterior se basa en el hecho de que la matriz de aproximación contendrá principalmente la información correspondiente al tipo de tinta empleado (bajas frecuencias, pocos cambios de nivel de gris), mientras que los coeficientes de detalle contendrán información correspondiente a las características personales del firmante (altas frecuencias, muchos cambios de nivel de gris). La figura [7.1](#page-121-0) presenta los histogramas de la imagen original y de las matrices resultantes de la descomposición Wavelet, y que sirven como base de la hipótesis planteada. El análisis corresponde a una muestra hecha con tipo de tinta viscosa, y cuyo histograma original se asemeja a los patrones presentados por [\[FR04\]](#page-165-0) y que fueron presentados en la figuras [2.6.](#page-46-0)

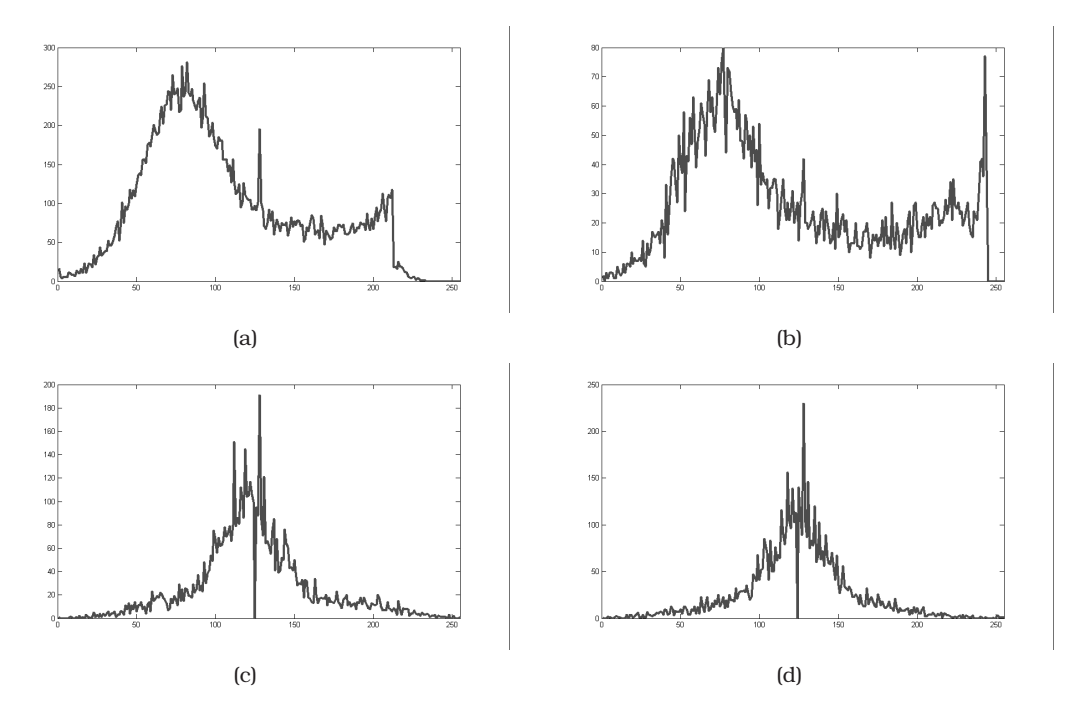

<span id="page-121-0"></span>Figura 7.1: Descomposición Wavelet. (a) Histograma de la imagen original. (b) Histograma de los coeficientes de aproximación. (b) Histograma de los coeficientes de detalle en sentido vertical. (d) Histograma de los coeficientes de detalle en sentido horizontal.Para facilitar la visualización, se han eliminado los valores máximos en los histogramas correspondientes al fondo de cada imagen.

Una vez realizada la descomposición Wavelet de la imagen original se procede con el cálculo de las características de la GLCM. Se usan los mismos valores para los parámetros de la GLCM empleados en los capítulos anteriores, esto es, 8 niveles de gris y offsets  $(\Delta x, \Delta y)$  con valores [0 1;-1 1;-1 0;-1 -1]. Se usa la combinación CHEEC como vector de características de cada una de las imágenes resultantes de la descomposición. Finalmente, los tres vectores son concatenados para formar el vector final de características de la firma. La figura [7.2](#page-122-0) ilustra la descomposición Wavelet de la imagen de una firma. La figura [7.3](#page-122-1) presenta el procedimiento para construir el vector final de características a partir de los vector de características de las tres matrices resultantes.

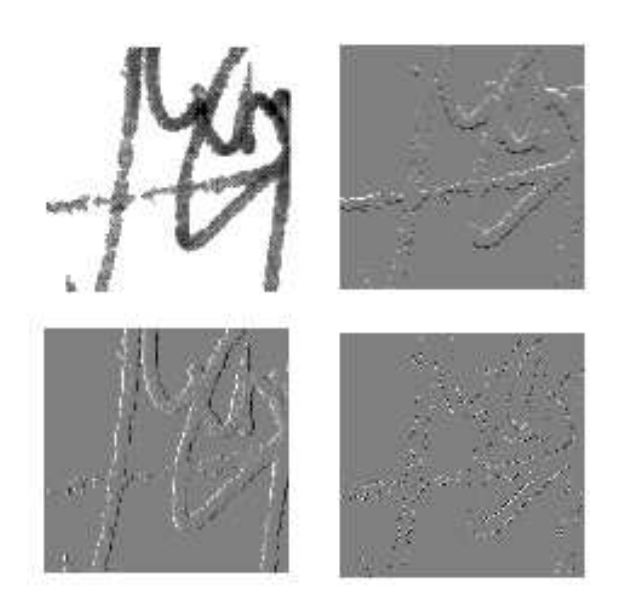

Figura 7.2: Descomposición Wavelet de una firma. ArribaIzquierda, imagen original; ArribaDerecha, análisis en sentido horizontal; AbajoIzquierda, análisis en sentido vertical; AbajoDerecha, análisis en sentido diagonal.

<span id="page-122-0"></span>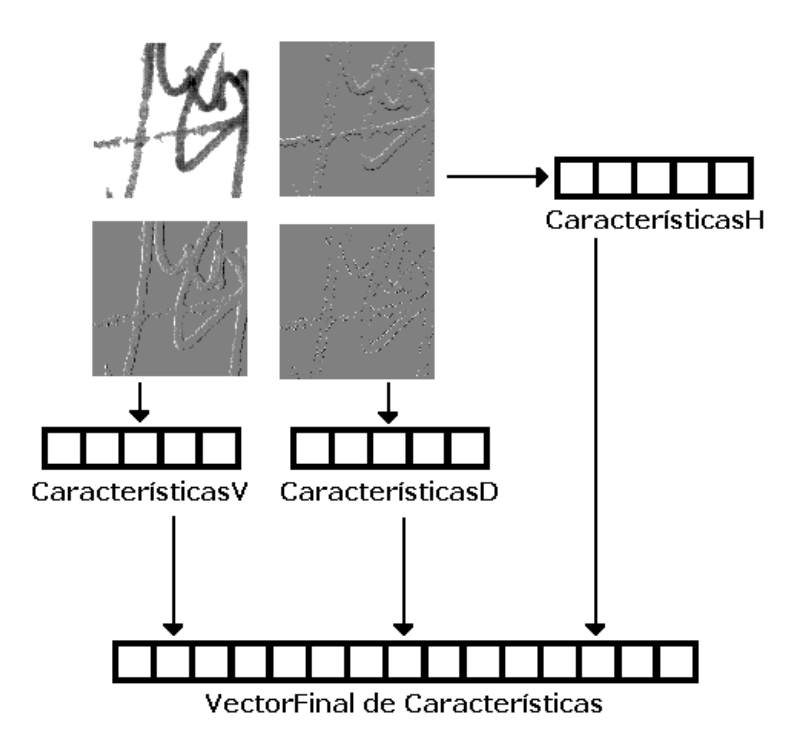

<span id="page-122-1"></span>Figura 7.3: Creación del vector de características.

A continuación se presentan los resultados obtenidos con la metodología propuesta. En primer lugar, el tamaño de las imágenes originales es normalizado a [256 x 256], y se realiza un análisis por bloques de tamaño [32 x 32]. Las características calculadas para la GLCM corresponden a la combinación CHEEC.

<span id="page-123-0"></span>

| #  | B.D.        | FAR(%) | <b>FRR(%)</b> | EER(%) | $\sigma$ -FAR | $\sigma$ -FRR |
|----|-------------|--------|---------------|--------|---------------|---------------|
| 5  | <b>MCYT</b> | 1.84   | 34.42         | 14.87  | 2.05          | 11.52         |
|    | GPDS100     | 3,78   | 33,51         | 16,92  | 3,55          | 12,87         |
|    | GPDS750     | 4,59   | 36,83         | 18,84  | 3.74          | 13,08         |
| 10 | <b>MCYT</b> | 5,58   | 18,58         | 8,83   | 3,28          | 12,13         |
|    | GPDS100     | 9,76   | 15,66         | 11,94  | 5,45          | 10,25         |
|    | GPDS750     | 10,13  | 21,39         | 14,27  | 6,26          | 12,95         |

Tabla 7.1: WT+GLCM. Para imágenes de dimensión [256 x 256] y bloques [32 x 32].

Para este caso se tiene un vector de características de 480 (160 por cada matriz de detalle). Nuevamente se plantea el uso del mapeo PCA para la reducción de la dimensionalidad. A continuación se presentan los resultados para el caso en que se retiene el 95 % de la varianza, y se reduce la longitud del vector a 48. Se observa una mejoría en el desempeño del sistema, respecto a la tabla [7.1,](#page-123-0) mientras se simplifica la construcción del modelo de la SVM gracias a la reducción de la dimensionalidad.

Tabla 7.2: WT+GLCM. Para imágenes de dimensión [256 x 256] y bloques [32 x 32]. PCA con 95 %.

| #  | B.D.        | FAR(%) | <b>FRR(%)</b> | EER(%) | $\sigma$ -FAR | $\sigma$ -FRR |
|----|-------------|--------|---------------|--------|---------------|---------------|
| 5  | <b>MCYT</b> | 3.63   | 26,85         | 12,91  | 2.91          | 11,10         |
|    | GPDS100     | 5,61   | 26,83         | 14,98  | 4.50          | 11,14         |
|    | GPDS750     | 7,31   | 30,69         | 17,65  | 5,28          | 11,33         |
| 10 | <b>MCYT</b> | 8,95   | 14,11         | 10,24  | 4.08          | 12,01         |
|    | GPDS100     | 13,93  | 11,87         | 13,17  | 5.57          | 7,44          |
|    | GPDS750     | 15,00  | 13,60         | 14,48  | 6,75          | 8,68          |

A continuación se presentan los resultados obtenidos para una normalización en tamaño de la imagen original de [512 x 512].

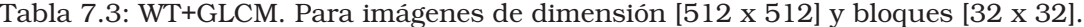

<span id="page-123-1"></span>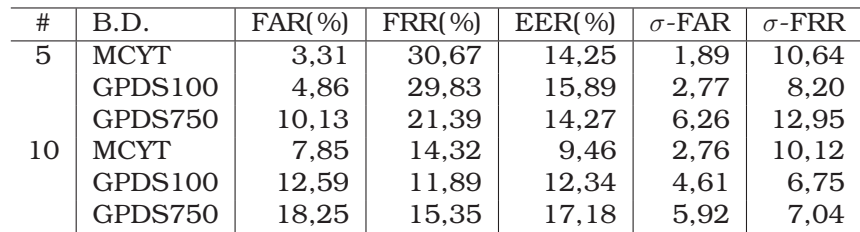

Y se repite el análisis haciendo uso del mapeo PCA.

Tabla 7.4: WT+GLCM. Para imágenes de dimensión [512 x 512] y bloques [32 x 32]. PCA con 95 %.

| #  | B.D.        | FAR(%) | <b>FRR(%)</b> | EER(%) | $\sigma$ -FAR | $\sigma$ -FRR |
|----|-------------|--------|---------------|--------|---------------|---------------|
| 5  | <b>MCYT</b> | 7,59   | 16,79         | 11.27  | 3.71          | 7.54          |
|    | GPDS100     | 12,85  | 13,65         | 13,20  | 4.45          | 6,16          |
|    | GPDS750     | 18.60  | 16,01         | 17,46  | 6.46          | 6.46          |
| 10 | <b>MCYT</b> | 14.44  | 6.99          | 12,58  | 3.90          | 6.85          |
|    | GPDS100     | 21,86  | 6.76          | 16,30  | 4.66          | 4,82          |
|    | GPDS750     | 28,54  | 8,23          | 21,06  | 6,38          | 5,82          |

Se observa entonces que normalizando las imágenes a [512 x 512] conlleva a una menor varianza de los resultados entre las bases de datos (Tabla [7.3\)](#page-123-1) si se compara con el caso de una normalización en tamaño de [256 x 256], aunque es importante mencionar el alto coste computacional de esta opción.

Se plantea entonces el uso de una descomposición Wavelet multinivel. Esto es, calcular las características para las matrices de detalle correspondientes a los tres primeros niveles de la descomposición. En cada paso, la matriz de aproximación da lugar a otras tres matrices de detalle sobre las cuales se realiza también el calculo de características basadas en análisis de texturas. Los vectores de características calculados para cada matriz de detalle son concatenados en un vector final de características usando el procedimiento ilustrado anteriormente en la figura [7.3.](#page-122-1) Se obtiene entonces:

Tabla 7.5: WT+GLCM. Para imágenes de dimensión [256 x 256] y bloques [32 x 32]. Descomposición Wavelet hasta el tercer nivel.

| #  | B.D.        | FAR(%) | <b>FRR(%)</b> | EER(%) | $\sigma$ -FAR | $\sigma$ -FRR |
|----|-------------|--------|---------------|--------|---------------|---------------|
| 5  | <b>MCYT</b> | 1.59   | 33,41         | 14,32  | 1.94          | 13,97         |
|    | GPDS100     | 2,96   | 31,57         | 15,61  | 2,94          | 11,99         |
|    | GPDS750     | 3,04   | 39,17         | 19,01  | 3.89          | 12.44         |
| 10 | <b>MCYT</b> | 5,18   | 17.57         | 8,27   | 3.19          | 13,58         |
|    | GPDS100     | 7,94   | 16.76         | 11,19  | 4.83          | 11,47         |
|    | GPDS750     | 8,13   | 21,36         | 13,01  | 5,06          | 11,82         |
|    |             |        |               |        |               |               |

Y se repite el análisis haciendo uso del mapeo PCA.

Tabla 7.6: WT+GLCM. Para imágenes de dimensión [256 x 256] y bloques [32 x 32]. PCA con 95 %. Descomposición Wavelet hasta el tercer nivel.

| #  | B.D.        | FAR(%) | <b>FRR(%)</b> | EER(%) | $\sigma$ -FAR | $\sigma$ -FRR |
|----|-------------|--------|---------------|--------|---------------|---------------|
| 5  | <b>MCYT</b> | 2.61   | 26,68         | 12,24  | 2,39          | 10,97         |
|    | GPDS100     | 5,11   | 26,73         | 14,65  | 4.01          | 11,27         |
|    | GPDS750     | 4,32   | 32,00         | 16,55  | 4,13          | 11.12         |
| 10 | <b>MCYT</b> | 6,11   | 14,66         | 8,25   | 3,29          | 11,52         |
|    | GPDS100     | 10,78  | 14,03         | 11.97  | 5.44          | 10,36         |
|    | GPDS750     | 9.61   | 17,70         | 12,59  | 5,89          | 12,02         |

Se tiene que el uso del análisis multinivel para la descomposición Wavelet ofrece una leve mejoría en el desempeño del sistema para el caso de imágenes de tamaño [256 x 256], pero que al tener en cuenta el coste computacional necesario, en realidad no es relevante.

#### 7.2. LBP. Usando la transformada Wavelet

Al igual que para el caso de la GLCM, se presentan los resultados obtenidos para la combinación de la descomposición Wavelet con las características basadas en el patrón LBP. Nuevamente, el vector final de características se construye siguiendo el procedimiento descrito en la figura [7.3.](#page-122-1)

Tabla 7.7: WT+LBP. Para imágenes de dimensión [256 x 256] y bloques [32 x 32]. Seleccionando bloques.  $R = 1$  Y  $P = 8$ .

| #  | B.D.        | FAR(%) | <b>FRR(%)</b> | EER(%) | $\sigma$ -FAR | $\sigma$ -FRR |
|----|-------------|--------|---------------|--------|---------------|---------------|
| 5  | <b>MCYT</b> | 5,64   | 33,63         | 16,82  | 3.89          | 9.11          |
|    | GPDS100     | 5.73   | 35,74         | 18.99  | 4.54          | 9,51          |
|    | GPDS750     | 7.79   | 36,58         | 20,50  | 5.84          | 10,64         |
| 10 | <b>MCYT</b> | 10,06  | 21,68         | 12,96  | 4.29          | 11,86         |
|    | GPDS100     | 10,95  | 20,59         | 14,50  | 4.09          | 7,89          |
|    | GPDS750     | 11,89  | 23,44         | 16,15  | 4,85          | 7,73          |

Tabla 7.8: WT+LBP. Para imágenes de dimensión [256 x 256] y bloques [32 x 32]. Seleccionando bloques.  $R = 2$  Y  $P = 16$ .

| #  | B.D.        | FAR(%) | <b>FRR(%)</b> | EER(%) | $\sigma$ -FAR | $\sigma$ -FRR |
|----|-------------|--------|---------------|--------|---------------|---------------|
| 5  | <b>MCYT</b> | 4.86   | 29,45         | 14,70  | 2.91          | 8.97          |
|    | GPDS100     | 7,89   | 24,89         | 15,40  | 4.04          | 6,95          |
|    | GPDS750     | 8,33   | 27,99         | 17.01  | 5.09          | 7,39          |
| 10 | <b>MCYT</b> | 9,89   | 15,67         | 11,34  | 3.61          | 10,94         |
|    | GPDS100     | 14,28  | 11,62         | 13,29  | 4,16          | 5,73          |
|    | GPDS750     | 15,16  | 14,84         | 15,04  | 6,10          | 6,53          |

Tabla 7.9: WT+LBP. Para imágenes de dimensión [256 x 256] y bloques [32 x 32]. Seleccionando bloques. Patrón combinación.

| #  | B.D.        | FAR(%) | <b>FRR(%)</b> | EER(%) | $\sigma$ -FAR | $\sigma$ -FRR |
|----|-------------|--------|---------------|--------|---------------|---------------|
| 5  | <b>MCYT</b> | 3,83   | 30,36         | 14.44  | 2.82          | 8,53          |
|    | GPDS100     | 7,23   | 26,04         | 15,54  | 3.97          | 7.87          |
|    | GPDS750     | 8.61   | 27,11         | 16,79  | 4.93          | 7.46          |
| 10 | <b>MCYT</b> | 10,26  | 13,83         | 11,14  | 3.53          | 10,01         |
|    | GPDS100     | 14,84  | 10,01         | 13,05  | 4,14          | 5,23          |
|    | GPDS750     | 15,59  | 12,33         | 14,39  | 5.64          | 6,43          |

Nuevamente, se ve que la metodología incluyendo la descomposición Wavelet no ofrece mejoría en el desempeño del sistema

En este punto se detecta un efecto no deseado provocado por la normalización en tamaño de las imágenes. Al realizar la redimensión de la imagen, se presenta el caso en que la transformada Wavelet para alguna de las direcciones (vertical, horizontal, diagonal) es nula. Es decir, se da el caso en que la normalización elimina la información correspondiente a alguna de las direcciones de análisis. Para solventar este inconveniente, y teniendo en cuenta la modificación realizada para el análisis de bloques, ya no es necesario realizar una normalización del tamaño de las imágenes por lo que se elimina este procedimiento. Se trabaja entonces con la imagen en su tamaño original. Los resultados de esta modificación se presentan a continuación

Tabla 7.10: WT+LBP. Tamaño original de la imagen y bloques [32 x 32]. Seleccionando bloques.  $R = 1$  Y  $P = 8$ .

| #  | B.D.           | FAR(%) | <b>FRR(%)</b> | EER(%) | $\sigma$ -FAR | $\sigma$ -FRR |
|----|----------------|--------|---------------|--------|---------------|---------------|
| 5  | <b>MCYT</b>    | 4.12   | 29,66         | 14,33  | 3.04          | 8,66          |
|    | GPDS100        | 6,35   | 23,70         | 14.02  | 3.44          | 7.60          |
|    | GPDS750        | 7,91   | 26,05         | 15,93  | 5,24          | 7,23          |
| 10 | <b>MCYT</b>    | 9.90   | 16,38         | 11,52  | 3.71          | 10,78         |
|    | <b>GPDS100</b> | 12,19  | 10,20         | 11,45  | 4.36          | 5,28          |
|    | GPDS750        | 12,26  | 11,83         | 12,10  | 5,04          | 5,73          |

Tabla 7.11: WT+LBP. Tamaño original de la imagen y bloques [32 x 32]. Seleccionando bloques.  $R = 2$  Y  $P = 16$ .

| #  | B.D.        | FAR(%) | <b>FRR(%)</b> | EER(%) | $\sigma$ -FAR | $\sigma$ -FRR |
|----|-------------|--------|---------------|--------|---------------|---------------|
| 5  | <b>MCYT</b> | 7.14   | 29,52         | 16,09  | 4.04          | 8,33          |
|    | GPDS100     | 8.72   | 21,33         | 14,28  | 3,96          | 7.61          |
|    | GPDS750     | 9.91   | 27,13         | 17,51  | 8.11          | 8,40          |
| 10 | <b>MCYT</b> | 13.51  | 15.97         | 14,13  | 4.08          | 10,18         |
|    | GPDS100     | 14,56  | 9,38          | 12,65  | 3.93          | 5,19          |
|    | GPDS750     | 13,14  | 12,03         | 12,73  | 5,98          | 5,88          |

Tabla 7.12: WT+LBP. Tamaño original de la imagen y bloques [32 x 32]. Seleccionando bloques. Patrón combinación.

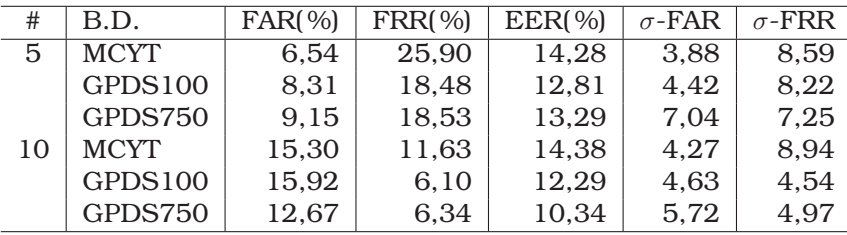

Se logra entonces una mejoría en el desempeño del sistema comparado con los resultados obtenidos para el caso del análisis por bloques usando solamente las características basadas en el patrón LBP y presentadas en las tablas [6.32](#page-115-0)[,6.33](#page-116-1) y [6.34.](#page-116-0)

Para completar el análisis, se plantea la inclusión de un nivel más en la descomposición Wavelet de la imagen. Los resultados obtenidos se presentan a continuación, y en ellos se ve que el desempeño del sistema es muy similar.

Tabla 7.13: WT+LBP. Tamaño original de la imagen y bloques [32 x 32]. Seleccionando bloques. Patrón combinación. Dos niveles de descomposición Wavelet.

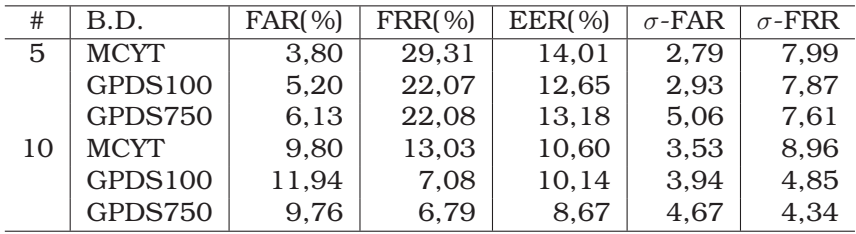

Si se tiene en cuenta el aumento en el coste computacional debido a la inclusión de un nivel más en la descomposición Wavelet, y la leve mejoría obtenida, se puede decir que un solo nivel en la descomposición es suficiente para el buen desempeño del sistema.

Como se mencionó anteriormente, las pruebas realizadas hasta ahora corresponden al uso de la Wavelet tipo *Haar*. Para visualizar el desempeño de la metodología en desarrollo para el caso de las Wavelet más comunes, la tabla [7.14](#page-127-0) presenta los resultados obtenidos. Como se puede observar, los mejores resultados se obtienen para la Wavelet tipo *Haar*, aunque se pueden destacar los resultados obtenidos para el caso de la Wavelet *bior1.1*.

| <b>Wavelet</b>      | <b>FAR(%)</b> | <b>FRR(%)</b> | EER(%) | $\sigma$ -FAR | $\sigma$ -FRR |
|---------------------|---------------|---------------|--------|---------------|---------------|
| Haar                | 6.54          | 25.90         | 14.28  | 3.88          | 8,59          |
| db2                 | 5,66          | 34,04         | 17,01  | 3,69          | 8,56          |
| db3                 | 6,36          | 35,09         | 17,85  | 3,77          | 8,50          |
| db4                 | 7,98          | 38,73         | 20,29  | 4,35          | 7,97          |
| db6                 | 6,83          | 39,94         | 20,08  | 4,23          | 7,97          |
| db8                 | 7,77          | 38,78         | 20.18  | 4,74          | 8.44          |
| db10                | 7,87          | 39.84         | 20.65  | 4,75          | 8,15          |
| db20                | 5,77          | 40,12         | 19,52  | 3,69          | 7,79          |
| syml                | 5,23          | 31,50         | 15,74  | 3,29          | 8,98          |
| sym2                | 5,75          | 34.09         | 17,08  | 3,81          | 8,60          |
| sym <sub>3</sub>    | 6,01          | 36,24         | 18,10  | 4,08          | 8,79          |
| sym <sub>6</sub>    | 7,43          | 35,10         | 18,50  | 4,13          | 8,46          |
| sym8                | 7,67          | 38,26         | 19,91  | 4,73          | 8,72          |
| sym10               | 6.95          | 37,95         | 19,35  | 4,63          | 9,46          |
| sym20               | 5,57          | 40,42         | 19,52  | 3,78          | 8,05          |
| coif1               | 6,57          | 39,55         | 19,76  | 4,40          | 9,05          |
| coif <sub>2</sub>   | 6,39          | 38,97         | 19,44  | 4,51          | 8,71          |
| coif <sub>3</sub>   | 7,31          | 37,81         | 19,52  | 4,07          | 8,83          |
| coif4               | 7,37          | 37,55         | 19,45  | 4,78          | 8,27          |
| coif <sub>5</sub>   | 5,52          | 34.86         | 17,25  | 3,37          | 8,51          |
| bior 1.1            | 4,46          | 31,59         | 15,31  | 2,90          | 7,77          |
| bior2.2             | 6,28          | 36,19         | 18,24  | 3,74          | 8,90          |
| bior3.3             | 7,27          | 38,00         | 19,56  | 4,58          | 8,60          |
| bior4.4             | 7,79          | 38,09         | 19,91  | 4,96          | 8,83          |
| bior <sub>5.5</sub> | 5,95          | 35,70         | 17,85  | 3,94          | 8,88          |
| bior1.5             | 5,72          | 33.99         | 17,03  | 3,70          | 8.61          |
| bior2.8             | 6.90          | 37.18         | 19.01  | 4,17          | 8,82          |
| bior <sub>3.9</sub> | 7,83          | 36,89         | 19,46  | 4,53          | 8,29          |
| bior6.8             | 6.85          | 38,31         | 19,44  | 4,42          | 8,94          |
| rbio1.1             | 5.29          | 31,92         | 15,95  | 3,35          | 8,46          |
| rbio2.2             | 5,06          | 31,87         | 15,78  | 3,58          | 8,36          |
| rbio3.3             | 5,97          | 35,96         | 17,96  | 3,83          | 8,25          |
|                     |               |               |        |               |               |

<span id="page-127-0"></span>Tabla 7.14: WT+LBP. Diferentes Wavelet evaluadas.

## 7.3. Combinación de características en el dominio transformado

A continuación, se presentan los resultados obtenidos cuando se usa la transformada Wavelet como complemento de la combinación de características planteada en la sección [6.3.](#page-117-1) En primer lugar se realiza la descomposición Wavelet, posteriormente se calculan las características GLCM y LBP, y finalmente estas son concatenadas para formar el vector de características.

Tabla 7.15: WT+GLCM+LBP. Tamaño original y bloques [32 x 32]. Seleccionando bloques.

| #  | B.D.        | FAR(%) | <b>FRR(%)</b> | EER(%) | $\sigma$ -FAR | $\sigma$ -FRR |
|----|-------------|--------|---------------|--------|---------------|---------------|
| 5  | <b>MCYT</b> | 3.94   | 25,77         | 12,67  | 2.90          | 9,20          |
|    | GPDS100     | 6,30   | 18,55         | 11,71  | 3,27          | 7,45          |
|    | GPDS750     | 6.69   | 19,63         | 12,41  | 5.50          | 7,87          |
| 10 | <b>MCYT</b> | 9.12   | 11,83         | 9.80   | 3.42          | 9,42          |
|    | GPDS100     | 11,25  | 6.27          | 9.42   | 3.63          | 4,40          |
|    | GPDS750     | 8,51   | 6,79          | 7,88   | 4,31          | 4,73          |

Como complemento, la tabla [7.16](#page-128-0) presenta resultados cuando se usa el análisis PCA para reducir la dimensión del vector de características reteniendo un 95 % de la varianza de los datos.

Tabla 7.16: WT+GLCM+LBP. Tamaño original y bloques [32 x 32]. Seleccionando bloques. PCA 95 %

<span id="page-128-0"></span>

| #  | B.D.        | FAR(%) | <b>FRR(%)</b> | EER(%) | $\sigma$ -FAR | $\sigma$ -FRR |
|----|-------------|--------|---------------|--------|---------------|---------------|
| 5  | <b>MCYT</b> | 3,34   | 28,78         | 13.51  | 2.31          | 8.87          |
|    | GPDS100     | 4,88   | 20,64         | 11,85  | 2.98          | 7,16          |
| 10 | GPDS750     | 5,43   | 23,62         | 13,47  | 4.99          | 7,84          |
|    | <b>MCYT</b> | 7,14   | 13,83         | 8,82   | 2.98          | 10,03         |
|    | GPDS100     | 8,98   | 8.41          | 8,76   | 3,25          | 5,46          |
|    | GPDS750     | 7,27   | 8,51          | 7,73   | 4,53          | 5,55          |

Nuevamente, el uso del análisis PCA no conlleva a mejores resultados.

#### Resumen

Se ha descrito el segundo procedimiento implementado con el objetivo de reducir el problema de la influencia del tipo de tinta sobre el desempeño del sistema de verificación. Se estudió el uso de la transformada Wavelet como complemento de las características basadas en el análisis de textura. Se pudo comprobar que la inclusión de esta etapa, mejora el desempeño general del sistema respecto a los resultados obtenidos en el capitulo [7.](#page-120-0)

En el siguiente capítulo, se analizan diferentes aspectos de la metodología desarrollada con el objetivo de observar el comportamiento del sistema respecto a diferentes variables como el número de firmantes y el número de muestras por firmante. Se analizan los resultados aquí obtenidos respecto a los presentados por otros autores.

## Capítulo 8

## Análisis de la metodología propuesta.

En este capítulo se presenta el análisis realizado a la metodología propuesta, y que considera en primer lugar la visualización de los mejores resultados obtenidos con cada una de las características estudiadas en este trabajo. Posteriormente se presentan los resultados obtenidos aquí junto con los resultados obtenidos por otros autores que han usado el corpus MCYT. Se ha querido observar también el comportamiento de la metodología cuando se hace uso de imágenes en blanco y negro para la verificación. Y finalmente se analiza el desempeño del sistema frente al número de firmantes y frente al número de muestras disponibles para cada firmante.

#### 8.1. Resumen de los resultados

A continuación se presenta un tabla resumen que contiene los mejores resultados obtenidos con cada una de las características estudiadas en las diferentes secciones que componen este documento.

| Característica              | MCYT(%) | GPDS100(%) | GPDS750(%) |
|-----------------------------|---------|------------|------------|
| Histograma                  | 22,91   | 17,91      | 18,18      |
| Pseudo-Cepstrum             | 20,75   | 20,48      | 16,83      |
| <b>HPPPD</b>                | 15,77   | 18,62      | 18,99      |
| <b>GLCM</b>                 | 17,20   | 17,85      | 18,65      |
| LBP                         | 15,05   | 15,69      | 15,39      |
| GLCM - Bloques              | 12,02   | 15,95      | 20,64      |
| LBP - Bloques               | 15,07   | 15,28      | 16,17      |
| GLCM + LBP - Bloques        | 14,34   | 14,94      | 15,57      |
| WT + GLCM - Bloques         | 12,91   | 14,98      | 17,65      |
| WT + LBP - Bloques          | 14,28   | 12,81      | 13,29      |
| $WT + GLCM + LBP - Bloques$ | 12,67   | 11,71      | 12,41      |

Tabla 8.1: Resumen de los resultados (EER) obtenidos con las diferentes características estudiadas.

En este punto, se puede decir que se tiene una metodología que considera el uso de la transformada Wavelet como complemento de la combinación de las características basadas en el análisis de textura (GLCM y LBP), y que permite la verificación automática de firmas manuscritas a partir de una imagen con información en niveles de gris. Para determinar si los resultados obtenidos pueden considerarse aceptables, es necesario visualizarlos junto a otros resultados obtenidos en trabajos que pueden considerarse similares, en el sentido de que emplean la misma base de datos.

#### 8.2. Comparación con trabajos similares

Es necesario aclarar, que realizar una comparación entre trabajos de diferentes autores es una tarea complicada. Existen diversos factores que marcan diferencia y que no permiten la comparación completa de los resultados. La base de datos empleada, la metodología de entrenamiento seguida, los procedimientos de validación adoptados, el modelo de clasificación usado, e incluso los algoritmos de caracterización, se convierten en variables difíciles de controlar. En este sentido, antes que una comparación, a continuación se presenta una tabla que resume los resultados de algunos de los trabajos que han sido revisados en esta Tesis, y que tienen como factor común la base de datos MCYT.

Como puede verse en la tabla [8.2,](#page-131-0) si bien los resultados obtenidos con la metodología propuesta no son los mejores, si están muy cercanos a los reportados por otros autores usando imágenes en blanco y negro. Si se compara con el trabajo que usa la información de los niveles de gris, claramente la metodología propuesta supera los resultados previos.

Lo anterior permite validar la hipótesis de la viabilidad de un sistema de verificación de firmas manuscritas basado en la información de los niveles de gris.

<span id="page-131-0"></span>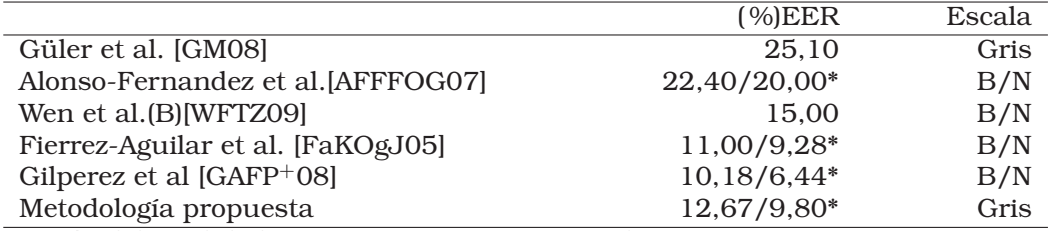

Tabla 8.2: Comparación de la metodología propuesta con otros trabajos publicados.

\*: 2/3 del total de las muestras se usan para el entrenamiento.

### 8.3. Metodología propuesta en Blanco y Negro

Existe un aspecto muy relevante que concierne a la metodología propuesta, y es el hecho de que es necesario evidenciar el aporte de la información de los niveles de gris al desempeño del sistema. Para estudiar este aspecto, se plantea una prueba en donde se evalúa la metodología propuesta usando imágenes en blanco y negro. Los resultados obtenidos se presentan a continuación

| #  | B.D.           | FAR(%) | <b>FRR(%)</b> | EER(%) | $\sigma$ -FAR | $\sigma$ -FRR |
|----|----------------|--------|---------------|--------|---------------|---------------|
| 5  | <b>MCYT</b>    | 6.30   | 27.14         | 14,64  | 4.12          | 9.49          |
|    | GPDS100        | 15,49  | 17,23         | 16,26  | 5.87          | 6,45          |
|    | GPDS800        | 14,97  | 25,05         | 19,42  | 7,69          | 7,29          |
| 10 | <b>MCYT</b>    | 12,37  | 13,80         | 12,73  | 3,83          | 9,97          |
|    | GPDS100        | 25,04  | 7.04          | 18.40  | 5,53          | 4,36          |
|    | <b>GPDS800</b> | 25,43  | 12,08         | 20,50  | 7,97          | 6,24          |

Tabla 8.3: Metodología propuesta evaluada con imágenes en blanco y negro

Se tiene entonces que el desempeño del sistema usando imágenes en blanco y negro empeora de forma importante si se compara con los resultados obtenidos cuando se usan las imágenes en niveles de gris. Lo anterior sugiere que la información contenida en los niveles de gris, realmente aporta para un mejor desempeño del sistema.

#### 8.4. Desempeño vs número de firmantes

Como se mencionó en la metodología de experimentación descrita en la sección [3.5,](#page-64-0) hasta ahora las pruebas fueron realizadas tomando las muestras de los primeros 75 firmantes de cada una de las tres base de datos usadas. A continuación se presenta un análisis de los resultados que se obtienen con la metodología desarrollada cuando el número de firmantes de la base de datos aumenta progresivamente. Para ello se hace uso de la base de datos GPDS750, que contiene un total de 750 firmantes, y se evalúa el sistema para 200, 400, 600 y 750 firmantes.

| #  | B.D.        | FAR(%) | <b>FRR(%)</b> | EER(%) | $\sigma$ -FAR | $\sigma$ -FRR |
|----|-------------|--------|---------------|--------|---------------|---------------|
| 5  | GPDS750-75  | 6.69   | 19.63         | 12.41  | 5.50          | 7,87          |
|    | GPDS750-200 | 5,35   | 22,30         | 12,83  | 4.19          | 8,03          |
|    | GPDS750-400 | 7,05   | 25,38         | 15,15  | 5.97          | 8.31          |
|    | GPDS750-600 | 6,20   | 29,62         | 14,42  | 5,00          | 7,15          |
|    | GPDS750-750 | 5,76   | 24,06         | 13,85  | 4,99          | 8,11          |
| 10 | GPDS750-75  | 8,51   | 6,79          | 7,88   | 4,31          | 4,73          |
|    | GPDS750-200 | 8.03   | 7.50          | 7.83   | 4.38          | 5.14          |
|    | GPDS750-400 | 11,73  | 9.13          | 10,78  | 5.59          | 5.37          |
|    | GPDS750-600 | 10,88  | 12,41         | 10,19  | 5,61          | 6,21          |
|    | GPDS750-750 | 9,26   | 9,33          | 9.28   | 4,53          | 5,83          |

<span id="page-132-0"></span>Tabla 8.4: Desempeño de WT+GLCM+LBP vs número de firmantes

En la tabla [8.4](#page-132-0) se puede ver un aumento progresivo de los valores de EER a medida que se aumenta el número de firmantes. Se puede destacar el hecho de que el aumento en el valor de EER es cada menor y parece establecerse en 14 % y 10 % para los casos en que se usan 5 ó 10 muestras genuinas para el entrenamiento, respectivamente.

Volviendo a la tabla [8.2,](#page-131-0) el valor de establecimiento (cercano a 14 %) del desempeño del sistema puede seguir siendo considerado aceptable si se tiene en cuenta que algunos otros autores reportan valores similares, aunque es necesario aclarar que en este caso se habla de experimentos con bases de datos diferentes.

Finalmente, es importante resaltar que se ha tenido un aumento del 11 % en el valor de EER (se pasó de 12,41 a 13,85) para un aumento del 1000 % en el número de firmantes en la base de datos (se pasó de 75 a 750).

#### 8.5. Desempeño vs número de muestras.

En esta sección se presenta un análisis del desempeño de la metodología desarrollada respecto al número de muestras genuinas usadas para crear el modelo de cada firmante. Las tablas [8.5,](#page-133-0) [8.6](#page-133-1) y [8.7,](#page-133-2) presenta los resultados obtenidos para las pruebas realizadas con cada una de las bases de datos usadas en este trabajo, esto es, MCYT, GPDS100 y GPDS750 respectivamente.

Los resultados corresponden a las pruebas realizadas cuando el número de muestras genuinas usadas para crear el modelo, varía desde 3 hasta 10. Se usaron los primeros 75 firmantes de cada una de las bases de datos.

<span id="page-133-0"></span>

| #  | B.D.        | FAR(%) | <b>FRR(%)</b> | <b>EER</b> (%) | $\sigma$ -FAR | $\sigma$ -FRR |
|----|-------------|--------|---------------|----------------|---------------|---------------|
| 3  | <b>MCYT</b> | 1,32   | 40,34         | 18,66          | 1.44          | 8,06          |
| 4  | <b>MCYT</b> | 2,60   | 31,60         | 14,87          | 2,07          | 7,80          |
| 5  | <b>MCYT</b> | 3,94   | 25,77         | 12,67          | 2,90          | 9,20          |
| 6  | <b>MCYT</b> | 5,36   | 21,17         | 11,29          | 3.21          | 8,30          |
| 7  | <b>MCYT</b> | 6,80   | 17,31         | 10,45          | 3,50          | 9.11          |
| 8  | <b>MCYT</b> | 7,13   | 14,55         | 9.49           | 3,39          | 8,74          |
| 9  | <b>MCYT</b> | 8,06   | 13,39         | 9,59           | 3,53          | 9,36          |
| 10 | <b>MCYT</b> | 9,12   | 11,83         | 9,80           | 3,42          | 9,42          |

Tabla 8.5: Desempeño del sistema vs número de muestras. MCYT

Tabla 8.6: Desempeño del sistema vs número de muestras. GPDS100

<span id="page-133-1"></span>

| #              | B.D.           | FAR(%) | <b>FRR(%)</b> | EER(%) | $\sigma$ -FAR | $\sigma$ -FRR |
|----------------|----------------|--------|---------------|--------|---------------|---------------|
| 3              | GPDS100        | 3,01   | 32,66         | 16,85  | 2,38          | 7,94          |
| $\overline{4}$ | GPDS100        | 4,78   | 23,94         | 13,49  | 3,20          | 7,99          |
| 5              | GPDS100        | 6,30   | 18,55         | 11,71  | 3,27          | 7,45          |
| 6              | <b>GPDS100</b> | 6,99   | 14,65         | 10,27  | 3,48          | 6,60          |
| 7              | <b>GPDS100</b> | 7,97   | 12,06         | 9,66   | 3,31          | 6,46          |
| 8              | <b>GPDS100</b> | 9,40   | 8,97          | 9,22   | 3,93          | 5,80          |
| 9              | <b>GPDS100</b> | 10,29  | 7,71          | 9,30   | 3,90          | 5,13          |
| 10             | <b>GPDS100</b> | 11,25  | 6,27          | 9,42   | 3,63          | 4,40          |

Tabla 8.7: Desempeño del sistema vs número de muestras. GPDS750

<span id="page-133-2"></span>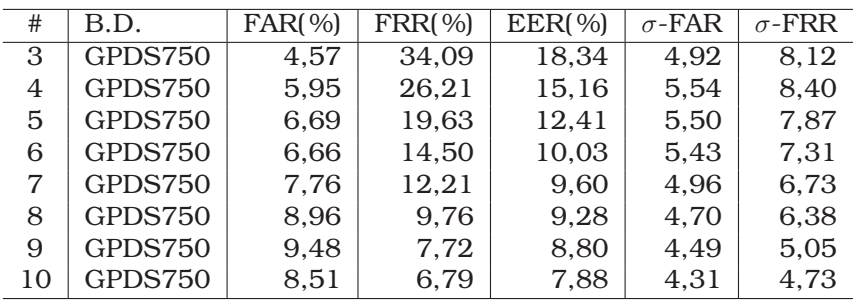

Tomando como referencia el uso de 5 muestras originales, se puede ver que un número menor de muestras (3 ó 4) conlleva a un notable empeoramiento del rendimiento del sistema. Para el caso de un número mayor de muestras, se tiene que el desempeño mejora progresivamente con el aumento del número de muestras genuinas consideradas en el entrenamiento. Para el caso de las bases de datos MCYT y GPDS750, el desempeño parece acercase a un valor estable a partir de 7 u 8 muestras. Para el caso de la base de datos GPDS750, el desempeño continua mejorando a medida que se aumenta el número de muestras.

Si bien los resultados obtenidos usando 10 muestras genuinas para la construcción del modelo de cada firmante, son siempre los mejores, este valor puede ser considerado poco práctico para la implementación de un sistema real. Por otro lado, y asumiendo que 5 es número de muestras más cercano a lo que podría ser una aplicación en ambientes reales, podría considerarse la inclusión de una o dos muestras más con el ánimo de aprovechar los beneficios mostrados en las tablas [8.5](#page-133-0) - [8.7.](#page-133-2)

#### Resumen

Se ha presentado un análisis de la metodología propuesta en esta Tesis que incluye la combinación a nivel de características, de las características basadas en análisis de textura tenidas en cuenta. Así mismo, se estableció el comportamiento del sistema para diferente número de firmantes, y para diferente número de muestras de cada firmante disponibles para la creación del modelo.

En el siguiente capítulo se presentan las conclusiones a las que se puede llegar a partir de los resultados y análisis realizados en cada uno de los capítulos presentado hasta aquí.

# Capítulo 9 Discusión y Conclusiones

Los resultados obtenidos en las pruebas realizadas con la metodología de verificación propuesta son mejores cuando se hace uso de la información de los niveles de gris de la imagen, respecto al caso en que se trabaja con imágenes en blanco y negro.

A continuación se presentan una serie de conclusiones directamente relacionadas con cada una de las etapas seguidas en el desarrollo de la metodología presentada en este documento:

- 1. Se ha comprobado la hipótesis planteada en el sentido de que caracterizar los cambios entre los niveles de gris del trazo de una firma manuscrita aporta información que permite mejorar la verificación automática de la identidad de una persona a partir de su firma. Los resultados mostraron que el desempeño del sistema empeora de forma importante cuando se usan imágenes en blanco y negro con la metodología propuesta.
- 2. Se mostró que la metodología propuesta tiene un comportamiento estable para un número grande de firmantes en la base de datos. Si bien los resultados empeoran respecto a los obtenidos con las pruebas iniciales, en donde se evaluó el sistema con 75 firmantes, la diferencia observada entre los resultados para 600 y 750 firmantes es mucho menor. Lo anterior sugiere que para un número mayor de firmantes, el desempeño del sistema mostrará variaciones cada vez más pequeñas.
- 3. Si bien no es posible realizar una comparación real con sistemas planteados por otros autores, se ha presentado un resumen con los resultados obtenidos por diferentes autores cuando usan la misma base de datos MCYT. A partir de este ejercicio, se puede afirmar que un sistema de verificación de firmas manuscritas basado en la información de niveles de gris y usando características basada en análisis de texturas, es viable. Esto teniendo en cuenta que los resultados obtenidos en este trabajo son muy cercanos a los reportados para otros sistemas que usan imágenes en blanco y negro, y que son mejores respecto a resultados previos cuando se trabaja con niveles de gris.
- 4. El uso de la transformada wavelet como complemento de las características basadas en el análisis de textura, y en especial como complemento del LBP, permitió mejorar el desempeño del sistema. Se demostró que un solo nivel de descomposición es suficiente para lograr resultados aceptables. Una descomposición Wavelet

multinivel aumenta de forma importante el coste computacional sin aportar mejoría de los resultados.

- 5. En cuanto a la combinación de características, se puede concluir que el uso conjunto de las características basadas en el análisis de texturas mejora el desempeño del sistema. La combinación realizada a nivel de características, ofrece mejores resultados respecto al uso individual de las características analizadas. Adicionalmente, esta combinación de características se ve potenciada cuando se usa la transformada Wavelet como complemento de la misma. El uso de la transformada Wavelet como paso previo a la caracterización de la firma usando la combinación de características, ofrece los mejores resultados presentados en este documento en términos de los valores de EER así como de la variabilidad para diferentes bases de datos.
- 6. En una imagen que contiene una firma manuscrita, gran parte de los pixeles que la conforman pertenecen al fondo. Este gran porcentaje de elementos no aportan información sobre la firma. Haciendo uso del análisis por bloques es posible realizar un análisis más localizado, lo que permite detectar zonas en las que no existen trazos de la firma. De este modo la caracterización se realiza principalmente sobre los elementos pertenecientes a los diferentes trazos, mejorando el desempeño del sistema.

Sin embargo, el número de bloques seleccionados con el procedimiento propuesto es diferente para cada muestra, lo que conlleva a una longitud del vector de características que será diferente para cada muestra. Este problema fue solventado usando los valores de la media y desviación estándar para los vectores de características calculados en cada bloque. Con este procedimiento propuesto, se redujo drásticamente la longitud del vector de características, al mismo tiempo que se redujo la variabilidad de los resultados para diferentes bases de datos.

7. Las pruebas realizadas usando las características cálculadas para la Matriz de Co-Ocurrencias (GLCM) permitieron establecer que la combinación de las características tenidas en cuenta (Contraste, Homogeneidad, Energía, Entropía, y Correlación) ofrece el mejor desempeño para el sistema de verificación. Así mismo, se estableció que el uso de 8 niveles de gris, para el cálculo de la GLCM, es suficiente para obtener dichos resultados.

En cuanto al tamaño de las imágenes, no existe una diferencia significativa entre los resultados obtenidos cuando se realiza una normalización en tamaño a [256 x 256] o [512 x 512]. Aunque los resultados no son los mejores, se observa una menor variabilidad entre los resultados obtenidos con las tres bases de datos usadas. Para el caso en que no se realizó la normalización en tamaño, se destaca en primer lugar la mejoría en el desempeño para las bases de datos MCYT y GPDS100. Si bien se obtienen resultados similares para estos dos casos, existe una diferencia importante con los resultados obtenidos con la base de datos GPDS750. Lo anterior evidencia que al igual que con las características analizadas en un principio, persiste la variabilidad de los resultados para bases de datos con firmas realizadas con diferentes tipos de tinta.

8. Las pruebas realizadas con las características basadas en el Patrón Binario Local (LBP), mostraron que el uso del patrón combinación formado por los patrones básicos con configuraciones  $\{R = 1, P = 8\}$  y  $\{R = 2, P = 16\}$ , permite obtener los mejores resultados.

Es importante resaltar que además de mejorar el desempeño del sistema, el patrón combinación ofrece una baja variabilidad de los resultados entre las bases de datos usadas, cuando se realizó una normalización en tamaño a [256 x 256].

Para el caso de una normalización a [512 x 512], se obtienen aún mejores resultados con un leve aumento en la variabilidad de los resultados. Sin embargo y a diferencia de lo obtenido con las características basadas en la GLCM, cuando no se realiza normalización en tamaño, los resultados son peores.

- 9. Es importante mencionar la relevancia que tienen los procedimientos orientados a la eliminación o normalización del fondo de la imagen, así como el preprocesamiento del histograma implementado. A lo largo de los resultados presentados se demostró que estos dos procedimientos permiten la mejoría en el desempeño del sistema. Para el primer caso, el procedimiento propuesto para la eliminación del fondo reduce la perturbación que causan los pixeles que lo conforman.
- 10. Las pruebas realizadas con características estimadas a partir del histograma de la imagen, evidencian una varianza en los resultados cuando el sistema se evalúa con muestras realizadas con diferentes tipos de tinta. Este hecho se comprobó realizando pruebas con diferentes bases de datos. El tipo de tinta influye directamente en la distribución de los valores de gris. Lo anterior fue corroborado con los resultados obtenidos para los dos tipos de características estimadas para el histograma: Momentos estadísticos y coeficientes pseudo-cepstrales.

A continuación se plantean algunas lineas futuras que se desprenden del trabajo realizado en el desarrollo de la presente Tesis.

- Ambientes complejos. Es importante realizar un estudio que verifique los resultados obtenidos en este estudio para ambientes más complejos, como es el caso de imágenes en donde la firma se encuentra contaminada con sellos, o caracteres, caso particular de los cheques. Es necesario analizar si los procedimientos necesarios para realizar la segmentación de la firma en este tipo de imágenes afecta la información de niveles de gris.
- Caracterización. Teniendo en cuenta los resultados obtenidos con la metodología desarrollada, en la que se hace uso de características basadas en el análisis de textura, se abre una importante puerta para seguir estudiando nuevas características de esta naturaleza. Si bien se ha demostrado el aporte del LBP, es posible explorar un nuevo patrón que no base su cálculo en umbrales, sino que lo haga en la información de dirección. El Patrón Derivativo Local (LDP, por sus siglas en inglés) aparece como una alternativa interesante para complementar la etapa de caracterización de la metodología presentada. A diferencia del operador LBP que codifica la relación entre el punto central y sus vecinos, la plantilla LDP extrae la información local de orden superior mediante la codificación de varias relaciones

espaciales que caracterizan el contenido de una determinada región. Trabajos recientes de otros autores [\[ZGZL10\]](#page-172-0), han mostrado que el patrón LDP ofrece mejores resultados que el patrón LBP para el caso de la verificación de caras.

Combinación de características. Como se vio, la combinación de las características permite mejorar el desempeño del sistema. Como se mencionó, esta combinación fue realizada a nivel de características, en este sentido sería muy relevante realizar el estudio correspondiente para determinar el comportamiento del sistema cuando dicha combinación se realiza a nivel de score.

Así mismo, es de interés el estudio de la combinación de las características basadas en niveles de gris con otras basadas en información binaria. Si se tiene en cuenta que hasta ahora los mejores resultados han sido obtenidos en trabajos en donde se usan características de este último tipo, la combinación de características de diferente naturaleza podría mejorar el desempeño general de un sistema de verificación de firmas.

- Entrenamiento. Con el fin de mejorar el entrenamiento de los modelos de clasificación usados para la verificación de la firma, está abierta la posibilidad de incluir muestras de falsificaciones generadas sintéticamente. Esto permitirá determinar la robustez del sistema frente a *ataques directos*.
- Clasificación. Teniendo en cuenta los trabajos realizados por otros autores [\[Nan06,](#page-168-0) [BGS10\]](#page-162-1), en donde se explora el uso de clasificadores de Una-Clase para la verificación On-line y Off-line de firmas, se plantea una importante posibilidad de evaluar la metodología propuesta en estos entornos de clasificación.

# Apéndice A Transformada Wavelet

<span id="page-140-0"></span>Morlet [\[GM84\]](#page-166-1) definió la transformada wavelet como una descomposición de una señal en una familia de funciones que corresponden a versiones trasladadas y dilatadas de una única función  $\psi(x)$ . La función  $\psi(x)$  se denomina wavelet y la correspondiente familia wavelet está dada por  $(\sqrt{s}\psi(s(x-u)))_{(s,u)\in R^2}$ . La transformada wavelet de una función  $f(x) \in L^2(R)$  se define por

$$
Wf(s, u) = \int_{-\infty}^{+\infty} f(x)\sqrt{s}\psi(s(x - u))dx.
$$
 (A.1)

La idea de la descomposición wavelet no es nueva. Esta está muy relacionada con otros tipos de descomposiciones en espacio-frecuencia como es el caso de la transformada Wigner-Ville. También se han estudiado algunas versiones de la transformada wavelet bajo otros nombres como la descomposición de Witkin, y sus origenes matemáticos se remontan a principios del siglo XX. Sin embargo, fue la formalización realizada por Morlet y Grossman [\[GM84\]](#page-166-1) lo que permitió abrir un gran número de aplicaciones y permitió alcanzar importantes resultados matemáticos.

Se define la versión dilatada de  $\psi(x)$  con un factor s como

<span id="page-140-1"></span>
$$
\psi_s(x) = \sqrt{s}\psi(sx). \tag{A.2}
$$

La transformada wavelet se puede reescribir como un producto interno en  $L^2(R)$ 

$$
Wf(s, u) = \langle f(x), \psi_s(x - u) \rangle.
$$
 (A.3)

Lo anterior corresponde a la descomposición de la función  $f(x)$  en una familia de funciones  $(\psi_s(x - u))_{(s,u) \in R^2}$ . Como se muestra en la figura [A.1,](#page-141-0) la función  $\psi_s(x)$  es del mismo tipo que  $\psi(x)$  pero tiene un soporte s veces mas pequeño. Se supone que la wavelet  $\psi(x)$  y la señal  $f(x)$  tienes valores reales. Para poder reconstruir la función  $f(x)$  a partir de su transformada wavelet, la transformada de Fourier  $\hat{\psi}(\omega)$  de  $\psi(x)$  de satisfacer que

$$
C_{\psi} = \int_0^{\infty} \frac{\left|\hat{\psi}(\omega)\right|^2}{\omega} d\omega < \infty
$$
 (A.4)

Esta condición implica que  $\hat{\psi}(0) = 0$ , y que  $\hat{\psi}(\omega)$  es suficientemente pequeña alrededor de  $\omega = 0$ . La función  $\psi(x)$  puede ser interpretada como la respuesta al impulso de un filtro pasabanda.

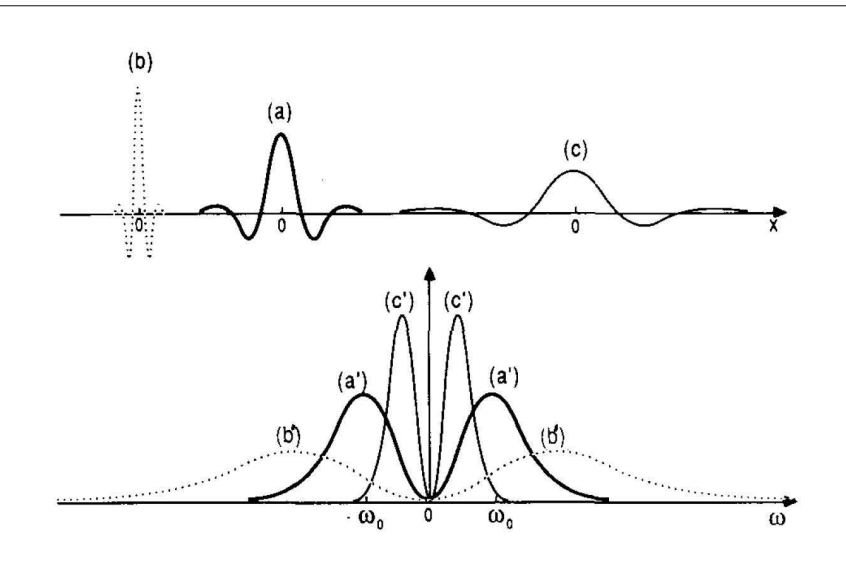

<span id="page-141-0"></span>Figura A.1: (a) wavelet  $\psi(x)$ . (b)  $\psi_{s_1}(x)$ , con  $s_1>1$ . (c)  $\psi_{s_2}$  con  $s_2<1$ . Las curvas (a′), (b′) y (c′ ), son respectivamente, las transformadas de Fourier de las funciones mostradas en (a), (b) y (c). Estas curvas tienen el mismo ancho de banda rms [\[Mal89\]](#page-167-0).

Para efectos de normalización, se supone que la energía de  $\psi(x)$  es igual a 1. Denotemos  $\tilde{\psi}_s(x) = \psi_s(-x)$ . Se puede reescribir entonces la transformada wavelet en un punto  $u$  y una escala  $s$  como la convolución con  $\tilde{\psi}(x)$ 

<span id="page-141-1"></span>
$$
Wf(s, u) = f * \tilde{\psi}_s(u)
$$
 (A.5)

Por tanto, la transformada wavelet puede ser vista como un filtrado de  $f(x)$  usando un filtro pasabandas cuya respuesta respuesta al impulso es  $\tilde{\psi}_s(x)$ . A partir de la ecuación [\(A.2\)](#page-140-1), se deriva que la transformada de Fourier de  $\psi_s(x)$  es

$$
\hat{\psi}_s(\omega) = \frac{1}{\sqrt{s}} \hat{\psi}\left(\frac{\omega}{s}\right) \tag{A.6}
$$

A diferencia de la transformada de Fourier que tiene una resolución fija en el dominio del espacio y de la frecuencia, la resolución de la transformada wavelet cambia con el parámetro de escala  $s.$  Dado que  $\psi(x)$  es real, se tiene que  $\left|\hat{\psi}(\omega)\right| = \left|\hat{\psi}(-\omega)\right|$ . Sea  $\omega_0$  la frecuencia central de la banda de paso de  $\hat{\psi}(\omega)$ 

$$
\int_0^\infty \left(\omega - \omega_0\right) \left|\hat{\psi}(\omega)\right|^2 d\omega = 0 \tag{A.7}
$$

Sea $\sigma_{\omega}$ el ancho de banda rms alrededor de  $\omega_0$ 

$$
\sigma_{\omega}^{2} = \int_{0}^{\infty} (\omega - \omega_{0})^{2} |\hat{\psi}(\omega)|^{2} d\omega
$$
 (A.8)

En consecuencia se tiene que la frecuencia central para  $\hat{\psi}(\omega)$  es  $s\omega_0$  y que el ancho de banda rms es  $s\sigma_\omega.$  En una escala logarítmica, el ancho de banda rms  $\sigma_\omega$  de  $\hat{\psi}_s(\omega)$  es el mismo para todo  $s \in R^+$ . Por lo tanto, la transformada wavelet descompone una señal en un conjunto de bandas de frecuencia que tienen tamaño constante en una escala logarítmica (ver Figura [A.1\)](#page-141-0).

Sea  $\sigma_u$  la desviación estándar de  $\left|\psi(x)^2\right|$  alrededor de cero. Se puede demostrar que la wavelet  $\psi_s(x - u_0)$  tiene la energía concentrada alrededor de  $u_0$  con una desviación estándar  $\sigma_u/s$ . En el dominio de la frecuencia, se puede observar que su energía esta concentrada alrededor de  $s\omega_0$  con una desviación estándar de  $s\sigma_\omega$ . En el espacio de fase, la celda de resolución de esta wavelet es por lo tanto igual a  $[u_0-(\sigma_u/s),u_0+(\sigma_u/s)]\times [s\omega_0-\sigma_u/s]$  $s\sigma_{\omega}$ ,  $s\omega_0 + s\sigma_{\omega}$ ]. A diferencia de la transformada de Fourier con ventaneo, la forma de la celda de resolución cambia con la escala s. Esto se ilustra en la figura [A.2.](#page-142-0) Cuando s es pequeño, la resolución es baja en el dominio temporal y alta en el dominio frecuencial. Si la escala s aumenta, la resolución aumenta en el dominio temporal y desciende en el dominio frecuencial. Esta variación en la resolución permite a la transformada wavelet enfocarse en las irregularidades de la señal para caracterizarlas localmente.

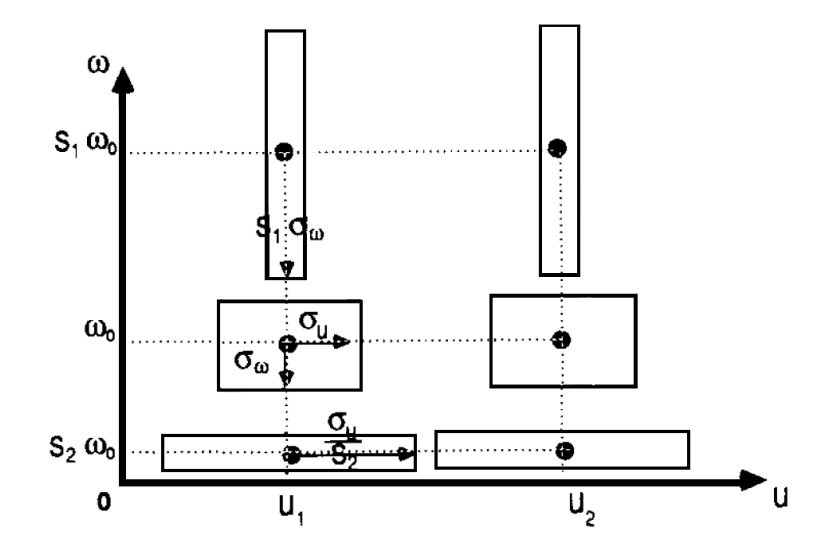

<span id="page-142-0"></span>Figura A.2: Celdas de resolución. Cuando la escala aumenta, la resolución en el espacio del tiempo aumenta pero decrece en el espacio de la frecuencia. El área de todas las celdas es la misma [\[Mal89\]](#page-167-0).

La transformada wavelet puede ser discretizada realizando un muestreo tanto del parámetro de escala s como del parámetro de traslación u. Con el fin de construir una representación completa, se debe cubrir el espacio de fase con las celdas de resolución mostradas en la figura [A.2.](#page-142-0) Esto puede lograrse mediante un muestreo exponencial del parámetro de escala. Para esto, se selecciona primero una secuencia de escalas (α j )j∈<sup>Z</sup> en donde α es el paso de dilatación elemental. Según lo planteado en [\(A.5\)](#page-141-1), la transformada wavelet  $Wf(\alpha^j, u)$  puede reescribirse como

<span id="page-142-1"></span>
$$
Wf(\alpha^j, u) = f * \tilde{\psi}_{\alpha j}(u)
$$
 (A.9)

Para cada escala  $\alpha^j$ ,  $\tilde{\psi}_{\alpha j}$  tiene una transformada de Fourier centrada en  $\alpha_j\omega_0$  con un ancho de banda rms de  $\alpha^j\sigma_\omega.$  Por lo tanto, la ecuación [A.9](#page-142-1) puede interpretarse como una descomposición de  $f(x)$  en un conjunto de canales de frecuencias centrados en  $\alpha^j\omega_0$ y cuyo ancho de banda rms es  $\alpha^j\sigma_\omega.$  Para caracterizar la señal descompuesta en cada uno de los canales, se debe realizar un muestreo uniforme con una tasa proporcional a  $\alpha^j$ . Sea  $\alpha^j/\beta$  la tasa de muestreo en la escala  $\alpha^j$ . La transformada wavelet discreta se

define como

$$
W_d f(j, n) = Wf\left(a^j, \frac{n\beta}{\alpha^j}\right)
$$
  
=  $\int_{-\infty}^{\infty} f(x)\psi_{\alpha j}\left(x - \frac{n\beta}{\alpha^j}\right) dx$   
=  $f * \tilde{\psi}_{\alpha j}\left(\frac{n\beta}{\alpha^j}\right)$ . (A.10)

la figura [A.3](#page-143-0) ilustra es patrón de muestreo en el espacio de fase. Cuando la escala aumenta, la densidad de muestras aumenta.

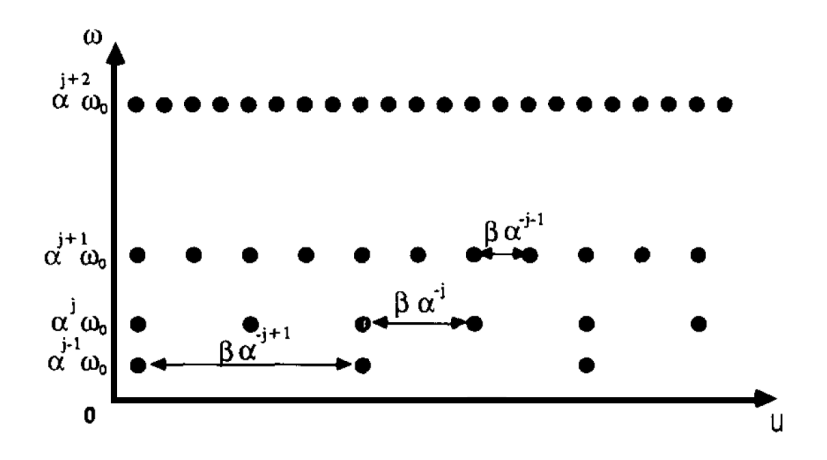

<span id="page-143-0"></span>Figura A.3: Muestreo del espacio de fase correspondiente a una transformada wavelet discreta. Cada muestra corresponde al producto interno con una wavelet en particular. Este patrón de muestreo se adapta a la forma de la celda de resolución de la wavelet para diferentes escalas (Figura [A.2\)](#page-142-0) [\[Mal89\]](#page-167-0).

#### A.1. Expansión en series wavelet

Se define la *expansión en series wavelet* de una función  $f(x) \in L^2(R)$  relativa a la wavelet  $\psi(x)$  y la función de escala  $\varphi(x)$ , como

<span id="page-143-1"></span>
$$
f(x) = \sum_{k} c_{j0}(k)\varphi_{j0,k}(x) + \sum_{j=j_0}^{\infty} \sum_{k} d_j(k)\psi_{j,k}(x)
$$
 (A.11)

donde  $j_0$  es una escala inicial arbitraria. Los valores  $c_{j_0}(k)$  se denominan comúnmente como *coeficientes de aproximación* o *escala*; mientras que los valores  $d_i(k)$  son llamados *coeficientes de detalle* o *wavelet*. Esto debido al hecho de que en la primera sumatoria de la ecuación [A.11](#page-143-1) se emplean funciones de escala para obtener una aproximación de la función  $f(x)$  para la escala  $j_0$ . Para las escalas superiores,  $j \geq j_0$  en la segunda sumatoria, se adiciona una función con una resolución más fina — sumatoria de wavelets — a la aproximación inicial con el fin de obtener un aumento en el detalle. Los coeficientes de expansión son calculados como

$$
c_{j_0}(k) = \langle f(x), \varphi_{j_0,k}(x) \rangle = \int f(x) \varphi_{j_0,k}(x) dx
$$
  
\n
$$
d_j(k) = \langle f(x), \psi_{j,k}(x) \rangle = \int f(x) \psi_{j,k}(x) dx
$$
\n(A.12)
### A.2. Transforma wavelet discreta

Al igual que las series de Fourier, la expansión en series wavelet de la sección anterior mapean una función de tiempo continuo en una secuencia de coeficientes. Si la función que se quiere representar es una secuencia de números, como es el caso de muestras de una función continua  $f(x)$ , los coeficientes que resultan son llamados la Transformada wavelet discreta (DWT) de  $f(x)$ . Para este caso, las series definidas en las ecuaciones [A.11](#page-143-0) y [A.12](#page-143-1) se convierten en el par de transformadas DWT

<span id="page-144-1"></span>
$$
W_{\varphi}(j_0, k) = \frac{1}{\sqrt{M}} \sum_{x} f(x) \varphi_{j_0, k}(x)
$$
  
\n
$$
W_{\psi}(j, k) = \frac{1}{\sqrt{M}} \sum_{x} f(x) \psi_{j, k}(x)
$$
\n(A.13)

para  $j \ge j_0$  y

$$
f(x) = \frac{1}{\sqrt{M}} \sum_{k} W_{\varphi}(j_0, k) \varphi_{j_0, k}(x) + \frac{1}{\sqrt{M}} \sum_{j=j_0} \sum_{k} W_{\psi}(j, k) \psi_{j, k}(x).
$$
 (A.14)

Aquí,  $f(x)$ ,  $\varphi_{j_o,k}(x)$  y  $\psi_{j,k}(x)$  son funciones de variable discreta  $x = 0, 1, 2, \dots, M - 1$ . Comúnmente, se establece que  $j_0 = 0$  y se selecciona M para que sea potencia de 2 (esto es,  $M = 2<sup>j</sup>$ ) por lo que las sumatorias son desarrolladas para  $x = 0, 1, 2, \dots, M - 1$ ,  $j = 0, 1, 2, \cdots, J - 1$ ,  $\mathbf{y} \cdot k = 0, 1, 2, \cdots, 2^{j} - 1$ .

Los valores  $W_{\varphi}(j_0,k)$  y  $W_{\psi}(j,k)$  corresponden a los valores  $c_{j_0}(k)$  y  $d_j(k)$  de la expansión en series de la sección anterior. El cambio no es necesario pero ayuda para la estandarización en la notación.

## A.3. Transformada rápida wavelet

La transformada rápida wavelet (FWT, por sus siglas en inglés) es una implementación computacionalmente eficiente de la transformada discreta wavelet (DWT) que hace uso de las relación entre los coeficientes de la DWT de escalas contiguas. Consideremos la función de escala

$$
\varphi(x) = \sum_{n} h_{\varphi}(n) \sqrt{2} \varphi(2x - n)
$$
 (A.15)

Los coeficientes hϕ(n) presentes en esta ecuación recursiva se denominan *coeficientes de la función de escala*; h<sup>ϕ</sup> se refiere a un *vector de escala*. Esta ecuación en fundamental para el análisis multiresolución y es llamada Ecuación de refinamiento, Ecuación MRA (MultiResolution Analysis) o Ecuación de dilatación. Si escalamos a  $x$  por  $2^j$ , la trasladamos en k, y hacemos que  $m = 2k + n$  tenemos que

<span id="page-144-0"></span>
$$
\varphi(2^{j}x - k) = \sum_{n} h_{\varphi}(n)\sqrt{2}\varphi(2(2^{j}x - k) - n)
$$
  
= 
$$
\sum_{m} h_{\varphi}(m - 2k)\sqrt{2}\varphi(2^{j+1}x - m)
$$
 (A.16)

El vector de escala  $h_{\varphi}$  puede verse como los "pesos" usados para expandir  $\varphi(2^jx - k)$ como una suma de escala. De igual forma, podemos definir

$$
\psi(x) = \sum_{n} h_{\psi}(n) \sqrt{2} \varphi(2x - n)
$$
\n(A.17)

donde hψ(n) corresponde a los *coeficientes de la función wavelet* y h<sup>ψ</sup> es el *vector wavelet*. Usando el mismo procedimiento planteado en [A.16,](#page-144-0) se llega a

<span id="page-145-0"></span>
$$
\psi(2^{j}x - k) = \sum_{m} h_{\psi}(m - 2k)\sqrt{2}\varphi(2^{j+1}x - m)
$$
\n(A.18)

Recordando la definición de un conjunto de wavelets

$$
\psi_{j,k}(x) = 2^{j/2}\psi(2^jx - k)
$$
 (A.19)

y reemplazándola en la ecuación [A.13,](#page-144-1) se obtiene

$$
W_{\psi}(j,k) = \frac{1}{\sqrt{M}} \sum_{x} f(x) 2^{j/2} \psi(2^{j}x - k)
$$
 (A.20)

en la cual puede reemplazarse el valor  $\psi(2^{j}x - k)$  con el lado derecho de la ecuación [A.18](#page-145-0) para obtener

$$
W_{\psi}(j,k) = \frac{1}{\sqrt{M}} \sum_{x} f(x) 2^{j/2} \left[ \sum_{m} h_{\psi}(m-2k) \sqrt{2} \varphi(2^{j+1}x - m) \right].
$$
 (A.21)

Intercambiando las sumatorias y reordenando términos, se tiene que

$$
W_{\psi}(j,k) = \sum_{m} h_{\psi}(m-2k) \left[ \frac{1}{\sqrt{M}} \sum_{x} f(x) 2^{(j+1)/2} \varphi(2^{j+1}x - m) \right]
$$
(A.22)

donde, la expresión entre corchetes es igual a la ecuación [A.13](#page-144-1) haciendo  $j_0 = j + 1$ , por lo que se puede escribir

<span id="page-145-1"></span>
$$
W_{\psi}(j,k) = \sum_{m} h_{\psi}(m-2k)W_{\varphi}(j+1,m)
$$
 (A.23)

lo que muestra que los coeficientes de detalle DWT para la escala  $j$  son una función de los coeficientes de aproximación DWT en la escala  $j + 1$ . Mediante un procedimiento similar al anterior, se llega a que

<span id="page-145-2"></span>
$$
W_{\varphi}(j,k) = \sum_{m} h_{\varphi}(m-2k)W_{\varphi}(j+1,m). \tag{A.24}
$$

Las ecuaciones [\(A.23\)](#page-145-1) y [\(A.24\)](#page-145-2), revelan una importante relación entre los coeficientes DWT de escala adyacentes. Es posible realizar el cálculo de  $W_{\varphi}(j,k)$  y  $W_{\psi}(j,k)$  (los coeficientes de aproximación y detalle para la escala j) convolucionando  $W_{\varphi}(j+1,k)$  con los vectores de escala y wavelet con tiempo invertido,  $h_{\varphi}(-n)$  y  $h_{\psi}(-n)$ , y submuestreando los resultados. La figura [A.4](#page-146-0) resume estas operaciones en un diagrama de bloques.

Se escribe entonces que

$$
W_{\psi}(j,k) = h_{\psi}(-n) * W\varphi(j+1,n)|_{n=2k,k\geq 0}
$$
 (A.25)

y

$$
W_{\varphi}(j,k) = h_{\varphi}(-n) * W\varphi(j+1,n)|_{n=2k,k\geq 0}
$$
 (A.26)

en donde las convoluciones se evalúan para los instantes  $n = 2k$  para  $k \geq 0$ . Evaluar las convoluciones para indices pares y no negativos es equivalente a filtrar y disminuir la resolución en un factor de 2.

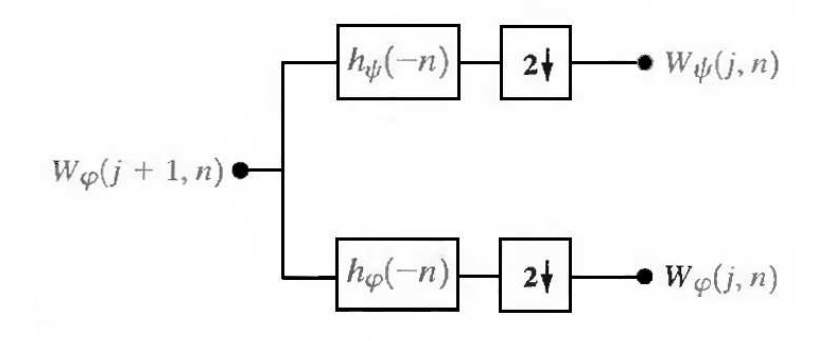

<span id="page-146-0"></span>Figura A.4: Diagrama de bloques de FWT

## A.4. Transformada wavelet en dos dimensiones

La transformada en una dimensión descrita anteriormente puede ser extendida para el caso de una función de dos dimensiones como son las imágenes. Para ello, se definen una función de escala  $\varphi(x,y)$ , y tres wavelets bi-dimensionales  $\psi^H(x,y),\psi^V(x,y)$  y  $\psi^{D}(x,y).$  Cada una de estas wavelet es el producto de una escala unidimensional  $\varphi$  y la correspondiente wavelet  $\psi$ . Excluyendo aquellos productos que arrojan un resultado unidimensional, como  $\varphi(x)\psi(x)$ , los cuatro productos restante definen la función de escala

$$
\varphi(x, y) = \varphi(x)\varphi(y) \tag{A.27}
$$

y tres wavelet con sensitividad direccional

<span id="page-146-1"></span>
$$
\psi^H(x, y) = \psi(x)\varphi(y)
$$
  
\n
$$
\psi^V(x, y) = \varphi(x)\psi(y)
$$
  
\n
$$
\psi^D(x, y) = \psi(x)\psi(y)
$$
\n(A.28)

Estas wavelets miden las variaciones funcionales (cambios de intensidad o niveles de gris) en diferentes direcciones.  $\psi^H$  mide las variaciones a lo largo de las columnas (p.e. bordes horizontales),  $\psi^V$  responde a variaciones a lo largo de las filas (p.e. bordes verticales) y  $\psi^D$  corresponde a variaciones diagonales.

Para realizar la extensión de la DWT para dos dimensiones definimos las funciones base escalada y trasladada:

$$
\varphi_{j,m,n}(x,y) = 2^{j2}\varphi(2^jx - m, 2^jy - n)
$$
 (A.29)

$$
\psi_{j,m,n}(x,y) = 2^{j2}\psi^i(2^jx - m, 2^jy - n), i = \{H, V, D\}
$$
\n(A.30)

donde i identifica a las wavelets direccionales definidas en la ecuación [A.28.](#page-146-1) Más que un exponente, i es un superíndice que toma los valores  $H, V, \gamma, D$ . La transformada wavelet discreta de una función  $f(x, y)$  de tamaño  $M \times N$  queda entonces definida como

$$
W_{\varphi}(j_0, m, n) = \frac{1}{\sqrt{MN}} \sum_{x=0}^{M-1} \sum_{y=0}^{N-1} f(x, y) \varphi_{j_0, m, n}(x, y)
$$
 (A.31)

$$
W_{\psi}^{i}(j,m,n) = \frac{1}{\sqrt{MN}} \sum_{x=0}^{M-1} \sum_{y=0}^{N-1} f(x,y) \psi_{j,m,n}^{i}(x,y), i = \{H, V, D\}
$$
 (A.32)

donde  $j_0$  es una escala inicial arbitraria y los coeficientes  $W_{\varphi}(j_o, m, n)$  definen una aproximación a la función  $f(x,y)$  en la escala  $j_0$ . Los coeficientes  $W^i_\psi(j,m,n)$  aportan los detalles horizontales, verticales y diagonales para las escalas  $j \geq j_0$ . Generalmente se tiene que  $j_0 = 0$  y se selecciona  $N = M = 2<sup>j</sup>$  haciendo  $j = 0, 1, 2, \dots, J - 1$  y  $m, n = 0, 1, 2, \cdots, 2^{j} - 1.$ 

Al igual que la transformada wavelet discreta unidimensional, la DWT bidimensional puede ser implementada usando filtros digitales y downsamplers. Con funciones bidimensional wavelet y de escala separables, es posible calcular la FWT unidimensional para las filas de  $f(x,y)$ , y a continuación calcular la FWT de las columnas resultantes. La figura [A.5](#page-148-0) muestra el proceso mediante un diagrama de bloques. Es importante resaltar que la FWT dimensional también "filtra´´ los coeficientes de aproximación de la escala  $j + 1$  para encontrar los coeficientes de aproximación y detalle de la escala j. Sin embargo, para el caso bidimensional se obtienen tres conjuntos de coeficientes de detalle (detalles horizontales, verticales y diagonales). El banco de filtro de escala sencilla de la figura [A.5](#page-148-0) puede "iterarse´´ (uniendo la salida de aproximación con la entrada de un nuevo banco de filtros) con el fin de producir una transformada de escala P en la cual la escala  $j = J - 1, J, 2, \dots, J - P$ . Así como en el caso unidimensional, la imagen  $f(x, y)$ se usa como entrada de  $W_{\varphi}(J,m,n)$ . Se convolucionan las filas con  $h_{\varphi}(-n)$  y  $h_{\psi}(-n)$  y se realiza el downsampling sobre las columnas. El resultados son dos imágenes cuyas resoluciones horizontales han sido reducidas por un factor de 2. Las componentes de detalle o pasa-altas caracterizan la información de alta frecuencia de la imagen con orientación vertical; las pasabajas, comoponentes de aproximación, contienen su información de baja frecuencia. Ambas imagenes son filtradas en el sentido de las columnas y después del downsampling se obtienes las subimágenes de salida con un cuarto del tamaño original  $W_{\varphi},\,W_{\psi}^{H},\,W_{\psi}^{V}$  y  $W_{\psi}^{D}.$ 

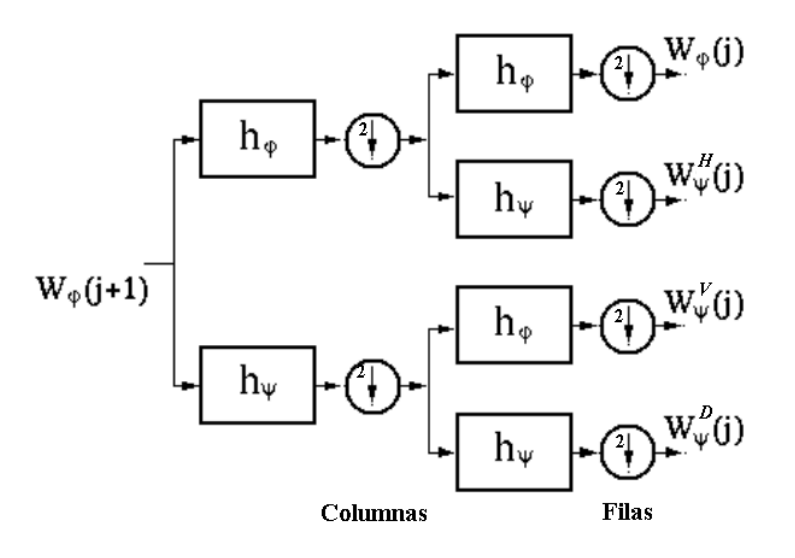

<span id="page-148-0"></span>Figura A.5: Diagrama de bloques para el cálculo de la DWT bidimensional.

# Apéndice B Clasificación

El problema del aprendizaje puede plantearse de la siguiente manera: Dada una muestra de tamaño limitado, encuentre una descripción concisa de los datos. Si los datos son una muestra de patrones entrada-salida, una descripción concisa de los datos es una función que pueda producir una salida, a partir de la entrada. Este problema se conoce como *aprendizaje supervisado* porque los objetos en consideración se encuentran asociados a un valor objetivo (clases, valores reales). Si los datos corresponden solamente a muestras de los objetos sin un valor objetivo asociado, el problema se conoce como *aprendizaje no supervisado*. Una descripción concisa de estos datos podría ser un conjunto de clusters o una densidad de probabilidad que establezca que tan probable es observar un objeto determinado en un futuro [\[Her01\]](#page-166-0).

## B.1. Aprendizaje Supervisado

En el problema del aprendizaje supervisado se tiene una muestra de pares entradasalida (también llamado muestra de entrenamiento), y la tarea es encontrar una función determinística que realice un mapeo de cualquier entrada hacia una salida de tal forma que para futuros pares entrada-salida el desacierto sea mínimo. Claramente, cada vez que se requiera el valor objetivo de un elemento presente en la muestra de entrenamiento, se retornará el valor que aparece con mayor frecuencia asociado a este elemento en la muestra de entrenamiento. Sin embargo, hacer una generalización para nuevos elementos que no están presentes en la muestra de entrenamiento es una tarea difícil.

#### B.1.1. Aprendizaje de clasificación

Si el espacio de salida no tiene una estructura excepto si dos elementos del espacio de salida son iguales o no, se denomina un problema de aprendizaje de clasificación. Cada elementos del espacio de salida se llama *clase*. Este es un problema presente en casi cualquier tarea de reconocimiento de patrones. Es de particular importancia el problema de clasificación binaria, esto es, el espacio de salida tiene solamente dos elementos, una que se considera la clase positiva y otro que será la clase negativa. Aunque conceptualmente es un problema simple, el planteamiento binario puede extenderse a una clasificación multiclase si este se considera como una serie de clasificaciones binarias.

#### B.1.2. Aprendizaje de función

Si el espacio de salida es un espacio métrico como el de los números reales entonces la tarea de aprendizaje se conoce como un problema de aprendizaje de función. Una de las ventajas mas importantes del aprendizaje de función es que por medio de la métrica en el espacio de salida es posible usar técnicas de gradiente descendiente siempre que la función  $f(x)$  sea una función diferenciable. Existe una relación interesante entre el aprendizaje de clasificación y el aprendizaje de función cuando se toma una perspectiva probabilística. Si consideramos un problema de clasificación binaria, es suficiente considerar solamente la probabilidad de que un objeto dado pertenezca a la clase positiva. Así, siempre que se tenga la capacidad de aprender la función de los objetos hacia [0 1] (la probabilidad de que el objeto pertenece a la clase positiva), habremos aprendido implícitamente una función de clasificación usando un umbral para la salida en 1/2. Lo anterior se conoce en el campo de la estadística como *regresión logística*, y es la base del algoritmo de aprendizaje de las máquinas de soporte vectorial. De hecho, es una práctica común el uso de valores reales de salida antes de la umbralización como una medida de confianza aún cuando no se ha usado un modelo probabilístico en el proceso de aprendizaje.

## B.2. Discriminante Lineal

La clasificación basada en un discriminante asume directamente un modelo para el discriminante, pasando por alto el cálculo de probabilidades. Esta metodología supone la forma del discriminante pero no supone y tampoco requiere información sobre las densidades. Esta metodología es denominada *no-paramétrica*, en donde los parámetros hacen referencia a los parámetros de las densidades de probabilidad de las clases.

El problema de encontrar una función discriminante lineal se formula como el problema de minimizar una función de criterio. La función de criterio obvia para propósitos de clasificación es el error de entrenamiento. Sin embargo, a pesar de lo atractivo que resulta este criterio, es necesario aclarar que tiene muchos inconvenientes. Dado que el objetivo es clasificar nuevos patrones de prueba, un error de entrenamiento pequeño no garantiza un error de prueba pequeño.

#### B.2.1. El caso de Dos Clases

Se puede definir una función discriminante como una combinación lineal de los componentes de un vector de entrada x como [\[DHS00\]](#page-163-0)

$$
g(x) = \mathbf{w}^t \mathbf{x} + w_0 \tag{B.1}
$$

donde w es el vector de pesos y  $w_0$  el sesgo o umbral de peso. Un clasificador lineal para dos clases implementa la siguiente regla de decisión: Decide  $w_1$  si  $g(x) > 0$  y decide  $w_2$  si  $g(x) < 0$ . Así, x se asigna a la clase  $w_1$  si el producto interno w<sup>t</sup>x supera el umbral  $w_0$  y se asigna a  $w_2$  en otro caso. Si se tiene que  $g(x) = 0$ , x puede ser asignado a cualquiera de las dos clases.

La ecuación  $g(x) = 0$  define la superficie de decisión que separa los puntos asignados a  $w_1$  de los puntos asignados a  $w_2$ . Cuando  $q(x)$  es lineal, dicha superficie de decisión es un hiperplano. Si tanto  $x_1$  como  $x_2$  están sobre la superficie de decisión, entonces

$$
\mathbf{w}^t \mathbf{x}_1 + w_0 = \mathbf{w}^t \mathbf{x}_2 + w_0
$$
  
\n
$$
\mathbf{w}^t (\mathbf{x}_1 - \mathbf{x}_2) = 0
$$
\n(B.2)

lo que muestra que w es normal a cualquier vector ubicado en el hiperplano. En general, el hiperplano H divide el espacio de características en dos mitades, la región de decisión  $\mathcal{R}_1$  para  $w_1$  y la región  $\mathcal{R}_2$  para  $w_2$ . Dado que  $g(x) > 0$  si x se encuentra en  $\mathcal{R}_1$ , se tiene que el vector normal w apunta hacia  $\mathcal{R}_1$ . Se dice que cualquier vector x ubicado en  $\mathcal{R}_1$ está en el lado positivo de H y cualquiera ubicado en  $\mathcal{R}_2$  está en el lado negativo.

La función discriminante  $g(x)$  proporciona una medida algebraica de la distancia de x hasta el hiperplano. Tal vez la forma mas sencilla de ver esto es expresar x como

$$
\mathbf{x} = \mathbf{x}_p + r \frac{\mathbf{w}}{\|\mathbf{w}\|}
$$
 (B.3)

donde  $x_p$  es la proyección normal de x sobre H, y r es la distancia algebraica deseada (positiva si x está en el lado positivo y negativa en caso contrario). Entonces, dado que  $g(\mathbf{x}_p) = 0$ ,

$$
g(\mathbf{x}) = \mathbf{w}^t \mathbf{x} + w_0 = r \| \mathbf{w} \|,
$$
 (B.4)

es decir,

$$
r = \frac{g(\mathbf{x})}{\|\mathbf{w}\|} \tag{B.5}
$$

En particular, la distancia desde el origen a H esta dada por  $w_0 / ||\mathbf{w}||$ . Si  $w_0 > 0$  el origen esta en el lado positivo de H, y si  $w_0 < 0$  este está en el lado negativo. Si  $w_0 = 0$ , entonces  $q(x)$  tiene la forma homogénea w<sup>t</sup>x, y el hiperplano pasa por el origen. La figura [B.1](#page-153-0) ilustra geométricamente estos resultados.

## B.3. Máquinas de Soporte Vectorial

Las máquinas de soporte vectorial (SVM, por sus siglas en inglés) tienen como idea básica la de encontrar un hiperplano que separe correctamente ua conjunto de datos d-dimensional. Teniendo en cuenta que frecuentemente los datos analizados no son linealmente separables, las SVM introduce el concepto de un "espacio de características inducido por un kernel" el cual mapea los datos hacia un espacio de mayor dimensión en donde los datos son separables. Comúnmente, el mapeo de los datos hacia este espacio acarrea problemas de costo computacional y de overfitting.

#### B.3.1. Descripción

Si se tienen l muestras de entrenamiento  $\{x_i, y_i\}, i = 1, \dots, l$ , donde cada muestra tiene d entradas ( $x_i \in \mathbf{R}^d$ ), y una etiqueta de clase con dos valores posibles ( $y_i \in \{-1,1\}$ ).

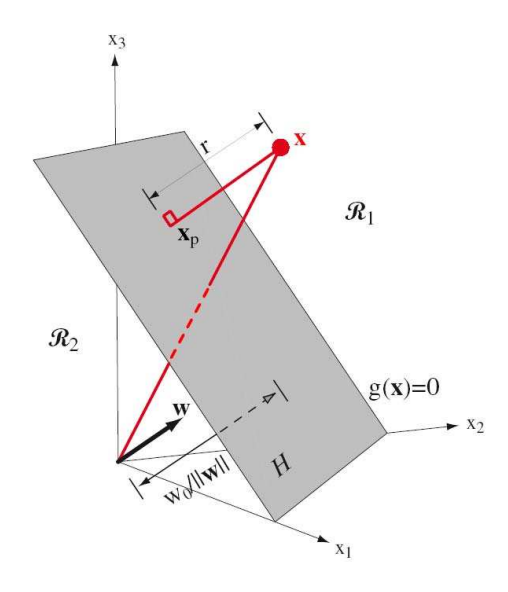

<span id="page-153-0"></span>Figura B.1: Discriminante Lineal. Tomado de Duda [\[DHS00\]](#page-163-0)

Todos los hiperplanos en  $\mathbf{R}^{d}$  están parametrizados por un vector (w) y una constante ( $b$ ), expresados en la ecuación

$$
\mathbf{w} \cdot \mathbf{x} + b = 0 \tag{B.6}
$$

Dado este hiperplano  $(w, b)$  que separa los datos, se deriva la función

$$
f(\mathbf{x}) = sign(\mathbf{w} \cdot \mathbf{x} + b)
$$
 (B.7)

la cual clasifica correctamente los datos de entrenamiento (y se espera que también otros datos de prueba que aún no se conocen). Sin embargo, un hiperplano dado representado por  $(w, b)$  puede ser expresado igualmente por todos los pares  $\{\lambda w, \lambda b\}$  para λ ∈ R <sup>+</sup>. Por tanto definimos el *hiperplano canónico* como aquel que separa los datos del hiperplano por una *distancia* de al menos 1. Es decir, el hiperplano que satisface que

$$
\mathbf{x}_i \cdot \mathbf{w} + b \ge +1 \quad \text{cuando} \quad y_i = +1 \tag{B.8}
$$

$$
\mathbf{x}_i \cdot \mathbf{w} + b \le -1 \quad \text{cuando} \quad y_i = -1 \tag{B.9}
$$

o en forma mas compacta

$$
y_i(\mathbf{x}_i \cdot \mathbf{w} + b) \ge 1 \quad \forall i
$$
 (B.10)

Todos estos hiperplanos tienen una "distancia funcional"  $\geq 1$ . Esto no debe confundirse con la distancia *geométrica* o *euclidiana* (conocida también como margen). Para un hiperplano dado (w, b), todos los pares  $\{\lambda \mathbf{w}, \lambda b\}$  definen exactamente el mismo hiperplano, pero cada uno tiene un distancia funcional diferente para un punto de datos dado. Para obtener la distancia geométrica desde el hiperplano hasta el punto de datos, debemos normalizar por la magnitud de w. La distancia es simplemente:

<span id="page-154-1"></span>
$$
d\left((\mathbf{w},b),\mathbf{x}_i\right) = \frac{y_i(\mathbf{x}_i \cdot \mathbf{w} + b)}{\|\mathbf{w}\|} \ge \frac{1}{\|\mathbf{w}\|}
$$
 (B.11)

Lo que realmente se quiere es un hiperplano que maximice la distancia geométrica a los puntos de datos mas cercanos, como lo muestra la figura [B.2.](#page-154-0)

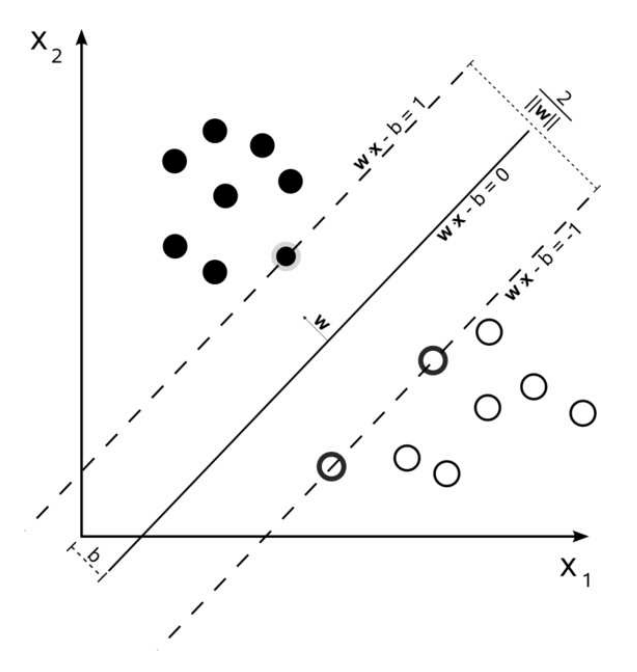

<span id="page-154-0"></span>Figura B.2: El hiperplano que maximice el margen.

A partir de la ecuación [B.11](#page-154-1) el objetivo es alcanzable si se minimiza el valor de  $\|w\|$ (esto sujeto a las limitaciones de la distancia), y el método más común para hacerlo son los multiplicadores de Lagrange [\[Vap95\]](#page-170-0). El problema se transforma entonces en:

<span id="page-154-2"></span>minimization: 
$$
W(\alpha) = -\sum_{i=1}^{l} \alpha_i + \frac{1}{2} \sum_{i=1}^{l} \sum_{j=1}^{l} y_i y_j \alpha_i \alpha_j (\mathbf{x}_i \cdot \mathbf{x}_j)
$$
  
\nSubjecto a que :  $\sum_{i=1}^{l} y_i \alpha_i = 0$  (B.12)  
\n $0 \le \alpha_i \le C \quad (\forall_i)$ 

donde  $\alpha$  es el vector de los *l* multiplicadores de Lagrange no-negativos que deben estimarse, y C es una constante (que se explica más adelante). Es posible definir la matriz  $(H)_{ij} = y_i y_j (\mathbf{x}_i \cdot \mathbf{x}_j)$ , para introducir una notación más compacta:

minimizar: 
$$
W(\alpha) = -\alpha^T 1 + \frac{1}{2}\alpha^T H \alpha
$$

\nSujeto a que:  $\alpha^T y = 0$  (B.13)

\n
$$
0 \leq \alpha \leq C
$$

Este problema de minimización se conoce como un *problema de programación cuadrática* (QP, por sus siglas en inglés).

Adicionalmente, a partir de el desarrollo de las ecuaciones anteriores, se puede ver que el hiperplano óptimo puede escribirse como:

$$
\mathbf{w} = \sum_{i} \alpha_i y_i \mathbf{x}_i \tag{B.14}
$$

Es decir, el vector w es simplemente una combinación lineal de las muestras de entrenamiento. Es interesante ver que

$$
\alpha_i(y_i(\mathbf{w} \cdot \mathbf{x}_i + b) - 1) = 0 \quad (\forall i)
$$
 (B.15)

que no es más que una buena forma de decir que cuando la distancia funcional de una muestra es estrictamente mayor que 1, entonces  $\alpha_i = 0$ . Por tanto, solamente los puntos de datos más cercanos contribuyen a w. Aquellas muestras de entrenamiento para la cuales  $\alpha_i > 0$  se denominan *vectores de soporte*.

Asumiendo que se tiene ya el  $\alpha$  óptimo (a partir del cual se construye w), aun es necesario calcular el valor de b para definir completamente el hiperplano. Para hacer esto, se toman todos los vectores de soporte, "positivos" y "negativos",  $\mathrm{x}^+ \mathrm{y} \mathrm{\ x}^-$ , para los cuales se sabe que

$$
(\mathbf{w} \cdot \mathbf{x}^+ + b) = +1
$$
  
\n
$$
(\mathbf{w} \cdot \mathbf{x}^- + b) = -1
$$
\n(B.16)

resolviendo estas ecuaciones se tiene que

$$
b = -\frac{1}{2}(\mathbf{w} \cdot \mathbf{x}^+ + \mathbf{w} \cdot \mathbf{x}^-)
$$
 (B.17)

Retomando el tema del parámetro C en la ecuación [B.12,](#page-154-2) decimos que cuando  $C = \infty$ , el hiperplano óptimo será aquel que separa completamente los datos (asumiendo que este exista). Para un valor finito de  $C$ , el problema cambia para buscar un clasificador con "margen suave", para el cual existirán algunas muestras que serán mal clasificadas. El parámetro  $C$  puede entenderse como un parámetro sintonizable: Un valor de  $C$  grande corresponde a darle mayor importancia a la tarea de clasificar correctamente todos los datos de entrenamiento. Un valor de  $C$  pequeño implica un hiperplano "más flexible" que trata de minimizar el margen de error para cada muestra. Estos valores finitos de  $C$  son útiles en los casos en que los datos no son separables fácilmente (posiblemente por causa de ruido en los datos de entrada).

#### B.3.2. Mapeo hacia un espacio de alta dimensionalidad

#### El truco del kernel

En una máquina de soporte vectorial el hiperplano óptimo esta determinado para maximizar la habilidad de generalización. Pero si se tiene que los datos de entrenamiento no son linealmente separables, la generalización que se logra con el clasificador no es alta a pesar de haber escogido el hiperplano manera óptima. De este modo, y con el objetivo de alcanzar una separabilidad lineal de los datos, el espacio de entrada original se mapea hacia un espacio de producto punto de alta dimensionalidad denominado *espacio de características*[\[Abe05\]](#page-162-0).

Si se usa la función vector no lineal  $g(x) = (g1(x), \dots, gl(x))^T$  que mapea el vector mdimensional de entrada x hacia un espacio de características l-dimensional, la función de decisión lineal en el espacio de características estará dada por

$$
D(\mathbf{x}) = \mathbf{w}^T \mathbf{g}(\mathbf{x}) + b \tag{B.18}
$$

donde w es un vector l-dimensional y b es el sesgo. De acuerdo con la teoría de Hilbert-Schmidt [\[Abe05\]](#page-162-0), si una función simétrica  $H(\mathbf{x},\mathbf{x}')$  satisface

<span id="page-156-1"></span>
$$
\sum_{i,j=1}^{M} h_i h_j H(\mathbf{x}_i, \mathbf{x}_j) \ge 0
$$
\n(B.19)

para todo M,  $x_i$ , y  $h_i$ , donde M pertenece a los números naturales y  $h_i$  a los números reales, existe una función de mapeo, g(x), que mapea a x hacia un espacio de características de productos punto y g(x) satisface

<span id="page-156-0"></span>
$$
H(\mathbf{x}, \mathbf{x}') = \mathbf{g}^T(\mathbf{x})\mathbf{g}(\mathbf{x}').
$$
 (B.20)

Si se cumple la ecuación [B.20,](#page-156-0) se tiene que

$$
\sum_{i,j=1}^{M} h_i h_j H(x_i, x_j) = \left(\sum_{i=1}^{M} h_i g^T(x_i)\right) \left(\sum_{i=1}^{M} h_i g(x_i)\right) \ge 0.
$$
 (B.21)

La condición [B.19](#page-156-1) o [B.20](#page-156-0) es llamada la condición de *Mercer*, y la función que satisface [B.19](#page-156-1) o [B.20](#page-156-0) es llamado un *kernel semidefinido positivo* o *kernel Mercer*. Por simplicidad, en adelante lo llamaremos simplemente Kernel.

La ventaja de usar kernels es que no es necesario tratar con el espacio de características de alta dimensionalidad de forma directa. A esto se le denomina el *truco del kernel*. Es decir, se emplea  $H(\mathbf{x},\mathbf{x}')$  para el entrenamiento y la clasificación en lugar de g(x). Reemplazando el producto interno en la definición de la SVM por un kernel y calculando los multiplicadores de Lagrange  $\alpha_i$ , se puede obtener el hiperplano de separación con máximo margen en el espacio de características definido por el kernel. De este modo, la selección de un kernel no lineal permite construir clasificadores lineales en el espacio de características, a pesar de que estos sean no lineales en el espacio original. El problema dual en la forma de kernel es:

$$
\begin{array}{ll}\n\text{maximizar :} & W(\alpha) = \sum_{i=1}^{l} \alpha_i - \sum_{i,j=1}^{l} y_i y_j \alpha_i \alpha_j H(x_i, x_j) \\
\text{Subjecto a que :} & \sum_{i=1}^{l} y_i \alpha_i = 0, \quad \alpha_i \ge 0, \quad \forall_i = 1, \dots, l\n\end{array} \tag{B.22}
$$

La función de decisión está dada por:

$$
D(\mathbf{x}) = \sum_{i \in S} \alpha_i y_i H(\mathbf{x}_i, \mathbf{x}) + b
$$
 (B.23)

donde b esta dado por

$$
b = y_j - \sum_{i \in S} \alpha_i y_i H(\mathbf{x}_i, \mathbf{x}_j)
$$
 (B.24)

La idea de ver los kernels como mapeos implícitos hacia un espacio de características fue planteada por primera vez en [\[ABR64\]](#page-162-1). Sin embargo, esta metodología no fue difundida ampliamente hasta la aparición de las SVM. Muchos otros algoritmos han sido "kernelizados" mediante su reformulación en términos de kernels en lugar de productos internos. Se sugiere la lectura de [\[MMR](#page-167-0)<sup>+</sup>01] para una revisión de los métodos basados en kernels. A continuación una pequeña descripción de los kernels usados comúnmente.

#### Kernel lineal

Si el problema de clasificación es linealmente separable en el espacio de entrada no se necesita un mapeo hacia un espacio de alta dimensionalidad. En tal caso se emplean kernels lineales:

$$
H(\mathbf{x}, \mathbf{x}') = \mathbf{x}^T \mathbf{x}'.\tag{B.25}
$$

#### Kernel polinomial

El kernel polinomial de grado  $d$ , donde  $d$  es un número natural, esta dado por:

$$
H(\mathbf{x}, \mathbf{x}') = (\mathbf{x}^T \mathbf{x}' + 1)^d.
$$
 (B.26)

La constante '1' se adiciona con el fin de que los términos cruzados de grado igual o menor a d queden incluidos. Para  $d = 1$ , el kernel es el kernel lineal mas 1. Ajustando el parámetro b en la función de decisión, se logra una equivalencia completa con el kernel lineal.

#### Kernel con función de base radial

El kernel con función de base radial (RBF, por sus siglas en inglés) esta dado por:

<span id="page-157-0"></span>
$$
H(\mathbf{x}, \mathbf{x}') = \exp(-\gamma \left\| \mathbf{x} - \mathbf{x}' \right\|^2),\tag{B.27}
$$

donde γ es un parámetro positivo que controla el radio. Si se reescribe la ecuación [B.27,](#page-157-0) tenemos

$$
H(\mathbf{x}, \mathbf{x}') = \exp(-\gamma \left\| \mathbf{x} \right\|^2) \exp(-\gamma \left\| \mathbf{x}' \right\|^2) \exp(2\gamma \mathbf{x}^T \mathbf{x}').
$$
 (B.28)

porque

$$
\exp(2\gamma \mathbf{x}^T \mathbf{x}') = 1 + 2\gamma \mathbf{x}^T \mathbf{x}' + 2\gamma^2 (\mathbf{x}^T \mathbf{x}')^2 + \frac{(2\gamma)^3}{3!} (\mathbf{x}^T \mathbf{x}')^3 + \cdots,
$$
 (B.29)

 $\exp(2\gamma {\bf x}^T {\bf x}')$  es una suma infinita de polinomios. Por tanto es un kernel. Adicionalmente,  $\exp(-\gamma \left\| \mathbf{x} \right\|^2)$  y  $\exp(-\gamma \left\| \mathbf{x}' \right\|^2)$  son también kernels y se sabe que el producto de kernels es también un kernel. De este modo, [B.27](#page-157-0) es un kernel. La función de decisión está dada por:

$$
D(\mathbf{x}) = \sum_{i \in S} \alpha_i y_i \exp(-\gamma \left\| \mathbf{x}_i - \mathbf{x} \right\|^2) + b
$$
 (B.30)

En este caso, los vectores de soporte son los centros de las funciones de base radial.

#### B.3.3. Mínimos Cuadrados-SVM

Dado un conjunto de entrenamiento de  $N$  puntos  $\{x_k,y_k\}_{k=1}^N$  con datos de entrada  $x_k$  ∈  $R^n$  y de salida  $y_k$  ∈ R, se considera el siguiente problema de optimización en el espacio primal de pesos:

<span id="page-158-0"></span>
$$
\min_{w,b,e} J(w,e) = \frac{1}{2} \mathbf{w}^T w + \frac{1}{2} \gamma \sum_{k=1}^N e_k^2
$$
\n(B.31)

tal que

$$
y_k = \mathbf{w}^T \varphi(x_k) + b + e_k, \quad k = 1, \dots, N
$$
 (B.32)

donde  $\varphi(\cdot): R^n \to R^{n_h}$  es la función de mapeo desde el espacio de entrada hasta el espacio de características,  $w \in R$  el vector de pesos,  $e_k \in R$  las variables de error y b el sesgo. Nótese que la función de costo J esta compuesta por la suma de cuadrados del error (SSE, siglas del inglés Sum of Squared Error) y un término de regularización, lo que es un procedimiento estándar para el entrenamiento de un Perceptron Multicapa (MLP, del inglés Multi Layer Perceptron) y se relación con la regresión cresta [\[GL96\]](#page-165-0). La importancia relativa de este término esta dado por la constante real positiva  $\gamma.$  En el caso de datos con ruido, el overfitting puede evitarse asignando un valor pequeño para  $\gamma$ .

En el espacio de pesos primal se tiene el siguiente modelo

$$
y(\mathbf{x}) = \mathbf{w}^T \varphi(\mathbf{x}) + b.
$$
 (B.33)

El vector de pesos w puede ser de dimensión infinita, lo que imposibilita su calculo a partir de [\(B.31\)](#page-158-0). Por esta razón, el modelo de calcula en el espacio dual en lugar del espacio primal. Se define el Lagrangiano

$$
L(\mathbf{w}, b, \mathbf{e}; \alpha) = J(\mathbf{w}, \mathbf{e}) - \sum_{k=1}^{N} \alpha_k \left\{ \mathbf{w}^T \varphi(x_k) + b + e_k - y_k \right\}
$$
(B.34)

con los multiplicadores de Lagrange  $\alpha_k \in R$  (llamados valores de soporte). La condiciones para la optimización están dadas por:

$$
\begin{cases}\n\frac{\partial L}{\partial \mathbf{w}} = 0 \to w = \sum_{k=1}^{N} \alpha_k \varphi(x_k), \n\frac{\partial L}{\partial b} = 0 \to \sum_{k=1}^{N} \alpha_k = 0, \n\frac{\partial L}{\partial e_k} = 0 \to \alpha_k = \gamma e_k, & k = 1, ..., N. \n\frac{\partial L}{\partial \alpha_k} = 0 \to w^T \varphi(x_k) + b + e_k - y_k = 0, & k = 1, ..., N.\n\end{cases}
$$
\n(B.35)

Estas condiciones son similares a las condiciones de la SVM estándar, excepto por la condición  $\alpha_k = \gamma e_k$ . En este punto se pierde la propiedad de sparseness para el método de Mínimos Cuadrados SVM(LS-SVM, por sus sigla en inglés). Después de eliminar w, e se obtiene la solución

<span id="page-158-1"></span>
$$
\left[\begin{array}{c|c} 0 & 1_v^T \\ \hline 1 & \Omega + \frac{1}{\gamma}I \end{array}\right] \left[\begin{array}{c} b \\ \alpha \end{array}\right] = \left[\begin{array}{c} 0 \\ y \end{array}\right]
$$
 (B.36)

con  $y = [y_1; \dots; y_N], 1_v = [1; \dots; 1], \alpha = [\alpha_1; \dots; \alpha_N]$  y  $\Omega_{kl} = \varphi(x_k)^T \varphi(x_l)$  para  $k, l =$  $1, \dots, N$ . De acuerdo a las condiciones de Mercer existe un mapeo  $\varphi$  y una extensión

$$
k(x, y) = \sum_{i} \varphi_i(x)\varphi_i(y), \quad x, y \in R^n \tag{B.37}
$$

si y solamente si, para cualquier  $g(x)$  tal que  $\int g(x)^2 dx$ , se tiene que

$$
\int K(x,y)g(x)g(y)dxdy \ge 0.
$$
 (B.38)

Como resultado de esto, se puede escoger un kernel  $K(\cdot, \cdot)$  tal que

$$
k(x_k, x_l) = \varphi(x_k)^T \varphi(x_l), \quad k, l = 1, \dots, N.
$$
 (B.39)

EL modelo LS-SVM resultante para la estimación de la función será

$$
y(x) = \sum_{k=1}^{N} \alpha_k K(x, x_k) + b
$$
 (B.40)

donde α y b son las soluciones en [\(B.36\)](#page-158-1) y no el resultado de una programación cuadrática. Los valores de soporte  $a_k$  son proporcionales a los errores en los puntos de datos. Por tanto, en el caso de mínimos cuadrados se podría hablar de un espectro de valores de soporte.

## Apéndice C

## Metodologías de validación

## C.1. Evaluación del clasificador

Una vez diseñado el clasificador, es necesario determinar de una forma cuantitativa la calidad del desempeño del sistema. La medida más común para determinar dicho desempeño es el Error de predicción. Para el problema de clasificación, la salida del sistema corresponde a una de las clases consideradas. El Error de predicción se define como la probabilidad de una clasificación incorrecta

$$
EP = prob(\hat{y} \neq y)
$$
 (C.1)

lo que se denomina la tasa de errores de clasificación.

El cómo evaluar el desempeño de un sistema, es un tema importante si se quiere cuantificar mejor el sistema diseñado en términos de algún criterio, p.e. la tasa de error [\[MT00\]](#page-168-0).

#### C.1.1. Método *Hold-out*

Si el conjunto de datos con que se cuenta es grande, se puede dividir en dos partes; usar una para el entrenamiento y *dejar fuera* la otra para el test. Esta es una de los métodos más comunes para evaluar el desempeño de un sistema, pero en mucho casos los datos tienen un tamaño limitado. La evaluación del desempeño usando este método depende de la forma en que se separan los datos.

#### C.1.2. Validación cruzada

Un compromiso natural con el método *hold-out* descrito anteriormente es el denominado método de validación cruzada. La validación cruzada es un procedimiento heurístico y no necesariamente implica una mejoría del clasificador. Sin embargo, es un procedimiento sencillo y su uso en varios problemas del mundo real ha demostrado que mejora la capacidad de generalización del clasificador.

Existen algunas consideraciones prácticas en el momento de escoger el tamaño de la porción  $\gamma$  de los datos que será usada como conjunto de validación ( $0 < \gamma < 1$ ). Por lo general, es la parte más pequeña de los datos ( $\gamma$  < 0,5) la que se emplea para la validación, ya que estos datos se emplean solamente para determinar un propiedad global del clasificador (p.e. saber cuando detener el ajuste de los parámetros) y no los múltiples parámetros del clasificador que son estimados con el conjunto de entrenamiento. Si el clasificador tiene un número grande de parámetros o grados de libertad, es necesario destinar una mayor parte para el conjunto de entrenamiento, esto es, el valor de  $\gamma$  debe disminuirse. Basados en los resultados reportados en múltiples trabajos, un valor típico para dividir los datos es  $\gamma = 0.1$ . Por otro lado, si el número de grados de libertad del clasificador es pequeño comparado con el número de puntos de entrenamiento, el error de generalización estimado es relativamente insensible al valor de γ. Los datos son divididos en *K* partes. Una o más de estas partes son usadas en el test del sistema diseñado con las partes restantes de los datos. El promedio de los resultados se denomina la tasa verdadera de error estimada usando validación cruzada.

#### C.1.3. Validación Cruzada K-fold repetida

Para obtener una estimación más confiable del desempeño, es preferible hacer el mayor numero de estimaciones posibles. Para el caso de la validación cruzada K-fold solamente se obtienen  $K$  estimaciones. Un método común que permite aumentar el numero de estimaciones consiste en repetir varias veces el procedimiento de validación cruzada K-fold. Los datos deben ser re-ordenados y re-estratificados antes de cada repetición [\[RTL09\]](#page-169-0).

#### Validación cruzada en Tuning

Muchos clasificadores tienen parámetros que deben ser sintonizados con el fin de obtener el mejor desempeño para un conjunto de datos determinado. En algunos casos es relativamente sencillo determinar los valores apropiados para los parámetros a partir de los datos disponibles. Por ejemplo, si se quiere entrenar un clasificador Bayesiano para un problema de dos clases (+,-), uno de los parámetros del clasificador corresponde a la probabilidad a priori  $p(+)$ . El mejor valor para este parámetro de acuerdo a los datos disponibles se obtiene simplemente contando el número de muestras que tienen la etiqueta positiva y dividiendo esta cantidad por el número total de muestras. Sin embargo, en algunos casos no se tiene este significado intrínseco para los parámetros, y no se tiene otra forma para determinar los mejores valores para los mismos que probar con varios valores y escoger aquellos que llevan al mejor desempeño. Por ejemplo, una Máquina de Soporte Vectorial (SVM) usa margenes suaves para lidiar con el problema de datos con ruido. No hay forma más fácil de encontrar los valores óptimos para los parámetros del margen para un conjunto de datos en particular, que realizar varias pruebas con diferentes valores y determinar el conjunto de valores con el que se obtiene un mejor desempeño del sistema. En casos como estos, la validación cruzada puede ser usada durante el entrenamiento para medir el desempeño en cada una de las pruebas. Esto podría hacerse también simplemente reservando una parte de los datos de entrenamiento y dejándolos fuera de procedimiento de entrenamiento, pero esta solución podría afectar seriamente el desempeño si se tiene un conjunto de datos limitado. Por ello, la validación cruzada puede ser la mejor opción.

## Bibliografía

<span id="page-162-1"></span><span id="page-162-0"></span>in off-line arabic handwriting. *Pattern Recognition*, 26(7):1009–1017, July 1993. [Abe05] S. Abe. *Support Vector Machines for Pattern Classification (Advances in Pattern Recognition)*. Springer-Verlag New York, Inc., Secaucus, NJ, USA, 2005. [ABM06] S. Armand, M. Blumenstein, and V. Muthukkumarasamy. Off-line signature verification based on the modified direction feature. In *International Conference on Pattern Recognition*, pages 509–512, 2006. [ABR64] A. Aizerman, E.M. Braverman, and L.I. Rozoner. Theoretical foundations of the potential function method in pattern recognition learning. *Automation and Remote Control*, 25:821–837, 1964. [Abu07] I.S.I. Abuhaiba. Offline Signature Verification Using Graph Matching. *Turkish Journal of Electrical Engineering & Computer Sciences*, 15:89– 104, 2007. [AFFFOG07] F. Alonso-Fernandez, M. C. Fairhurst, J. Fierrez, and J. Ortega-Garcia. Automatic measures for predicting performance in off-line signature. In *IEEE Proceedings International Conference on Image Processing*, volume 1, pages 369–372, September 2007. [AYF86] M. Ammar, Y. Yoshida, and T. Fukumura. A new Effective Approach for Automatic Off-line Verification of Signatures by using Pressure Features. In *Proceedings 8th International Conference on Pattern Recognition*, pages 566–569, 1986. [Bar72] W.J. Barrow. *Manuscripts and documents : their deterioration and restoration*. University of Virginia Press, Charlottesville, 2nd ed. edition, 1972. [BBSK97] L.C. Bastos, F. Bortolozzi, R. Sabourin, and C. Kaestner. Mathematical Modelation of Handwritten Signatures by Conics. *Revista da Sociedade Paranaese de Matemáticas*, 18:135–146, 1997. [Ber80] J.O. Berger. *A Statistical Decision Theory.* Springer-Verlag, 1980. [BFV10] M. Blumenstein, M.A. Ferrer, and J.F. Vargas. The 4NSigComp2010 off-line signature verification competition: Scenario 2. In *International Conference on Frontiers in Handwriting Recognition. Kolkata. India.*, Nov. 2010. [BGS10] L. Batista, E. Granger, and R. Sabourin. A multi-classifier system for

[AA93] I.S.I. Abuhaiba and P. Ahmed. Restoration of temporal information

off-line signature verification based on dissimilarity representation. In *Proceedings of Multiple Classifier Systems, 9th International Workshop, Cairo, Egypt, April.*, pages 264–273, 2010.

<span id="page-163-0"></span>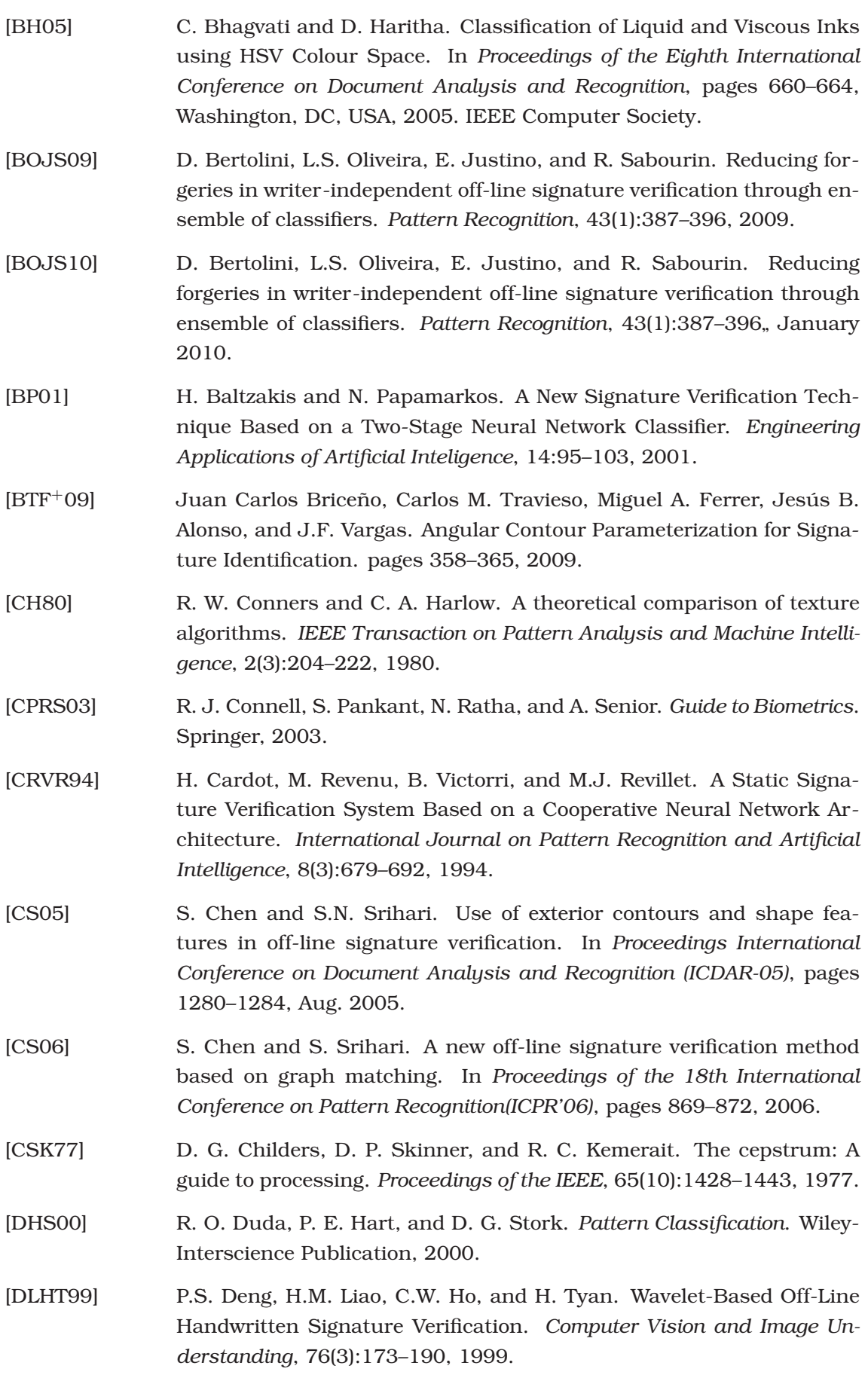

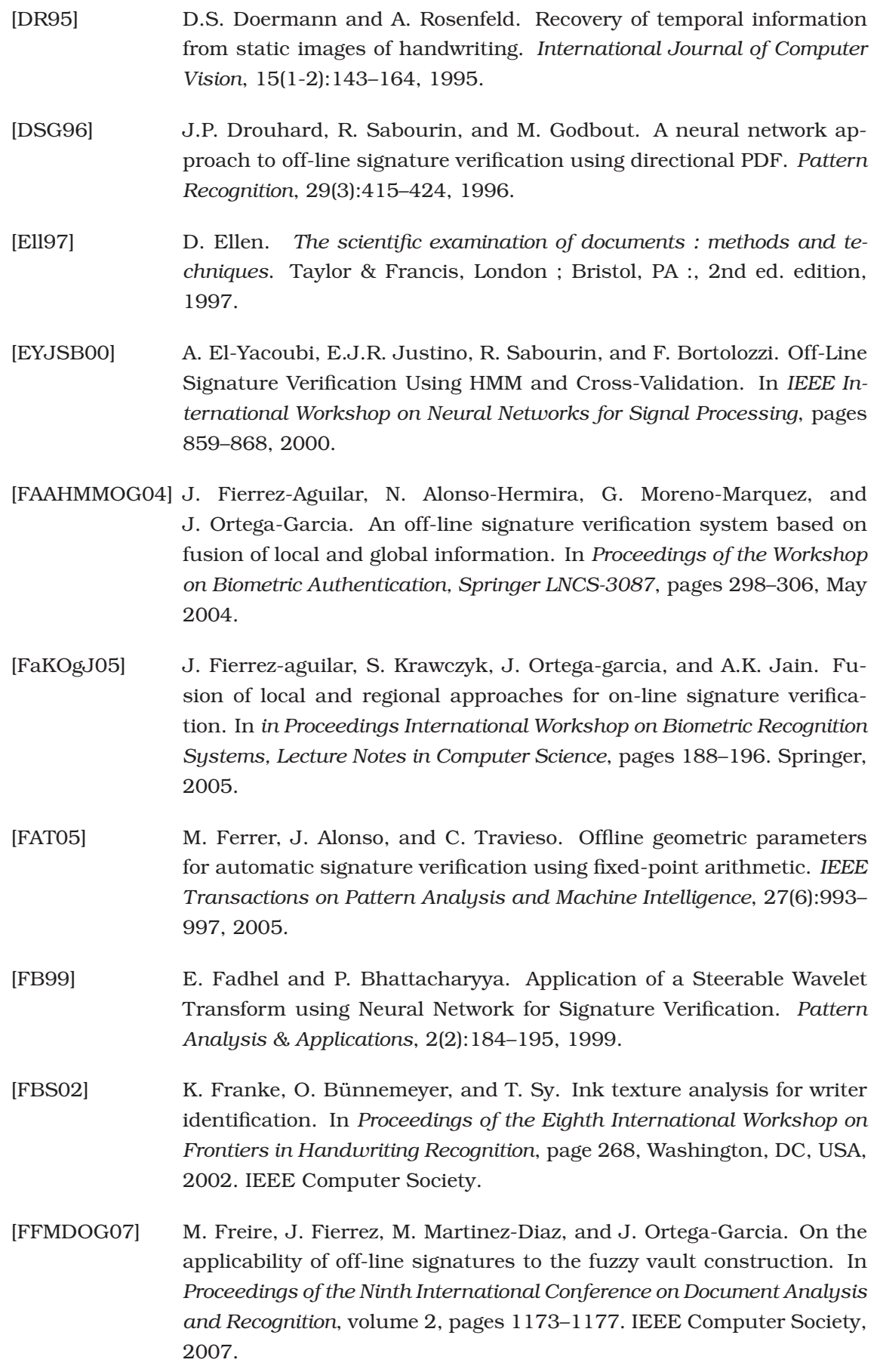

<span id="page-165-0"></span>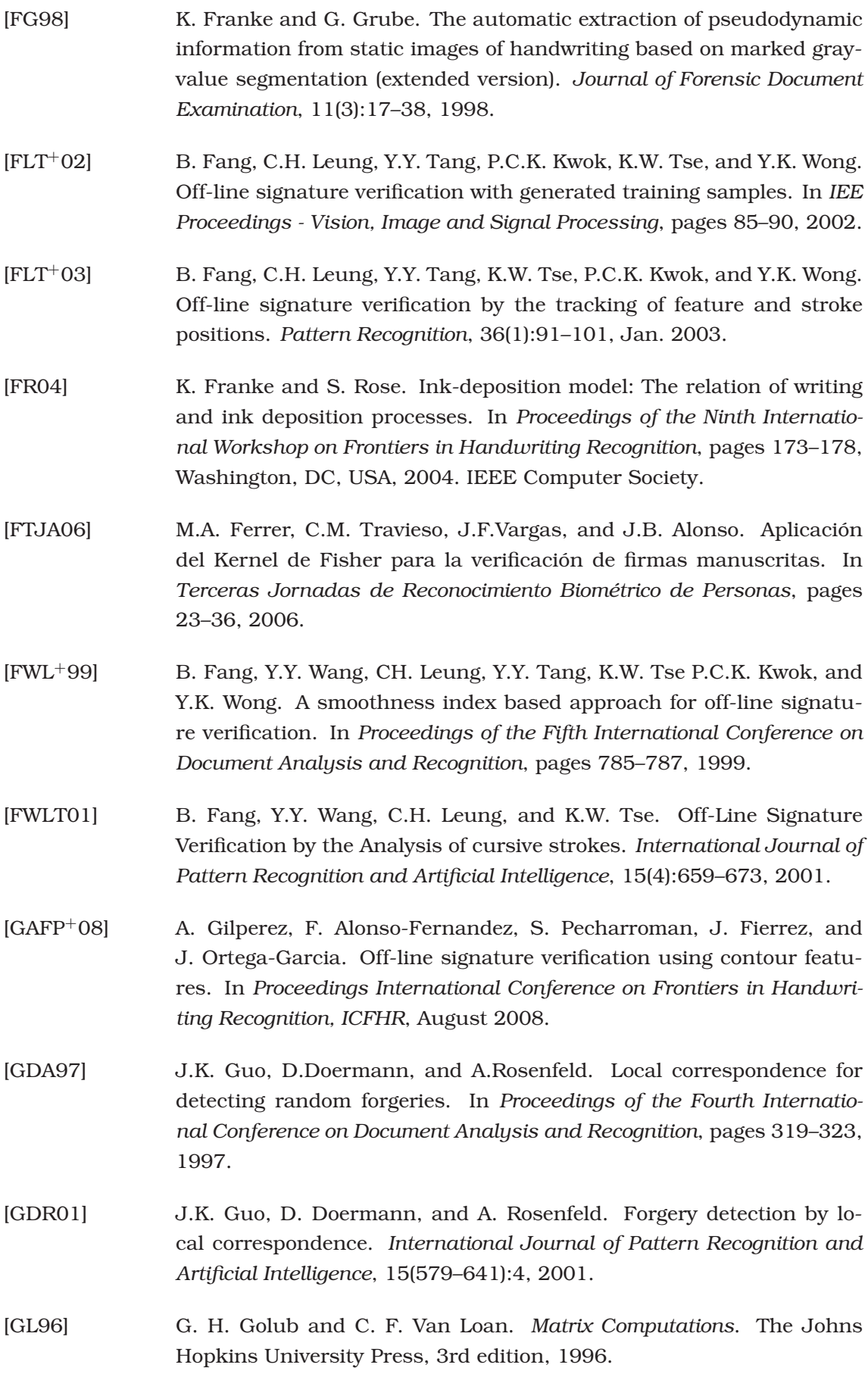

<span id="page-166-0"></span>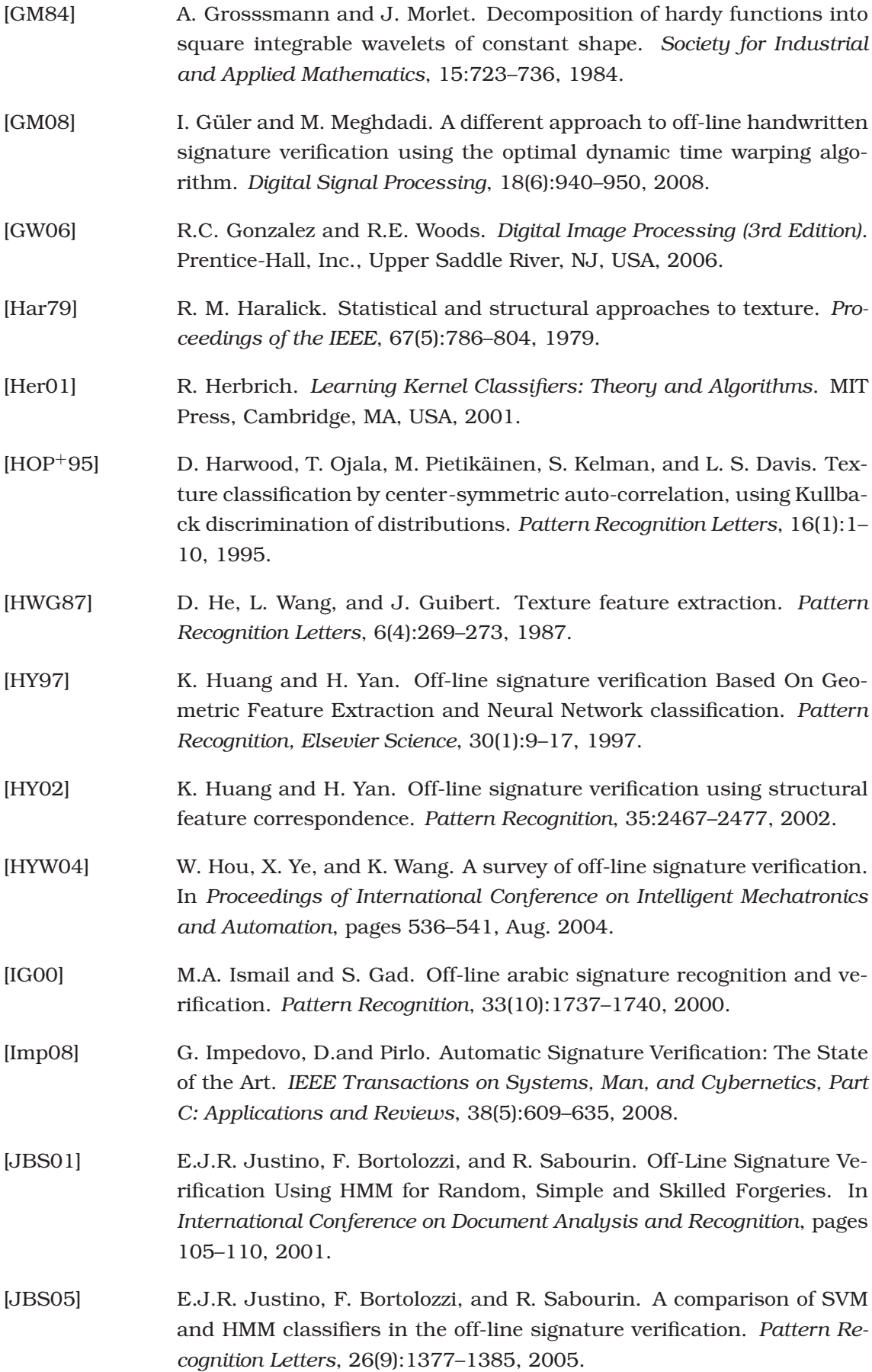

<span id="page-167-0"></span>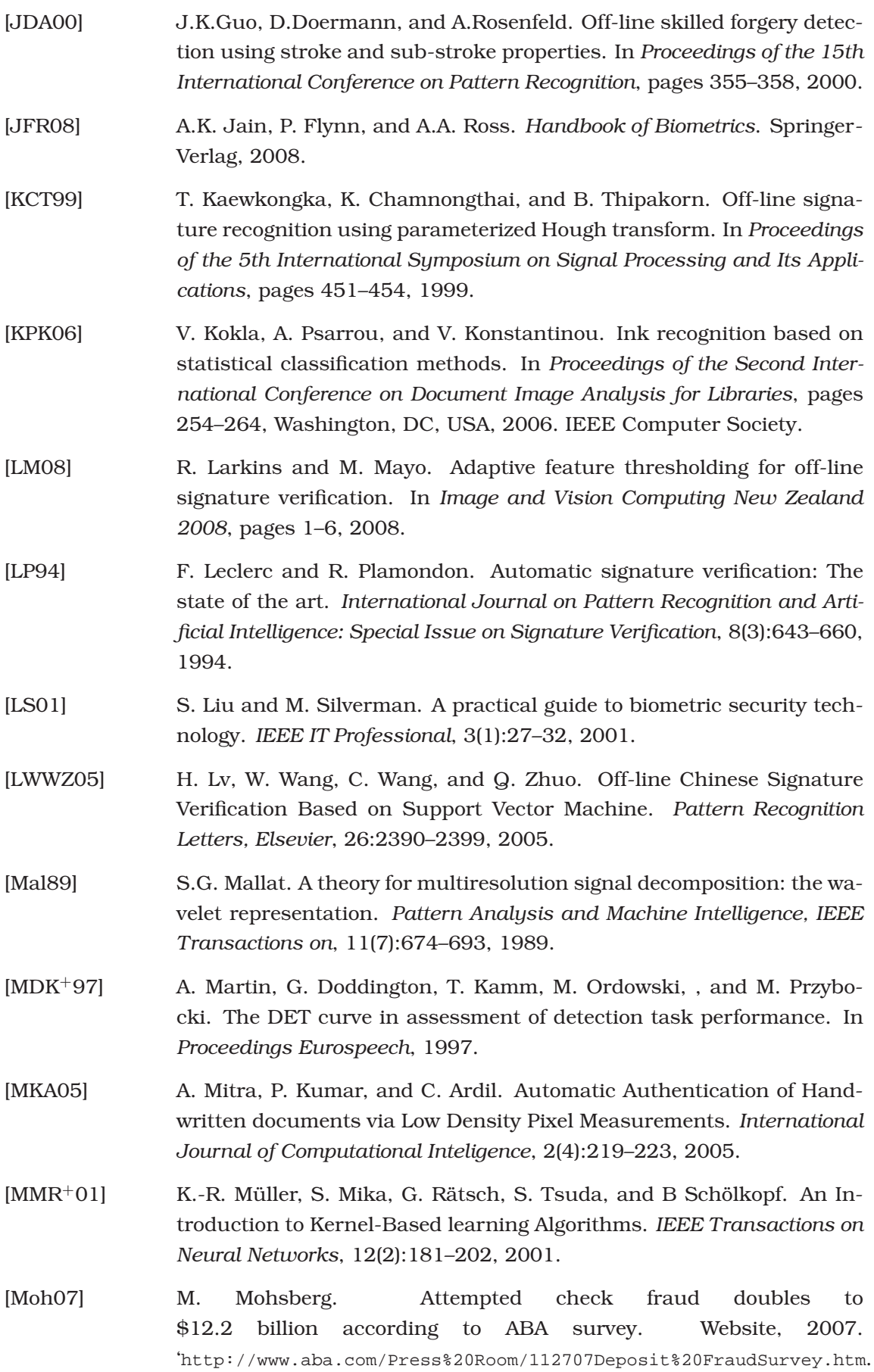

<span id="page-168-0"></span>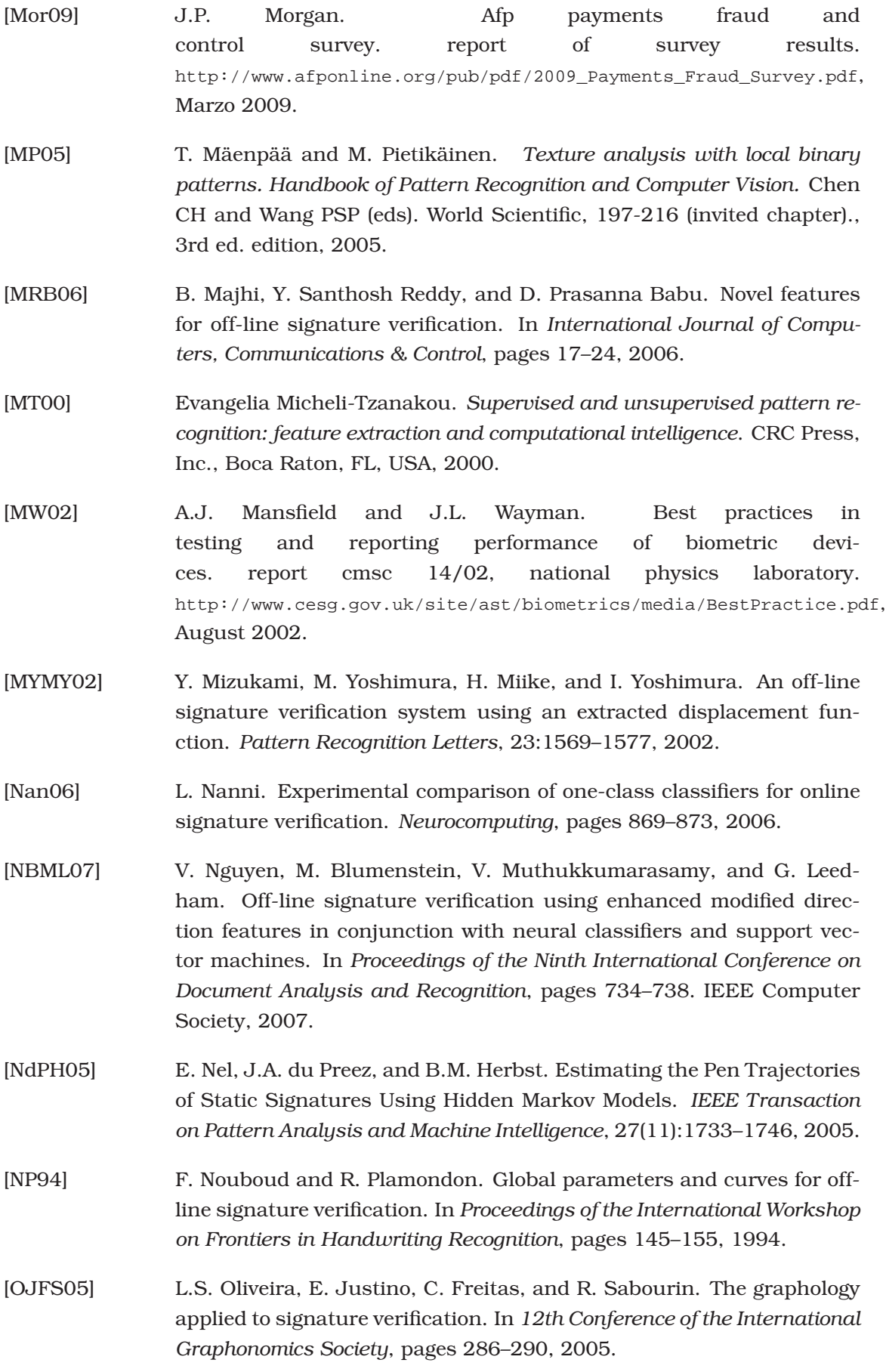

<span id="page-169-0"></span>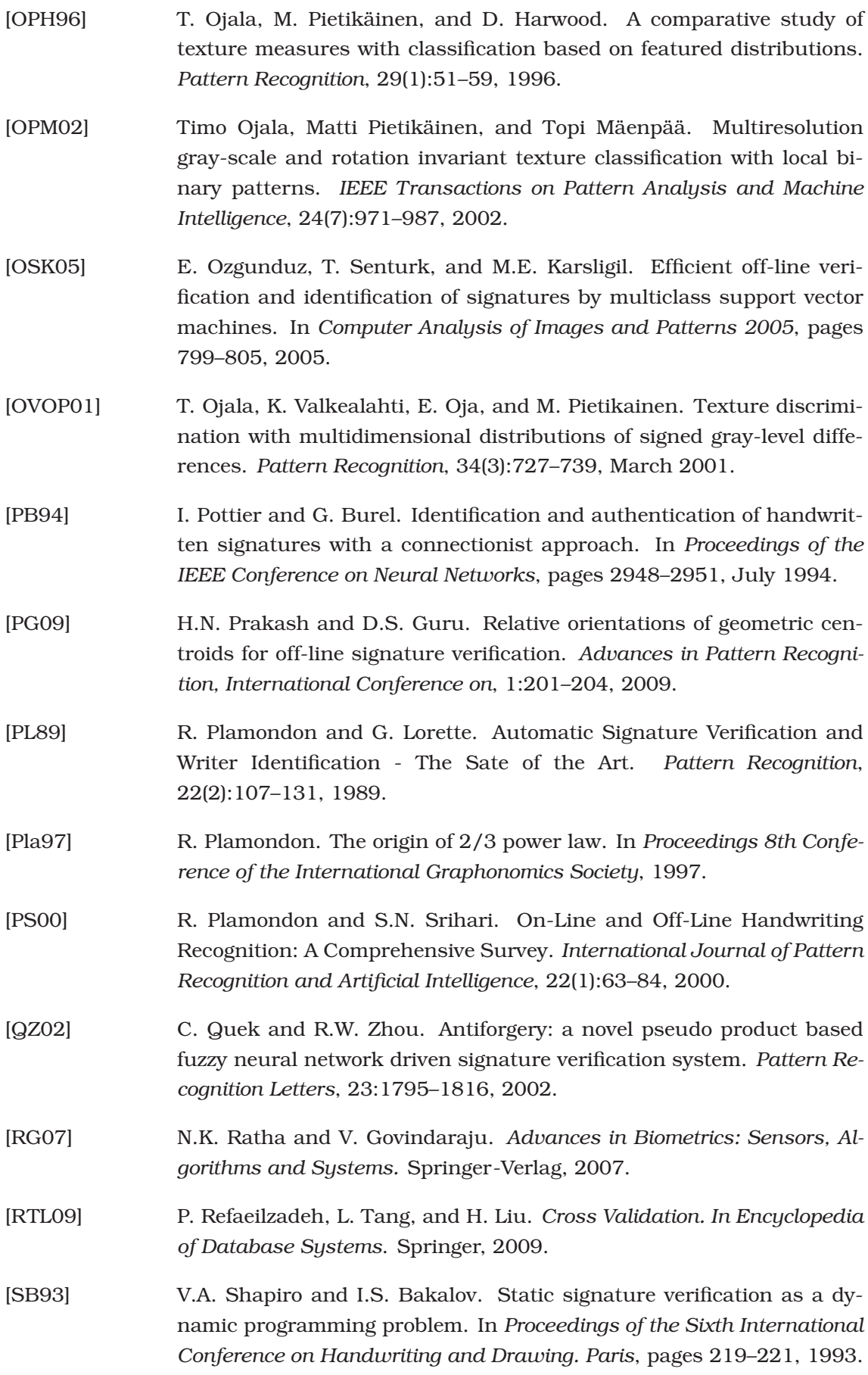

<span id="page-170-0"></span>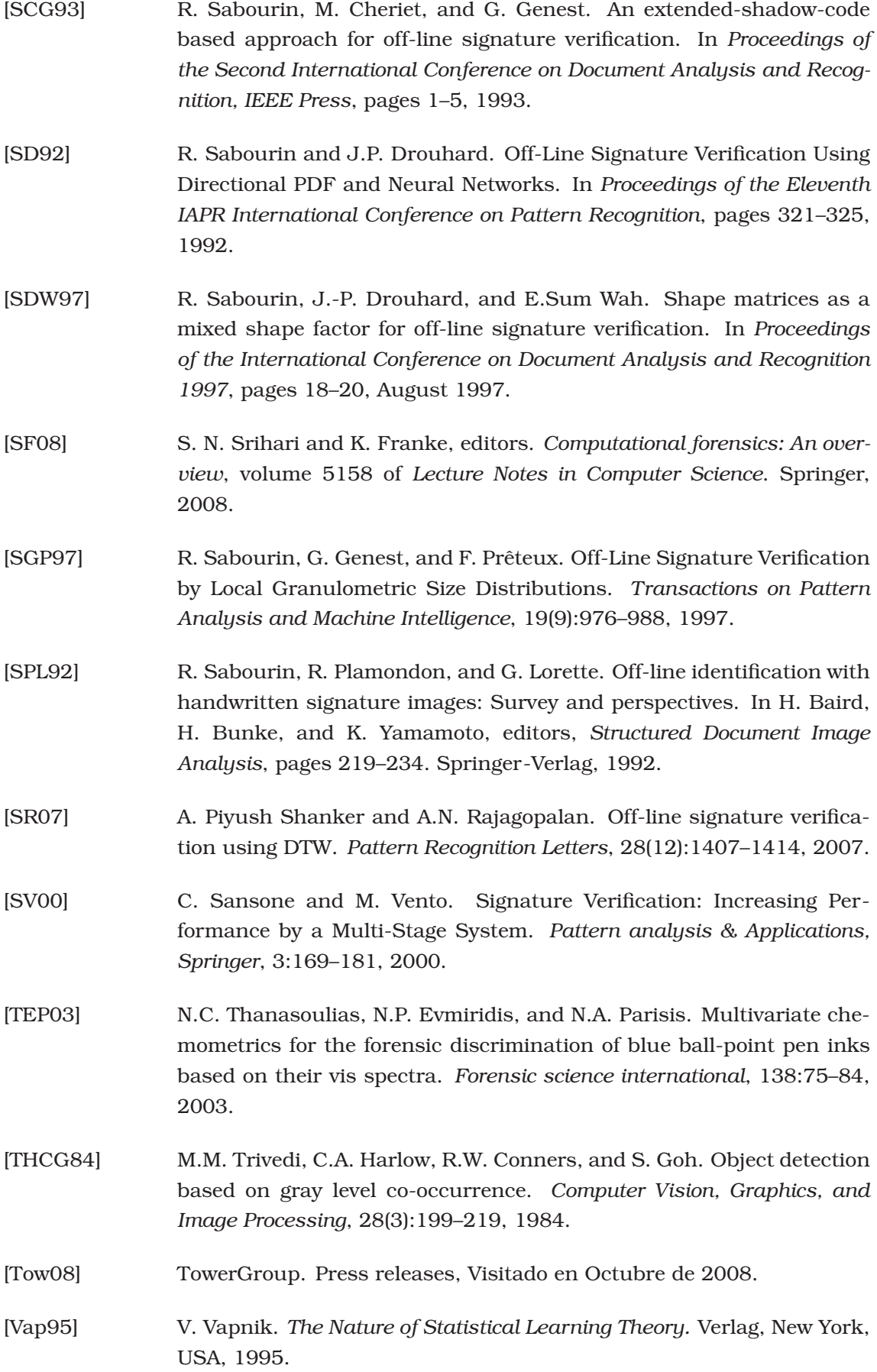

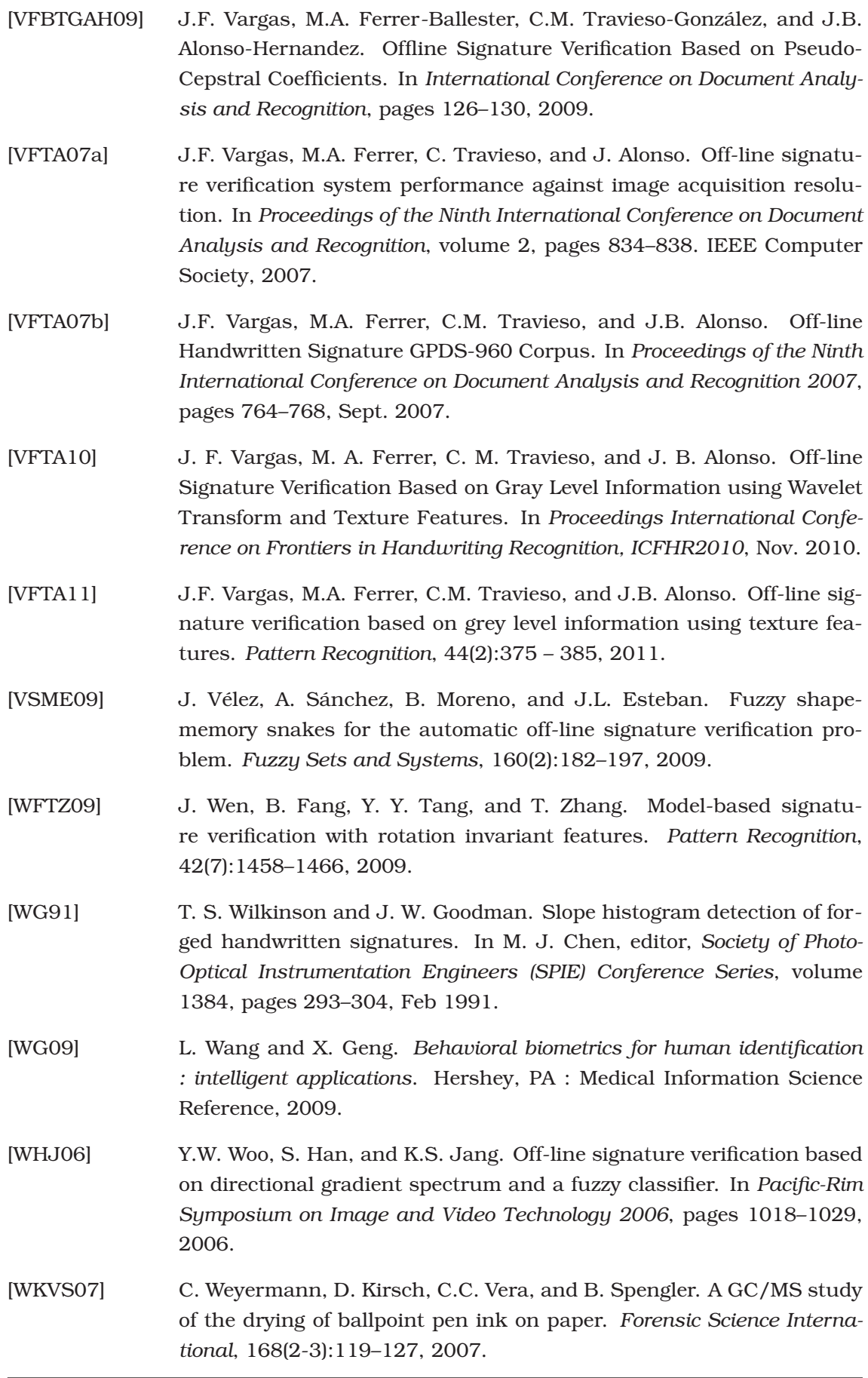

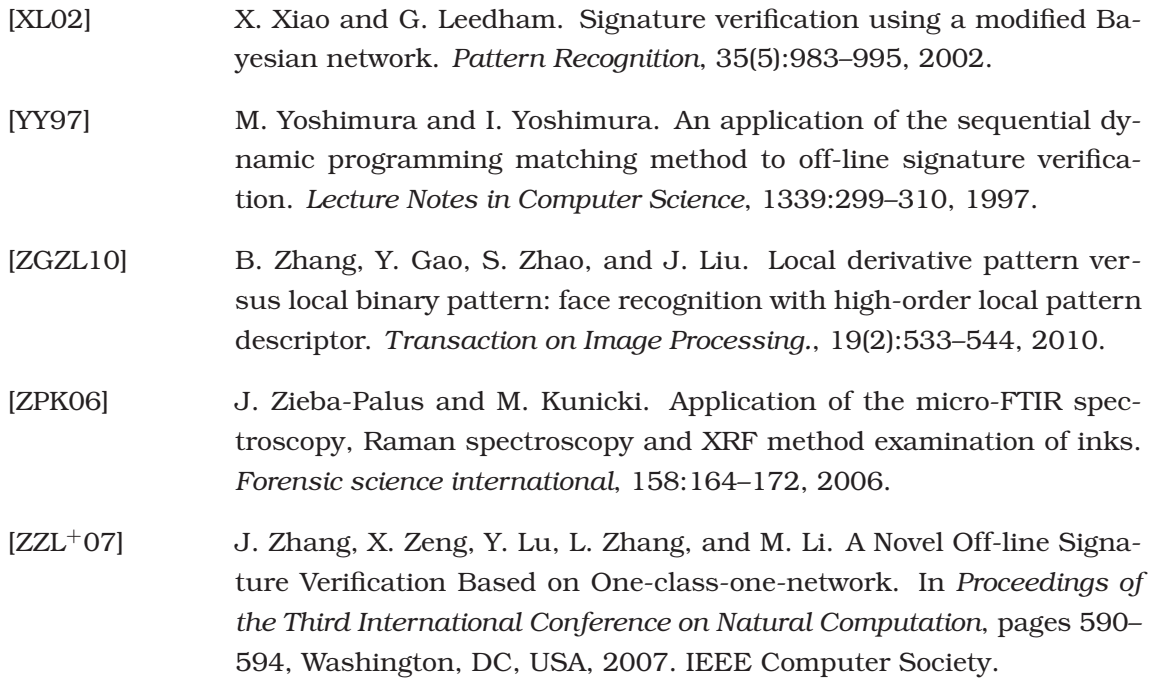